Dichiarazione dei **REDDITI**

# **2017** Periodo d'imposta 2016

# **PERSONE FISICHE**

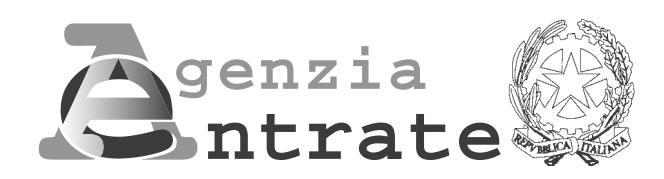

# FASCICOLO 3

ISTRUZIONI

PER LA COMPILAZIONE

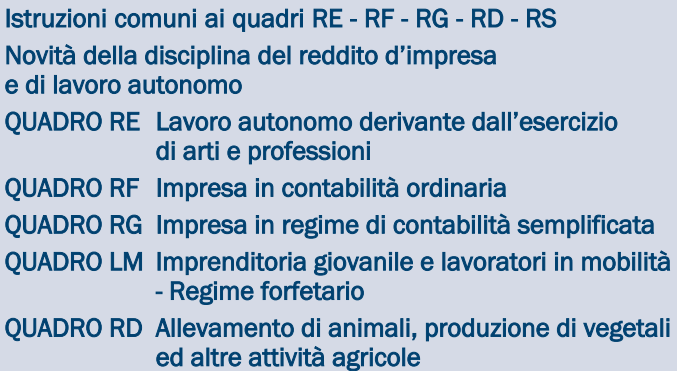

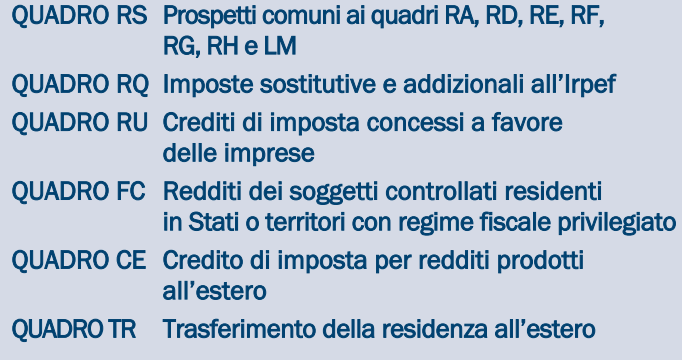

# FASCICOLO 1 FASCICOLO 2

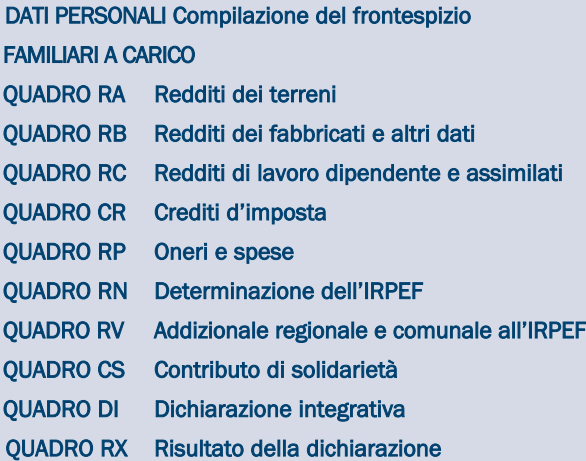

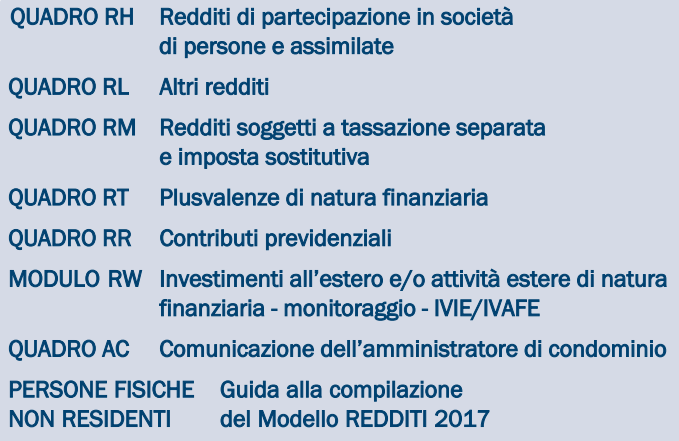

### MODELLO GRATUITO

# INDICE REDDITI 2017 Persone fisiche FASCICOLO 3

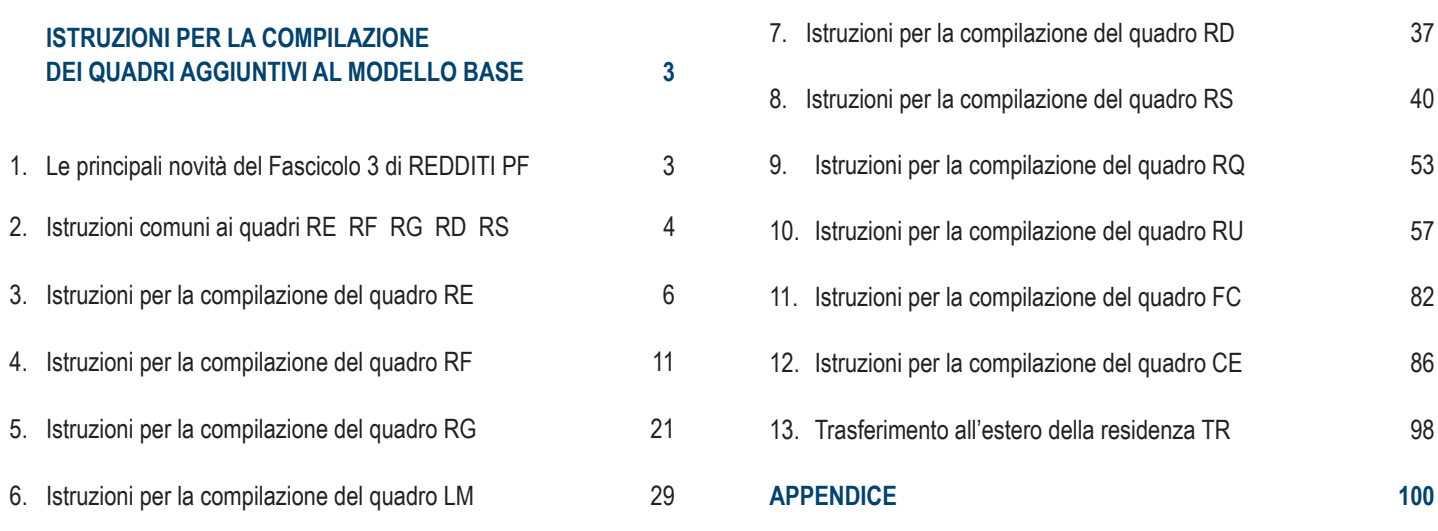

## PARTE I: ISTRUZIONI PER LA COMPILAZIONE DEI QUADRI AGGIUNTIVI AL MODELLO BASE

#### 1. Le principali novità del Fascicolo 3 di REDDITI PF

#### **Redditi di lavoro autonomo derivanti dall'esercizio di arti e professioni – Quadro RE**

Per i soggetti di cui all'art. 2 della legge 30 dicembre 2010, n. 238, trasferitisi in Italia entro il 31 dicembre 2015, è possibile optare per regime agevolativo previsto dall'art. 16 del decreto legislativo 14 settembre 2015, n. 147: in tal caso il reddito da lavoro autonomo concorre alla formazione del reddito complessivo limitatamente al 70 per cento del suo ammontare. Inserita una codifica ad hoc, in corrispondenza della casella "Rientro Lavoratrici / Lavoratori", presente a margine del quadro, per consentire ai soggetti interessati di evidenziare in dichiarazione che si sta fruendo di tale regime (codice 2), ovvero del previgente regime previsto dalla citata legge 238 (codice 1)

#### **Reddito d'impresa in regime di contabilità ordinaria – Quadro RF**

- n Tra le variazioni in aumento è stato eliminato il rigo RF29 dove andavano indicate le spese e gli altri componenti negativi derivanti da operazioni intercorse con imprese residenti ovvero localizzate in Stati o territori aventi regimi fiscali privilegiati ovvero derivanti da prestazioni di servizi rese da professionisti domiciliati nei medesimi Stati o territori, ai sensi degli abrogati commi da 10 a 12-bis dell'art. 110 del TUIR (art. 1, comma 142, della legge 28 dicembre 2015, n. 208).
- n Tra le "Altre variazioni in aumento", rigo RF31, sono stati previsti: il nuovo codice 45 per indicare l'ammontare della perdita esente delle stabili organizzazioni all'estero in caso di esercizio dell'opzione di cui all'art. 168-ter del TUIR; il nuovo codice 46, per indicare l'ammontare del reddito imponibile delle stabili organizzazioni all'estero, a seguito dell'applicazione della disciplina di cui al comma 7 dell'art. 168-ter del TUIR. (art. 14 del decreto legislativo 14 settembre 2015, n. 147); il codice 47, per indicare la variazione fiscale conseguente all'applicazione del comma 7 dell'art. 110 del TUIR alle transazioni intercorse tra l'impresa residente e le proprie stabili organizzazioni all'estero per le quali e stata esercitata l'opzione per l'esenzione degli utili e delle perdite ai sensi dell'art. 168-ter del TUIR.
- n Tra le variazioni in diminuzione, rigo RF50, è stata inserita una colonna dove indicare, al fine di consentire l'accesso al beneficio "Patent box" fin dal periodo d'imposta in cui è presentata l'istanza di ruling, la quota di reddito agevolabile relativa ai periodi di imposta compresi tra la data di presentazione della medesima istanza e la data di sottoscrizione dell'accordo (art. 4, comma 4, del d.m. 30 luglio 2015).
- n Tra le variazioni in diminuzione è stato eliminato il rigo RF52 dove andavano indicate le spese e gli altri componenti negativi derivanti da operazioni intercorse con imprese residenti ovvero localizzate in Stati o territori aventi regimi fiscali privilegiati ovvero derivanti da prestazioni di servizi rese da professionisti domiciliati nei medesimi Stati o territori, deducibili ai sensi degli abrogati commi da 10 a 12-bis dell'art. 110 del TUIR.
- n Tra le "Altre variazioni in diminuzione", rigo RF55, è stato previsto: il codice 41, per indicare l'ammontare degli utili esenti delle stabili organizzazioni all'estero in caso di esercizio dell'opzione di cui all'art. 168-ter del TUIR; il codice 47, per indicare la variazione fiscale conseguente all'applicazione del comma 7 dell'art. 110 del TUIR alle transazioni intercorse tra l'impresa residente e le proprie stabili organizzazioni all'estero per le quali e stata esercitata l'opzione per l'esenzione degli utili e delle perdite ai sensi dell'art. 168-ter del TUIR.
- n Per i soggetti di cui all'art. 2 della legge 30 dicembre 2010, n. 238, trasferitisi in Italia entro il 31 dicembre 2015, è possibile optare per regime agevolativo previsto dall'art. 16 del decreto legislativo 14 settembre 2015, n. 147: in tal caso il reddito d'impresa concorre alla formazione del reddito complessivo limitatamente al 70 per cento del suo ammontare. Inserita una codifica ad hoc, in corrispondenza della casella "Rientro Lavoratrici / Lavoratori", presente a margine del quadro, per consentire ai soggetti interessati di evidenziare in dichiarazione che si sta fruendo di tale regime (codice 2), ovvero del previgente regime previsto dalla citata legge 238 (codice 1).
- n Nel rigo RF130 i soggetti residenti nel territorio dello Stato che hanno optato per l'esenzione degli utili e delle perdite attribuibili a tutte le proprie stabili organizzazioni all'estero devono indicare per le stabili organizzazioni già esistenti, separatamente nella dichiarazione dei redditi relativa al periodo d'imposta di esercizio dell'opzione i redditi e le perdite attribuibili a ciascuna stabile organizzazione nei cinque periodi d'imposta antecedenti a quello di effetto dell'opzione (art. 168-ter, comma 7, del TUIR).

#### **Reddito d'impresa in regime di contabilità semplificata -– Quadro RG**

- Tra i componenti negativi è stato eliminato il rigo RG21 dove andava indicata la quota delle spese e degli altri componenti negativi derivanti da operazioni intercorse con imprese residenti ovvero localizzate in Stati o territori aventi regimi fiscali privilegiati ovvero derivanti da prestazioni di servizi rese da professionisti domiciliati nei medesimi Stati o territori, deducibili ai sensi degli abrogati commi da 10 a 12-bis dell'art. 110 del TUIR.
- n Tra i componenti negativi, rigo RG23, è stata inserita una colonna dove indicare, al fine di consentire l'accesso al beneficio "Patent box" fin dal periodo d'imposta in cui è presentata l'istanza di ruling, la quota di reddito agevolabile relativa ai periodi di imposta compresi tra la data di presentazione della medesima istanza e la data di sottoscrizione dell'accordo (art. 4, comma 4, del d.m. 30 luglio 2015).

Per i soggetti di cui all'art. 2 della legge 30 dicembre 2010, n. 238, trasferitisi in Italia entro il 31 dicembre 2015, è possibile optare per regime agevolativo previsto dall'art. 16 del decreto legislativo 14 settembre 2015, n. 147: in tal caso il reddito d'impresa concorre alla formazione del reddito complessivo limitatamente al 70 per cento del suo ammontare. Inserita una codifica ad hoc, in corrispondenza della casella "Rientro Lavoratrici / Lavoratori", presente a margine del quadro, per consentire ai soggetti interessati di evidenziare in dichiarazione che si sta fruendo di tale regime (codice 2), ovvero del previgente regime previsto dalla citata legge 238 (codice 1

n Nel rigo RG41 i soggetti residenti nel territorio dello Stato che hanno optato per l'esenzione degli utili e delle perdite attribuibili a tutte le proprie stabili organizzazioni all'estero devono indicare per le stabili organizzazioni già esistenti, separatamente nella dichiarazione dei redditi relativa al periodo d'imposta di esercizio dell'opzione i redditi e le perdite attribuibili a ciascuna stabile organizzazione nei cinque periodi d'imposta antecedenti a quello di effetto dell'opzione (art. 168-ter, comma 7, del TUIR).

**Reddito dei soggetti che aderiscono al regime di vantaggio per l'imprenditoria giovanile e lavoratori in mobilità, Reddito dei contribuenti che fruiscono del regime forfetario (art. 1, commi 54-89, della legge 23 dicembre 2014, n. 190) – Quadro LM:** 

- n Nella sezione II, riservata ai contribuenti che fruiscono del regime forfetario, in corrispondenza del reddito lordo di rigo LM34, e delle perdite pregresse portate in diminuzione del reddito di rigo LM37, sono state inserite due colonne di dettaglio, nelle quali vengono indicati i dati dei redditi e delle perdite afferenti a ciascuna gestione previdenziale, al fine di poter riscontrare lo specifico imponibile contributivo.
- n Al rigo LM40, "Crediti d'imposta", sono state inserite le colonne 10 e 11, per indicarvi, rispettivamente, il credito d'imposta per le erogazioni liberali in denaro destinate agli investimenti in favore di tutti gli istituti del sistema nazionale di istruzione, per la realizzazione di nuove strutture scolastiche, la manutenzione e il potenziamento di quelle esistenti e per il sostegno a interventi che migliorino l'occupabilità degli studenti, (credito "Scuola", art. 1, commi da 145 a 150, della legge 13 luglio 2015, n. 107), ed il credito d'imposta per le spese sostenute per l'installazione di sistemi di videosorveglianza digitale o allarme, nonché connesse a contratti stipulati con istituti di vigilanza, dirette alla prevenzione di attività criminali. (credito "Videosorveglianza", art. 1, comma 982, legge 28 dicembre 2015, n. 208), ai fini dello scomputo degli stessi dall'imposta sostitutiva dovuta sul reddito prodotto in regime di vantaggio e/o forfetario.

#### **Reddito di allevamento di animali e reddito derivante da produzione di vegetali e da altre attività agricole - Quadro RD** Per i soggetti di cui all'art. 2 della legge 30 dicembre 2010, n. 238 trasferitisi in Italia entro il 31 dicembre 2015, è possibile optare per regime agevolativo previsto dall'art. 16 del decreto legislativo 14 settembre 2015, n. 147: in tal caso il reddito d'impresa concorre alla formazione del reddito complessivo limitatamente al 70 per cento del suo ammontare. Inserita una codifica ad hoc, in corrispondenza della casella "Rientro Lavoratrici / Lavoratori", presente a margine del quadro, per consentire ai soggetti interessati di evidenziare in dichiarazione che si sta fruendo di tale regime (codice 2), ovvero del previgente regime previsto dalla citata legge 238 (codice 1)

#### **Prospetti comuni ai quadri RC, RD, RE, RF, RG, RH, e prospetti vari – Quadro RS**

- n È stato modificato il rigo RS37, dedicato all'indicazione dell'agevolazione c.d. "ACE" (aiuto alla crescita economica), al fine di recepire le novità introdotte dalla legge di bilancio per il 2017 che hanno, tra l'altro, modificato le modalità di determinazione dell'agevolazione riconosciuta alle imprese individuali, alle società in nome collettivo ed a quelle in accomandita semplice in regime di contabilità ordinaria, equiparandole a quelle previste per le società di capitali e per gli enti commerciali (art. 1, commi da 550 a 553, della legge 11 dicembre 2016, n. 232).
- n È stato eliminato il prospetto "Errori contabili"; a seguito delle modifiche apportate dall'art. 5 del decreto legge n. 193 del 2016 all'art. 2 del d.P.R. n. 322 del 1998, con cui sono stati ampliati i termini entro cui il contribuente può presentare la dichiarazione in proprio favore, e può pertanto ritenersi superata la circolare dell'Agenzia delle Entrate n. 31/E del 2013, riguardante la correzione degli errori contabili in bilancio.

#### **Altre imposte -– Quadro RQ**

- n E' stata inserita la sezione XXII dedicata agli imprenditori individuali che escludono dal patrimonio dell'impresa i beni immobili strumentali di cui all'art. 43 comma 2 del TUIR, applicando un'imposta sostitutiva delle IRPEF e dell'IRAP in misura dell'8% sulla differenza tra il valore normale dei beni immobili estromessi e il loro costo fiscalmente riconosciuto (art. 1, comma 121, della legge 28 dicembre 2015, n. 208).
- n Sono state mantenute le sezioni XXIII-A, XXIII-B e XXIII-C per i contribuenti che si avvalgono della possibilità di rivalutare i beni d'impresa e le partecipazioni mediante il versamento di un'imposta sostitutiva delle imposte sui redditi e dell'IRAP e di eventuali addizionali; tale facoltà è consentita anche ai contribuenti che intendono riallineare i valori dei medesimi beni. E' stata prevista, inoltre, la possibilità di affrancare il saldo attivo di rivalutazione o la riserva da riallineamento tramite applicazione di un'imposta sostitutiva delle imposte sui redditi e dell'IRAP e di eventuali addizionali (art. 1, commi da 556 a 564, della legge 11 dicembre 2016, n. 232).

**Redditi dei soggetti controllati residenti o localizzati e delle stabili organizzazioni localizzate in Stati o territori con regime fiscale privilegiato -– Quadro FC**

- n Nella sezione I è stata inserita la casella denominata "Art. 168-ter, comma 4", che deve essere barrata qualora per le stabili organizzazioni all'estero non ricorrano le esimenti di cui ai commi 5, lettere a) o b), o 8-ter dell'art. 167 del TUIR (nei casi in cui l'impresa residente nel territorio dello Stato abbia optato per l'esenzione degli utili e delle perdite attribuibili alle proprie stabili organizzazioni all'estero).
- n Nella medesima sezione I è stato inserito il campo "N. progressivo stabile organizzazione" per indicare, nell'ipotesi di opzione di cui all'art. 168-ter del TUIR, il numero progressivo che individua la stabile organizzazione cui si riferisce il modulo del quadro FC.
- n Tra le variazioni in aumento è stato eliminato il rigo FC19 dove andavano indicate le spese e gli altri componenti negativi derivanti da operazioni intercorse con imprese residenti ovvero localizzate in Stati o territori aventi regimi fiscali privilegiati ovvero derivanti da prestazioni di servizi rese da professionisti domiciliati nei medesimi Stati o territori, ai sensi degli abrogati commi da 10 a 12-bis dell'art. 110 del TUIR (art. 1, comma 142, della legge 28 dicembre 2015, n. 208).
- n Tra le variazioni in diminuzione è stato eliminato il rigo FC30 dove andavano indicate le spese e gli altri componenti negativi derivanti da operazioni intercorse con imprese residenti ovvero localizzate in Stati o territori aventi regimi fiscali privilegiati ovvero derivanti da prestazioni di servizi rese da professionisti domiciliati nei medesimi Stati o territori, deducibili ai sensi degli abrogati commi da 10 a 12-bis dell'art. 110 del TUIR.

#### 2. Istruzioni comuni ai quadri RE-RF-RG-RD-RS

#### **GENERALITÀ**

**Cause di esclusione dall'applicazione degli studi di settore o inutilizzabilità in fase di accertamento delle risultanze degli studi di settore**

I soggetti nei confronti dei quali operano cause di esclusione dall'applicazione degli studi di settore in fase accertativa, devono compilare l'apposita casella posta nel primo rigo dei quadri RE, RF, RG, indicando i seguenti codici:

- **1** inizio dell'attività nel corso del periodo d'imposta;
- **2** cessazione dell'attività nel corso del periodo d'imposta;
- **3** ammontare di ricavi dichiarati di cui all'articolo 85, comma 1, esclusi quelli di cui alla lettera c), d) ed e) o compensi di cui all'articolo 54, comma 1, del TUIR, superiore a 5.164.569 euro e fino a 7,5 milioni di euro (**deve, comunque, essere compilato il modello per la comunicazione dei dati rilevanti ai fini dell'applicazione degli studi di settore**);
- **4** ammontare di ricavi dichiarati di cui all'articolo 85, comma 1, esclusi quelli di cui alla lettera c), d) ed e) o compensi di cui all'articolo 54, comma 1, del TUIR, superiore a 7,5 milioni di euro. Ai fini del riscontro delle condizioni per l'esclusione dall'applicazione degli studi di settore individuate ai punti 3 e 4, si evidenza che i decreti di approvazione degli studi di settore possono prevedere che ai ricavi o ai compensi debbano essere sommati o sottratti ul-

teriori componenti di reddito. Per maggiori chiarimenti si rinvia ai decreti di approvazione degli studi di settore;

- **5** periodo di non normale svolgimento dell'attività, in quanto l'impresa è in liquidazione ordinaria;
- **6** periodo di non normale svolgimento dell'attività, in quanto l'impresa è in liquidazione coatta amministrativa o fallimentare;
- **7** altre situazioni di non normale svolgimento dell'attività (**deve, comunque, essere compilato il modello per la comunicazione dei dati rilevanti ai fini dell'applicazione degli studi di settore**);
- **8** determinazione del reddito con criteri "forfetari"; **(deve, comunque, essere compilato il modello per la comunicazione dei dati rilevanti ai fini dell'applicazione degli studi di settore ad esclusione del quadro relativo agli elementi contabili)**;
- **9** incaricati alle vendite a domicilio;
- **10** classificazione in una categoria reddituale diversa da quella prevista dal quadro degli elementi contabili contenuto nel modello per la comunicazione dei dati rilevanti ai fini dell'applicazione dello studio di settore approvato per l'attività esercitata;
- **11** modifica nel corso del periodo d'imposta dell'attività esercitata, nel caso in cui quella cessata e quella iniziata siano soggette a due differenti studi di settore **(deve, comunque, essere compilato il modello per la comunicazione dei dati rilevanti ai fini dell'applicazione degli studi di settore)**.
- **12** inutilizzabilità, in fase di accertamento, delle risultanze degli studi di settore per il periodo di imposta cui si riferisce la presente dichiarazione (vedi DM 11 febbraio 2008 e successive modificazioni) - soggetti esercenti attività d'impresa, cui si applicano gli studi di settore, per il periodo d'imposta in cui cessa di avere applicazione il regime previsto dai commi da 96 a 117 dell'articolo 1 della legge 24 dicembre 2007, n. 244, o il regime previsto dai commi da 54 a 89 dell'art. 1 della legge n. 190 del 2014 (**deve, comunque, essere compilato il modello per la comunicazione dei dati rilevanti ai fini dell'applicazione degli studi di settore**);
- **13** inutilizzabilità, in fase di accertamento, delle risultanze degli studi di settore per il periodo di imposta cui si riferisce la presente dichiarazione (vedi DM 11 febbraio 2008 e successive modificazioni) - società cooperative a mutualità prevalente di cui all'articolo 2512 del codice civile (**deve, comunque, essere compilato il modello per la comunicazione dei dati rilevanti ai fini dell'applicazione degli studi di settore**);
- **14** inutilizzabilità, in fase di accertamento, delle risultanze degli studi di settore per il periodo di imposta cui si riferisce la presente dichiarazione (vedi DM 11 febbraio 2008 e successive modificazioni) - soggetti che redigono il bilancio in base ai principi contabili internazionali (**deve, comunque, essere compilato il modello per la comunicazione dei dati rilevanti ai fini dell'applicazione degli studi di settore**);
- **15** inutilizzabilità, in fase di accertamento, delle risultanze degli studi di settore per il periodo di imposta cui si riferisce la presente dichiarazione (vedi DM 11 febbraio 2008 e successive modificazioni) - soggetti che esercitano in maniera prevalente l'attività contraddistinta dal codice 64.92.01 - "Attività dei consorzi di garanzia collettiva fidi" o dal codice 66.19.40 - "Attività di Bancoposta" o dal codice 68.20.02 - "Affitto di aziende" o soggetti che esercitano due o più attività di impresa, non rientranti nel medesimo studio di settore, qualora l'importo dei ricavi dichiarati relativi alle attività non rientranti tra quelle prese in considerazione dallo studio di settore relativo all'attività prevalente superi il 30 per cento dell'ammontare totale dei ricavi dichiarati (**deve, comunque, essere compilato il modello per la comunicazione dei dati rilevanti ai fini dell'applicazione degli studi di settore**).

#### **Cause di inapplicabilità degli studi di settore**

I soggetti nei confronti dei quali operano cause di inapplicabilità degli studi di settore devono barrare l'apposita casella posta nel primo rigo dei quadri RF o RG.

**Cause di esclusione dall'applicazione dei parametri**

I soggetti nei confronti dei quali operano cause di esclusione dall'applicazione dei parametri di cui al D.P.C.M. 29 gennaio 1996, come modificato dal D.P.C.M. 27 marzo 1997, devono compilare l'apposita casella posta nel primo rigo dei quadri RE, RF, RG, indicando i seguenti codici:

- **1** inizio dell'attività nel corso del periodo d'imposta;
- **2** cessazione dell'attività nel corso del periodo d'imposta;
- **3** ammontare di ricavi dichiarati di cui all'articolo 85, comma 1, esclusi quelli di cui alla lettera c), d) ed e) o compensi di cui all'articolo 54, comma 1, del TUIR, superiore a 5.164.569 euro;
- **4** periodo di non normale svolgimento dell'attività;
- **5** -periodo di imposta di durata superiore o inferiore a dodici mesi, indipendentemente dalla circostanza che tale arco temporale sia o meno a cavallo di due esercizi;
- **6** determinazione del reddito con criteri "forfetari";
- **7** incaricati alle vendite a domicilio;
- **8** classificazione in una categoria reddituale diversa da quella prevista per lo specifico codice attività ai fini dell'applicazione dei parametri;
- **9** modifica nel corso del periodo d'imposta dell'attività esercitata, quando quella cessata e quella iniziata siano individuate da due differenti codici attività.

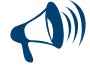

**Sono esclusi dall'applicazione degli studi di settore e dei parametri i contribuenti che adottano il regime forfetario per gli esercenti attività d'impresa arti o professioni, di cui all'articolo 1, commi 54-89 della legge 23 dicembre 2014, n. 190, ovvero il regime di vantaggio per l'imprenditoria giovanile e lavoratori in mobilità previsto dall'art. 27, commi 1 e 2, del decreto legge n. 98 del 6 luglio 2011, convertito, con modificazioni, dalla legge 15 luglio 2011, n.111. Tali soggetti indicano i redditi derivanti dai predetti regimi nelle apposite sezioni del quadro LM, e pertanto, non devono compilare le** **caselle relative alle cause d'inapplicabilità e/o d'esclusione dall'applicazione degli studi di settore, dei parametri presenti nei quadri RE, RF ed RG. I contribuenti che adottano il regime forfetario devono fornire, nell'apposita sezione del quadro RS, gli specifici elementi informativi relativi all'attività svolta previsti in base all'articolo 1, Comma 73, della citata legge 190 del 2014.** 

#### 3. Istruzioni per la compilazione del quadro RE

#### **GENERALITÀ**

Il quadro RE deve essere utilizzato per dichiarare i redditi derivanti dall'esercizio di arti e professioni indicati nel comma 1 dell'art. 53 del TUIR, rientranti nel regime analitico, nonché i proventi percepiti per prestazioni di volontariato o cooperazione rese ad organizzazioni non governative riconosciute idonee ai sensi dell'art. 28 della legge 26 febbraio 1987, n. 49, qualora dette prestazioni discendano dall'assunzione di obblighi riconducibili ad un rapporto di lavoro autonomo.

Sono definiti redditi di lavoro autonomo quelli derivanti dall'esercizio di arti o professioni, cioè dall'esercizio per professione abituale, ancorché non esclusiva, di attività di lavoro autonomo non rientranti tra quelle imprenditoriali, anche se esercitate in forma associata.

Il requisito della professionalità sussiste quando il contribuente pone in essere una molteplicità di atti coordinati e finalizzati verso un identico scopo con regolarità, stabilità e sistematicità.

L'abitualità si diversifica dall'occasionalità in quanto quest'ultima implica attività episodiche, saltuarie e comunque non programmate. Per i soggetti che effettuano investimenti in beni materiali strumentali nuovi dal 15 ottobre 2015 al 31 dicembre 2016, con esclusivo riferimento alla determinazione delle quote di ammortamento e dei canoni di locazione finanziaria, il costo di acquisizione è maggiorato del 40 per cento (art. 1, comma 91, della legge n. 208 del 2015).

Per gli investimenti effettuati dal 15 ottobre 2015 al 31 dicembre 2016, sono altresì maggiorati del 40 per cento i limiti rilevanti per la deduzione delle quote di ammortamento e dei canoni di locazione finanziaria dei beni di cui all'art. 164, comma 1, lettera b), del TUIR (art. 1, comma 92, della legge 28 dicembre 2015, n. 208).

I redditi di lavoro autonomo abituale vanno dichiarati nel quadro RE, oppure nel quadro LM se si tratta di contribuenti che adottano il regime forfetario per gli esercenti attività d'impresa arti o professioni, di cui all'articolo 1, commi 54-89 della legge 23 dicembre 2014, n. 190, o il regime previsto dall'art. 27, commi 1 e 2, del decreto-legge 6 luglio 2011, n.98, mentre i redditi di lavoro autonomo occasionale, qualificati redditi diversi, vanno dichiarati nel quadro RL. Nello stesso quadro RL vanno dichiarati anche gli altri redditi di lavoro autonomo indicati nel comma 2 dell'art. 53 del TUIR.

I redditi di lavoro autonomo prodotti da ricercatori e docenti che, residenti non occasionalmente all'estero, vengono a svolgere la loro attività in Italia, sono imponibili nella misura del 10 per cento. Detto incentivo si applica nel periodo d'imposta in cui il ricercatore diviene fiscalmente residente in Italia, e nei tre successivi, sempre che permanga la residenza (art. 44 del D.L. 31 maggio 2010, n. 78, come da ultimo modificato dall'art. 1, comma 149, della legge 11 dicembre 2016, n. 232).

La legge 30 dicembre 2010, n. 238 ha previsto degli incentivi fiscali, sotto forma di minore imponibilità del reddito, in favore dei soggetti individuati con Decreto 3 giugno 2011 del Ministero dell'Economia e delle Finanze.

Tali benefici si applicano ai soggetti che si sono trasferiti in Italia entro il 31 dicembre 2015, e che avviano un'attività d'impresa o di lavoro autonomo in Italia

In particolare, concorre al reddito imponibile:

 $\blacksquare$  il 20 per cento del reddito percepito per le lavoratrici;

 $\blacksquare$  il 30 per cento del reddito percepito per i lavoratori.

Il regime si applica per il periodo d'imposta in corso al 31 dicembre 2016 e per quello successivo.

In alternativa ai predetti benefici fiscali, gli stessi soggetti, al ricorrerne dei presupposti, possono optare per il regime agevolativo di cui all'art. 16 del D.Lgs. 14 settembre 2015, n. 147.

In tal caso il reddito prodotto dall'attività avviata concorre alla formazione del reddito complessivo nella misura del 70 per cento. (Provvedimento del Direttore dell'Agenzia n. 46244 del 29 marzo 2016)

Pertanto, i soggetti di cui al citato decreto che avviano un'attività di lavoro autonomo in Italia in possesso dei predetti requisiti, qualora intendano avvalersi dei benefici di cui alla legge 30 dicembre 2010, n. 238, devono indicare il **codice 1** nella casella posta a margine del quadro denominata "Rientro lavoratrici/lavoratori".

Qualora invece tali soggetti intendano adottare il regime di determinazione del reddito previsto dall'art. 16 del Decreto Legislativo 14 settembre 2015, n. 147, devono indicare il **codice 2**.

#### DATI RELATIVI ALL'ATTIVITÀ

Nel **rigo RE1**, **colonna 1**, va indicato il codice dell'attività svolta in via prevalente desunto dalla tabella di classificazione delle attività economiche, ATECO 2007. Si precisa che la tabella ATECO 2007 è consultabile sul sito Internet dell'Agenzia delle entrate www.agenziaentrate.gov.it, nella sezione *"Strumenti",* unitamente al volume d'ausilio contenente le note esplicative e le tabelle di raccordo tra i codici ATECOFIN 2004 e ATECO 2007.

In caso di esercizio di più attività, il codice attività va riferito all'attività prevalente sotto il profilo dell'entità dei compensi conseguiti. Le colonne 2 e 4 vanno compilate dai soggetti per i quali operano cause d'esclusione in fase accertativa rispettivamente dagli studi di settore e dai parametri.

I soggetti nei confronti dei quali si applicano i parametri o gli studi di settore devono invece:

n barrare l'apposita casella contenuta nella seconda facciata del Frontespizio nel rigo "Tipo di dichiarazione";

compilare ed allegare gli appositi modelli.

Per la compilazione del predetto rigo si vedano le istruzioni riportate nella parte I, al paragrafo "Generalità" del capitolo 2 "Istruzioni comuni ai quadri RE-RF-RG-RD-RS".

#### DETERMINAZIONE DEL REDDITO

Nel **rigo RE2**, **colonna 1**, vanno indicati i compensi convenzionali di cui all'art. 54, comma 8 bis, del TUIR percepiti dai volontari e cooperanti a seguito di rapporti intercorrenti con ONG, riconosciute idonee ai sensi dell'art. 28, L. n. 49/1987, come stabiliti dal decreto 17 settembre 2002, pubblicato sulla G.U. n. 239 dell'11 ottobre 2002, emanato dal Ministero degli Affari Esteri di concerto con il Ministero del Lavoro e Politiche Sociali. Per detti compensi non è riconosciuta la deducibilità delle spese e, pertanto, l'importo indicato deve essere riportato nel rigo RE23.

I costi relativi ai compensi derivanti da ONG non vanno indicati nel quadro RE.

Nel **rigo RE2**, **colonna 2**, va indicato l'ammontare lordo complessivo dei compensi, in denaro e in natura, anche sotto forma di partecipazione agli utili, al netto dell'Iva, derivanti dall'attività professionale o artistica, percepiti nell'anno, compresi quelli derivanti da attività svolte all'estero ed escluse le prestazioni alberghiere e di somministrazione di alimenti e bevande acquistate direttamente dal committente che non costituiscono compensi in natura per il professionista (art. 54, comma 5, del TUIR come modificato dall'art. 10 del d.lgs. n. 175 del 2014). Concorrono, altresì, i compensi lordi derivanti da attività rientranti nell'oggetto proprio dell'arte o professione o anche da attività attribuita al professionista in ragione della sua particolare competenza anche se non rientranti nell'oggetto dell'arte o professione (ad esempio, compensi percepiti da geometri in qualità di componenti del Consiglio nazionale o dei Collegi provinciali della categoria di appartenenza o da dottori commercialisti o ragionieri per l'ufficio di sindaco o revisore ricoperti in società o enti, o ancora, compensi percepiti da un ingegnere amministratore di una società edile). I citati compensi devono essere dichiarati al netto dei contributi previdenziali o assistenziali posti dalla legge a carico del soggetto che li corrisponde.

Al riguardo, si ricorda che l'ammontare della maggiorazione del 4 per cento addebitata ai committenti in via definitiva, non va considerato alla stregua dei contributi previdenziali e pertanto costituisce parte integrante dei compensi da indicare nel presente rigo (art. 1, comma 212, della legge 23 dicembre 1996, n. 662).

Non deve essere riportato in questa colonna l'importo eventualmente indicato in colonna 1.

Nel **rigo RE3**, va indicato l'ammontare lordo complessivo degli altri proventi. In particolare, vanno inseriti in tale rigo:

n gli interessi moratori e gli interessi per dilazione di pagamento percepiti nell'anno;

n i proventi conseguiti in sostituzione di redditi derivanti dall'esercizio di arti e professioni e delle indennità conseguite, anche in forma assicurativa, per il risarcimento dei danni consistenti nella perdita dei citati redditi, con esclusione dei danni dipendenti da invalidità permanente o da morte (salvo che si tratti di indennità relative a redditi prodotti in più anni, per le quali è prevista la tassazione separata). Ai sensi dell'art. 54, comma 1-*quater*, del TUIR, concorrono a formare il reddito di lavoro autonomo i corrispettivi percepiti a seguito di

cessione della clientela o di elementi immateriali comunque riferibili all'attività artistica o professionale. Tuttavia, nel caso in cui il compenso derivante dalla cessione della clientela o di elementi immateriali sia riscosso interamente nel periodo d'imposta, il contribuente può scegliere di assoggettare tali importi a tassazione separata, indicandoli nel quadro RM del fascicolo 2 (lettera *g-ter*, del comma 1 dell'art. 17 del TUIR).

Nel **rigo RE4**, indicare le plusvalenze dei beni strumentali compresi gli immobili acquistati nel 2007, nel 2008 e nel 2009, ed esclusi gli oggetti d'arte, di antiquariato o da collezione, se realizzate mediante cessione a titolo oneroso o mediante il risarcimento, anche in forma assicurativa, per la perdita o il danneggiamento dei beni e qualora i beni siano destinati al consumo personale o familiare dell'esercente l'arte o la professione o a finalità estranee all'arte o professione (art. 54, commi 1-*bis* e 1-*ter*, del TUIR).

Le minusvalenze dei beni strumentali sono deducibili se sono realizzate ai sensi delle lettere a) e b) del comma 1-*bis* del medesimo articolo e vanno indicate nel successivo rigo **RE18.** 

Nel **rigo RE5**, **colonna 3**, va indicato l'importo complessivo dei compensi non annotati nelle scritture contabili, comprensivo degli importi indicati in colonna 1, qualora il contribuente si sia avvalso o intenda avvalersi delle seguenti disposizioni:

n **"Adeguamento ai compensi determinati in base ai parametri"** che prevede l'indicazione nella dichiarazione dei redditi di compensi di ammontare non inferiore a quello derivante dall'applicazione dei parametri. In tal caso è preclusa l'attività di accertamento da parte dell'Agenzia delle Entrate, prevista dall'art. 4 del D.P.R. 31 maggio 1999, n. 195;

L'importo dei maggiori compensi deve essere evidenziato anche in **colonna 1**;

n **"Adeguamento ai compensi determinati in base agli studi di settore"** che prevede l'adeguamento nella dichiarazione dei redditi ai compensi derivanti dall'applicazione dello studio di settore. In tal caso è preclusa l'attività di accertamento da parte dell'Agenzia delle Entrate, prevista dall'art. 10 della legge 8 maggio 1998, n. 146.

L'importo dei maggiori compensi deve essere evidenziato anche in **colonna 1.**

In **colonna 2** va indicata l'eventuale maggiorazione del 3 per cento prevista dall'art. 2, comma 2-bis, del D.P.R. 31 maggio 1999, n. 195, il quale prevede che l'adeguamento agli studi di settore, per i periodi d'imposta diversi da quelli in cui trova applicazione per la prima volta lo studio, ovvero le modifiche conseguenti alla revisione del medesimo, è effettuato a condizione che il contribuente versi una maggiorazione del 3 per cento, calcolata sulla differenza tra compensi derivanti dall'applicazione degli studi e quelli annotati nelle scritture contabili rilevanti ai fini dell'applicazione degli stessi studi di settore. La maggiorazione non è dovuta se la predetta differenza non è superiore al 10 per cento dei compensi annotati nelle scritture contabili rilevanti ai fini dell'applicazione degli studi di settore. Il versamento va effettuato entro il termine per il versamento a saldo dell'imposta sul reddito, mediante il modello F24, utilizzando il codice tributo "4726".

L'adeguamento agli studi di settore "ai fini IVA" deve essere, invece, indicato nell'apposita sezione del quadro RQ denominata "*Adeguamento agli studi di settore ai fini IVA*".

#### TOTALE COMPENSI

Nel **rigo RE6** va indicata la somma dei compensi e proventi dei righi RE2, colonna 2, RE3, RE4, e RE5 colonna 3. Nel **rigo RE7**, **colonna 2**, vanno indicati:

- n le spese sostenute nell'anno per l'acquisizione di beni mobili strumentali il cui costo unitario non è superiore a euro 516,46, ovvero il 50 per cento di dette spese se i citati beni sono utilizzati promiscuamente per l'esercizio dell'arte o della professione e per l'uso personale o familiare del contribuente;
- n l'ammontare delle quote di ammortamento di competenza dell'anno relative ai beni mobili strumentali, cioè utilizzati esclusivamente per l'esercizio dell'arte o della professione, determinate secondo i coefficienti stabiliti dagli appositi decreti ministeriali, ovvero il 50 per cento di dette quote se i citati beni sono utilizzati promiscuamente;
- n l'80 per cento delle quote di ammortamento relative ad apparecchiature terminali per servizi di comunicazione elettronica ad uso pubblico di cui alla lettera gg) del comma 1 dell'articolo 1 del codice delle comunicazioni elettroniche, del decreto legislativo 1 agosto 2003, n. 259;
- n il 20 per cento delle quote di ammortamento delle autovetture, autocaravan, ciclomotori e motocicli, limitatamente a un solo veicolo, senza tener conto della parte di costo di acquisto che eccede euro 18.075,99 per le autovetture e autocaravan, euro 4.131,66 per i motocicli ed euro 2.065,83 per i ciclomotori;
- n il 70 per cento dell'ammontare delle quote di ammortamento dei veicoli dati in uso promiscuo ai dipendenti per la maggior parte del periodo d'imposta;
- n la maggiore quota di ammortamento fiscalmente deducibile ai sensi dei commi 91 e 92 dell'art. 1 della legge n. 208 del 2015. Tale importo va riportato anche in **colonna 1**.

Non sono deducibili le quote di ammortamento relative agli aeromobili da turismo, alle navi e imbarcazioni da diporto.

Nel **rigo RE8**, **colonna 2**, vanno indicati:

- n i canoni di locazione finanziaria maturati nel periodo d'imposta per i beni mobili strumentali, ovvero il 50 per cento di detti canoni se i citati beni sono utilizzati promiscuamente per l'esercizio dell'arte o della professione e per l'uso personale o familiare del contribuente. Si precisa che la deducibilità dei canoni dei contratti di leasing stipulati fino al 28 aprile 2012 è condizionata al rispetto del requisito della durata minima del contratto che non deve essere inferiore alla metà del periodo di ammortamento corrispondente al coefficiente stabilito con decreto del Ministro dell'economia e delle finanze; per i contratti stipulati dal 29 aprile 2012, invece, la deduzione è ammessa per un periodo non inferiore alla metà del periodo di ammortamento corrispondente al coefficiente stabilito nel predetto decreto ministeriale;
- n il 20 per cento dei canoni di locazione finanziaria per le autovetture, autocaravan, ciclomotori e motocicli, con riferimento ad un solo veicolo, senza tener conto dell'ammontare dei canoni proporzionalmente corrispondente al costo di detti veicoli che eccede euro 18.075,99 per le autovetture e autocaravan, euro 4.131,66 per i motocicli e euro 2.065,83 per i ciclomotori, ragguagliati ad anno. La deducibilità dei canoni dei contratti di leasing stipulati dal 1° gennaio 2007 al 28 aprile 2012 è condizionata al rispetto del requisito della durata minima del contratto che non deve essere inferiore al periodo di ammortamento corrispondente al coefficiente stabilito con decreto del Ministro dell'economia e delle finanze; per i contratti stipulati dal 29 aprile 2012, invece, la deduzione è ammessa per un periodo non inferiore al periodo di ammortamento corrispondente al coefficiente stabilito nel predetto decreto ministeriale;
- n il 70 per cento dell'ammontare dei canoni di locazione finanziaria dei veicoli dati in uso promiscuo ai dipendenti per la maggior parte del periodo d'imposta;
- n l'80 per cento del canone di locazione finanziaria relativo ad apparecchiature terminali per servizi di comunicazione elettronica ad uso pubblico di cui alla lettera gg) del comma 1 dell'articolo 1 del codice delle comunicazioni elettroniche, del decreto legislativo 1 agosto 2003, n. 259;
- n la maggiore quota dei canoni di locazione finanziaria fiscalmente deducibile ai sensi dei commi 91 e 92 dell'art. 1 della legge n. 208 del 2015. Tale importo va riportato anche in **colonna 1**.

Nel **rigo RE9** vanno indicati:

- n l'80 per cento dei canoni di locazione e/o di noleggio relativi ad apparecchiature terminali per servizi di comunicazione elettronica ad uso pubblico di cui alla lettera gg) del comma 1 dell'articolo 1 del codice delle comunicazioni elettroniche, del decreto legislativo 1 agosto 2003, n. 259;
- n i canoni di locazione e/o di noleggio per i beni mobili strumentali ovvero il 50 per cento di detti canoni se i citati beni sono utilizzati promiscuamente per l'esercizio dell'arte o della professione e per l'uso personale o familiare del contribuente;
- n il 20 per cento dei canoni di locazione e/o di noleggio senza tener conto dell'ammontare dei canoni che eccede euro 3.615,20 per le autovetture e gli autocaravan, euro 774,69 per i motocicli e euro 413,17 per i ciclomotori, ragguagliati ad anno, limitatamente ad un solo veicolo;
- n il 70 per cento dell'ammontare dei canoni di locazione e/o di noleggio dei veicoli dati in uso promiscuo ai dipendenti per la maggior parte del periodo d'imposta;

Non sono deducibili i canoni di locazione anche finanziaria e di noleggio relativi agli aeromobili da turismo, alle navi e imbarcazioni da diporto.

Nel **rigo RE10** vanno indicati:

- n il 50 per cento della rendita catastale dell'immobile di proprietà o posseduto a titolo di usufrutto o di altro diritto reale, utilizzato promiscuamente per l'esercizio dell'arte o della professione e per l'uso personale o familiare del contribuente, a condizione che quest'ultimo non disponga nel medesimo comune di altro immobile adibito esclusivamente all'esercizio dell'arte o della professione; ovvero in caso di immobili acquisiti mediante locazione va indicato un importo pari al 50 per cento del relativo canone. Per i contratti di leasing stipulati entro il 31 dicembre 2006 è deducibile il 50 per cento della rendita catastale; per quelli stipulati nel periodo 1° gennaio 2007 – 31 dicembre 2009, è deducibile il 50 per cento del canone, a condizione che il contratto abbia durata non inferiore alla metà del periodo di ammortamento corrispondente al coefficiente stabilito con decreto del Ministro dell'economia e delle finanze, e, comunque, con un minimo di otto anni ed un massimo di quindici; per i contratti stipulati a partire dal 2010 e fino al 31 dicembre 2013 non è ammessa alcuna deduzione. Per i contratti di locazione finanziaria stipulati a decorrere dal 1° gennaio 2014, la deduzione è ammessa per un periodo non inferiore a dodici anni nella misura del 50 per cento del canone;
- n l'ammontare della quota di ammortamento, di competenza dell'anno, del costo di acquisto o di costruzione dell'immobile strumentale acquistato o costruito entro il 14 giugno 1990, ovvero acquistato nel periodo 1° gennaio 2007 – 31 dicembre 2009;

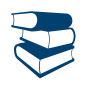

*Vedere in Appendice, voce "Ammortamento degli immobili strumentali per l'esercizio di arti e professioni"*

- n l'ammontare del canone di locazione corrisposto nell'anno 2016 per l'immobile utilizzato esclusivamente per l'esercizio dell'arte o della professione;
- n la rendita catastale dell'immobile strumentale utilizzato in base a contratto di locazione finanziaria, per i contratti stipulati dal 15 giugno 1990 al 31 dicembre 2006, ovvero il canone di locazione finanziaria per i contratti stipulati entro il 14 giugno 1990, ovvero per i contratti nel periodo 1° gennaio 2007 – 31 dicembre 2009. Per i contratti stipulati nel 2007, nel 2008 e nel 2009, la deduzione è ammessa a condizione

che la durata del contratto non sia inferiore alla metà del periodo di ammortamento corrispondente al coefficiente stabilito con decreto del Ministro dell'economia e delle finanze e, comunque, con un minimo di otto anni e un massimo di quindici avendo per oggetto beni immobili; per i contratti stipulati a partire dal 2010 e fino al 31 dicembre 2013, non è ammessa alcuna deduzione. Per i contratti di locazione finanziaria stipulati a decorrere dal 1° gennaio 2014, la deduzione, in caso di beni immobili, è ammessa per un periodo non inferiore a dodici anni, ai sensi dell'art. 54, comma 2, del TUIR, come modificato dall'art. 1, comma 162, della legge 27 dicembre 2013, n. 147;

- n l'ammontare della quota deducibile di competenza dell'anno delle spese di ammodernamento, ristrutturazione e manutenzione non imputabili ad incremento del costo degli immobili utilizzati nell'esercizio dell'arte o della professione, nonché le quote di competenza delle predette spese straordinarie sostenute negli esercizi precedenti;
- n le altre spese relative all'immobile strumentale a qualunque titolo utilizzato, con esclusione della locazione finanziaria, ad esempio: spese condominiali e per riscaldamento;
- n il 50 per cento delle spese per servizi e dell'ammontare della quota deducibile nell'anno delle spese di ammodernamento, ristrutturazione e manutenzione non imputabili ad incremento del costo relative agli immobili adibiti promiscuamente all'esercizio dell'arte o della professione e all'uso personale o familiare del contribuente di proprietà o utilizzati in base a contratto di locazione anche finanziaria, nonché le quote di competenza delle predette spese straordinarie sostenute negli esercizi precedenti.

Nel **rigo RE11** vanno indicati, relativamente ai lavoratori dipendenti e assimilati:

- n l'ammontare complessivo di quanto corrisposto a titolo di retribuzione al lordo dei contributi assistenziali e previdenziali (compresi i contributi versati alla gestione separata dell'INPS) a carico del dipendente e del datore di lavoro nonché delle ritenute fiscali;
- n le quote di accantonamento per indennità di quiescenza e di previdenza maturate nel periodo d'imposta, nonché la parte di indennità per la cessazione del rapporto di lavoro non coperta da precedenti accantonamenti e l'ammontare dei relativi acconti e anticipazioni; n i premi pagati alle compagnie di assicurazione che sostituiscono in tutto o in parte le suddette quote maturate nell'anno.

Le spese di vitto e alloggio sostenute per le trasferte effettuate fuori dal territorio comunale dai lavoratori dipendenti degli esercenti arti e professioni sono ammesse in deduzione per un ammontare giornaliero non superiore a euro 180,76; il predetto limite è elevato a euro 258,23 per le trasferte all'estero. Il limite di deducibilità si riferisce esclusivamente alle spese rimborsate a piè di lista.

Non sono deducibili i compensi corrisposti al coniuge, ai figli, affidati o affiliati, minori di età o permanentemente inabili al lavoro, nonché agli ascendenti, per il lavoro prestato o l'opera svolta, nei confronti dell'artista o professionista, in qualità di lavoratore dipendente o assimilato. L'indeducibilità si riferisce anche agli accantonamenti di quiescenza e previdenza, nonché ai premi pagati alle compagnie di assicurazione che sostituiscono, in tutto o in parte, i suddetti accantonamenti maturati nel periodo d'imposta. Rimangono deducibili, invece, i contributi previdenziali e assistenziali versati dall'artista o professionista per i familiari sopra indicati.

Nel **rigo RE12** va indicato l'ammontare complessivo dei compensi corrisposti a terzi per prestazioni professionali e servizi direttamente afferenti l'attività artistica o professionale del contribuente.

Nel **rigo RE13** va indicato l'ammontare degli interessi passivi sostenuti nel periodo d'imposta per finanziamenti relativi all'attività artistica o professionale (compresi quelli sostenuti per l'acquisto dell'immobile strumentale) o per dilazione nei pagamenti di beni acquistati per l'esercizio dell'arte o professione. Ai sensi dell'art. 66, comma 11, del D.L. n. 331 del 1993, non sono deducibili gli interessi versati dai contribuenti che hanno optato per il versamento trimestrale dell'IVA.

Nel **rigo RE14** vanno indicati i consumi. Ai fini della determinazione del dato in esame, va considerato l'ammontare deducibile delle spese sostenute nell'anno per servizi telefonici compresi quelli accessori e i consumi di energia elettrica.

Nel **rigo RE15** va indicato il 75 per cento delle spese relative a prestazioni alberghiere e a somministrazioni di alimenti e bevande in pubblici esercizi effettivamente sostenute dal professionista, diverse da quelle da indicare nei successivi righi RE16 e RE17. L'importo deducibile non può essere superiore al 2 per cento dell'ammontare dei compensi percepiti (risultante dalla differenza tra l'importo indicato al rigo RE6 e l'importo indicato nel rigo RE4).

Nel **rigo RE16**, **colonna 1,** va indicato il 75 per cento delle spese relative a prestazioni alberghiere e a somministrazioni di alimenti e bevande che si qualificano come spese di rappresentanza. In **colonna 2**, va indicato l'ammontare delle altre spese di rappresentanza effettivamente sostenute ed idoneamente documentate. Sono comprese nelle spese di rappresentanza anche quelle sostenute per l'acquisto o l'importazione di oggetti di arte, di antiquariato o da collezione, anche se utilizzati come beni strumentali per l'esercizio dell'arte o professione, nonché quelle sostenute per l'acquisto o l'importazione di beni destinati ad essere ceduti a titolo gratuito.

In **colonna 3,** va indicato l'importo deducibile, corrispondente alla somma di colonna 1 e colonna 2. L'importo deducibile di colonna 3 non può essere superiore all'1 per cento dell'ammontare dei compensi percepiti (risultanti dalla differenza tra l'importo indicato al rigo RE6 e l'importo indicato al rigo RE4).

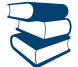

*Vedere in Appendice, voce "Spese di rappresentanza"*

Nel **rigo RE17**, **colonna 1,** va indicato il 75 per cento delle spese relative a prestazioni alberghiere e a somministrazioni di alimenti e bevande sostenute per la partecipazione a convegni, congressi e simili o a corsi di aggiornamento professionale. In **colonna 2**, va indicato l'ammontare delle altre spese sostenute per la partecipazione a convegni, congressi e simili, ovvero a corsi di aggiornamento professionale. In **colonna 3,** va indicato l'importo deducibile, pari al 50 per cento della somma di colonna 1 e colonna 2. Nel **rigo RE19**, **colonna 4**, indicare le altre spese documentate ammesse in deduzione.

In particolare riportare:

- n l'80 per cento delle spese di manutenzione relative ad apparecchiature terminali per servizi di comunicazione elettronica ad uso pubblico di cui alla lettera gg) del comma 1 dell'articolo 1 del codice delle comunicazioni elettroniche, del decreto legislativo 1 agosto 2003, n. 259;
- n il 20 per cento delle spese sostenute nel periodo d'imposta, limitatamente a un solo veicolo, per l'acquisto di carburanti, lubrificanti e simili (benzina, gasolio, metano, ecc.) utilizzati esclusivamente per la trazione di autovetture, autocaravan , ciclomotori e motocicli, nonché il 70 per cento di tali spese sostenute relativamente ai detti veicoli dati in uso promiscuo ai dipendenti per la maggior parte del periodo d'imposta;
- n il 20 per cento delle altre spese, (diverse da quelle sostenute per l'acquisto di carburanti, lubrificanti e simili), utilizzati esclusivamente per la trazione e limitatamente ad un solo veicolo, relative alle autovetture, autocaravan, ciclomotori e motocicli, nonché il 70 per cento di tali spese sostenute relativamente ai veicoli dati in uso promiscuo ai dipendenti per la maggior parte del periodo d'imposta;
- n il 50 per cento delle spese di impiego dei beni mobili adibiti promiscuamente all'esercizio dell'arte o della professione e all'uso personale o familiare del contribuente e utilizzati in base a contratto di locazione finanziaria o di noleggio;
- n l'ammontare delle altre spese inerenti l'attività professionale o artistica effettivamente sostenute e debitamente documentate, inclusi i premi di assicurazione per rischi professionali, tenendo presente che le spese afferenti i beni o servizi utilizzati in modo promiscuo sono deducibili nella misura del 50 per cento;
- n l'importo pari al 10 per cento dell'IRAP, versata nel periodo d'imposta oggetto della presente dichiarazione sia a titolo di saldo (di periodi d'imposta precedenti) che di acconto, deducibile dal reddito di lavoro autonomo articolo 6 del decreto legge n. 185 del 29 novembre 2008, convertito, con modificazioni, dalla legge 28 gennaio 2009, n. 2). Gli acconti rilevano nei limiti dell'imposta effettivamente dovuta per il medesimo periodo di imposta. Con gli stessi criteri si potrà tener conto anche dell'IRAP versata a fronte di versamenti effettuati a seguito di ravvedimento operoso, ovvero di iscrizione a ruolo di imposte dovute per effetto della riliquidazione della dichiarazione o di attività di accertamento (circolare n. 16 del 14 aprile 2009). Tale ammontare va indicato anche in **colonna 1**;
- n l'ammontare dell'IRAP versata relativa alla quota imponibile delle spese per il personale dipendente e assimilato, al netto delle deduzioni spettanti ai sensi dell'art. 11, commi 1, lettera a), 1-bis, 4-bis,4-bis.1 e 4-octies del decreto legislativo n. 446 del 1997, versata nel periodo d'imposta oggetto della presente dichiarazione, sia a titolo di saldo (di periodi d'imposta precedenti) che di acconto, deducibile dal reddito di lavoro autonomo. Detto importo va evidenziato anche in **colonna 2.** Resta fermo che la somma della deduzione di cui alla presente colonna e di quella indicata nella colonna 1 non può eccedere l'IRAP complessivamente versata nel periodo d'imposta oggetto della presente dichiarazione**;**
- n il 20 per cento dell'imposta municipale propria, relativa agli immobili strumentali, versata nel periodo d'imposta oggetto della presente dichiarazione (art. 1, comma 715, della legge 27 dicembre 2013, n. 147). Detto ammontare deve essere evidenziato anche in **colonna 3**. Nella medesima colonna va indicato il 20 per cento dell'imposta municipale immobiliare (IMI) della provincia autonoma di Bolzano, istituita con legge provinciale 23 aprile 2014, n. 3, e dell'imposta immobiliare semplice (IMIS) della provincia autonoma di Trento, istituita con legge provinciale 30 dicembre 2014, n. 14.

Si precisa che le somme che in precedenti periodi d'imposta sono state assoggettate a tassazione, anche separata, e che nel 2016 sono state restituite al soggetto erogatore non vanno indicate nel rigo RE19, ma nel rigo RP33, colonna 1, del 1° fascicolo del modello REDDITI persone fisiche.

Si ricorda che non sono ammessi in deduzione i costi e le spese dei beni e dei servizi direttamente utilizzati per il compimento di atti o attività che configurano condotte delittuose non colpose (art. 8 del decreto legge 2 marzo 2012, n. 16, convertito, con modificazioni, dalla legge 26 aprile 2012, n. 44).

#### TOTALE SPESE

Nel **rigo RE20** va indicato il totale delle spese, sommando gli importi da rigo RE7 a rigo RE19.

#### **Differenza**

Nel **rigo RE21**, **colonna 2**, va indicata la differenza tra l'importo di rigo RE6 e quello di rigo RE20.

I ricercatori e i docenti che intendono avvalersi delle agevolazioni previste dall'art. 3 del D.L. 269 del 2003, dall'art. 17, comma 1, del D.L. n. 185 del 2008, e dall'art. 44 del D.L. 78 del 2010, devono indicare nella **colonna 1** del rigo RE21 i redditi derivanti esclusivamente da rapporti aventi ad oggetto attività di ricerca, già compresi nella colonna 2 del medesimo rigo.

#### REDDITO (O PERDITA) DELLE ATTIVITÀ PROFESSIONALI ED ARTISTICHE

Nel **rigo RE23**, va indicata la somma tra:

- n l'importo di rigo RE21, colonna 2, al netto di quello eventualmente indicato nella colonna 1 del medesimo rigo;
- $\blacksquare$  il 10 per cento dell'importo di rigo RE21, colonna 1.
- l'importo di rigo RE2, colonna 1.
- Inoltre, se l'importo del rigo RE21, colonna 2, è positivo:
- n qualora nella casella "Rientro lavoratrici/lavoratori" sia stato indicato il codice "1", nel calcolo dell'importo da indicare nel rigo **RE23** deve essere considerato il 20 per cento dell'importo di rigo RE21, colonna 2, se il dichiarante è una donna ovvero il 30 per cento dell'importo di rigo RE21, colonna 2, se il dichiarante è un uomo;
- n qualora nella casella "Rientro lavoratrici/lavoratori" sia stato indicato il codice "2", nel calcolo dell'importo da indicare nel rigo **RE23** deve essere considerato il 70 per cento dell'importo di rigo RE21, colonna 2.

In caso di risultato negativo l'importo deve essere preceduto dal segno "–".

#### **Reddito (o perdita) delle attività professionali ed artistiche**

Nel **rigo RE24** deve essere indicata l'eventuale eccedenza di perdite derivanti dall'esercizio di arti e professioni degli esercizi precedenti, formatesi nei periodi 2006 e 2007, riportabili senza limiti di tempo, che non sono state utilizzate per compensare altri redditi di lavoro autonomo dell'anno, fino a concorrenza dell'importo indicato nel rigo RE23, se positivo.

Nel **rigo RE25** indicare la differenza tra gli importi indicati nei righi RE23 e RE24. Tale importo va sommato agli altri redditi Irpef e riportato nel quadro RN.

Si ricorda che l'art. 1, comma 29, della legge finanziaria del 2008, ha riformulato l'art. 8 del TUIR in materia di perdite di lavoro autonomo e di imprese minori, pertanto nel caso in cui nel rigo RE25 sia indicata una perdita, dovrà essere scomputata dal reddito complessivo nel quadro RN.

#### RITENUTE D'ACCONTO

Nel **rigo RE26** va indicato l'ammontare delle ritenute d'acconto (comprese quelle eventualmente sospese) sui compensi indicati nella presente sezione da riportare, sommato alle altre ritenute, nell'apposito rigo del quadro RN.

#### 4. Istruzioni per la compilazione del quadro RF

#### **GENERALITÀ**

Il presente quadro deve essere compilato dagli esercenti imprese commerciali in regime di contabilità ordinaria e da quelli che, pur potendosi avvalere della contabilità semplificata e determinare il reddito ai sensi dell'art. 66 del TUIR, hanno optato per il regime ordinario. Il quadro RF non deve essere compilato dai soggetti che adottano il regime forfetario per gli esercenti attività d'impresa arti o professioni, di cui all'articolo 1, commi 54-89 della legge 23 dicembre 2014, n. 190, ovvero il regime di vantaggio per l'imprenditoria giovanile e lavoratori in mobilità previsto dall'art. 27, commi 1 e 2, del decreto legge n. 98 del 6 luglio 2011, convertito, con modificazioni, dalla legge 15 luglio 2011, n.111, in quanto detti soggetti devono compilare l'apposito quadro LM.

L'artigiano iscritto nell'apposito albo deve barrare la casella **"Artigiani"**.

I soggetti individuati dal decreto 3 giugno 2011 del Ministero dell'economia e delle Finanze trasferitisi in Italia entro il 31 dicembre 2015 e che avviano un'attività d'impresa in Italia, qualora intendano avvalersi dei benefici di cui alla legge 30 dicembre 2010, n. 238, devono indicare il **codice 1** nella casella posta a margine del quadro denominata "Rientro lavoratrici/lavoratori".

Qualora invece i predetti soggetti, possedendone i requisiti, intendano optare per il regime agevolativo previsto dall'art. 16 del Decreto Legislativo 14 settembre 2015, n. 147, devono indicare nella predetta casella il **codice 2**. (vedere "Istruzioni per la compilazione del quadro RE", paragrafo "GENERALITÀ")

Il quadro RF si compone del riquadro "Determinazione del reddito" e del prospetto "Altri dati"

Nel **rigo RF1**, **colonna 1**, deve essere indicato il codice attività svolta in via prevalente desunto dalla tabella di classificazione delle attività economiche ATECO 2007, consultabile sul sito Internet dell'Agenzia delle entrate www.agenziaentrate.gov.it, nella sezione *"Strumenti",* unitamente al volume d'ausilio contenente le note esplicative e le tabelle di raccordo tra i codici ATECOFIN 2004 e ATECO 2007.

In caso di esercizio di più attività, il codice attività da indicare va riferito all'attività prevalente sotto il profilo dell'entità dei ricavi conseguiti. Le **colonne 2** e **4** vanno compilate dai soggetti per i quali operano cause d'esclusione in fase accertativa rispettivamente dagli studi di settore o dai parametri.

La colonna 3 va compilata dai soggetti per i quali operano cause di inapplicabilità dagli studi di settore.

Si ricorda che i soggetti nei confronti dei quali si applicano i parametri o gli studi di settore devono invece:

- n barrare l'apposita casella contenuta nella seconda facciata del Frontespizio nel rigo "Tipo di dichiarazione";
- compilare ed allegare gli appositi modelli.

Per la compilazione del predetto rigo si vedano le istruzioni riportate nella parte I, al paragrafo "Generalità" del capitolo 2 "Istruzioni comuni ai quadri RE-RF-RG-RD-RS".

Nel **rigo RF2** va indicato l'ammontare dei componenti positivi rilevanti ai fini dell'applicazione degli studi di settore annotati nelle scritture contabili (per la determinazione si rimanda al decreto ministeriale di approvazione dello specifico studio di settore).

#### Determinazione del reddito

Il reddito d'impresa è determinato apportando all'utile o alla perdita risultante dal conto economico, da indicare rispettivamente nel **rigo RF4** o **RF5**, le variazioni in aumento e in diminuzione conseguenti all'applicazione delle disposizioni contenute nel TUIR o in altre leggi. La perdita non deve essere preceduta dal segno meno.

In caso di opzione per il regime di cui all'art. 168-ter del TUIR l'impresa residente nel territorio dello Stato deve escludere dal risultato di bilancio gli utili e le perdite realizzati da tutte le stabili organizzazioni all'estero, risultanti dall'apposito rendiconto economico e patrimoniale delle stabili organizzazioni. La somma algebrica degli utili e delle perdite risultanti dai predetti rendiconti va riportata tra le variazioni in aumento (se negativa) o in diminuzione (se positiva), rispettivamente, nei righi RF31 (con il codice 45) e RF55 (con il codice 41).

Pertanto, il primo modulo del presente quadro va compilato senza riportare le variazioni in aumento e in diminuzione dei risultati reddituali delle predette stabili organizzazioni, il cui reddito va separatamente indicato, a seconda dei casi, in ulteriori moduli del presente quadro oppure nel quadro FC.

#### Componenti positivi extracontabili

L'art. 109, comma 4, lettera b), secondo periodo, del TUIR nella versione precedente alle modifiche apportate dall'art. 1, comma 33, lett. q), della legge 24 dicembre 2007, n. 244 (finanziaria 2008), prevedeva che in caso di imputazione al conto economico di rettifiche di valore e accantonamenti per importi inferiori ai limiti massimi previsti dalla disciplina del reddito di impresa, fosse possibile operare maggiori deduzioni, a condizione che la parte di tali componenti negativi, non imputata a conto economico, fosse indicata in un apposito prospetto della dichiarazione dei redditi, dal quale risultassero anche le conseguenti divergenze tra valori civili e fiscali dei beni e dei fondi.

Con effetto dal periodo d'imposta successivo a quello in corso al 31 dicembre 2007, il predetto art. 1, comma 33, della legge finanziaria 2008 ha previsto la soppressione della facoltà, per il contribuente, di dedurre nell'apposito prospetto gli ammortamenti dei beni materiali e immateriali, le altre rettifiche di valore, gli accantonamenti, le spese relative a studi e ricerche e sviluppo e le differenze tra i canoni di locazione finanziaria di cui all'articolo 102, comma 7, e la somma degli ammortamenti dei beni acquisiti in locazione finanziaria e degli interessi passivi che derivano dai relativi contratti imputati a conto economico.

In via transitoria è fatta salva l'applicazione delle disposizioni dell'art. 109, comma 4, lettera b), terzo, quarto e quinto periodo, nel testo previgente, per il recupero delle eccedenze risultanti alla fine del periodo d'imposta in corso al 31 dicembre 2007.

A tal fine nel rigo RF6 sono rilevati gli eventuali riassorbimenti (c.d. "decrementi") delle predette eccedenze .

Si precisa che è causa di riassorbimento, in tutto o in parte, dell'eccedenza pregressa l'affrancamento della stessa mediante applicazione dell'imposta sostitutiva ai sensi dell'art. 1, comma 48, della legge n. 244 del 2007. In tal caso l'importo affrancato nella precedente dichiarazione dei redditi non va esposto tra i "decrementi" nel presente rigo.

Nel **rigo RF6** vanno indicati gli importi degli ammortamenti, delle (maggiori) plusvalenze o delle (minori) minusvalenze e delle sopravvenienze che concorrono a formare il reddito ai sensi dell' art. 109, comma 4, lett. b), quarto periodo, del TUIR, nel testo previgente rispetto alle modifiche introdotte dall'art. 1, comma 3, lettera q), n. 1, della legge finanziaria 2008. In particolare, in **colonna 4**, va indicato l'importo complessivo di tali componenti (c.d. decremento dell'eccedenza pregressa), e la parte di tale importo riferibile, rispettivamente, ai beni materiali e immateriali ammortizzabili in **colonna 1**, agli altri beni in **colonna 2** e agli accantonamenti in **colonna 3**.

#### Variazioni in aumento

Con riferimento alla **colonna 1** del **rigo RF7**, si fa presente che, ai sensi dell'art. 86, comma 4, del TUIR, le plusvalenze concorrono a formare il reddito per l'intero ammontare nel periodo d'imposta in cui sono realizzate ovvero, se i beni sono stati posseduti per un periodo non inferiore a tre anni (o per i beni che costituiscono immobilizzazioni finanziarie, diverse da quelle di cui all'art. 87 del TUIR, se sono iscritti come tali negli ultimi tre bilanci), a scelta del contribuente, in quote costanti nel periodo d'imposta stesso e nei successivi, ma non oltre il quarto.

Il medesimo trattamento si applica, ai sensi dell'art. 88, comma 2, del TUIR, alle sopravvenienze attive costituite dalle indennità di cui alla lett. b) del comma 1 dell'art. 86 del TUIR, conseguite per un ammontare superiore a quello che ha concorso a formare il reddito in precedenti esercizi, che devono essere indicate nel **rigo RF7, colonna 2,** comprensive dell'importo indicato in colonna 1.

La scelta per la rateazione e per il numero di quote costanti va effettuata nella dichiarazione relativa al periodo d'imposta in cui le plusvalenze sono state realizzate o le sopravvenienze attive sono state conseguite, compilando il prospetto delle "Plusvalenze e sopravvenienze attive" contenuto nel quadro RS. In particolare, nella colonna 1 del rigo RS2 va indicato l'importo complessivo delle plusvalenze, e nella colonna 2 l'importo complessivo delle sopravvenienze, nel successivo rigo RS3 va indicato l'importo corrispondente alla quota costante prescelta rispettivamente per le plusvalenze, in colonna 1, e per le sopravvenienze, in colonna 2.

In tal caso, occorre apportare una variazione in diminuzione, da indicare nel **rigo RF34**, **colonna 1 e/o 2**, per l'intero ammontare delle plusvalenze patrimoniali e delle sopravvenienze attive da rateizzare, indicate nel rigo RS2 (colonna 1 e 2) del predetto prospetto, ed una variazione in aumento, da indicare nel rigo **RF7**, **colonna 2**, per l'ammontare delle quote costanti evidenziate nel rigo RS3 del prospetto stesso.

Nello stesso **rigo RF7** va indicata anche la somma delle quote costanti, imputabili al reddito dell'esercizio, delle plusvalenze realizzate e delle sopravvenienze attive conseguite oggetto di rateazione in precedenti periodi d'imposta.

Con riferimento al **rigo RF8**, ai sensi dell'art. 88, comma 3, lett. b), del TUIR i proventi in denaro o in natura conseguiti a titolo di contributo o di liberalità, esclusi i contributi di cui alle lettere g) ed h) del comma 1 dell'art. 85 del TUIR, e quelli per l'acquisto di beni ammortizzabili, indipendentemente dal tipo di finanziamento adottato, concorrono a formare il reddito nell'esercizio in cui sono stati incassati ovvero, a scelta del contribuente, in quote costanti in tale periodo d'imposta e nei successivi, ma non oltre il quarto.

La scelta per la rateazione e per il numero di quote costanti va effettuata nella dichiarazione dei redditi relativa all'esercizio in cui i proventi sono stati incassati, compilando il prospetto delle "Plusvalenze e sopravvenienze attive" contenuto nel quadro RS.

L'ammontare dei proventi che si intende rateizzare, evidenziato nel rigo RS4 del predetto prospetto, va indicato nel **rigo RF35** e quello della quota costante, evidenziata nel rigo RS5 del prospetto stesso, va indicato nel **rigo RF8** unitamente alle quote costanti, imputabili al reddito dell'esercizio, dei proventi conseguiti a titolo di contributo o di liberalità oggetto di rateazione nei precedenti periodi d'imposta.

#### Redditi dei terreni e dei fabbricati

I redditi dei terreni e dei fabbricati che non costituiscono beni strumentali per l'esercizio dell'impresa né beni alla cui produzione o al cui scambio è diretta l'attività dell'impresa, concorrono a formare il reddito secondo le risultanze catastali, per quelli situati nel territorio dello Stato e, a norma dell'art. 70, comma 2, del TUIR, per quelli situati all'estero. Tale disciplina non si applica per i redditi dominicali e agrari, dei terreni derivanti dall'esercizio delle attività agricole di cui all'art. 32 del TUIR, pur se nei limiti ivi stabiliti.

Per gli immobili "patrimonio" riconosciuti di interesse storico o artistico il reddito medio ordinario è ridotto del 50 per cento e non trova applicazione l'art. 41 del TUIR, che prevede l'aumento di un terzo del reddito relativo a unità immobiliari tenute a disposizione. In caso di immobili locati, qualora il canone di locazione, ridotto fino ad un massimo del 15 per cento dello stesso, delle spese documentate di manutenzione ordinaria, risulti superiore al reddito medio ordinario dell'unità immobiliare, il reddito è determinato in misura pari al canone di locazione al netto di tale riduzione, ai sensi dell'art. 90 del TUIR. Inoltre, il reddito derivante dalla locazione degli immobili "patrimonio" riconosciuti di interesse storico o artistico è determinato in misura pari al maggiore tra il valore del canone risultante dal contratto di locazione, ridotto del 35 per cento, ed il reddito medio ordinario dell'immobile ridotto del 50 per cento.

Pertanto, nei **righi RF11** e **RF39** vanno indicati, rispettivamente, i costi e i proventi contabilizzati e nel **rigo RF10** va indicato il reddito determinato in base alle risultanze catastali o alle norme sopra menzionate, tenendo conto dell'eventuale maggiorazione prevista per le unità immobiliari a disposizione.

In caso di locazione di alloggi sociali, il cui reddito non concorre nella misura del 40 per cento, nel rigo RF10 va indicato l'intero ammontare del reddito e la quota esclusa va indicata nel rigo RF55, con il codice 29. L'agevolazione è subordinata all'autorizzazione della commissione europea (art. 6, commi 1e 2, del decreto-legge 28 marzo 2014, n. 47, convertito, con modificazioni, dalla legge 23 maggio 2014, n. 80). I redditi dei fabbricati ubicati nelle zone colpite dagli eventi sismici di cui all'art. 1 del decreto legge 17 ottobre 2016, n. 189, convertito, con modificazioni, dalla legge 15 dicembre 2016, n. 229, purché distrutti od oggetto di ordinanze sindacali di sgombero, comunque adottate entro il 28 febbraio 2017, in quanto inagibili totalmente o parzialmente non concorrono alla formazione del reddito, fino alla definitiva ricostruzione e agibilità dei fabbricati medesimi e comunque fino all'anno d'imposta 2017 (art. 48, comma 16, del citato decreto legge n. 189 del 2016).

Si fa presente che nel caso in cui il terreno sia posseduto a titolo di proprietà, enfiteusi, usufrutto o altro diritto reale, nel **rigo RF10** va indicato anche il reddito dominicale.

Gli imprenditori agricoli che esercitano attività eccedente i limiti di cui all'art. 32, comma 2, lett. b), se non determinano il reddito forfetariamente secondo le disposizioni di cui all'art. 56, comma 5, 56-bis, comma 1, e di cui all'art. 32, comma 2, lett. c) del TUIR, devono indicare:

- nel rigo RF10 il reddito agrario, per l'attività compresa nei limiti;
- nel rigo RF11, la parte dei costi imputabili all'attività compresa nei limiti;
- nel rigo RF39, i ricavi riferibili all'attività compresa nei limiti.

Analogamente gli imprenditori agricoli che esercitano attività di produzione e cessione di energia elettrica e calorica da fonti rinnovabili agroforestali e fotovoltaiche di cui all'art. 1, comma 423, della legge 23 dicembre 2005, n. 266, oltre i limiti stabiliti nel medesimo comma 423, se non determinano il relativo reddito forfetariamente (quadro RD), indicano nel **rigo RF10** il reddito agrario, e nei righi RF11 e RF39, rispettivamente, i costi ed i ricavi riferibili all'attività compresa nei predetti limiti.

Nel **rigo RF12**, **colonna 3**, va indicato l'importo complessivo dei ricavi non annotati nelle scritture contabili, comprensivo dell'importo di colonna 1, anche nel caso in cui il contribuente si avvalga delle seguenti disposizioni:

- n **"Adeguamento ai ricavi determinati in base ai parametri",** che prevede l'indicazione nella dichiarazione dei redditi di ricavi di ammontare non inferiore a quello derivante dall'applicazione dei parametri. In tal caso è preclusa l'attività di accertamento da parte dell'Agenzia delle Entrate, prevista dall'art. 4 del Decreto del Presidente della Repubblica del 31 maggio 1999 n. 195. L'importo dei maggiori ricavi deve essere evidenziato anche in **colonna 1;**
- n **"Adeguamento ai ricavi determinati in base agli studi di settore**" che prevede l'adeguamento nella dichiarazione dei redditi ai ricavi derivanti dall'applicazione dello studio di settore. In tal caso, è preclusa l'attività di accertamento da parte dell'Agenzia delle Entrate, prevista dall'art. 10 della legge 8 maggio 1998, n. 146. L'importo dei maggiori ricavi deve essere evidenziato anche in **colonna 1**.

In **colonna 2**, va indicata l'eventuale maggiorazione del 3 per cento prevista dall'art. 2, comma 2-bis, del D.P.R. 31 maggio 1999, n. 195, il quale prevede che l'adeguamento agli studi di settore, per i periodi d'imposta diversi da quelli in cui trova applicazione per la prima volta lo studio, ovvero le modifiche conseguenti alla revisione del medesimo, è effettuato a condizione che il contribuente versi una maggiorazione del 3 per cento, calcolata sulla differenza tra ricavi derivanti dall'applicazione degli studi e quelli annotati nelle scritture contabili rilevanti ai fini dell'applicazione degli stessi studi di settore. La maggiorazione non è dovuta se la predetta differenza non è superiore al 10 per cento dei ricavi annotati nelle scritture contabili rilevanti ai fini dell'applicazione degli studi di settore. Il versamento va effettuato entro il termine per il versamento a saldo dell'imposta sul reddito, mediante il modello F24, utilizzando il codice tributo "4726".

L'adeguamento agli studi di settore "ai fini IVA" deve essere, invece, indicato nell'apposita sezione del quadro RQ denominata "*Adeguamento agli studi di settore ai fini IVA*".

Nel **rigo RF13** deve essere indicato l'importo delle variazioni alle rimanenze finali che concorrono a formare il reddito a norma, rispettivamente, degli artt. 92, 92 bis, 93 e 94 del TUIR, qualora non imputate al conto economico ovvero imputate per importi inferiori a quelli determinati in base agli stessi articoli, tenendo conto in tal caso della differenza.

Ai soggetti che valutano le rimanenze ai sensi dell'art. 93 del TUIR, è fatto obbligo di predisporre e conservare, distintamente per ciascuna opera, fornitura o servizio, un prospetto recante gli estremi del contratto, delle generalità e della residenza del committente, della scadenza prevista, degli elementi tenuti a base per la valutazione e della loro collocazione nei conti dell'impresa.

Nel **rigo RF15, colonna 1**, va indicato l'ammontare degli interessi passivi indeducibili ai sensi dell'art. 61 del TUIR; in **colonna 2** va indicato, oltre all'importo di colonna 1, l'ammontare degli altri interessi passivi indeducibili (come ad esempio gli interessi di mora indeducibili, in quanto non ancora corrisposti, ai sensi dell'art. 109, comma 7, del TUIR o degli interessi dovuti dai soggetti che liquidano trimestralmente l'Iva, indeducibili ai sensi dell'art. 66, comma 11, del D.L. n. 331 del 1993).

Nel **rigo RF16** vanno indicate le imposte indeducibili e quelle deducibili per le quali non è stato effettuato il pagamento. Nel presente rigo occorre anche indicare l'intero ammontare dell'Irap e dell'imposta municipale propria, dell'imposta municipale immobiliare (IMI) e dell'imposta immobiliare semplice (IMIS) risultante a conto economico.

Nel **rigo RF55** va indicata la quota dell'Irap versata nel periodo d'imposta oggetto della presente dichiarazione, a titolo sia di saldo (di periodi d'imposta precedenti) che di acconto, deducibile dal reddito d'impresa (codici 12 e 33). Gli acconti rilevano nei limiti dell'imposta effettivamente dovuta per il medesimo periodo di imposta. Con gli stessi criteri si potrà tener conto anche dell'IRAP versata a seguito di ravvedimento operoso, ovvero di iscrizione a ruolo di imposte dovute per effetto della riliquidazione della dichiarazione o di attività di accertamento (si vedano le Circolari dell'Agenzia delle entrate n. 16 del 14 aprile 2009 e n. 8 del 3 aprile 2013). Nel medesimo rigo RF55 va indicato, con il codice 38, il 20 per cento dell'imposta municipale propria, dell'IMI e dell'IMIS relativa agli immobili strumentali, versata nel periodo d'imposta oggetto della presente dichiarazione (art. 1, comma 715, della legge 27 dicembre 2013, n. 147);

Nel **rigo RF17**, **colonna 1**, va indicato l'ammontare di tutte le erogazioni liberali imputate al conto economico, ad esclusione di quelle previste dall'art. 100, comma 2, lettera:

 $h$ , se di importo non superiore a euro 30.000,00;

- $\blacksquare$ ), se di importo non superiore a euro 1.549,37;
- $m$ ):

n m-bis) (si veda l'art. 17-bis del decreto legge 17 ottobre 2016, n. 189, convertito, con modificazioni, dalla legge 15 dicembre 2016, n. 229);  $\blacksquare$  n):

- $\blacksquare$  o);
- $\blacksquare$  o-ter).

In questa colonna deve essere indicato anche l'ammontare delle erogazioni liberali previste dall'art. 100, comma 2, lett. f) che danno diritto al **credito d'imposta "Art bonus"** (art. 1, decreto-legge n. 83 del 2014). Le erogazioni liberali previste dallo stesso art. 100, comma 2, lett. f) che invece non danno diritto al credito d'imposta "Art bonus" non devono essere indicate come variazione in aumento perché interamente deducibili.

In **colonna 2**, oltre all'importo di colonna 1, va indicato l'importo delle spese relative ad opere o servizi – forniti direttamente o indirettamente – utilizzabili dalla generalità dei dipendenti o categorie di dipendenti, volontariamente sostenute per specifiche finalità di educazione, istruzione, ricreazione, assistenza sociale e sanitaria o culto, per la parte eccedente l'importo deducibile ai sensi dell'art. 100 comma 1, del TUIR. In tale rigo vanno, altresì, indicate le spese relative all'impiego di lavoratori dipendenti, assunti a tempo indeterminato, utilizzati per prestazioni di servizi erogati a favore delle ONLUS, per la parte eccedente l'importo deducibile ai sensi dell'art. 100, comma 2, lett. i) del TUIR.

Per entrambe le categorie di spese indicate, la deduzione è ammessa in misura non superiore al 5 per mille dell'ammontare delle spese per prestazioni di lavoro dipendente risultante dalla dichiarazione dei redditi.

Nel **rigo RF18**, va indicato l'ammontare indeducibile delle spese e degli altri componenti negativi relativi ai mezzi di trasporto a motore utilizzati, in applicazione dei criteri stabiliti dall'art. 164 del TUIR.

Nel **rigo RF19, colonna 2**, va indicato l'importo delle svalutazioni delle partecipazioni non deducibili in base agli artt. 94 e 101 del TUIR,

nonché delle minusvalenze patrimoniali, sopravvenienze passive e perdite, diverse da quelle deducibili ai sensi dell'art. 101 del TUIR o non ancora deducibili, e/o l'eccedenza di quelle contabilizzate in misura superiore a quella risultante dall'applicazione delle predette disposizioni. Le minusvalenze patrimoniali derivanti dalla destinazione dei beni a finalità estranee all'esercizio dell'impresa sono indeducibili. In tale colonna va indicato anche l'importo delle minusvalenze realizzate, a norma dell'art. 101 del TUIR, sulle azioni, quote e strumenti finanziari similari alle azioni che non possiedono i requisiti di cui all'art. 87 del TUIR fino a concorrenza dell'importo non imponibile dei dividendi, ovvero dei loro acconti, percepiti nei trentasei mesi precedenti il realizzo, ai sensi dell' art. 109, commi 3-bis e 3-ter del TUIR. Tali disposizioni si applicano anche alle differenze negative tra i ricavi dei beni di cui all'art. 85, comma 1, lett. c) e d), del TUIR e i relativi costi. Le predette disposizioni si applicano alle azioni, quote e strumenti finanziari similari alle azioni acquisite nei trentasei mesi precedenti il realizzo, sempre che soddisfino i requisiti per l'esenzione di cui alle lettere c) e d) del comma 1 dell'art. 87 del TUIR. Le minusvalenze e le differenze negative suddette vanno evidenziate in **colonna 1**.

Nel **rigo RF20** va indicata la quota indeducibile:

- n delle minusvalenze derivanti dal realizzo di partecipazioni aventi i requisiti di cui all'art. 87, comma 1, del TUIR;
- n delle minusvalenze realizzate relative alla cessione di strumenti finanziari similari alle azioni di cui all'art. 44 del TUIR e dei contratti di associazione in partecipazione e di cointeressenza, allorché sia previsto un apporto di capitale o misto ove sussistano i requisiti di esenzione di cui sopra;
- n della differenza negativa tra le somme o il valore normale dei beni ricevuti dal socio a titolo di ripartizione del capitale e delle riserve di capitale nelle ipotesi di recesso o esclusione, riscatto delle azioni, riduzione del capitale per esuberanza ovvero liquidazione anche concorsuale di società ed enti e il costo fiscalmente riconosciuto della partecipazione, avente i requisiti di esenzione di cui sopra.

Per tali componenti negativi si applica la disposizione dell'art. 64, comma 1, del TUIR, che ne prevede l'indeducibilità in misura pari al 50,28 per cento del loro ammontare.

Nel **rigo RF21, colonna1,** vanno indicate le quote di ammortamento dei beni materiali e immateriali eccedenti l'importo deducibile ai sensi degli artt. 102 e 103 del TUIR, ivi comprese quelle riferibili alla parte del costo dei beni formata con plusvalenze iscritte a decorrere dal periodo d'imposta in corso alla data del 31 dicembre 1997.

Gli ammortamenti e gli altri oneri relativi ad impianti di telefonia dei veicoli utilizzati per il trasporto di merci da parte delle imprese di autotrasporto sono ammessi integralmente in deduzione limitatamente ad un solo impianto per ciascun veicolo. In **colonna 2**, vanno indicate le quote di ammortamento dei beni gratuitamente devolvibili, per la parte che eccede l'importo deducibile ai sensi dell'art. 104 del TUIR e, in **colonna 3**, va indicato l'ammontare degli ammortamenti indeducibili, comprensivo degli importi indicati nelle colonne 1 e 2. Nel **rigo RF23**, va indicato l'ammontare:

- n in **colonna 1**, delle spese relative a prestazioni alberghiere e a somministrazioni di alimenti e bevande, diverse da quelle di cui al comma 3 dell'art. 95 del TUIR;
- n in **colonna 2,** delle spese di rappresentanza di cui all'art. 108, comma 2, secondo periodo, del TUIR, diverse dalle precedenti. Ai sensi dell'art. 1, comma 3, del decreto del Ministro dell'economia e delle finanze del 19 novembre 2008, per le imprese di nuova costituzione, le spese di rappresentanza (compreso il 75 per cento delle spese relative a prestazioni alberghiere e a somministrazioni di alimenti e bevande che si qualificano come spese di rappresentanza) sostenute nei periodi d'imposta anteriori a quello in cui sono conseguiti i primi ricavi, possono essere portate in deduzione dal reddito dello stesso periodo e di quello successivo; in tal caso occorre riportare l'importo delle suddette spese non deducibili nel presente periodo d'imposta nel quadro RS, rigo RS28 (vedere in Appendice la voce "Spese di rappresentanza");
- n in **colonna 3**, oltre agli importi indicati nelle colonne 1 e 2, vanno indicate le spese di competenza di altri esercizi ai sensi dell'art. 109, comma 4, del TUIR, deducibili in quote costanti nell'esercizio in cui sono state sostenute e nei quattro successivi ai sensi dell'art. 108, comma 3, secondo periodo, del TUIR. Le quote delle suddette spese deducibili nell'esercizio vanno indicate nel **rigo RF43**, **colonna 3**.

Nel **rigo RF24,** va indicato l'importo delle spese di manutenzione, riparazione, ammodernamento e trasformazione eccedente, ai sensi dell'art. 102, comma 6, del TUIR, la quota deducibile nel periodo d'imposta; l'eccedenza è deducibile per quote costanti nei cinque esercizi successivi. Le quote delle eccedenze pregresse imputabili al reddito dell'esercizio vanno indicate nel rigo RF55, indicando il **codice 6** nell'apposito campo.

Nel **rigo RF25**, va indicato, in **colonna 1**, l'importo degli accantonamenti di quiescenza e previdenza eccedente la quota deducibile ai sensi dell'art. 105 del TUIR; in **colonna 2**, l'eccedenza delle svalutazioni dei crediti e degli accantonamenti per rischi su crediti rispetto all'importo deducibile ai sensi dell'art. 106 del TUIR; in **colonna 3,** l'importo degli altri accantonamenti non deducibili in tutto o in parte ai sensi dell'art. 107 del TUIR, nonché la somma degli importi evidenziati nelle colonne 1 e 2.

Nel rigo RF27, va indicato l'importo delle spese e degli altri componenti negativi, diversi dagli interessi passivi, tranne gli oneri fiscali, contributivi e di utilità sociale, per la parte indeducibile ai sensi dell'art. 109, comma 5, del TUIR. Con specifico riferimento al secondo periodo di tale comma, le spese e gli altri componenti negativi riferibili indistintamente ad attività o beni produttivi di proventi computabili, o non computabili in quanto esclusi, e ad attività o beni produttivi di proventi non computabili, in quanto esenti, nella determinazione del reddito, sono deducibili per la parte corrispondente al rapporto tra l'ammontare dei ricavi e altri proventi che concorrono a formare il reddito d'impresa o che non vi concorrono in quanto esclusi e l'ammontare complessivo di tutti i ricavi e proventi. Ai fini dell'applicazione di detto secondo periodo, non rilevano le plusvalenze esenti di cui all'art. 87 del TUIR.

Nel **rigo RF28,** vanno indicate le perdite su cambi derivanti dalla valutazione dei crediti e dei debiti, anche sotto forma di obbligazioni, in valuta estera secondo il cambio alla data di chiusura dell'esercizio, qualora il rischio di cambio non sia coperto da contratti di copertura anche essi valutati in modo coerente secondo il cambio di chiusura dell'esercizio (v. art. 110, comma 3 del TUIR). In tale rigo va altresì indicato, all'atto del realizzo, il maggior utile o la minor perdita derivante dalla divergenza tra il valore civile e quello fiscale.

Nel **rigo RF31**, vanno indicate le variazioni in aumento diverse da quelle sopra elencate.

Ogni voce è identificata da un codice, da indicare nel campo immediatamente precedente quello che accoglie l'importo. In particolare, vanno indicati con il:

n **codice 1**, il 40 per cento dei dividendi formati con utili prodotti dalla società o ente partecipato fino all'esercizio in corso al 31 dicembre 2007 ovvero il 49,72 per cento dei dividendi formati con utili prodotti dalla società o ente partecipato a partire dall'esercizio successivo a quello in corso al 31 dicembre 2007, qualora imputati per competenza negli esercizi precedenti ed incassati nel periodo di imposta oggetto della presente dichiarazione;

- n **codice 3**, l'ammontare delle spese di vitto e alloggio sostenute per le trasferte effettuate fuori dal territorio comunale dai lavoratori dipendenti e assimilati, per la parte eccedente i limiti stabiliti dall'art. 95, comma 3 del TUIR;
- n **codice 4**, l'ammontare non deducibile dei canoni di locazione, anche finanziaria, e delle spese relative al funzionamento di strutture recettive (art. 95, comma 2, del TUIR);
- n **codice 5**, il valore normale dei beni destinati al consumo personale o familiare dell'imprenditore o destinati a finalità estranee all'esercizio dell'impresa (non si considerano destinati a finalità estranee all'esercizio dell'impresa, ad es. i beni ceduti gratuitamente alle popolazioni colpite da eventi di calamità pubblica o da eventi straordinari – anche se avvenuti in altri Stati – per il tramite di fondazioni, associazioni, comitati e enti individuati con decreti dei Prefetti; le derrate alimentari e i prodotti farmaceutici alla cui produzione o al cui scambio è diretta l'attività d'impresa, che, in alternativa alla usuale eliminazione dal circuito commerciale, vengono ceduti gratuitamente alle ONLUS);

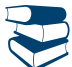

*Vedere in Appendice, voce "Beni la cui cessione non è considerata destinazione a finalità estranee all'esercizio dell'impresa"*

- n **codice 6**, l'ammontare delle svalutazioni delle partecipazioni in società di tipo personale o in GEIE Gruppo europeo di interesse economico – residenti nel territorio dello Stato ovvero non residenti ma con stabile organizzazione;
- codice 7, i redditi imputati da trust trasparenti o misti;
- n **codice 9**, dai contribuenti che nel periodo d'imposta successivo intendono avvalersi del regime forfetario di cui all'articolo 1, commi da 54 a 89 della legge 23 dicembre 2014, n. 190, l'ammontare delle quote residue dei componenti positivi di reddito relativi ad esercizi precedenti a quello da cui ha effetto il nuovo regime, la cui tassazione o deduzione è stata rinviata in conformità alle disposizioni del TUIR.
- n **codice 10**, l'ammontare della differenza positiva risultante dal realizzo entro la fine del terzo periodo d'imposta successivo a quello di esercizio dell'opzione di cui all'art. 1, comma 48, della legge 24 dicembre 2007, n. 244 (finanziaria 2008), dei beni oggetto di riallineamento ai sensi dell'art. 2, comma 2, del decreto del Ministro dell'Economia e delle Finanze 3 marzo 2008;
- n **codice 13,** l'ammontare delle plusvalenze patrimoniali e delle sopravvenienze attive determinate ai sensi degli artt. 86 e 88 del TUIR, qualora non sia stato imputato al conto economico o vi sia stato in misura inferiore a quello determinato in base agli stessi articoli, tenendo conto in tal caso della differenza;
- n **codice 15,** la differenza negativa tra il valore normale dei beni ceduti e/o dei servizi prestati e il ricavo contabilizzato (ovvero la differenza tra il costo contabilizzato e il valore normale dei beni e/o dei servizi ricevuti), nell'ipotesi di cui all'art. 110, comma 7, del TUIR;
- n **codice 17**, l'intero ammontare dei costi e delle spese di beni e servizi direttamente utilizzati per il compimento di atti o attività che configurano condotte delittuose non colpose (decreto-legge 2 marzo 2012, n. 16, convertito, con modificazioni, dalla legge 26 aprile 2012, n. 44);
- n **codice 18,** l'ammontare dei contributi ad associazioni non corrisposti nel periodo d'imposta oggetto della presente dichiarazione ovvero corrisposti indipendentemente da una formale deliberazione da parte dell'associazione a cui affluiscono, in quanto indeducibili ai sensi dell'art. 99, comma 3, del TUIR;
- n **codice 26**, l'ammontare rideterminato dell'agevolazione spettante sul relativo bene acquistato ai sensi dell'art. 5, comma 1, del decreto legge 1° luglio 2009, n. 78, convertito, con modificazioni, dalla legge 3 agosto 2009, n. 102, qualora la certezza del diritto a percepire i contributi in conto impianti si verifichi in un esercizio successivo a quello in cui si è effettuato l'investimento agevolabile;
- n **codice 29**, l'ammontare dei costi e delle spese sostenute relative all'attività di noleggio occasionale di imbarcazioni e navi da diporto per cui è stata richiesta l'applicazione dell'imposta sostitutiva di cui all'art. 49-bis del decreto legislativo 18 luglio 2005, n. 171;
- n **codice 30,** gli utili che sono stati oggetto di agevolazione per le imprese che hanno sottoscritto o aderito a un contratto di rete, nell'ipotesi in cui, ai sensi dell'articolo 42, comma 2-quater del D.L. n. 78 del 2010, nel periodo d'imposta oggetto della presente dichiarazione, la riserva appositamente istituita sia stata utilizzata per scopi diversi dalla copertura di perdite ovvero sia venuta meno l'adesione al contratto di rete;
- n **codice 33**, i redditi imputati per trasparenza dai fondi immobiliari, anche di diritto estero (art. 13 del d.lgs. 4 marzo 2014, n. 44), diversi da quelli di cui al comma 3 dell'art. 32 del decreto legge 31 maggio 2010 n. 78, come modificato dall'art. 8 del decreto legge 13 maggio 2011, n. 70, e dalle società di investimento a capitale fisso (SICAF) che investono in beni immobili nelle misure indicate dalle disposizioni civilistiche (art. 9 del d.lgs. 4 marzo 2014, n. 44), qualora il partecipante, diverso dai soggetti indicati nel suddetto comma 3, possieda quote di partecipazione in misura superiore al 5 per cento del patrimonio del fondo o della società;
- n **codice 34**, i costi relativi ai beni dell'impresa, concessi in godimento all'imprenditore e/o ai propri familiari, per fini privati, per un corrispettivo annuo inferiore al valore di mercato del diritto di godimento, non deducibili dal reddito imponibile ai sensi dell'art. 2, comma 36-quaterdecies, del decreto-legge 13 agosto 2011, n. 138, convertito, con modificazioni, dalla legge 14 settembre 2011, n. 148 (circolare dell'Agenzia delle entrate n. 24/E del 15 giugno 2012);
- n **codice 35,** l'ammontare dei canoni di locazione finanziaria indeducibile ai sensi dell'art. 102, comma 7, del TUIR (per l'ammontare deducibile si vedano le istruzioni al codice 34 del rigo RF55 "Altre variazioni in diminuzione");
- n **codice 39**, la plusvalenza determinata unitariamente in base al valore normale dei componenti dell'azienda o del complesso aziendale, a seguito del trasferimento all'estero che comporti la perdita della residenza ai fini delle imposte sui redditi che non siano confluiti in una stabile organizzazione situata nel territorio dello Stato (art. 166 del TUIR). Tale ammontare non deve tener conto della plusvalenza soggetta a tassazione separata;
- n **codice 43,** l'ammontare degli utili provenienti da soggetti esteri residenti in Stati o territori con regime fiscale privilegiato, anche speciale, individuati ai sensi dell'art. 167, comma 4, del TUIR, qualora imputati per competenza negli esercizi precedenti ed incassati nel periodo d'imposta oggetto della presente dichiarazione, nel caso in cui gli stessi utili non siano stati imputati al socio ai sensi del comma 1 dello stesso art. 167 del TUIR. Si considerano provenienti da società residenti in Stati o territori a regime privilegiato gli utili relativi al possesso di partecipazioni dirette in tali società o di partecipazioni di controllo anche di fatto, diretto o indiretto, in altre società residenti all'estero che conseguono utili dalla partecipazione in società residenti in Stati o territori a regime privilegiato e nei limiti di tali utili;
- n **codice 44,** la quota imponibile degli utili, imputati per competenza negli esercizi precedenti ed incassati nel periodo d'imposta oggetto della presente dichiarazione, provenienti da partecipazioni in imprese o enti esteri localizzati in Stati o territori con regime fiscale privi-

legiato, anche speciale, individuati ai sensi dell'art. 167, comma 4, del TUIR, qualora il contribuente intenda far valere la sussistenza delle condizioni indicate nella lett. c) del comma 1 dell'art. 87 del TUIR, ma non abbia presentato l'istanza di interpello prevista dalla lett. b) del comma 5 dell'art. 167 del TUIR ovvero, avendola presentata, non abbia ricevuto risposta favorevole, nel caso in cui gli stessi utili non siano già stati imputati al socio ai sensi del comma 1 dello stesso art. 167 del TUIR. Tale quota è pari al 40 per cento dei dividendi formati con utili prodotti fino all'esercizio in corso al 31 dicembre 2007 ovvero pari al 49,72 per cento dei dividendi formati con utili prodotti a partire dall'esercizio successivo a quello in corso al 31 dicembre 2007;

- n **codice 45**, in caso di esercizio dell'opzione di cui all'art. 168-ter del TUIR, l'ammontare del valore assoluto della somma algebrica, se negativa, degli utili e delle perdite risultanti dall'apposito rendiconto economico e patrimoniale di tutte le stabili organizzazioni all'estero, comprese quelle localizzate in Stati o territori a regime fiscale privilegiato, anche speciale, individuati ai sensi dell'art. 167, comma 4, del TUIR o localizzate in Stati o territori diversi da quelli ivi richiamati se ricorrono congiuntamente le condizioni di cui al comma 8-bis del medesimo art. 167, e in assenza delle esimenti di cui ai commi 5, lettere a) o b), o 8-ter del citato art. 167;
- n **codice 46**, l'ammontare del reddito imponibile delle stabili organizzazioni all'estero, a seguito dell'applicazione della disciplina di cui al comma 7 dell'art. 168-ter del TUIR, pari alla somma degli importi indicati nella colonna 10 del rigo RF130 di tutti i moduli compilati;
- n **codice 47**, la variazione fiscale conseguente all'applicazione del comma 7 dell'art. 110 del TUIR alle transazioni intercorse tra l'impresa residente e le proprie stabili organizzazioni all'estero per le quali è stata esercitata l'opzione per l'esenzione degli utili e delle perdite ai sensi dell'art. 168-ter del TUIR;
- n **codice 53**, Per i soggetti che sono transitati dal regime forfetario al regime ordinario, l'importo dei ricavi che, ancorché di competenza di periodi in cui il reddito è stato determinato in base alle regole del regime forfetario, concorrono alla determinazione del reddito, in quanto hanno avuto manifestazione finanziaria nel presente periodo d'imposta (art. 1, comma 72, legge 23 dicembre 2014, n. 190, primo periodo, cfr. Circolare 4 aprile 2016, n. 10, § 4.3.6);
- n **codice 54**, Per i soggetti che sono transitati dal regime forfetario al regime ordinario, l'importo dei costi e delle spese di competenza del presente periodo d'imposta, che non assumono rilevanza nella determinazione del reddito in quanto sostenute nel periodo di applicazione del regime forfetario (art. 1, comma 72, legge 23 dicembre 2014, n. 190, cfr. Circolare 4 aprile 2016, n. 10, § 4.3.6);
- n **codice 99**, le altre variazioni in aumento non espressamente elencate nel quadro.

Nella **colonna 55**, va indicato il totale degli importi indicati nei campi 2, 4, 6, 8, 10, 12, 14, 16, 18, 20, 22, 24, 26, 28, 30, 32, 34, 36, 38, 40, 42, 44, 46, 48, 50, 52 e 54 del medesimo rigo.

Nel **rigo RF32,** va indicato il totale delle variazioni in aumento, risultante dalla somma degli importi indicati nei righi da RF7 a RF31.

#### Variazioni in diminuzione

Nel rigo RF36, va indicato l'importo degli utili distribuiti nonché delle eventuali riprese di valore delle partecipazioni in società di tipo personale o in GEIE – Gruppo europeo di interesse economico residenti nel territorio dello Stato ovvero non residenti ma con stabile organizzazione. Nel **rigo RF38** va indicato l'intero ammontare dei dividendi ricevuti, imputati al conto economico, formati con utili prodotti nei periodi di applicazione del regime di trasparenza. L'integrale esclusione di detti dividendi si applica anche nel caso in cui la distribuzione avvenga successivamente ai periodi di efficacia dell'opzione e a prescindere dalla circostanza che i soci percipienti siano gli stessi cui sono stati imputati i redditi per trasparenza, a condizione che rientrino pur sempre tra i soggetti di cui all'art. 14 del DM 23 aprile 2004.

Nel **rigo RF40** vanno indicate le quote di utili dell'esercizio, spettanti ai lavoratori dipendenti e agli associati in partecipazione con apporto esclusivo di opere e servizi, che sono deducibili indipendentemente dalla loro imputazione al conto economico. Nel **rigo RF43,** va indicato:

- n in **colonna 1,** il 75 per cento delle spese di rappresentanza relative a prestazioni alberghiere e a somministrazione di alimenti e bevande di cui al comma 5 dell'art. 109 del TUIR, diverse da quelle di cui al comma 3 dell'art. 95 del TUIR. (vedere in Appendice la voce "Spese di rappresentanza");
- n in **colonna 2**, le spese di rappresentanza di cui all'art. 108, comma 2, secondo periodo, del TUIR, comprensivo delle spese indicate in colonna 1, per l'ammontare deducibile ai sensi del terzo periodo del citato comma 2; le predette spese, non sono deducibili nel periodo d'imposta di sostenimento se non rispondenti ai requisiti di inerenza stabiliti con il decreto del Ministro dell'economia e delle finanze del 19 novembre 2008.

Ai sensi dell'art. 1, comma 3, del decreto in commento, per le imprese di nuova costituzione, le spese di rappresentanza sostenute nei periodi d'imposta anteriori a quello in cui sono conseguiti i primi ricavi, possono essere portate in deduzione dal reddito dello stesso periodo (di conseguimento dei primi ricavi) e di quello successivo; in tal caso occorre riportare nella presente colonna anche le spese di rappresentanza sostenute nei periodi d'imposta precedenti, non dedotte nei predetti periodi (evidenziate nel rigo RS28 del modello UNICO PF 2016), qualora deducibili nel presente periodo d'imposta nei limiti stabiliti dall'art. 1, comma 3, del citato decreto ministeriale;

Nella **colonna 3**, oltre all'importo di colonna 2, va indicato l'importo delle quote delle spese contabilizzate in precedenti esercizi e rinviate ai successivi periodi di imposta, nonché le spese e gli oneri specificamente afferenti ricavi e altri proventi che, pur non risultando imputati al conto economico concorrono a formare il reddito dell'esercizio, se dette spese e oneri risultano da elementi certi e precisi (art. 109, comma 4, del TUIR) e l'importo delle spese relative a prestazioni alberghiere e a somministrazione di alimenti e bevande non qualificabili quali spese di rappresentanza diverse da quelle di cui al comma 3 dell'art. 95 del TUIR, per la quota deducibile ai sensi del comma 5 dell'art. 109 del TUIR.

Nel **rigo RF44** vanno indicati i proventi imputati al conto economico che, in base all'art. 91, lettere a) e b), del TUIR, non concorrono alla formazione del reddito di impresa.

Nel **rigo RF45** vanno indicati gli utili su cambi derivanti dalla valutazione dei crediti e dei debiti anche sotto forma di obbligazioni in valuta estera secondo il cambio alla data di chiusura dell'esercizio, qualora il rischio di cambio non sia coperto da contratti di copertura anche essi valutati in modo coerente secondo il cambio di chiusura dell'esercizio (v. art. 110, comma 3 del TUIR). In tale rigo va altresì indicato, all'atto del realizzo, il minor utile o la maggior perdita derivante dalla divergenza tra il valore civile e quello fiscale. Nel **rigo RF46, colonna 2,** va indicata la quota esente:

- n delle plusvalenze derivanti dal realizzo di partecipazioni aventi i requisiti di cui all'art. 87 del TUIR;
- n delle plusvalenze realizzate relative alla cessione di strumenti finanziari similari alle azioni di cui all'art. 44 del TUIR e dei contratti di associazione in partecipazione e di cointeressenza, allorché sia previsto un apporto di capitale o misto, ove sussistano i requisiti di cui all'art. 87 del TUIR;
- n della differenza positiva tra le somme o il valore normale dei beni ricevuti a titolo di ripartizione del capitale e delle riserve di capitale, anche nelle ipotesi di recesso o esclusione, riscatto delle azioni, riduzione del capitale per esuberanza ovvero liquidazione anche concorsuale di società ed enti rispetto al costo fiscalmente riconosciuto della partecipazione, avente i requisiti di cui all'art. 87 del TUIR (comma 6 del medesimo articolo).
- n delle plusvalenze derivanti dalla cessione di partecipazioni in imprese o enti esteri localizzati in Stati o territori con regime fiscale privilegiato, anche speciale, individuati ai sensi dell'art. 167, comma 4, del TUIR qualora il contribuente intenda far valere la sussistenza della condizione di cui alla lett. c) del comma 1 dell'art. 87 del TUIR ma non abbia presentato istanza di interpello ovvero, avendola presentata, non abbia ricevuto risposta favorevole; tale importo va evidenziato anche in **colonna 1**.

Per tali componenti positivi si applica la disposizione dell'art. 58 del TUIR, che ne prevede l'esenzione in misura pari al 50,28 per cento del loro ammontare.

Nel **rigo RF47, colonna 2,** va indicato il 60 per cento qualora si tratti di utili o remunerazioni formate con utili prodotti fino all'esercizio in corso al 31 dicembre 2007, ovvero il 50,28 per cento, qualora si tratti di utili o remunerazioni formate con utili prodotti dall'esercizio successivo a quello in corso al 31 dicembre 2007:

- n degli utili relativi alla partecipazione al capitale o al patrimonio delle società e degli enti di cui all'art. 73 del TUIR;
- n degli utili relativi ai titoli e agli strumenti finanziari di cui all'art. 44, comma 2, lett. a) del TUIR;
- n delle somme o del valore normale dei beni ricevuti a titolo di distribuzione di utili o di riserve di utili anche nelle ipotesi di recesso o esclusione del socio, riscatto, riduzione del capitale per esuberanza ovvero liquidazione anche concorsuale di società ed enti, (art. 47 comma 7, del TUIR);
- n della remunerazione percepita in dipendenza di contratti di associazione in partecipazione e cointeressenza allorché sia previsto un apporto di capitale o misto;
- n degli utili provenienti da soggetti esteri, che non siano residenti in Stati o territori con regime fiscale privilegiato, anche speciale, individuati ai sensi dell'art. 167, comma 4, del TUIR, o, se ivi residenti, che sia dimostrato a seguito di istanza di interpello che dalle partecipazioni non consegua l'effetto di localizzare i redditi in detti Stati o territori a decorrere dall'inizio del periodo di possesso della partecipazione. Si considerano provenienti da società residenti in Stati o territori a regime privilegiato gli utili relativi al possesso di partecipazioni dirette in tali società o di partecipazioni di controllo anche di fatto, diretto o indiretto, in altre società residenti all'estero che conseguono utili dalla partecipazione in società residenti in Stati o territori a regime privilegiato e nei limiti di tali utili. Tale limitato concorso alla formazione del reddito si applica al verificarsi della condizione prevista dall'art. 44, comma 2, lett. a) del TUIR.
- n degli utili provenienti da partecipazioni in imprese o enti esteri localizzati in Stati o territori con regime fiscale privilegiato, anche speciale, individuati ai sensi dell'art. 167, comma 4, del TUIR, qualora il contribuente intenda far valere la sussistenza delle condizioni indicate nella lett. c) del comma 1 dell'art. 87 del TUIR, ma non abbia presentato l'istanza di interpello prevista dalla lett. b) del comma 5 dell'art. 167 del TUIR ovvero, avendola presentata, non abbia ricevuto risposta favorevole; tale importo va indicato anche in **colonna 1**.

Nel **rigo RF48**, va indicato l'importo degli utili distribuiti da soggetti residenti o localizzati in Stati o territori a regime fiscale privilegiato, anche speciale, individuati ai sensi del comma 4 dell'art. 167 del TUIR, relativi a redditi assoggettati a tassazione separata (quadro RM), ai sensi dell'art. 167, comma 7, del TUIR, e dell'art. 3, comma 4, del D.M. n. 429 del 2001;

Nel **rigo RF50, colonna 1,** va indicata la quota dei redditi derivanti dall'utilizzo di software protetto da copyright, da brevetti industriali, da marchi d'impresa, da disegni e modelli, nonché da processi, formule e informazioni relativi ad esperienze acquisite nel campo industriale, commerciale o scientifico giuridicamente tutelabili, che non concorre a formare il reddito (art. 1 commi da 37 a 45, della legge 23 dicembre 2014, n. 190, "Patent Box"), pari al:

- n 40 per cento, per il periodo d'imposta successivo a quello in corso al 31 dicembre 2015;
- $\blacksquare$  50 per cento, per i periodi d'imposta successivi.

In **colonna 2**, al fine di consentire l'accesso al beneficio "Patent box" fin dal periodo d'imposta in cui è presentata l'istanza di ruling, va indicata la quota di reddito agevolabile relativa ai periodi di imposta compresi tra la data di presentazione della medesima istanza e la data di sottoscrizione dell'accordo (art. 4, comma 4, del d.m. 30 luglio 2015).

In **colonna 3**, oltre all'importo di colonna 1 e di colonna 2, vanno indicati:

- n l'80 per cento del reddito derivante dall'utilizzazione di navi iscritte nel registro internazionale ai sensi dell'art. 4, comma 2, del D.L. 30 dicembre 1997, n. 457, convertito dalla legge 27 febbraio 1998, n. 30 e ai sensi dell'art. 6-bis del medesimo decreto legge, del reddito prodotto dalle imprese armatoriali che esercitano la pesca oltre gli stretti e il 56 per cento pari al 70 per cento dell'80 per cento, del reddito prodotto dall'imprese che esercitano la pesca mediterranea; ai sensi dell'art. 13, comma 3, della legge 23 dicembre 1999, n. 488, l'80 per cento del reddito derivante dall'esercizio, a bordo di navi da crociera, delle attività commerciali complementari, accessorie o comunque relative alla prestazione principale, anche se esercitate da terzi in base a rapporti contrattuali con l'armatore. Per i redditi derivanti dall'attività di escursione comunque realizzata, l'agevolazione si applica solo nei confronti dell'armatore;
- n il 64 per cento, pari all'80 per cento dell'80 per cento, del reddito delle imprese che esercitano la pesca costiera o la pesca nelle acque interne e lagunari, ai sensi dell'art. 2, comma 2, della legge 22 dicembre 2008, n. 203;

Nel **rigo RF55** vanno indicate le variazioni in diminuzione diverse da quelle sopra elencate. Ogni voce è identificata da un codice, da indicare nel campo immediatamente precedente quello che accoglie l'importo. In particolare, vanno indicati con il:

- n **codice 1**, l'importo degli utili imputati per competenza al conto economico del periodo di imposta oggetto della presente dichiarazione non ancora percepiti;
- n **codice 3,** l'importo forfetario di euro 59,65 al giorno, elevato a euro 95,80 per le trasferte all'estero, al netto delle spese di viaggio e di trasporto, che le imprese autorizzate all'autotrasporto di merci possono dedurre in luogo della deduzione, anche analitica, delle spese sostenute in relazione alle trasferte effettuate dal proprio dipendente fuori del territorio comunale;
- n **codice 4**, l'importo delle quote di accantonamento annuale al TFR destinate a forme pensionistiche complementari, deducibile ai sensi dell'art. 105, comma 3, del TUIR, nonché le somme erogate agli iscritti ai fondi di previdenza del personale dipendente, nella misura percentuale corrispondente al rapporto tra la parte del fondo pensione interno assoggettata a tassazione e la consistenza complessiva del medesimo fondo risultante alla fine dell'esercizio precedente all'erogazione delle prestazioni;

*Vedere in Appendice, voce "Accantonamenti ai fondi di previdenza"*

- codice 5, l'importo delle somme distribuite dal trust;
- n **codice 6**, l'importo delle quote delle eccedenze pregresse riferibili alle spese di cui al rigo RF24;
- n **codice 10**, dai contribuenti che nel periodo d'imposta successivo intendono avvalersi del regime forfetario di cui all'articolo 1, commi da 54 a 89 della legge 23 dicembre 2014, n. 190, l'ammontare delle quote residue dei componenti negativi di reddito relativi ad esercizi precedenti a quello da cui ha effetto il nuovo regime, la cui tassazione o deduzione è stata rinviata in conformità alle disposizioni del TUIR;
- n **codice 12**, l'importo pari al 10 per cento dell'Irap versata nel periodo d'imposta oggetto della presente dichiarazione, sia a titolo di saldo (di periodi d'imposta precedenti) che di acconto, deducibile dal reddito d'impresa (art. 6 del decreto-legge n. 185 del 2008). Al fine di determinare l'ammontare degli acconti deducibili si rinvia alle istruzioni di cui al rigo RF16;
- n **codice 14**, l'importo della remunerazione spettante in base ai contratti di cui all'art. 109, comma 9, lett. b), contabilizzato per competenza, non ancora percepito;
- n **codice 15**, l'importo delle plusvalenze, iscritte sui beni patrimoniali fiscalmente irrilevanti, per la parte eccedente le minusvalenze dedotte;
- codice 24, l'importo delle imposte anticipate, se imputate tra i proventi;
- n **codice 25**, il credito d'imposta, sui proventi derivanti dalla partecipazione a OICVM e a fondi di investimento immobiliare chiusi, se imputati a conto economico.

Per i proventi, derivanti dalla partecipazione ai fondi comuni di investimento mobiliare aperti e alle società di investimento a capitale variabile (SICAV) di diritto nazionale e ai fondi comuni esteri di investimento mobiliare autorizzati al collocamento nel territorio dello Stato, ai sensi del decreto legge n. 476 del 1956 (cosiddetti "fondi lussemburghesi storici"), spetta un credito d'imposta pari al 15 per cento dei proventi percepiti; per i proventi, derivanti dalla partecipazione ai fondi comuni d'investimento mobiliare chiusi, il credito di imposta è riconosciuto nella misura del 15 per cento dei proventi percepiti determinati; per i proventi derivanti dalle quote o azioni degli OICVM possedute alla data del 30 giugno 2011, il credito d'imposta è riconosciuto nella misura del 15 per cento dei proventi percepiti e di quelli che si considerano percepiti dal 1° luglio 2011 fino a concorrenza della differenza positiva eventualmente esistente fra il valore delle predette quote o azioni rilevato dai prospetti periodici alla data del 30 giugno 2011 e quello rilevato dai medesimi prospetti alla data di sottoscrizione o acquisto (art. 2, comma 75, del decreto-legge 29 dicembre 2010, n. 225, convertito, con modificazioni, dalla legge 26 febbraio 2011, n. 10); per i proventi di ogni tipo spettanti a soggetti che esercitano imprese commerciali, derivanti dalla partecipazione ai fondi di investimento immobiliare chiusi, il credito di imposta è riconosciuto nella misura del 20 per cento dei proventi imputabili al periodo di possesso delle quote di partecipazione effettivamente assoggettati ad imposizione nei confronti del fondo;

- n **codice 28,** l'importo della deduzione forfetaria prevista dall'art. 34 della legge 12 novembre 2011, n. 183, riconosciuta agli esercenti impianti di distribuzione di carburanti per uso di autotrazione;
- n **codice 29**, il 40 per cento dei redditi derivanti dalla locazione di alloggi sociali, di nuova costruzione o per i quali sono stati realizzati interventi di manutenzione straordinaria o di recupero su fabbricato preesistente di alloggio sociale. L'agevolazione è subordinata all'autorizzazione della Commissione europea (art. 6, commi 1 e 2, del decreto-legge 28 marzo 2014, n. 47, convertito, con modificazioni, dalla legge 23 maggio 2014, n. 80);
- n **codice 31**, l'importo delle perdite imputate per trasparenza dai fondi immobiliari, anche di diritto estero (art. 13 del d.lgs. 4 marzo 2014, n. 44), diversi da quelli di cui al comma 3 dell'art. 32 del decreto-legge 31 maggio 2010, n. 78, come modificato dall'art. 8 del decretolegge 13 maggio 2011, n. 70, e dalle società di investimento a capitale fisso (SICAF) che investono in beni immobili nelle misure indicate dalle disposizioni civilistiche (art. 9 del d.lgs. 4 marzo 2014, n. 44), qualora il partecipante, diverso dai soggetti indicati nel suddetto comma 3, possieda quote di partecipazione in misura superiore al 5 per cento del patrimonio del fondo o della società;
- n **codice 32,** l'ammontare dei proventi distribuiti dai fondi immobiliari, anche di diritto estero (art. 13 del d.lgs. 4 marzo 2014, n. 44), diversi da quelli di cui al comma 3 dell'art. 32 del decreto legge 31 maggio 2010 n. 78, come modificato dall'art. 8 del decreto legge 13 maggio 2011, n. 70, e dalle società di investimento a capitale fisso (SICAF) che investono in beni immobili nelle misure indicate dalle disposizioni civilistiche (art. 9 del d.lgs. 4 marzo 2014, n. 44), già imputati per trasparenza ai sensi del comma 3-bis del citato art. 32;
- n **codice 33,** l'importo dell'IRAP relativa alla quota imponibile delle spese per il personale dipendente e assimilato, al netto delle deduzioni spettanti ai sensi dell'art. 11, commi 1, lettera a), 1-bis, 4-bis, 4-bis.1 e 4-octies del decreto legislativo n. 446 del 1997, versato nel periodo d'imposta oggetto della presente dichiarazione, sia a titolo di saldo (di periodi d'imposta precedenti) che di acconto, deducibile dal reddito d'impresa (art. 2 del decreto-legge n. 201 del 2011). Al fine di determinare l'ammontare degli acconti deducibili si rinvia alle istruzioni di cui al rigo RF16. Resta fermo che la somma della deduzione di cui al presente codice e di quella individuata dal codice 12, non può eccedere l'IRAP complessivamente versata nel periodo d'imposta oggetto della presente dichiarazione;
- n **codice 34**, l'ammontare dei canoni di locazione finanziaria deducibile ai sensi dell'art. 102, comma 7, del TUIR, qualora già imputato a conto economico nei precedenti periodi d'imposta; Per i contratti di locazione finanziaria stipulati a decorrere dal 1° gennaio 2014, la deduzione per l'impresa utilizzatrice che imputa a conto economico i canoni di locazione finanziaria, è ammessa per un periodo non inferiore alla metà del periodo di ammortamento (non inferiore ai due terzi, per contratti stipulati a decorrere dal 29 aprile 2012 e fino al 31 dicembre 2013) corrispondente al coefficiente stabilito con decreto del Ministro dell'economia e delle finanze. In caso di beni immobili, la deduzione è ammessa:
- per un periodo non inferiore a undici anni, ovvero pari almeno a diciotto anni, qualora l'applicazione della regola di cui al periodo precedente determini un risultato inferiore, rispettivamente, a undici anni ovvero superiore a diciotto anni, per i contratti stipulati a decorrere dal 29 aprile 2012 e fino al 31 dicembre 2013;
- per un periodo non inferiore a dodici anni, per i contratti di locazione finanziaria stipulati a decorrere dal 1° gennaio 2014;
- n **codice 38**, il 20 per cento delle imposte di seguito elencate, relative agli immobili strumentali, versate nel periodo d'imposta oggetto della presente dichiarazione:
	- imposta municipale propria (art. 1, commi 715, della legge 27 dicembre 2013, n.147);
- imposta municipale immobiliare (IMI) della provincia autonoma di Bolzano (art. 1, comma 508, della legge 23 dicembre 2014, n. 190);
- imposta immobiliare semplice (IMIS) della provincia autonoma di Trento (art. 1, comma 9-ter, del decreto-legge 24 gennaio 2015, n. 4, convertito, con modificazioni, dalla legge 24 marzo 2015, n. 34);
- n **codice 40**, l'ammontare della quota delle plusvalenze derivanti dalla cessione dei beni di cui al comma 39 dell'art. 1 della legge 23 di-

cembre 2014, n. 190, che non concorre a formare il reddito a condizione che almeno il 90 per cento del corrispettivo derivante dalla cessione dei predetti beni sia reinvestito, prima della chiusura del secondo periodo di imposta successivo a quello nel quale si è verificata la cessione, nella manutenzione o nello sviluppo di altri beni immateriali di cui al citato comma 39;

- n **codice 41**, in caso di esercizio dell'opzione di cui all'art. 168-ter del TUIR, la somma algebrica, se positiva, degli utili e delle perdite risultanti dall'apposito rendiconto economico e patrimoniale delle stabili organizzazioni all'estero, comprese quelle localizzate in Stati o territori a regime fiscale privilegiato, anche speciale, individuati ai sensi dell'art. 167, comma 4, del TUIR o localizzate in Stati o territori diversi da quelli ivi richiamati se ricorrono congiuntamente le condizioni di cui al comma 8-bis del medesimo art. 167, e in assenza delle esimenti di cui ai commi 5, lettere a) o b), o 8-ter del citato art. 167;
- n **codice 43**, per le imprese che hanno optato per la contabilità ordinaria ai sensi dell'art. 18 del d.P.R. n. 600 del 1973, la deduzione forfetaria delle spese non documentate prevista a favore delle imprese autorizzate all'autotrasporto di cose per conto terzi per i trasporti personalmente effettuati dall'imprenditore all'interno del comune in cui ha sede l'impresa;
- n **codice 44**, per le imprese che hanno optato per la contabilità ordinaria ai sensi dell'art. 18 del d.P.R. n. 600 del 1973, la deduzione forfetaria delle spese non documentate prevista dall'art. 66, comma 5, del TUIR a favore delle imprese autorizzate all'autotrasporto di cose per conto terzi per i trasporti personalmente effettuati dall'imprenditore oltre il comune in cui ha sede l'impresa;
- n **codice 47**, le variazioni fiscali conseguenti all'applicazione del comma 7 dell'art. 110 del TUIR alle transazioni intercorse tra l'impresa residente e le proprie stabili organizzazioni all'estero per le quali è stata esercitata l'opzione per l'esenzione degli utili e delle perdite ai sensi dell'art. 168-ter del TUIR;
- n **codice 50**, il maggior valore delle quote di ammortamento e dei canoni di locazione finanziaria relativo agli investimenti in beni materiali strumentali nuovi effettuati dal 15 ottobre 2015 al 31 dicembre 2016, il cui costo di acquisizione è maggiorato del 40 per cento (art. 1, comma 91, della legge 28 dicembre 2015, n. 208); si precisa che, per le quote di ammortamento e i canoni di locazione finanziaria relativi al costo di acquisizione dei beni di cui all'articolo 164, comma 1, lettera b) del TUIR, per gli investimenti effettuati nel medesimo periodo, i limiti di deducibilità sono maggiorati del 40 per cento (art. 1, comma 92, della legge 28 dicembre 2015, n. 208);
- n **codice 57**, per i soggetti che sono transitati dal regime forfetario al regime ordinario, l'importo dei ricavi di competenza del presente periodo d'imposta, che non concorrono alla determinazione del reddito, in quanto hanno già concorso a formare il reddito in anni d'imposta precedenti, in base alle regole del regime forfetario (art. 1, comma 72, legge 23 dicembre 2014, n. 190, Circolare 4 aprile 2016, n. 10)

n **codice 99**, le altre variazioni in diminuzione non espressamente elencate

Nella **colonna 53** va indicato il totale degli importi indicati nelle colonne 2, 4, 6, 8, 10, 12, 14, 16, 18, 20, 22, 24, 26, 28, 30, 32, 34, 36, 38, 40, 42, 44, 46, 48, 50 e 52 del medesimo rigo.

Nel **rigo RF56** va indicato il totale delle variazioni in diminuzione, risultante dalla somma degli importi indicati nei righi da RF34 a RF55. Nel **rigo RF57** va indicato il reddito o la perdita risultante dalla seguente somma algebrica:

RF4 (o – RF5) + RF6, colonna 4 + RF32 – RF56

Se il risultato è negativo l'importo deve essere preceduto dal segno meno "–".

#### REDDITI DERIVANTI DA PARTECIPAZIONI IN SOCIETÀ

Nel caso di partecipazione in società di persone residenti nel territorio dello Stato o in GEIE – Gruppo europeo di interesse economico residenti nel territorio dello Stato ovvero non residenti con stabile organizzazione, si deve tener conto del reddito (o di perdita) imputata all'impresa dichiarante ai sensi dell'art. 5 del TUIR ovvero ai sensi dell'art. 11, comma 4, del D.Lgs. n. 240 del 1991, da indicare nel **rigo RF58, col. 1** (o, in caso di perdita, nel **rigo RF59, col. 1**), mentre l'ammontare degli utili imputati al conto economico nonché delle riprese di valore delle partecipazioni va indicato nel **rigo RF36,** (le svalutazioni delle partecipazioni detenute in tali soggetti vanno indicate, invece, nel **rigo RF31**, tra le altre variazioni in aumento).

In caso di partecipazione in società di capitali aderenti al regime di cui all'art. 116 del TUIR, nel **rigo RF58, col. 2** (o, in caso di perdita, nel **rigo RF59, col. 2**) va indicato, l'ammontare del reddito (o della perdita) imputato per trasparenza al dichiarante in proporzione alla sua quota di partecipazione agli utili o alle perdite della società partecipata, indicando separatamente la somma delle quote di reddito dalla somma delle quote di perdita

Nel **rigo RF58, col. 3**, va indicato il reddito "minimo" derivante dalla partecipazione in società considerate di comodo ai sensi dell'art. 30 della legge 23 dicembre 1994, n. 724 e dell'art. 2, commi 36-decies e 36-undecies, del decreto-legge 13 agosto 2011, n. 138, convertito, con modificazioni, dalla legge 14 settembre 2011, n. 148, quale risulta dal prospetto rilasciato dalle stesse società.

Nel **rigo RF58, col. 4**, va indicata la somma dell'importo di colonna 1 e 2 del medesimo rigo.

Nel **rigo RF59, col. 3,** va indicata la somma delle colonne 1 e 2 del medesimo rigo.

Nel **rigo RF60, col. 2,** va indicato l'importo derivante dalla seguente somma algebrica:

$$
RF57 + RF58
$$
 col.  $4 - RF59$  col.  $3$ 

Se il risultato è negativo, l'importo va preceduto dal segno "–".

Nel caso in cui sia stata compilata la colonna 3 del rigo RF58, l'importo da indicare nel rigo RF60 col. 2 non può essere inferiore al "reddito minimo". In tal caso si dovrà procedere alla compilazione della **colonna 1,** del **rigo RF60** che contiene l'eventuale eccedenza di perdite d'impresa non compensate per effetto dell'applicazione della disciplina delle società di comodo. Tale eccedenza si determina applicando la seguente formula algebrica:

$$
RF59 \text{ col. } 3 - (RF57 + RF58 \text{ col. } 4 - RF60 \text{ col. } 2)
$$

Tale perdita può essere computata in diminuzione degli eventuali redditi indicati nei quadri RD e/o RH. L'eccedenza non utilizzata per compensare altri redditi d'impresa, va riportata nel quadro RS.

Nel **rigo RF61** va indicato l'importo delle erogazioni liberali commisurato al reddito d'impresa dichiarato.

L'ammontare deducibile di tali erogazioni va determinato applicando le percentuali indicate dalle disposizioni che le prevedono al reddito di rigo RF60, colonna 2, assunto al netto delle erogazioni stesse. Tale criterio vale anche per le erogazioni liberali di cui all'art. 100, comma 2, lettere h) e l), del TUIR, se effettuate per un importo superiore, rispettivamente, a euro 30.000,00 ed euro 1.549,37. Qualora si determini un importo inferiore a detti limiti la deduzione è riconosciuta in misura pari ai limiti medesimi. L'ammontare delle erogazioni liberali previste dallo stesso art. 100, comma 2, lett. g) che, invece, danno diritto al credito d'imposta "Art bonus" (art. 1, decreto-legge n. 83 del 2014) non deve essere indicato come variazione in diminuzione in questo rigo perché indeducibile.

Nell'ipotesi in cui nel rigo RF60, colonna 2 sia indicata una perdita e l'impresa abbia conseguito proventi esenti, diversi da quelli di cui all'art. 87 del TUIR, nel **rigo RF62** deve essere indicata la parte del loro ammontare che eccede i componenti negativi non dedotti ai sensi degli artt. 61 e 109, commi 5, del TUIR.

Nel **rigo RF63**, va indicata la differenza tra l'importo di rigo RF60, colonna 2 e le erogazioni liberali di rigo RF61. Qualora nel rigo RF60, colonna 2 sia indicata una perdita, questa va esposta, nel presente rigo, preceduta da segno "-" previa deduzione dell'importo del rigo RF62. Nel **rigo RF98**, vanno indicate le quote spettanti ai collaboratori familiari o al coniuge partecipante ad azienda coniugale non gestita in forma societaria.

Ai sensi dell'art. 5 del TUIR, ai collaboratori dell'impresa familiare non può essere attribuita una quota di reddito complessivamente superiore al 49 per cento.

Nel **rigo RF99** va indicata la differenza tra gli importi esposti nei righi RF63 e RF98.

Se l'importo del rigo RF63 è positivo:

- qualora nella casella "Rientro lavoratrici/lavoratori" sia stato indicato il codice 1, nel calcolo dell'importo da indicare nel rigo RF99 deve essere considerato il 20 per cento dell'importo di rigo RF63 meno RF98, se il dichiarante è una donna ovvero il 30 per cento dell'importo di rigo RF63 meno RF98, se il dichiarante è un uomo;
- qualora nella casella "Rientro lavoratrici/lavoratori" sia stato indicato il codice 2, nel calcolo dell'importo da indicare nel rigo RF99 deve essere considerato il 70 per cento dell'importo di rigo RF63 meno RF98.

Si fa presente che l'eventuale perdita di rigo RF99, può essere utilizzata per compensare l'eventuale reddito d'impresa dichiarato nel quadro RH e/o nel quadro RD. Altrimenti tale perdita deve essere indicata nella colonna 6 del rigo RS12 del prospetto delle perdite d'impresa se riportabile con limiti temporali, ovvero nella colonna 1 del rigo RS13 se trattasi di perdite riportabili senza limite di tempo.

*Vedere in Appendice, voci "Perdite d'impresa e di lavoro autonomo" e "Perdite riportabili senza limiti di tempo"*

Se l'importo di rigo RF99, è positivo, nel **rigo RF100**, **colonna 2**, va indicato fino a concorrenza, l'ammontare delle perdite derivanti dalla partecipazione in società di persone ed assimilate esercenti attività d'impresa in contabilità ordinaria nonché da partecipazione in società che abbiano optato per il regime di trasparenza ai sensi dell'art. 116 del TUIR (quadro RH), aumentato dell'eventuale eccedenza di perdite degli esercizi precedenti, non utilizzato per compensare altri redditi d'impresa dell'anno, da evidenziare in **colonna 1**. Si precisa che nel caso in cui risulti compilata la col. 3 del rigo RF58 le perdite non potranno essere utilizzate per compensare il reddito minimo. Si ricorda che l'articolo 36, comma 9, del decreto legge n. 223 del 4 luglio 2006 ha modificato il comma 3 dell'articolo 115 del TUIR, richiamato dal comma 2 dell'art. 116, stabilendo che le perdite fiscali dei soci relative agli esercizi anteriori all'inizio della tassazione per trasparenza non possono essere utilizzate per compensare i redditi imputati dalle società partecipate.

L'eventuale residuo di queste ultime perdite va indicato nell'apposito prospetto del quadro RS relativo alle perdite di impresa non compensate nell'anno.

Nel **rigo RF101,** va indicata la differenza tra l'importo di rigo RF99 e quello di rigo RF100, colonna 2.

Tale importo va sommato agli altri redditi e riportato nel quadro RN.

Nel **rigo RF102** vanno indicati i dati da riportare negli appositi campi del quadro RN.

Qualora il contribuente partecipi ad una società trasparente ai sensi dell'art. 116 del TUIR, ovvero sia beneficiario di un Trust trasparente o misto, in tale rigo vanno indicati gli importi eventualmente trasferiti dalla suddetta società o dal Trust.

In particolare, in tale ultima ipotesi deve essere compilata anche la **colonna 1**, indicando uno dei seguenti codici:

- **1**  qualora gli importi siano ricevuti da società trasparenti;
- **2** qualora gli importi siano ricevuti da Trust trasparente o misto;
- **3**  qualora gli importi siano ricevuti da entrambi i soggetti di cui ai precedenti punti.

Nelle colonne da 2 a 8 del rigo **RF102** va indicato:

- n in **colonna 2**, l'ammontare del credito d'imposta derivante dalla partecipazione agli OICVM e a fondi comuni di investimento;
- n in **colonna 3**, l'ammontare dei crediti di imposta per i redditi prodotti all'estero e di cui all'art. 86, comma 4-bis, e all'art. 89, comma 3, del TUIR;
- n colonna 4, l'ammontare complessivo degli altri crediti di imposta;
- n in **colonna 5**, l'ammontare delle ritenute d'acconto trasferite al contribuente dalla società trasparente di cui all'art. 5 del TUIR;
- n in **colonna 6**, l'ammontare delle ritenute d'acconto, comprensivo dell'importo indicato in colonna 5;
- n in **colonna 7**, l'eccedenza IRES trasferita al contribuente dalla società trasparente o dal Trust;
- n in **colonna 8**, l'ammontare degli acconti IRES versati dalla società trasparente o dal Trust per la parte trasferita al dichiarante;
- n in **colonna 9**, ai fini della fruizione del credito d'imposta di cui all'art. 3 del decreto legislativo n. 147 del 2015, relativamente a utili conseguiti o plusvalenze realizzate in esercizi anteriori a quello in cui il trust risulta trasparente, l'ammontare delle imposte assolte dalle società partecipate residenti in Stati o territori a regime fiscale privilegiato inclusi nel decreto o nel provvedimento emanati ai sensi dell'art. 167, comma 4, del TUIR, sugli utili maturati durante il periodo di possesso delle partecipazioni, in proporzione degli utili conseguiti o delle partecipazioni cedute.

#### ESENZIONE DEGLI UTILI E DELLE PERDITE DELLE STABILI ORGANIZZAZIONI ALL'ESTERO DI IMPRESE RESIDENTI

I soggetti residenti nel territorio dello Stato che hanno optato per l'esenzione degli utili e delle perdite attribuibili a tutte le proprie stabili organizzazioni all'estero (art. 168-ter del TUIR , c.d. *"branch exemption"*) devono indicare separatamente nel presente quadro il reddito prodotto da ciascuna stabile organizzazione.

Per ciascuna stabile organizzazione all'estero va compilato un distinto modulo del quadro RF, utilizzando moduli successivi al primo (riservato alla determinazione del reddito dell'impresa residente) e avendo cura di numerare distintamente ciascuno di essi e di riportare la numerazione progressiva nella casella posta in alto a destra del quadro.

Per le stabili organizzazioni già esistenti, il soggetto residente indica separatamente nella dichiarazione dei redditi relativa al periodo d'imposta di esercizio dell'opzione i redditi e le perdite attribuibili a ciascuna stabile organizzazione nei cinque periodi d'imposta antecedenti a quello di effetto dell'opzione. Se ne deriva una perdita fiscale netta, i redditi successivamente realizzati dalla stabile organizzazione sono imponibili fino a concorrenza della stessa (art. 168-ter, comma 7, del TUIR).

Nei casi in cui la stabile organizzazione sia localizzata in Stati o territori con regime fiscale privilegiato, anche speciale, individuati ai sensi dell'art. 167, comma 4, del TUIR o la stabile organizzazione sia localizzata in Stati o territori diversi da quelli ivi richiamati e ricorrano congiuntamente le condizioni di cui al comma 8-bis del medesimo art. 167, qualora sussistano le esimenti di cui ai commi 5, lett. a) o b), o 8-ter del citato articolo occorre compilare la casella **"Art. 167, comma 8-quater"** indicando uno dei seguenti codici:

- n **"1",** in caso di mancata presentazione dell'istanza di interpello e sussistenza delle condizioni per la disapplicazione della disciplina CFC;
- n **"2"**, in caso di presentazione dell'istanza di interpello, in assenza di risposta favorevole, e sussistenza delle condizioni per la disapplicazione della disciplina CFC.

Inoltre, deve essere compilata anche la casella "Esimenti" indicando uno dei seguenti **codici**:

- n **"1"**, nel caso di cui al comma 5, lett. a), art. 167 del TUIR;
- n **"2"**, nel caso di cui al comma 5, lett. b), art. 167 del TUIR;
- n **"3"**, nel caso di cui al comma 8-ter, art. 167 del TUIR.

Nel **rigo RF130**, per ciascuna stabile organizzazione va indicato:

- n nella **colonna 1**, il numero progressivo che individua la stabile organizzazione; il numero progressivo attribuito, diverso da quelli già utilizzati, eventualmente, nel rigo FC1, campo 11, deve essere mantenuto anche nelle dichiarazioni successive (anche nell'ipotesi in cui in tali dichiarazioni il reddito della stabile organizzazione debba essere dichiarato nel quadro FC);
- n nella **colonna 2**, il codice di identificazione fiscale della stabile organizzazione, ove attribuito dall'autorità fiscale del Paese di localizzazione ovvero, se attribuito, il codice identificativo rilasciato da un'Autorità amministrativa;
- n nella **colonna 3**, il codice dello Stato o territorio estero (rilevato dalla tabella "Elenco dei Paesi e territori esteri");
- n nelle colonne **da 4 a 8**, nel caso in cui la stabile organizzazione sia già esistente, i redditi e le perdite (precedute dal segno meno) attribuibili alla stessa nei cinque periodi d'imposta antecedenti a quello di effetto dell'opzione;
- n nella **colonna 9**, la perdita netta (non preceduta dal segno meno), pari alla somma algebrica, se negativa, degli importi indicati nelle colonne da 4 a 8.
- n nella **colonna 10**, il reddito imponibile pari al minore importo tra il reddito della stabile organizzazione prodotto nel periodo d'imposta oggetto della presente dichiarazione (importo di rigo RF101, se positivo) e la perdita netta di colonna 9;
- nella colonna 11, la perdita netta residua;
- n nella **colonna 12**, l'ammontare della perdita netta residua di colonna 11 trasferita all'impresa cessionaria a seguito del trasferimento a qualsiasi titolo della stabile organizzazione o parte della stessa ad altra impresa del gruppo che fruisca dell'opzione.
- Si fa presente che le colonne da 4 a 9 vanno compilate anche in assenza di un reddito nel rigo RF101.

Il rigo RF130 non può essere compilato sul primo modulo del presente quadro.

#### 5. Istruzioni per la compilazione del quadro RG

#### **GENERALITÀ**

Il presente quadro deve essere compilato dagli esercenti attività commerciali in contabilità semplificata di cui all'art. 18 del D.P.R. n. 600 del 1973.

Gli esercenti attività commerciali in regime di contabilità semplificata determinano il reddito ai sensi dell'art. 66 del TUIR se nel periodo d'imposta precedente hanno conseguito ricavi per un ammontare non superiore:

- n a euro 400.000,00, se trattasi di imprese aventi per oggetto prestazioni di servizi;
- $\blacksquare$  a euro 700.000,00, se trattasi di imprese aventi per oggetto altre attività;
- sempre che non abbiano optato per il regime di contabilità ordinaria.

Ai fini del computo di detti limiti, i ricavi vanno assunti secondo il principio di competenza.

Per le imprese che esercitano contemporaneamente prestazioni di servizi ed altre attività, si fa riferimento all'ammontare dei ricavi relativi all'attività prevalente, a condizione che i ricavi siano annotati distintamente; in mancanza si considerano prevalenti le attività diverse dalle prestazioni di servizi.

Tale quadro deve essere, altresì, compilato dai soggetti che hanno intrapreso l'esercizio di impresa commerciale nel periodo di imposta oggetto della presente dichiarazione, adottando il regime di contabilità semplificata.

Gli esercenti imprese commerciali che si sono avvalsi nel precedente periodo di imposta del regime ordinario di determinazione del reddito e che sono passati nel periodo d'imposta oggetto della presente dichiarazione al regime previsto dall'art. 66 del TUIR, devono osservare, per la determinazione del reddito, i criteri di cui al D.M. 27 settembre 1989, n. 352.

I produttori agricoli che oltre alle attività rientranti nei limiti di cui all'art. 32 del TUIR svolgono anche attività produttive di reddito d'impresa ai sensi dell'art. 55 del TUIR, compilano il presente quadro con riferimento alle risultanze contabili relative alle attività commerciali e a quelle agricole eccedenti i predetti limiti e per le quali è stata esercitata l'opzione per la determinazione analitica del reddito. Anche i sog-

getti che esercitano attività di produzione e cessione di energia elettrica e calorica da fonti rinnovabili agroforestali e fotovoltaiche oltre i limiti di cui all'art. 1, comma 423, della legge 23 dicembre 2005, n. 266, che non determinano il reddito secondo i criteri forfetari previsti dal citato comma 423, devono indicare nel quadro RG i costi ed corrispettivi relativi all'attività eccedente i predetti limiti. Resta ferma,in tali ipotesi, l'indicazione dei redditi fondiari nel quadro RA.

Ai sensi dell'articolo 2, comma 36-quaterdecies del decreto legge 13 agosto 2011, n. 138 "I costi relativi ai beni dell'impresa concessi in godimento a soci o familiari dell'imprenditore per un corrispettivo annuo inferiore al valore di mercato del diritto di godimento non sono in ogni caso ammessi i deduzione dal reddito imponibile".

Per i soggetti che effettuano investimenti in beni materiali strumentali nuovi dal 15 ottobre 2015 al 31 dicembre 2016, con esclusivo riferimento alla determinazione delle quote di ammortamento e dei canoni di locazione finanziaria, il costo di acquisizione è maggiorato del 40 per cento. La disposizione non si applica agli investimenti in beni materiali strumentali per i quali il decreto del Ministro delle finanze 31 dicembre 1988 stabilisce coefficienti di ammortamento inferiori al 6,5 per cento, agli investimenti in fabbricati e costruzioni, nonché agli investimenti in beni di cui all'allegato n. 3 annesso alla legge 28 dicembre 2015, n. 208 (art. 1, commi 91 e 93, della legge n. 208 del 2015). Per gli investimenti effettuati dal 15 ottobre 2015 al 31 dicembre 2016, sono altresì maggiorati del 40 per cento i limiti rilevanti per la de-

duzione delle quote di ammortamento e dei canoni di locazione finanziaria dei beni di cui all'art. 164, comma 1, lettera b), del TUIR (art. 1, comma 92, della legge 28 dicembre 2015, n. 208).

Il presente quadro non deve essere compilato dai soggetti che adottano il regime forfetario per gli esercenti attività d'impresa arti o professioni, di cui all'articolo 1, commi 54-89 della legge 23 dicembre 2014, n. 190, ovvero il regime agevolato per l'imprenditoria giovanile e lavoratori in mobilità previsto dall'art. 27 del decreto legge n. 98 del 6 luglio 2011, convertito, con modificazioni, dalla legge 15 luglio 2011, n.111, in quanto detti soggetti devono compilare l'apposito quadro LM.

I soggetti che sono transitati dal regime forfetario al regime d'impresa in contabilità semplificata, al fine di evitare salti e duplicazioni d'imposta (art. 1, comma 72, legge 23 dicembre 2014, n. 190, Circolare 4 aprile 2016, n. 10), determinano il reddito:

- facendovi concorre, tra i componenti positivi, l'importo dei ricavi che, ancorché di competenza di periodi in cui il reddito è stato determinato in base alle regole del regime forfetario (cassa), concorrono alla determinazione del reddito, in quanto hanno avuto manifestazione finanziaria nel presente periodo d'imposta;
- senza farvi concorrere l'importo dei ricavi, nonché dei costi e delle spese di competenza del presente periodo d'imposta, che non assumono rilevanza nella determinazione del reddito in quanto hanno avuto manifestazione finanziaria nel periodo di applicazione del regime forfetario.

I soggetti che esercitano attività artigiana, iscritti nell'apposito albo, devono barrare la casella **"Artigiani".**

I soggetti individuati dal decreto 3 giugno 2011 del Ministero dell'Economia e delle Finanze che si sono trasferiti in Italia entro il 31dicembre 2015 e che avviano un'attività d'impresa in Italia, qualora intendano avvalersi dei benefici di cui alla legge 30 dicembre 2010, n. 238, devono indicare il **codice 1** nella **casella** posta a margine del quadro denominata **"Rientro lavoratrici/lavoratori"**.

Qualora invece i predetti soggetti, possedendone i requisiti, intendano optare per il regime agevolativo previsto dall'art. 16 del Decreto Legislativo 14 settembre 2015, n. 147, devono indicare il **codice 2** (vedere "Istruzioni per la compilazione del quadro RE", paragrafo "GE-NERALITÀ").

In caso di opzione per il regime di cui all'art. 168-ter del TUIR, l'impresa residente nel territorio dello Stato deve compilare il presente quadro escludendo i componenti positivi e negativi delle stabili organizzazioni all'estero. A tal fine, il primo modulo del presente quadro va compilato senza riportare i componenti positivi e negativi delle predette stabili organizzazioni, il cui reddito va separatamente indicato, a seconda dei casi sopra evidenziati, in ulteriori moduli del presente quadro (vedi paragrafo "ESENZIONE DEGLI UTILI E DELLE PERDITE DELLE STABILI ORGANIZZAZIONI ALL'ESTERO DI IMPRESE RESIDENTI" nel presente quadro) oppure nel quadro FC.

#### DATI RELATIVI ALL'ATTIVITÀ

Nel **rigo RG1**, **colonna 1**, va indicato il codice dell'attività svolta in via prevalente desunto dalla tabella di classificazione delle attività economiche, ATECO 2007.

Si precisa che la tabella ATECO 2007 è consultabile sul sito Internet dell'Agenzia delle entrate www.agenziaentrate.gov.it, nella sezione *"Strumenti",* unitamente al volume d'ausilio contenente le note esplicative e le tabelle di raccordo tra i codici ATECOFIN 2004 e ATECO 2007.

In caso di esercizio di più attività, il codice attività va riferito all'attività prevalente sotto il profilo dell'entità dei compensi conseguiti.

Le colonne 2 e 4 vanno compilate dai soggetti per i quali operano cause d'esclusione in fase accertativa rispettivamente dagli studi di settore o dai parametri.

La **colonna 3** del rigo RG1 va compilata dai soggetti per i quali operano cause di inapplicabilità dagli studi di settore.

I soggetti nei confronti dei quali si applicano i parametri o gli studi di settore devono invece:

n barrare l'apposita casella contenuta nella seconda facciata del Frontespizio nel rigo "Tipo di dichiarazione";

compilare ed allegare gli appositi modelli.

Per la compilazione del predetto rigo si vedano le istruzioni riportate nella parte I, al paragrafo "Generalità" del capitolo 2 "Istruzioni comuni ai quadri RE-RF-RG-RD-RS".

#### DETERMINAZIONE DEL REDDITO

Nel **rigo RG2**, **colonna 2**, va indicato l'ammontare dei ricavi di cui alle lettere a) e b) del comma 1 dell'art. 85 del TUIR, costituiti dai corrispettivi delle cessioni di beni e delle prestazioni di servizi alla cui produzione o al cui scambio è diretta l'attività dell'impresa e dai corrispettivi delle cessioni di materie prime e sussidiarie, di semilavorati e di altri beni mobili, esclusi quelli strumentali, acquistati o prodotti per essere impiegati nella produzione.

Ai sensi dell'art. 57 e del comma 2 dell'art. 85 del TUIR, inoltre si comprende tra i ricavi anche il valore normale dei predetti beni destinati al consumo personale o familiare dell'imprenditore, o destinati a finalità estranee all'esercizio dell'impresa (art. 85, comma 2, del TUIR, non si considerano destinati a finalità estranee all'esercizio dell'impresa ad es. i beni ceduti gratuitamente alle popolazioni colpite da eventi di calamità pubblica o da eventi straordinari – anche se avvenuti in altri Stati – per il tramite di fondazioni, associazioni, comitati e enti individuati con decreti dei Prefetti; derrate alimentari e i prodotti farmaceutici alla cui produzione o al cui scambio è diretta l'attività d'impresa, che, in alternativa alla usuale eliminazione dal circuito commerciale, vengono ceduti gratuitamente alle ONLUS)*.*

*Vedere in Appendice, voce "Beni la cui cessione non è considerata destinazione a finalità estranee all'esercizio dell'impresa"*

In **colonna 1** dello stesso rigo va indicato l'ammontare dei ricavi per i quali è stata emessa fattura.

Nel **rigo RG3** va indicato l'ammontare dei proventi considerati ricavi, diversi da quelli previsti dalle lettere a) e b) del comma 1 dell'art. 85 del TUIR, al comma 2 del medesimo articolo e all'art. 57.

Non vanno indicati in questo rigo i ricavi previsti dalle lettere c), d) ed e) del comma 1 dello stesso articolo 85, ma soltanto l'utile netto derivante dalla negoziazione dei titoli ivi indicati.

Tale utile netto è determinato dalla differenza tra la somma dei corrispettivi derivanti dalle cessioni dei suddetti beni e delle relative rimanenze finali e la somma delle esistenze iniziali e del costo di acquisto degli stessi. Si precisa che nella determinazione dell'utile netto va tenuto conto delle disposizioni antielusive di cui ai commi 3*bis* e 3*ter* dell'art. 109 del TUIR (c.d*. Dividend washing*).

Nel **rigo RG5**, **colonna 3**, vanno indicati i componenti positivi non annotati nelle scritture contabili, comprensivi degli importi esposti in colonna 1, anche qualora il contribuente intenda avvalersi delle seguenti disposizioni:

n **"Adeguamento ai ricavi determinati in base ai parametri"**, che prevede l'indicazione nella dichiarazione dei redditi di ricavi di ammontare non inferiore a quello derivante dall'applicazione dei parametri. In tal caso è preclusa l'attività di accertamento da parte dell'Agenzia delle Entrate, prevista dall'art. 4 del D.P.R. 31 maggio 1999, n. 195;

L'importo dei maggiori ricavi deve essere evidenziato anche in **colonna 1**;

n **"Adeguamento ai ricavi determinati in base agli studi di settore**. In tal caso, è preclusa l'attività di accertamento da parte dell'Agenzia delle Entrate, prevista dall'art. 10 della legge 8 maggio 1998, n. 146.

L'importo dei maggiori ricavi deve essere evidenziato anche in **colonna 1;**

In **colonna 2**, va indicata l'eventuale maggiorazione del 3 per cento prevista dall'art. 2, comma 2-bis, del D.P.R. 31 maggio 1999, n. 195, il quale prevede che l'adeguamento agli studi di settore, per i periodi d'imposta diversi da quelli in cui trova applicazione per la prima volta lo studio, ovvero le modifiche conseguenti alla revisione del medesimo, è effettuato a condizione che il contribuente versi una maggiorazione del 3 per cento, calcolata sulla differenza tra ricavi derivanti dall'applicazione degli studi e quelli annotati nelle scritture contabili rilevanti ai fini dell'applicazione degli stessi studi di settore. La maggiorazione non è dovuta se la predetta differenza non è superiore al 10 per cento dei ricavi annotati nelle scritture contabili rilevanti ai fini dell'applicazione degli studi di settore. Il versamento va effettuato entro il termine per il versamento a saldo dell'imposta sul reddito, mediante il modello F24, utilizzando il codice tributo "4726".

L'adeguamento agli studi di settore "ai fini IVA" deve essere, invece, indicato nell'apposita sezione del quadro RQ denominata "*Adeguamento agli studi di settore ai fini IVA*".

Nel rigo RG6, colonna 1, va indicato l'ammontare delle plusvalenze patrimoniali di cui all'art. 86 del TUIR, afferenti i beni relativi all'impresa, diversi da quelli la cui cessione genera ricavi (vedere in Appendice la voce "Beni la cui cessione non è considerata destinazione a finalità estranee all'esercizio dell'impresa").

Ai sensi dell'art. 86, comma 4, del TUIR, le plusvalenze realizzate, determinate a norma del comma 2 dello stesso art. 86, concorrono a formare il reddito per l'intero ammontare nell'esercizio in cui sono state realizzate ovvero, se i beni sono stati posseduti per un periodo non inferiore a tre anni, a scelta del contribuente, in quote costanti nell'esercizio stesso e nei successivi, ma non oltre il quarto.

In **colonna 2**, va indicato, oltre all'importo di colonna 1, l'importo delle sopravvenienze attive di cui all'art. 88 comma 2 del TUIR, costituite dalle indennità di cui alla lettera b) del comma 1 dell'art. 86, conseguite per ammontare superiore a quello che ha concorso a formare il reddito in precedenti esercizi.

La scelta per la rateizzazione va effettuata nella dichiarazione dei redditi relativa all'esercizio in cui le plusvalenze sono state realizzate o le sopravvenienze attive sono state conseguite, compilando il prospetto delle "Plusvalenze e sopravvenienze attive", contenuto nel quadro RS.

Pertanto, nel presente rigo va indicato l'intero ammontare delle plusvalenze realizzate e delle sopravvenienze conseguite nell'anno e/o la quota costante evidenziata nel rigo RS3 del quadro RS relativa a quelle, da indicare nel rigo RS2, che si intendono rateizzare unitamente alle quote costanti delle plusvalenze realizzate e delle sopravvenienze conseguite, oggetto di rateazione in precedenti periodi d'imposta.

Ai sensi dell'art. 58, comma 1, secondo periodo, del TUIR, il trasferimento di azienda per causa di morte o per atto gratuito non costituisce realizzo di plusvalenze dell'azienda stessa.

Nel **rigo RG7** va indicato l'ammontare delle sopravvenienze attive di cui all'art. 88 del TUIR, ad esclusione di quelle previste nel comma 2 (da indicare nel rigo RG6, colonna 2).

I proventi in denaro o in natura conseguiti a titolo di contributo o di liberalità, esclusi i contributi di cui alle lettere g) e h) del comma 1 dell'art. 85 del TUIR e quelli per l'acquisto di beni ammortizzabili indipendentemente dal tipo di finanziamento adottato, concorrono a formare il reddito nell'esercizio in cui sono stati incassati ovvero a scelta del contribuente, in quote costanti in tale esercizio e nei successivi, ma non oltre il quarto.

La scelta per la rateizzazione va effettuata nella dichiarazione dei redditi relativa all'esercizio in cui i predetti proventi sono stati incassati, compilando il prospetto delle "Plusvalenze e delle sopravvenienze attive". Relativamente ai proventi incassati nel periodo d'imposta oggetto della presente dichiarazione, da evidenziare nel quadro RS, rigo RS4, la scelta va effettuata indicando nel rigo RS5 del predetto quadro la quota costante.

Tale quota va indicata nel presente rigo, unitamente alle quote costanti, imputabili al reddito dell'esercizio, dei proventi conseguiti nei precedenti periodi d'imposta e oggetto di rateazione.

Nel **rigo RG8** va indicato il valore delle rimanenze finali relative a:

n materie prime e sussidiarie, semilavorati, merci e prodotti finiti (art. 92, comma 1 e 92 bis del TUIR);

n prodotti in corso di lavorazione e servizi non di durata ultrannuale (art. 92, comma 6, del TUIR).

Nel **rigo RG9** va indicato il valore delle rimanenze finali di opere, forniture e servizi di durata ultrannuale in corso di esecuzione (art. 93 del TUIR).

Per tali rimanenze va redatto un prospetto da cui risulti distintamente per ciascuna opera, fornitura o servizio, l'indicazione degli estremi del contratto, delle generalità e della residenza del committente, della scadenza prevista, degli elementi tenuti a base per la valutazione e della collocazione di tali elementi nei conti dell'impresa.

Tale documentazione va conservata dal contribuente fino al termine entro il quale l'Agenzia delle Entrate può esercitare l'attività di accertamento.

Nel **rigo RG10**, vanno indicati gli altri componenti positivi che concorrono a formare il reddito. Ogni voce è identificata da un codice, da indicare nel campo immediatamente precedente quello che accoglie l'importo. In particolare, vanno indicati con il:

- n **codice 1,** i dividendi diversi da quelli indicati con il codice 8 e gli interessi attivi di cui all'art. 89 del TUIR. Gli utili comunque distribuiti dai soggetti di cui all'art. 73, comma 1, del TUIR rilevano per il 40 per cento del loro ammontare se formati con utili prodotti dalla società o ente partecipato fino all'esercizio in corso al 31 dicembre 2007 ovvero per il 49,72 per cento se formati con utili prodotti dalla società o ente partecipato a partire dall'esercizio successivo a quello in corso al 31 dicembre 2007. La stessa concorrenza limitata si applica alla remunerazione percepita relativamente ai contratti di associazione in partecipazione e cointeressenza allorché sia previsto un apporto di capitale o misto;
- n **codice 2,** i redditi degli immobili relativi all'impresa che non costituiscono beni strumentali per l'esercizio della stessa, né beni alla cui produzione o al cui scambio è diretta l'attività dell'impresa medesima. Detti immobili concorrono a formare il reddito nell'ammontare determinato in base alle disposizioni concernenti i redditi fondiari, per quelli situati nel territorio dello Stato, o ai sensi dell'art. 70, comma 2, del TUIR, per quelli situati all'estero*.* Tale disciplina non si applica per i redditi, dominicali e agrari, dei terreni derivanti dall'esercizio delle attività agricole di cui all'art. 32 del TUIR, pur se nei limiti ivi stabiliti*.*

In caso di immobili locati, qualora il canone di locazione ridotto, fino ad un massimo del 15 per cento, delle spese documentate di manutenzione ordinaria, risulti superiore al reddito medio ordinario dell'unità immobiliare, il reddito è determinato in misura pari al canone di locazione al netto di tali spese, ai sensi dell'art. 90 del TUIR.

Per gli immobili "patrimonio" riconosciuti di interesse storico o artistico il reddito medio ordinario è ridotto del 50 per cento e non trova applicazione l'art. 41 del TUIR, che prevede l'aumento di un terzo del reddito relativo a unità immobiliari tenute a disposizione. Inoltre, il reddito derivante dalla locazione degli immobili "patrimonio" riconosciuti di interesse storico o artistico è determinato in misura pari al maggiore tra il valore del canone risultante dal contratto di locazione, ridotto del 35 per cento, ed il reddito medio ordinario dell'immobile ridotto del 50 per cento.

- n **codice 3,** in caso di locazione di alloggi sociali, il cui reddito non concorre nella misura del 40 per cento, il 60 per cento di detto reddito. L'agevolazione è subordinata all'autorizzazione della commissione europea (art. 6, commi 1 e 2, del decreto-legge 28 marzo 2014, n. 47, convertito, con modificazioni, dalla legge 23 maggio 2014, n. 80).
- n **codice 4,** i canoni derivanti dalla locazione di immobili "strumentali per natura", non suscettibili, quindi, di diversa utilizzazione senza radicali trasformazioni qualora gli stessi risultino relativi all'impresa. In tale ipotesi i canoni vanno assunti nella determinazione del reddito d'impresa senza alcun abbattimento;
- n **codice 6,** i proventi conseguiti in sostituzione di redditi derivanti dall'esercizio di attività di impresa e le indennità conseguite, anche in forma assicurativa, per il risarcimento di danni consistenti nella perdita dei citati redditi (salvo che trattasi di indennità relative a redditi prodotti in più anni, per le quali è stata richiesta la tassazione separata), con esclusione dei danni dipendenti da invalidità permanente o da morte;
- n **codice 7,** l'ammontare rideterminato dell'agevolazione spettante sul relativo bene acquistato ai sensi dell'art. 5, comma 1, del decreto-legge 1° luglio 2009, n. 78, convertito, con modificazioni, dalla legge 3 agosto 2009, n. 102 (c.d. Tremonti-ter), qualora la certezza del diritto a percepire i contributi in conto impianti si verifichi in un esercizio successivo a quello in cui è stato effettuato l'investimento agevolato (Circolare n. 44/E del 27 ottobre 2009 dell'Agenzia delle entrate);
- n **codice 8,** gli utili provenienti da un soggetto estero residente in Stati e territori a regime fiscale privilegiato, anche speciale, individuati ai sensi dell'art. 167, comma 4, del TUIR, se relativi a redditi non assoggettati a tassazione separata (quadro RM). Si considerano provenienti da società residenti in Stati o territori a regime privilegiato gli utili relativi al possesso di partecipazioni dirette in tali società o di partecipazioni di controllo anche di fatto, diretto o indiretto, in altre società residenti all'estero che conseguono utili dalla partecipazione in società residenti in Stati o territori a regime privilegiato e nei limiti di tali utili;
- n **codice 9,** i redditi imputati da Trust trasparenti o misti di cui l'impresa risulta beneficiaria;
- n **codice 10,** gli utili che sono stati oggetto di agevolazione per le imprese che hanno sottoscritto o hanno aderito a un contratto di rete, nell'ipotesi in cui, ai sensi dell'articolo 42, comma 2-quater del D.L. n. 78 del 2010, nel periodo d'imposta oggetto della presente dichiarazione, la riserva appositamente istituita sia stata utilizzata per scopi diversi dalla copertura di perdite ovvero sia venuta meno l'adesione al contratto di rete;
- n **codice 11,** la plusvalenza determinata unitariamente in base al valore normale dei componenti dell'azienda o del complesso aziendale, a seguito del trasferimento all'estero che comporti la perdita della residenza ai fini delle imposte sui redditi, che non siano confluiti in una stabile organizzazione situata nel territorio dello Stato (art. 166 del TUIR). Tale ammontare non deve tener conto della plusvalenza soggetta a tassazione separata.
- n **codice 12,** i redditi imputati per trasparenza dai fondi immobiliari, anche di diritto estero (art. 13 del d.lgs. 4 marzo 2014, n. 44), diversi da quelli di cui al comma 3 dell'art. 32 del decreto legge 31 maggio 2010 n. 78, come modificato dall'art. 8 del decreto legge 13 maggio 2011, n. 70, e dalle società di investimento a capitale fisso (SICAF) che investono in beni immobili nelle misure indicate dalle disposizioni civilistiche (art. 9 del d.lgs. 4 marzo 2014, n. 44), qualora il partecipante, diverso dai soggetti indicati nel suddetto comma 3, possieda quote di partecipazione in misura superiore al 5 per cento del patrimonio del fondo o della società.
- n **codice 13,** la quota dei contributi destinati all'acquisto di beni ammortizzabili, nell'ipotesi in cui il costo dei beni sia registrato al lordo dei contributi ricevuti;
- n **codice 14,** gli interessi e altri proventi derivanti dal possesso di obbligazioni e titoli similari. Nel caso in cui tali interessi e proventi siano stati assoggettati ad imposta sostitutiva, gli stessi concorrono a formare il reddito d'impresa e l'imposta sostitutiva si intende versata a titolo d'acconto;
- n **codice 15,** la quota imponibile degli utili provenienti da partecipazioni in imprese o enti esteri localizzati in Stati o territori con regime fiscale privilegiato, anche speciale, individuati ai sensi dell'art. 167, comma 4, del TUIR, qualora il contribuente intenda far valere la sussistenza delle condizioni indicate nella lett. c) del comma 1 dell'art. 87 del TUIR ma non abbia presentato l'istanza di interpello prevista dalla lett. b) del comma 5 dell'art. 167 del TUIR ovvero, avendola presentata, non abbia ricevuto risposta favorevole. Tale quota

è pari al 40 per cento dei dividendi formati con utili prodotti fino all'esercizio in corso al 31 dicembre 2007 ovvero la quota pari al 49,72 per cento dei dividendi formati con utili prodotti a partire dall'esercizio successivo a quello in corso al 31 dicembre 2007;

- n **codice 16,** l'ammontare del reddito imponibile delle stabili organizzazioni all'estero, a seguito dell'applicazione della disciplina di cui al comma 7 dell'art. 168-ter del TUIR, pari alla somma degli importi indicati nella colonna 10 del rigo RG41 di tutti i moduli compilati;
- n **codice 17,** da parte dei contribuenti che nel periodo d'imposta successivo intendono avvalersi del regime forfetario di cui all'articolo 1, commi da 54 a 75 della legge 23 dicembre 2014, n. 190, l'ammontare delle quote residue dei componenti positivi di reddito relativi ad esercizi precedenti a quello da cui ha effetto il nuovo regime, la cui tassazione o deduzione è stata rinviata in conformità alle disposizioni del TUIR.
- n **codice 99,** gli altri componenti positivi non espressamente elencati.

Nella **colonna 35** del rigo **RG10** va riportato il totale degli importi indicati nelle colonne 2, 4, 6, 8, 10, 12, 14, 16, 18, 20, 22, 24, 26, 28, 30, 32 e 34.

Nel **rigo RG12** va indicato il totale dei componenti positivi, risultante dalla somma degli importi indicati nei righi da RG2 a RG10.

Nel **rigo RG13** vanno indicate le esistenze iniziali al 1° gennaio del periodo d'imposta oggetto della presente dichiarazione relative a materie prime e sussidiarie, semilavorati, merci e prodotti finiti nonché ai prodotti in corso di lavorazione e ai servizi di durata non ultrannuale. Nel **rigo RG14** vanno indicate le esistenze iniziali al 1° gennaio del periodo d'imposta oggetto della presente dichiarazione relative ad opere, forniture e servizi di durata ultrannuale.

Nel rigo RG15 va indicato il costo di acquisto di materie prime e sussidiarie, semilavorati e merci, incluse le spese sostenute per le lavorazioni effettuate da terzi esterni all'impresa. In tale rigo vanno indicati anche i costi per servizi strettamente correlati alla produzione dei ricavi.

Nel **rigo RG16** va indicato l'ammontare delle spese per prestazioni di lavoro dipendente, assimilato ed autonomo. In particolare:

- n l'ammontare complessivo di quanto corrisposto a titolo di retribuzione al personale dipendente e assimilato, al lordo dei contributi assistenziali e previdenziali, compresi quelli versati alla gestione separata presso l'INPS, a carico del dipendente e del datore di lavoro nonché delle ritenute fiscali;
- n le quote di accantonamento per indennità di quiescenza e di previdenza maturate nel periodo d'imposta nonché la parte di indennità per la cessazione del rapporto di lavoro non coperta da precedenti accantonamenti e l'ammontare dei relativi acconti e anticipazioni;
- n l'importo deducibile delle quote di accantonamento annuale al TFR destinate a forme pensionistiche complementari (art. 105, comma 3, del TUIR), nonché le somme erogate agli iscritti ai fondi di previdenza del personale dipendente, nella misura percentuale corrispondente al rapporto tra la parte del fondo pensione interno assoggettata a tassazione e la consistenza complessiva del medesimo fondo risultante alla fine dell'esercizio precedente all'erogazione delle prestazioni;
- n i premi pagati alle compagnie di assicurazione che sostituiscono in tutto o in parte le suddette quote maturate nell'anno;

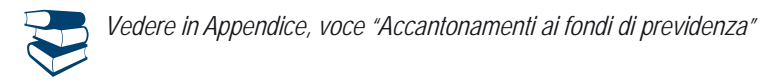

- n le spese per trasferte effettuate fuori dal territorio comunale dai lavoratori dipendenti e assimilati, ammesse in deduzione nei limiti e alle condizioni previsti dall'art. 95, comma 3, del TUIR. Ai sensi del comma 4 dello stesso art. 95, le imprese autorizzate all'autotrasporto di merci, in luogo della deduzione, anche analitica, delle spese sostenute in relazione alle trasferte effettuate dal proprio dipendente fuori dal territorio comunale, possono dedurre un importo di euro 59,65 al giorno, elevate a euro 95,80 per le trasferte all'estero, al netto delle spese di viaggio e di trasporto;
- n le spese e i canoni di locazione relativi ai fabbricati concessi in uso ai dipendenti che hanno trasferito la loro residenza anagrafica per esigenze di lavoro nel comune in cui prestano l'attività, integralmente deducibili per il periodo d'imposta in cui si verifica il trasferimento del dipendente e per i due successivi. Per il medesimo periodo di tempo, tali immobili sono considerati strumentali ai fini delle imposte sui redditi (artt. 95, comma 2, e 43, comma 2, del TUIR).

Non sono ammesse deduzioni a titolo di compenso del lavoro prestato o dell'opera svolta dal coniuge, dai figli, affidati o affiliati minori di età, o permanentemente inabili al lavoro e dagli ascendenti, nonché dai familiari partecipanti all'impresa di cui al comma 4 dell'art. 5 del TUIR.

Le spese per prestazioni di lavoro dipendente possono essere dedotte anche qualora si sia provveduto globalmente all'annotazione delle stesse nelle scritture contabili previste dall'articolo 18 del D.P.R. 29 settembre 1973, n. 600 entro il termine di presentazione della dichiarazione dei redditi sempre che, se erogate, risultino regolarmente annotate nella contabilità prevista dalla legislazione speciale sul lavoro. Nel **rigo RG17** va indicata la remunerazione dovuta relativamente ai contratti di associazione in partecipazione e ai contratti di cui al comma 1 dell'art. 2554 del codice civile, con apporto esclusivo di opere e servizi.

Nel **rigo RG18** va indicato l'ammontare deducibile delle quote di ammortamento del costo dei beni materiali ed immateriali, strumentali per l'esercizio dell'impresa, determinato ai sensi degli artt. 102 e 103 del TUIR.

Nel **rigo RG19** vanno indicate le spese per l'acquisto di beni strumentali di costo unitario non superiore a euro 516,46.

Nel **rigo RG20** vanno indicati i canoni di locazione finanziaria relativi a beni mobili strumentali.

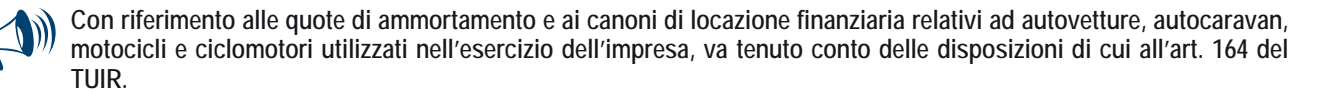

Nel **rigo RG22,** vanno indicati gli altri componenti negativi deducibili non indicati nei precedenti righi. Ogni voce è identificata da un codice, da indicare nel campo immediatamente precedente quello che accoglie l'importo. In particolare, vanno indicati con il:

n **codice 2,** la perdita netta derivante dalla negoziazione di azioni, quote di partecipazione in società ed enti di cui all'art. 73 del TUIR comprese quelle non rappresentate da titoli, nonché di strumenti finanziari similari alle azioni, di obbligazioni e di altri titoli in serie o di massa. Vi rientrano anche le partecipazioni in società ed enti non residenti nel territorio dello stato (art. 73, comma 1, lettera d) del TUIR) nel caso in cui possano considerarsi similari alle azioni, al verificarsi cioè della condizione prevista dall'art. 44, comma 2, lettera a), del TUIR. Tale perdita netta è determinata dalla differenza tra la somma delle esistenze iniziali e del costo di acquisto di detti beni e la somma dei corrispettivi derivanti dalle cessioni degli stessi e delle relative rimanenze finali. Nella determinazione della perdita netta va tenuto conto delle disposizioni antielusive di cui ai commi 3*bis* e 3*ter* dell'art. 109 del TUIR (c.d. *Dividend washing*);

- n **codice 3,** i canoni di locazione non finanziaria e/o di noleggio nonché i canoni di locazione finanziaria diversi da quelli indicati nel rigo RG20;
- n **codice 4,** la quota degli interessi passivi deducibile ai sensi dell'art. 61 del TUIR, corrispondente al rapporto tra l'ammontare dei ricavi e degli altri proventi che concorrono a formare il reddito d'impresa o che non vi concorrono in quanto esclusi e l'ammontare complessivo di tutti i ricavi e proventi;
- n **codice 5,** le minusvalenze patrimoniali, le sopravvenienze passive e le perdite di cui all'art. 101 del TUIR. Le minusvalenze patrimoniali derivanti dalla destinazione dei beni a finalità estranee all'esercizio dell'impresa sono indeducibili;
- n **codice 6,** le imposte deducibili e i contributi ad associazioni sindacali e di categoria;
- n **codice 7,** le spese relative a studi e ricerche, pubblicità e propaganda e altre spese relative a più esercizi deducibili ai sensi dell'art. 108 del TUIR.
	- In tale voce vanno compresi:
	- l'intero ammontare o la quota costante delle spese relative a studi e ricerche, pubblicità e propaganda;
	- la quota imputabile all'esercizio delle altre spese relative a più esercizi.

Con il medesimo codice va altresì indicata la somma delle quote imputabili all'esercizio relative alle predette spese sostenute negli esercizi precedenti;

- n **codice 8,** le spese di rappresentanza, di cui all'art. 108, comma 2, secondo periodo, del TUIR, compreso il 75 per cento delle spese relative a prestazioni alberghiere e a somministrazione di alimenti e bevande che si qualificano come spese di rappresentanza per l'ammontare deducibile ai sensi del terzo periodo del citato comma 2. Ai sensi dell'art. 1, comma 3, del Decreto ministeriale 19 novembre 2008, per le imprese di nuova costituzione, le spese di rappresentanza sostenute nei periodi d'imposta anteriori a quello in cui sono conseguiti i primi ricavi, possono essere portate in deduzione dal reddito dello stesso periodo e di quello successivo; in tal caso in questa colonna deve essere anche riportata la quota delle suddette spese, indicate nel quadro RS, rigo RS28, del Modello Unico 2016, divenute deducibili nel presente periodo d'imposta (vedere in appendice la voce "Spese di rappresentanza");
- n **codice 9,** le spese relative a prestazioni alberghiere e a somministrazione di alimenti e bevande non qualificabili quali spese di rappresentanza, diverse da quelle di cui al comma 3 dell'art. 95 del TUIR, per la quota deducibile ai sensi del comma 5 dell'art. 109 del TUIR;
- n **codice 10,** la deduzione forfetaria delle spese non documentate riconosciuta per effetto dell'art. 66, comma 4, del TUIR agli intermediari e rappresentanti di commercio e agli esercenti le attività indicate al primo comma dell'art. 1 del D.M. 13 ottobre 1979. Tale deduzione va calcolata applicando all'ammontare dei ricavi le seguenti percentuali: 3 per cento dei ricavi fino a 6.197,48 euro; 1 per cento dei ricavi oltre 6.197,48 euro e fino a 77.468,53 euro; 0,50 per cento dei ricavi oltre 77.468,53 euro e fino a 92.962,24 euro;
- n **codice 11,** le spese e gli altri componenti negativi, diversi dagli interessi passivi, tranne gli oneri fiscali, contributivi e di utilità sociale se e nella misura in cui si riferiscono ad attività o beni da cui derivano ricavi o altri proventi che concorrono a formare il reddito. Se le spese e gli altri componenti negativi si riferiscono indistintamente ad attività o beni produttivi di proventi computabili e ad attività o beni produttivi di proventi non computabili, in quanto esenti, nella determinazione del reddito, sono deducibili con le modalità previste dai commi 5 e 6 dell'art. 109 del TUIR;
- n **codice 12,** le spese e le erogazioni liberali di cui alle lettere e), f), per la quota delle stesse che non danno diritto al credito d'imposta "Art- bonus" ( art. 1, decreto-legge n. 83 del 2014), i), m), m-bis) (si veda l'art. 17-bis del decreto legge 17 ottobre 2016, n. 189, convertito, con modificazioni, dalla legge 15 dicembre 2016, n. 229), n), o) e o-ter) del comma 2 dell'art. 100 del TUIR, nei limiti ed alle condizioni ivi indicate. La lettera i) prevede che le spese relative all'impiego di lavoratori dipendenti, assunti a tempo indeterminato, utilizzati per prestazioni di servizi erogate in favore di Onlus sono deducibili nel limite del cinque per mille dell'ammontare complessivo delle spese per prestazioni di lavoro dipendente, così come risultano dalla dichiarazione dei redditi;
- n **codice 13,** le spese di manutenzione, riparazione, ammodernamento e trasformazione non portate ad incremento del costo dei beni strumentali nel registro dei beni ammortizzabili ai quali si riferiscono – deducibili a norma dell'art. 102, comma 6, del TUIR;
- n **codice 14,** l'importo pari al 10 per cento dell'IRAP, versata nel periodo d'imposta oggetto della presente dichiarazione sia a titolo di saldo (di periodi d'imposta precedenti) che di acconto, deducibile dal reddito d'impresa per effetto delle disposizioni di cui all'articolo 6, comma 1, del decreto legge n. 185 del 29 novembre 2008, convertito, con modificazioni, dalla legge 28 gennaio 2009, n. 2. Gli acconti rilevano nei limiti dell'imposta effettivamente dovuta per il medesimo periodo di imposta. Con gli stessi criteri si potrà tener conto anche dell'IRAP versata a seguito di ravvedimento operoso, ovvero di iscrizione a ruolo di imposte dovute per effetto della riliquidazione della dichiarazione o di attività di accertamento (circolare n. 16 del 14 aprile 2009);
- n **codice 15,** l'ammontare dell'IRAP relativa alla quota imponibile delle spese per il personale dipendente e assimilato al netto delle deduzioni spettanti ai sensi dell'articolo 11, commi 1, lettera a), 1-bis, 4-bis,4-bis.1 e 4-octies del decreto legislativo n. 446 del 1997 versata nel periodo d'imposta oggetto della presente dichiarazione, sia a titolo di saldo (di periodi d'imposta precedenti) che di acconto, deducibile dal reddito d'impresa. Resta fermo che la somma della deduzione di cui al presente codice e di quella indicata con il codice 14 non può eccedere l'IRAP complessivamente versata nel periodo d'imposta oggetto della presente dichiarazione;
- n **codice 16,** la deduzione forfetaria delle spese non documentate a favore delle imprese autorizzate all'autotrasporto di cose per conto terzi per i trasporti personalmente effettuati dall'imprenditore all'interno del comune in cui ha sede l'impresa;
- n **codice 17,** la deduzione forfetaria delle spese non documentate prevista dall'art. 66, comma 5, del TUIR a favore delle imprese autorizzate all'autotrasporto di cose per conto terzi per i trasporti personalmente effettuati dall'imprenditore oltre il comune in cui ha sede l'impresa;
- n **codice 19,** l'ulteriore deduzione dal reddito a favore delle imprese autorizzate all'autotrasporto di merci per conto di terzi prevista in misura forfetaria annua di euro 154,94, per ciascun motoveicolo e autoveicolo utilizzato nell'attività d'impresa, avente massa complessiva a pieno carico non superiore a 3.500 chilogrammi;
- n **codice 20,** le erogazioni liberali in denaro effettuate in favore delle popolazioni colpite da eventi di calamità pubblica e da altri eventi straordinari – anche se avvenuti in altri Stati – per il tramite di fondazioni, associazioni, comitati e enti individuati con appositi provvedimenti;
- n **codice 21,** la deduzione forfetaria prevista dall'art. 34 della legge 12 novembre 2011, n. 183, riconosciuta agli esercenti impianti di distribuzione di carburanti per uso di autotrazione;
- n **codice 22,** le perdite imputate per trasparenza dai fondi immobiliari, anche di diritto estero (art. 13 del d.lgs. 4 marzo 2014, n. 44), diversi da quelli di cui al comma 3 dell'art. 32 del decreto legge 31 maggio 2010, n. 78, come modificato dall'art. 8 del decreto legge 13 maggio 2011, n. 70, e dalle società di investimento a capitale fisso (SICAF) che investono in beni immobili nelle misure indicate dalle disposizioni civilistiche (art. 9 del d.lgs. 4 marzo 2014, n. 44), qualora il partecipante, diverso dai soggetti indicati nel suddetto comma 3, possieda quote di partecipazione in misura superiore al 5 per cento del patrimonio del fondo o della società;
- n **codice 23,** il 20 per cento delle imposte di seguito elencate, relative agli immobili strumentali, versate nel periodo d'imposta oggetto della presente dichiarazione:
- imposta municipale propria (art. 1, comma 715, della legge 27 dicembre 2013, n. 147);
- imposta municipale immobiliare (IMI) della provincia autonoma di Bolzano (art. 1, comma 508, della legge 23 dicembre 2014);
- imposta immobiliare semplice (IMIS) della provincia autonoma di Trento (art. 1, comma 9-ter, del decreto-legge 24 gennaio 2015, n. 4, convertito, con modificazioni, dalla legge 24 marzo 2015, n. 34);
- n **codice 26,** l'ammontare della quota delle plusvalenze, già indicate per il loro intero ammontare nel rigo RG6, derivanti dalla cessione dei beni di cui al comma 39 dell'art. 1 della legge 23 dicembre 2014, n. 190, che non concorre a formare il reddito a condizione che almeno il 90 per cento del corrispettivo derivante dalla cessione dei predetti beni sia reinvestito, prima della chiusura del secondo periodo di imposta successivo a quello nel quale si è verificata la cessione, nella manutenzione o nello sviluppo di altri beni immateriali di cui al citato comma 39;
- n **codice 27**, il maggior valore delle quote di ammortamento e dei canoni di locazione finanziaria relativo agli investimenti in beni materiali strumentali nuovi effettuati dal 15 ottobre 2015 al 31 dicembre 2016, il cui costo di acquisizione è maggiorato del 40 per cento (art. 1, comma 91, della legge 28 dicembre 2015, n. 208); si precisa che per le quote di ammortamento e i canoni di locazione finanziaria relativi al costo di acquisizione dei beni di cui all'articolo 164, comma 1, lettera b) del TUIR, per gli investimenti effettuati nel medesimo periodo, i limiti di deducibilità sono maggiorati del 40 per cento (art. 1, comma 92, della legge 28 dicembre 2015, n. 208;
- n **codice 28,** la somma pari al 50 per cento della rendita catastale degli immobili utilizzati promiscuamente per l'esercizio dell'impresa e per uso personale o familiare dell'imprenditore, a condizione che il contribuente non disponga di altro immobile adibito esclusivamente all'esercizio dell'impresa;
- n **codice 29,** dai contribuenti che nel periodo d'imposta successivo intendono avvalersi del regime forfetario di cui all'articolo 1, commi da 54 a 89 della legge 23 dicembre 2014, n. 190, l'ammontare delle quote residue dei componenti negativi di reddito relativi ad esercizi precedenti a quello da cui ha effetto il nuovo regime, la cui tassazione o deduzione è stata rinviata in conformità alle disposizioni del TUIR;
- n **codice 99,** gli altri componenti negativi non espressamente elencati.

Nella **colonna 53** del rigo **RG22** va riportato il totale degli importi indicati nelle colonne 2, 4, 6, 8, 10, 12, 14, 16, 18, 20, 22, 24, 26, 28, 30, 32, 34, 36, 38, 40, 42, 44, 46, 48, 50 e 52.

Nel **rigo RG23**, in **colonna 1**, va indicata la quota dei redditi derivanti dall'utilizzo di software protetto da copyright, da brevetti industriali, da marchi d'impresa, da disegni e modelli, nonché da processi, formule e informazioni relativi ad esperienze acquisite nel campo industriale, commerciale o scientifico giuridicamente tutelabili, che non concorre a formare il reddito, pari al:

- n 40 per cento, per il periodo d'imposta successivo a quello in corso al 31 dicembre 2015;
- n 50 per cento, per i periodi d'imposta successivi (art. 1, commi da 37 a 45, della legge 23 dicembre 2014, n. 190).

In **colonna 2**, al fine di consentire l'accesso al beneficio "Patent box" fin dal periodo d'imposta in cui è presentata l'istanza di ruling, va indicata la quota di reddito agevolabile relativa ai periodi di imposta compresi tra la data di presentazione della medesima istanza e la data di sottoscrizione dell'accordo (art. 4, comma 4, del d.m. 30 luglio 2015).

In **colonna 3** va indicato, oltre all'importo di colonna 1 e di colonna 2:

- n l'80 per cento del reddito derivante dall'utilizzazione di navi iscritte nel registro internazionale istituito ai sensi del D.L. 30 dicembre 1997, n. 457, e del reddito prodotto dalle imprese armatoriali che esercitano la pesca oltre gli stretti o che esercitano, a bordo di navi da crociera, le attività commerciali complementari, accessorie o comunque relative alla prestazione principale, anche se esercitate da terzi in base a rapporti contrattuali con l'armatore. (art. 13, comma 3, della legge 23 dicembre 1999, n. 488). Per i redditi derivanti dall'attività di escursione comunque realizzata, l'agevolazione si applica solo nei confronti dell'armatore;
- n il 56 per cento, pari al 70 per cento dell'80 per cento, del reddito delle imprese che esercitano la pesca mediterranea;
- n il 64 per cento, pari al 80 per cento dell'80 per cento, del reddito delle imprese che esercitano la pesca costiera la pesca costiera o la pesca nelle acque interne e lagunari ai sensi dell'art. 2, comma 2, della legge 22 dicembre 2008, n. 203.

Nel **rigo RG24** va indicato il totale dei componenti negativi risultante dalla somma degli importi indicati nei righi da RG13 a RG23.

Nel **rigo RG25** va indicata la differenza tra il totale dei componenti positivi, indicato nel rigo RG12, ed il totale dei componenti negativi indicato nel rigo RG24.

In caso di risultato negativo l'importo da indicare deve essere preceduto dal segno "– ".

#### **Redditi derivanti da partecipazioni in società**

Nel caso di partecipazione in società di persone residenti nel territorio dello Stato o in GEIE – Gruppo europeo di interesse economico residenti nel territorio dello Stato ovvero non residenti con stabile organizzazione, si deve tener conto della quota di reddito (o di perdita) imputata all'impresa dichiarante ai sensi dell'art. 5 del TUIR ovvero ai sensi dell'art. 11, comma 4, del D.Lgs. n. 240 del 1991, da indicare nel **rigo RG26, col. 1** (o, in caso di perdita, nel **rigo RG27, col. 1**).

In caso di partecipazione in società di capitali aderenti al regime di cui all'art. 116 del TUIR, nel rigo **RG26, col. 2** (o, in caso di perdita, nel **rigo RG27, col. 2**) va indicato, l'ammontare del reddito (o della perdita) imputato per trasparenza al dichiarante in proporzione alla sua quota di partecipazione agli utili o alle perdite della società partecipata, indicando separatamente la somma delle quote di reddito dalla somma delle quote di perdita così come risultante nell'apposito prospetto nel quadro RS.

Nel **rigo RG26, col. 3**, va indicata la quota di reddito "minimo" derivante dalla partecipazione in società "di comodo" ai sensi dell'art. 30 della legge 23 dicembre 1994, n. 724 e dell'art. 2, commi 36-decies e 36-undecies, del decreto-legge 13 agosto 2011, n. 138, convertito, con modificazioni, dalla legge 14 settembre 2011, n. 148, quale risulta dal prospetto rilasciato dalle stesse società.

Nel **rigo RG26, col. 4,** va indicata la somma dell'importo di colonna 1 e 2 del medesimo rigo.

Nel **rigo RG27, col. 3,** va indicata la somma delle colonne 1 e 2 del medesimo rigo.

Nel **rigo RG28, col. 2,** va indicato l'importo derivante dalla seguente somma algebrica :

RG25 + RG26 col. 4 – RG27 col. 3

Se il risultato è negativo, l'importo va preceduto dal segno "–".

Nel caso in cui sia stata compilata la colonna 3 del rigo RG26, l'importo da indicare nel rigo RG28 col. 2 non può essere inferiore al "reddito minimo". In tal caso si dovrà procedere alla compilazione della **colonna 1,** del **rigo RG28** che contiene l'eventuale eccedenza di perdite d'impresa non compensate per effetto dell'applicazione della disciplina delle società "di comodo". Tale eccedenza si determina applicando la seguente somma algebrica:

RG27 col. 3 – (RG25 + RG26 col. 4 – RG28 col. 2)

La perdita non compensata indicata nella colonna 1 del rigo RG28 deve essere riportata nel quadro RN per abbattere il reddito complessivo al netto del reddito minimo.

Nel **rigo RG29** va indicato l'importo delle erogazioni liberali commisurate al reddito di impresa dichiarato. L'ammontare deducibile di tali erogazioni va determinato applicando le percentuali indicate dalle disposizioni che le prevedono, al reddito di rigo RG28, colonna 2 assunto al netto delle erogazioni stesse. In relazione alle erogazioni liberali di cui alle lett. h) ed l) del comma 2 dell'art. 100 del TUIR, è riconosciuto l'importo superiore tra quello determinato dall'applicazione della percentuale prevista e rispettivamente euro 30.000,00 e 1.549,37. L'ammontare delle erogazioni liberali previste dallo stesso art. 100, comma 2, lett. g) che, invece, danno diritto al credito d'imposta "Art bonus" (art. 1, decreto-legge n. 83 del 2014 ) non deve essere indicato in questo rigo perché indeducibile.

Nel caso in cui nel rigo RG28, colonna 2, sia indicata una perdita e l'impresa abbia conseguito proventi esenti, nel **rigo RG30** deve essere indicata la parte del loro ammontare che eccede i componenti negativi non dedotti per effetto dell'applicazione degli artt. 61 e 109, comma 5, del TUIR.

Nel **rigo RG31**, va indicata la differenza tra l'importo di rigo RG28, colonna 2 e le erogazioni liberali di rigo RG29. Qualora nel rigo RG28, colonna 2 sia indicata una perdita, nel rigo RG31, deve essere esposta la perdita ridotta dell'importo del rigo RG30

Nel **rigo RG33**, vanno indicate le quote spettanti ai collaboratori familiari o al coniuge di azienda coniugale non gestita in forma societaria, risultanti dall'apposito prospetto contenuto nel quadro RS, tenendo presente che, ai sensi dell'art. 5 del TUIR, ai collaboratori dell'impresa familiare non può essere attribuita una quota di reddito complessivamente superiore al 49 per cento.

Nel **rigo RG34**, va indicata la differenza tra gli importi esposti nel rigo RG30 e RG33.

Se l'importo del rigo RG31 è positivo

- qualora nella casella "Rientro lavoratrici/lavoratori" sia stato indicato il codice 1, nel rigo RG34 va indicato**:**
	- n il 20 per cento dell'ammontare che risulta dalla differenza tra gli importi esposti nei righi RG31 e RG33, se il dichiarante è una donna;
	- n il 30 per cento dell'ammontare che risulta dalla differenza tra gli importi esposti nei righi RG31 e RG33, se il dichiarante è un uomo.
- qualora invece nella casella "Rientro lavoratrici/lavoratori", sia stato indicato il codice 2, nel rigo RG34 va indicato il 70 per cento della differenza tra gli importi di rigo RG31 e RG33.

Qualora nel rigo RG34, sia indicata una perdita, deve essere preceduta dal segno "meno".

Se l'importo di rigo RG34, è positivo, nel **rigo RG35**, **colonna 2**, va indicato fino a concorrenza di tale importo, l'ammontare delle perdite derivanti dalla partecipazione in società di persone ed assimilate esercenti attività d'impresa in contabilità ordinaria nonché da partecipazione in società che abbiano optato per il regime di trasparenza ai sensi dell'art. 116 del TUIR (quadro RH), aumentato dell'eventuale eccedenza di perdite degli esercizi precedenti, non utilizzata per compensare altri redditi d'impresa dell'anno, da evidenziare in **colonna 1**. Si precisa che le perdite non possono essere utilizzate per compensare i redditi indicati in colonna 3 del rigo RG26. L'eventuale residuo di queste ultime perdite va indicato nell'apposito prospetto del quadro RS relativo alle perdite di impresa non compensate nell'anno, secondo le istruzioni ivi riportate.

Si ricorda che l'articolo 36, comma 9, del decreto legge n. 223 del 4 luglio 2006 ha modificato il comma 3 dell'articolo 115 del TUIR, stabilendo che le perdite fiscali dei soci relative agli esercizi anteriori all'inizio della tassazione per trasparenza non possono essere utilizzate per compensare i redditi imputati dalle società partecipate.

Nel **rigo RG36**, va indicata la differenza tra l'importo di rigo RG34, e quello di rigo RG35, colonna 2.

Tale importo va sommato agli altri redditi e riportato nel quadro RN.

Nel **rigo RG37**, vanno indicati i dati da riportare negli appositi campi del quadro RN.

Qualora il contribuente partecipi ad una società trasparente ai sensi dell'art. 5 e dell'art. 116 del TUIR, ovvero sia beneficiario di un Trust trasparente o misto, in tale rigo vanno indicati anche gli importi eventualmente trasferiti dalla suddetta società o dal Trust.

In particolare, in tale ultima ipotesi, deve essere compilata anche la **colonna 1**, indicando uno dei seguenti codici:

- **1**  qualora gli importi siano ricevuti da società trasparenti;
- **2** qualora gli importi siano ricevuti da Trust trasparente o misto;
- **3** qualora gli importi siano ricevuti da entrambi i soggetti di cui ai precedenti punti.

Nelle colonne da 2 a 8 del rigo RG37 va indicato:

- n in **colonna 2**, l'ammontare del credito d'imposta derivante dalla partecipazione agli OICVM e a fondi comuni di investimento;
- n in **colonna 3**, l'ammontare dei crediti di imposta per i redditi prodotti all'estero e di cui all'art. 3 del d.lgs. n. 147 del 2015;
- n colonna 4, l'ammontare complessivo degli altri crediti di imposta;
- n in **colonna 5**, l'ammontare delle ritenute d'acconto trasferite al contribuente dalla società trasparente di cui all'art. 5 del TUIR;
- n in **colonna 6**, l'ammontare delle ritenute d'acconto, comprensivo dell'importo indicato in colonna 5;
- n in **colonna 7**, l'eccedenza d'imposta trasferita al contribuente dalla società trasparente o dal Trust;
- n in **colonna 8**, l'ammontare degli acconti d'imposta versati dalla società trasparente o dal Trust per la parte trasferita al dichiarante
- n in **colonna 9**, ai fini della fruizione del credito d'imposta di cui all'art. 3 del decreto legislativo n. 147 del 2015, relativamente a utili con-

seguiti o plusvalenze realizzate in esercizi anteriori a quello in cui il trust risulta trasparente, l'ammontare delle imposte assolte dalle società partecipate residenti in Stati o territori a regime fiscale privilegiato, anche speciale, individuati ai sensi dell'art. 167, comma 4, del TUIR, sugli utili maturati durante il periodo di possesso delle partecipazioni, in proporzione degli utili conseguiti o delle partecipazioni cedute.

#### ESENZIONE DEGLI UTILI E DELLE PERDITE DELLE STABILI ORGANIZZAZIONI ALL'ESTERO DI IMPRESE RESIDENTI

I soggetti residenti nel territorio dello Stato che hanno optato per l'esenzione degli utili e delle perdite attribuibili a tutte le proprie stabili organizzazioni all'estero (art. 168-ter del TUIR, c.d. "*branch exemption*") devono indicare separatamente nel presente quadro il reddito prodotto da ciascuna stabile organizzazione.

Per ciascuna stabile organizzazione all'estero va compilato un distinto modulo del quadro RG, utilizzando moduli successivi al primo (riservato alla determinazione del reddito dell'impresa residente) e avendo cura di numerare distintamente ciascuno di essi e di riportare la numerazione progressiva nella casella posta in alto a destra del quadro.

Per le stabili organizzazioni già esistenti, il soggetto residente indica separatamente nella dichiarazione dei redditi relativa al periodo d'imposta di esercizio dell'opzione i redditi e le perdite attribuibili a ciascuna stabile organizzazione nei cinque periodi d'imposta antecedenti a quello di effetto dell'opzione. Se ne deriva una perdita fiscale netta, i redditi successivamente realizzati dalla stabile organizzazione sono imponibili fino a concorrenza della stessa (art. 168-ter, comma 7, del TUIR).

Nei casi in cui la stabile organizzazione sia localizzata in Stati o territori con regime fiscale privilegiato, anche speciale, individuati ai sensi dell'art. 167, comma 4, del TUIR o la stabile organizzazione sia localizzata in Stati o territori diversi da quelli ivi richiamati, e ricorrano congiuntamente le condizioni di cui al comma 8-bis del medesimo art. 167, qualora sussistano le esimenti di cui ai commi 5, lett. a) o b), o 8-ter del citato articolo occorre compilare la **casella "Art. 167, comma 8-quater"** indicando uno dei seguenti codici:

**"1"** – in caso di mancata presentazione dell'istanza di interpello e sussistenza delle condizioni per la disapplicazione della disciplina CFC;

**"2"** – in caso di presentazione dell'istanza di interpello, in assenza di risposta favorevole, e sussistenza delle condizioni per la disapplicazione della disciplina CFC.

Inoltre, deve essere compilata anche la **casella "Esimenti"** indicando uno dei seguenti codici:

**"1"** – nel caso di cui al comma 5, lett. a), art. 167 del TUIR;

**"2"** – nel caso di cui al comma 5, lett. b), art. 167 del TUIR;

**"3"** – nel caso di cui al comma 8-ter, art. 167 del TUIR. 67.

Nel **rigo RG41,** per ciascuna stabile organizzazione va indicato:

- n nella **colonna 1**, il numero progressivo che individua la stabile organizzazione; il numero progressivo attribuito, diverso da quelli già utilizzati, eventualmente, nel rigo FC1, campo 11, deve essere mantenuto anche nelle dichiarazioni successive (anche nell'ipotesi in cui in tali dichiarazioni il reddito della stabile organizzazione debba essere dichiarato nel quadro FC);
- n nella **colonna 2**, il codice di identificazione fiscale della stabile organizzazione, ove attribuito dall'autorità fiscale del Paese di localizzazione ovvero, se attribuito, il codice identificativo rilasciato da un'Autorità amministrativa;
- n nella **colonna 3**, il codice dello Stato o territorio estero (rilevato dalla tabella "Elenco dei Paesi e territori esteri");
- n nelle **colonne da 4 a 8**, nel caso in cui la stabile organizzazione sia già esistente, i redditi e le perdite (precedute dal segno meno) attribuibili alla stessa nei cinque periodi d'imposta antecedenti a quello di effetto dell'opzione;
- n nella **colonna 9**, la perdita netta (non preceduta dal segno meno), pari alla somma algebrica, se negativa, degli importi indicati nelle colonne da 4 a 8.
- n nella **colonna 10**, il reddito imponibile pari al minore importo tra il reddito della stabile organizzazione prodotto nel periodo d'imposta oggetto della presente dichiarazione (importo di rigo RG36, se positivo) e la perdita netta di colonna 9;
- nella colonna 11, la perdita netta residua;
- n nella **colonna 12**, l'ammontare della perdita netta residua di colonna 11 trasferita all'impresa cessionaria a seguito del trasferimento a qualsiasi titolo della stabile organizzazione o parte della stessa ad altra impresa del gruppo che fruisca dell'opzione.

Si fa presente che le colonne da 4 a 9 vanno compilate anche in assenza di un reddito nel rigo RG36.

Il rigo RG41 non può essere compilato sul primo modulo del presente quadro.

#### 6. Istruzioni per la compilazione del quadro LM

#### **GENERALITÀ**

Il presente quadro deve essere utilizzato per dichiarare il reddito derivante dall'esercizio di attività commerciali o dall'esercizio di arti e professioni, determinato ai sensi dell'art. 27, commi 1 e 2, del D.L. 6 luglio 2011, n. 98 (cfr. circolare n.17/E del 30 maggio 2012, provvedimento 22 dicembre 2011 n. 185820) ovvero il reddito prodotto in regime forfetario, determinato ai sensi dell'art. 1, commi dal 54 a 89, della legge n.190 del 23 dicembre 2014.

#### SEZIONE I – Regime di vantaggio

I soggetti che aderiscono al regime fiscale di vantaggio per l'imprenditoria giovanile e lavoratori in mobilità compilano la presente sezione. Il regime di vantaggio si applica, per il periodo d'imposta in cui l'attività è iniziata e per i quattro successivi, esclusivamente alle persone fisiche che hanno intrapreso un'attività d'impresa, arte o professione successivamente al 31 dicembre 2007 e che già fruivano del medesimo regime alla data del 31 dicembre 2015.

Il regime è applicabile anche oltre il quarto periodo di imposta successivo a quello di inizio dell'attività ma non oltre il periodo di imposta di compimento del trentacinquesimo anno di età.

Possono accedere al regime fiscale di vantaggio per l'imprenditoria giovanile e lavoratori in mobilità le persone fisiche esercenti attività di impresa, arti o professioni che, al contempo:

a) nell'anno solare precedente:

- n hanno conseguito ricavi ovvero hanno percepito compensi, ragguagliati ad anno, non superiori a 30.000 euro. Nell'ipotesi in cui siano esercitate contemporaneamente più attività il limite va riferito alla somma dei ricavi e dei compensi relativi alle singole attività ;
- non hanno effettuato cessioni all'esportazione:
- non hanno erogato somme sotto forma di utili di partecipazioni agli associati con apporto costituito da solo lavoro di cui all'art. 53, comma 2 lett. c) del TUIR;
- non hanno sostenuto spese per lavoratori dipendenti o collaboratori di cui all'articolo 50, comma 1, lettere c) e c-bis), del TUIR, anche assunti secondo la modalità riconducibile a un progetto, programma di lavoro o fase di esso, ai sensi degli articoli 61 e seguenti del decreto legislativo 10 settembre 2003, n. 276, né erogato somme sotto forma di utili da partecipazione agli associati di cui all'articolo 53, comma 2, lettera c), dello stesso TUIR;
- b) nel triennio solare precedente non hanno effettuato acquisti di beni strumentali, anche mediante contratti di appalto e di locazione, pure finanziaria, per un ammontare complessivo superiore a 15.000 euro.

Sono invece esclusi dall'applicazione di tale regime:

- n i soggetti non residenti; possono tuttavia accedere al regime di vantaggio i soggetti che risiedono in uno degli Stati membri dell'Unione europea o in uno Stato aderente all'Accordo sullo Spazio economico europeo che assicuri un adeguato scambio di informazioni, i cui redditi siano prodotti nel territorio dello Stato italiano in misura pari almeno al 75 per cento del reddito complessivamente prodotto (art. 1, comma 99, lettera b) della legge 24 dicembre 2007, n. 244, come modificato dall'art. 7, comma 3 della Legge 30 ottobre 2014, n. 161);
- n coloro che si avvalgono dei regimi speciali per la determinazione dell'imposta sul valore aggiunto;
- n coloro che effettuano in via esclusiva o prevalente cessioni di fabbricati o porzioni di fabbricato e terreni edificabili , ovvero di mezzi di trasporto nuovi;
- n coloro che pur svolgendo attività imprenditoriale, artistica o professionale in forma individuale partecipano, contemporaneamente, a società di persone o ad associazioni professionali ovvero a società a responsabilità limitata a ristretta base societaria che hanno optato per la trasparenza ai sensi dell'art. 116 del TUIR.

Inoltre, possono accedere al regime fiscale agevolato le persone fisiche esercenti attività di impresa, arti o professioni a condizione che, al contempo:

- a) non abbiano esercitato, nei tre anni precedenti attività artistica, professionale ovvero d'impresa, anche in forma associata o familiare;
- b) l'attività da esercitare non costituisca, in nessun modo, mera prosecuzione di altra attività precedentemente svolta sotto forma di lavoro dipendente o autonomo, escluso il caso in cui l'attività precedentemente svolta consista nel periodo di pratica obbligatoria ai fini dell'esercizio di arti o professioni;
- c) qualora venga proseguita un'attività d'impresa svolta in precedenza da altro soggetto, l'ammontare dei relativi ricavi, realizzati nel periodo d'imposta precedente quello di riconoscimento del predetto beneficio, ragguagliati ad anno, non sia superiore a 30.000 euro.

La condizione secondo cui l'attività da esercitare non deve costituire, in nessun modo, una mera prosecuzione di altra attività precedentemente svolta sotto forma di lavoro dipendente, non opera laddove il contribuente dia prova di aver perso il lavoro o di essere in mobilità per cause indipendenti dalla propria volontà.

I contribuenti che si avvalgono del presente regime:

- a) sono esenti dall'imposta regionale sulle attività produttive di cui al decreto legislativo 15 dicembre 1997, n. 446 e sono esonerati dall'obbligo della dichiarazione prevista dall'art. 19 del citato decreto legislativo;
- b) sono esclusi dall'applicazione degli studi di settore di cui all'art. 62-bis del decreto-legge 30 agosto 1993, n. 331, convertito, con modificazioni, dalla legge 29 ottobre 1993, n. 427 e dei parametri di cui alla legge 28 dicembre 1995, n. 549, e dalla compilazione del modello per la comunicazione dei relativi dati.
- c) non subiscono ritenuta d'acconto sui ricavi e i compensi percepiti nell'ambito del regime in oggetto: a tal fine rilasciano al sostituto d'imposta apposita dichiarazione (Provv. n. 185820 del Direttore dell'Agenzia delle Entrate del 22 dicembre 2011, § 5.2)

#### DATI RELATIVI ALL'ATTIVITÀ

Nel **rigo LM1 (codice attività)** va indicato il codice dell'attività svolta desunto dalla tabella di classificazione delle attività economiche, ATE-CO 2007. Si precisa che la tabella dei codici attività è consultabile presso gli uffici dell'Agenzia delle Entrate ed è reperibile sul sito Internet dell'Agenzia dell'Entrate **www.agenziaentrate.gov.it** unitamente alla tavola di raccordo tra le tabelle ATECOFIN 2004 e ATECO 2007. I soggetti che svolgono un'attività d'impresa, devono barrare la casella **"Impresa"**, allo stesso modo i soggetti che svolgono attività di lavoro autonomo devono barrare la casella **"Autonomo",** se l'attività è svolta sotto forma di impresa familiare devono barrare la casella **"Impresa familiare"**.

I contribuenti che esercitano contemporaneamente più attività, sia di impresa che di lavoro autonomo, devono fare riferimento all'ammontare dei ricavi o compensi relativi all'attività prevalente.

#### DETERMINAZIONE DEL REDDITO

Il reddito di impresa o di lavoro autonomo dei soggetti che rientrano nel presente regime è costituito dalla differenza tra l'ammontare dei ricavi o compensi percepiti nel periodo d'imposta e quello delle spese sostenute nel periodo stesso nell'esercizio dell'attività d'impresa o dell'arte o della professione; concorrono altresì alla formazione del reddito le plusvalenze e le minusvalenze dei beni relativi all'impresa o all'esercizio dell'arte o della professione.

L'imputazione delle spese, dei ricavi e dei compensi al periodo d'imposta deve essere effettuata sulla base del cd. "principio di cassa", e cioè in considerazione del momento di effettiva percezione del ricavo o compenso, nonché di effettivo sostenimento del costo o della spesa. Tale principio, che sottende comunemente alla determinazione dei redditi derivanti dall'esercizio di arti o professione, trova applicazione anche nella determinazione del reddito d'impresa prodotto nell'ambito del regime in esame.

Inoltre, si precisa che ai sensi dell'articolo 2, comma 36-quaterdecies del decreto legge 13 agosto 2011, n. 138 "I costi relativi ai beni dell'impresa concessi in godimento a soci o familiari dell'imprenditore per un corrispettivo annuo inferiore al valore di mercato del diritto di godimento non sono in ogni caso ammessi in deduzione dal reddito imponibile".

Nella **colonna 1** del **rigo LM2** va indicato il recupero dell'incentivo fiscale derivante dall'applicazione del comma 3 bis dell'art. 5 del D.L. n. 78 del 2009 (cd. *"Tremonti-ter"*) (Circolare n. 44/E del 27 ottobre 2009 dell'Agenzia delle entrate). In particolare, va indicato il recupero della maggiore agevolazione fruita per effetto di contributi in conto impianti percepiti in un esercizio successivo a quello in cui è stato effettuato l'investimento agevolato.

Nella **colonna 2** del **rigo LM2 (totale componenti positivi)** va indicato, oltre all'importo di colonna 1:

- n l'ammontare dei **ricavi** di cui alle lettere a) e b) del comma 1 dell'art. 85 del TUIR, costituito dai corrispettivi delle cessioni di beni e delle prestazioni di servizi alla cui produzione o al cui scambio è diretta l'attività dell'impresa e dai corrispettivi delle cessioni di materie prime e sussidiarie, di semilavorati e di altri beni mobili, esclusi quelli strumentali, acquistati o prodotti per essere impiegati nella produzione;
- n l'ammontare lordo complessivo dei **compensi, in denaro e in natura**, anche sotto forma di partecipazione agli utili, derivanti dall'attività professionale o artistica, percepiti nell'anno, compresi quelli derivanti da attività svolte all'estero. Concorrono, altresì, i compensi lordi derivanti da attività rientranti nell'oggetto proprio dell'arte o professione o anche da attività attribuita al professionista in ragione della sua particolare competenza anche se non rientranti nell'oggetto dell'arte o professione (ad esempio, compensi percepiti da geometri in qualità di componenti del Consiglio nazionale o dei Collegi provinciali della categoria di appartenenza o da dottori commercialisti o ragionieri per l'ufficio di sindaco o revisore ricoperti in società o enti, o ancora, compensi percepiti da un ingegnere amministratore di una società edile). I citati compensi devono essere dichiarati al netto dei contributi previdenziali o assistenziali posti dalla legge a carico del soggetto che li corrisponde. Al riguardo, si ricorda che l'ammontare della maggiorazione del 4 per cento addebitata ai committenti in via definitiva, ai sensi dell'art. 1, comma 212, della legge n. 662 del 1996, non va considerato alla stregua dei contributi previdenziali e pertanto costituisce parte integrante dei compensi da indicare nel presente rigo;
- n l'ammontare delle **sopravvenienze attive** realizzate;
- n l'ammontare delle **plusvalenze attive** conseguite. In particolare, l'ammontare delle plusvalenze patrimoniali di cui all'art. 86 del TUIR, afferenti i beni relativi all'impresa, diversi da quelli la cui cessione genera ricavi; l'ammontare delle plusvalenze patrimoniali determinate ai sensi dell'art. 54, commi 1-bis e 1-ter, del TUIR, afferenti i beni strumentali, compresi gli immobili acquistati nel 2007, nel 2008 e nel 2009, ed esclusi gli oggetti d'arte, di antiquariato o da collezione, se realizzate mediante cessione a titolo oneroso o mediante il risarcimento, anche in forma assicurativa, per la perdita o il danneggiamento dei beni e qualora i beni siano destinati al consumo personale o familiare dell'esercente l'arte o la professione o a finalità estranee all'arte o professione. Le minusvalenze sono deducibili se sono realizzate mediante cessione a titolo oneroso e mediante risarcimento, anche in forma assicurativa, per la perdita o il danneggiamento dei beni e vanno indicate nel successivo **rigo LM5 (totale componenti negativi)**;
- n l'ammontare degli **altri componenti positivi** incassati nel presente periodo d'imposta, che concorrono a formare il reddito d'impresa o di lavoro autonomo.

**Si precisa che, in applicazione del principio di cassa, la plusvalenza realizzata per la cessione di un bene strumentale acquistato nel periodo di vigenza del regime in esame o del regime dei minimi sarà pari all'intero corrispettivo di cessione. Detta plusvalenza concorrerà integralmente alla formazione del reddito nel periodo d'imposta in cui è percepito il corrispettivo. In caso di cessione di beni strumentali acquistati in periodi precedenti rispetto a quello dal quale decorre il regime, l'eventuale plusvalenza o minusvalenza è determinata, ai sensi degli articolo 86 e 101 del TUIR, sulla base della differenza tra il corrispettivo conseguito e il costo non ammortizzato, intendendo per costo non ammortizzato il valore risultante alla fine dell'esercizio precedente a quello dal quale decorre il regime. Nel caso di rateizzazione del corrispettivo, la rata percepita concorre alla formazione del reddito del periodo di imposta, al netto della quota del costo non ammortizzato determinata in misura corrispondente al rapporto tra la somma percepita nel periodo di imposta ed il corrispettivo complessivo (art. 4, comma 1, lett. b), decreto 2 gennaio 2008).**

Il contribuente che nel periodo d'imposta precedente ha applicato il regime di vantaggio deve riportare **nel rigo LM3 (rimanenze finali)** l'eventuale eccedenza di rimanenze indicata nel rigo LM48 del Modello Unico PF 2016. Si precisa che le rimanenze finali formatesi prima dell'ingresso nel presente regime costituiscono un componente negativo che nel primo anno di applicazione del regime va prioritariamente dedotto dall'ammontare dei componenti positivi e fino a capienza degli stessi. L'eventuale ulteriore eccedenza del valore delle rimanenze rispetto ai componenti positivi deve essere indicata nel **rigo LM48** e rileva nei periodi d'imposta successivi con le stesse regole. Nel **rigo LM4 (differenza)** va indicata la differenza tra gli importi dei righi LM2, colonna 2 e LM3. Se il risultato è negativo indicare zero. Nel **rigo LM5 (totale componenti negativi),** va indicato in **colonna 2** l'ammontare:

- n degli **acquisti di materie prime**, sussidiarie, semilavorati e merci, pagate nel presente periodo d'imposta;
- n delle **spese relative a beni ad uso promiscuo** che, indipendentemente dalle specifiche limitazioni previste dalle norme del TUIR, sono deducibili nella misura del 50 per cento dell'importo corrisposto. Per i contribuenti che adottano il presente regime si presumono sempre ad uso promiscuo autovetture, autocaravan, ciclomotori, motocicli e telefonia, pertanto tutte le spese ad essi inerenti (lubrificanti, manutenzioni, tasse di possesso, assicurazioni e altri costi per autoveicoli, leasing, telefonia) sono deducibili al 50 per cento;
- n dei **canoni di leasing** pagati nel presente periodo d'imposta. Si precisa che detti canoni sono integralmente deducibili, salvo la limitata deducibilità se relativi a beni promiscui;
- n delle **spese per omaggi, vitto e alloggio**. Dette spese possono essere portate in deduzione per l'intero importo pagato se inerenti all'esercizio dell'attività;
- n del costo di acquisto dei **beni strumentali** per i quali il pagamento è avvenuto nel presente periodo d'imposta;
- n delle **sopravvenienze passive** realizzate nel presente periodo d'imposta;
- n delle **altre spese** sostenute nel presente periodo d'imposta.

Negli importi va altresì ricompresa l'eventuale maggiorazione della spesa, della quota di ammortamento e dei canoni di locazione finanziaria, fiscalmente deducibile, relativa agli investimenti in beni materiali strumentali nuovi effettuati dal 15 ottobre 2015 al 31 dicembre 2016, il cui costo di acquisizione è maggiorato del 40 per cento (art. 1, commi 91 e 92, della legge 28 dicembre 2015, n. 208) Tale importo va riportato anche in **colonna 1**.

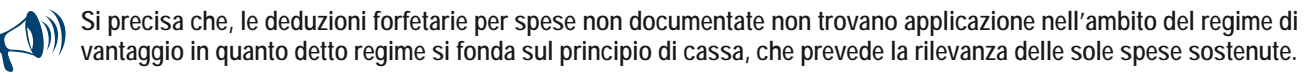

Nel **rigo LM6 (reddito lordo o perdita)**, va indicato il reddito lordo (o perdita) derivante dalla differenza tra i righi LM4 e LM5, colonna 2. Se il risultato è negativo, l'importo va preceduto dal segno meno.

Le perdite fiscali sono computate in diminuzione del reddito conseguito nell'esercizio d'impresa, arte o professione per l'intero importo che trova capienza in esso; l'eventuale eccedenza va indicata nel **rigo LM50,** se relativa a perdite riportabili nei periodi d'imposta successivi, ma non oltre il quinto, ovvero **nel rigo LM51,** se relativa a perdite riportabili senza limite di tempo ai sensi dell'art. 8, comma 3, del TUIR. Se l'importo indicato nel rigo LM6 è positivo, nel **rigo LM7 (contributi previdenziali e assistenziali)**, **colonna 1,** va indicato l'ammontare dei contributi previdenziali e assistenziali versati nel presente periodo d'imposta in ottemperanza a disposizioni di legge. Dal reddito così determinato, si devono dedurre per intero i contributi previdenziali, compresi quelli corrisposti per conto dei collaboratori dell'impresa familiare fiscalmente a carico e quelli versati per i collaboratori non a carico ma per i quali il titolare non ha esercitato il diritto di rivalsa. Nella **colonna 2**, deve essere indicato l'importo dei predetti contributi che trova capienza nel reddito indicato nel rigo LM6.

L'eventuale eccedenza deve essere indicata nel **rigo LM49** ed è deducibile dal reddito complessivo ai sensi dell'art. 10 del TUIR.

Nel **rigo LM8 (reddito netto)**, va indicata la differenza tra l'importo di rigo LM6, se positivo, e l'importo di rigo LM7, colonna 2.

Per quanto riguarda le perdite prodotte nei periodi d'imposta precedenti all'ingresso nel presente regime le stesse possono essere computate in diminuzione dal reddito prodotto all'interno del regime secondo le ordinarie regole stabilite dal TUIR.

Nel **rigo LM9 (perdite pregresse)** vanno riportate le eventuali perdite pregresse fino a concorrenza dell'importo di rigo LM8. In particolare vanno riportate, nel caso di esercizio d'impresa, le eventuali perdite di impresa pregresse indicate nei righi RS9, RS12 o RS13 del Modello Unico PF 2016, oppure, nel caso di esercizio di arti o professioni, le eventuali perdite pregresse di lavoro autonomo indicate nei righi RS8 o RS11 del Modello Unico PF 2016

Nel caso in cui si tratti di un contribuente che nel periodo d'imposta precedente ha adottato il regime di vantaggio, in tale rigo vanno indicate le eventuali perdite indicate nel rigo LM50 ed LM51 del Modello Unico PF 2016.

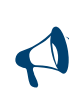

**Si ricorda che per i contribuenti in regime di vantaggio la base imponibile per il calcolo dei contributi dovuti deve essere determinata come segue: LM6 (Reddito lordo o perdita) – LM9 (Perdite pregresse).**

**Il reddito da assoggettare ad imposizione contributiva previdenziale, infatti, deve essere considerato al netto delle perdite pregresse ma al lordo dei contributi previdenziali, che il contribuente dovrà indicare nel rigo LM7 (art. 5 del Decreto Ministero dell'Economia e delle Finanze 2 gennaio 2008).**

Nel **rigo LM10 (reddito al netto delle perdite soggetto ad imposta sostitutiva)** va indicata la differenza tra l'importo indicato nel rigo LM8 e l'importo di rigo LM9.

Si precisa che detto reddito rileva ai fini della soglia per poter essere considerato a carico per il riconoscimento delle detrazioni per carichi di famiglia di cui all'art. 12, comma 2, del TUIR (art. 9, comma 1 del decreto del 2 gennaio 2008).

Nel **rigo LM11 (imposta sostitutiva),** va indicata l'imposta sostitutiva pari al 5 per cento dell'importo di rigo LM10, se positivo.

#### SEZIONE II – Regime forfetario

La presente sezione deve essere utilizzata dai contribuenti esercenti attività d'impresa, arti e professioni che applicano il regime forfetario e che determinano il reddito ai sensi dell'art. 1, commi dal 54 a 89, della legge n.190 del 23 dicembre 2014 e successive modificazioni. n Il regime forfetario si applica ai contribuenti che, **nell'anno precedente**:

a) hanno conseguito ricavi ovvero hanno percepito compensi, ragguagliati ad anno, non superiori ai limiti indicati nell'allegato 4 della predetta legge, diversi a seconda del codice ATECO che contraddistingue l'attività esercitata, riportati nella presente tabella:

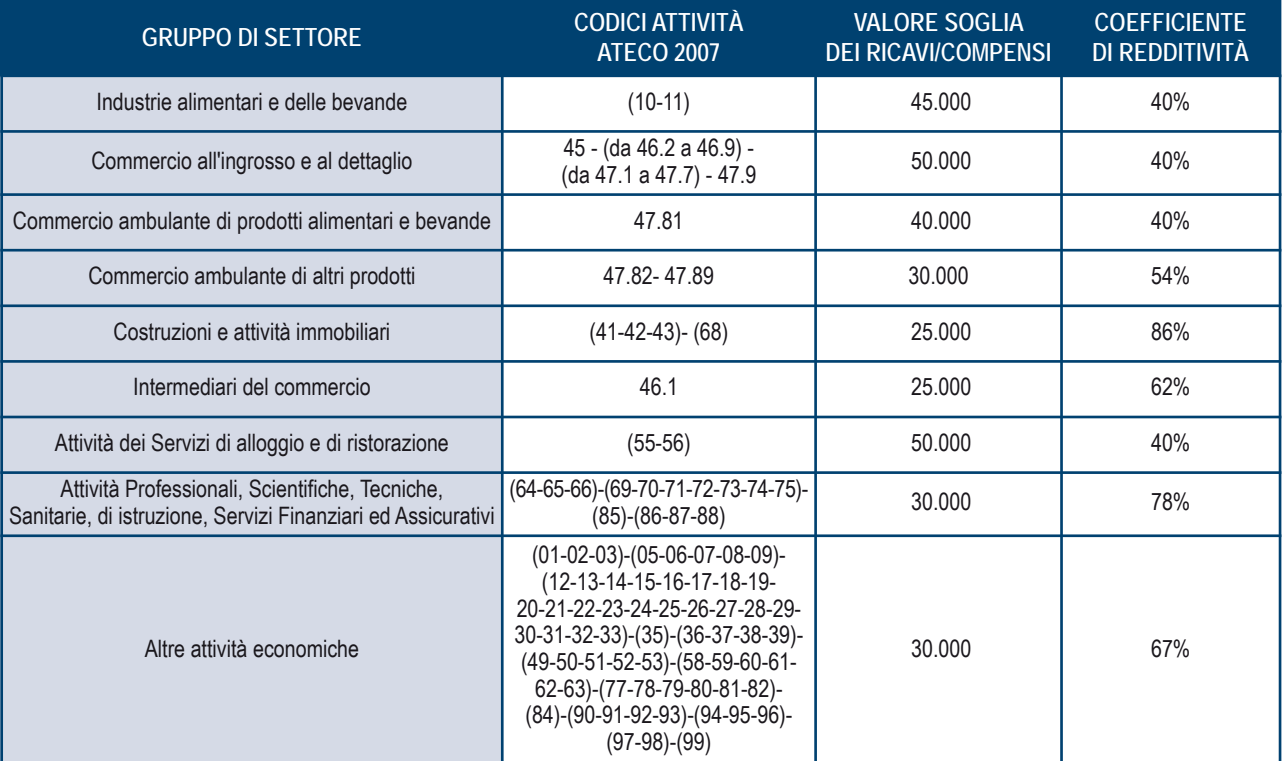

Ai fini del predetto limite per l'accesso al regime:

- n non rilevano i ricavi e i compensi derivanti dall'adeguamento agli studi di settore di cui all'art. 62 bis del decreto-legge 30 agosto 1993, n. 331, convertito, con modificazioni, dalla legge 29 ottobre 1993, n.427 e successive modificazioni, e ai parametri di cui alla legge 28 dicembre 1995, n. 549;
- nel caso di esercizio contemporaneo di attività contraddistinte da differenti codici ATECO, si assume il limite più elevato dei ricavi e dei compensi relativi alle diverse attività esercitate (art. 1 comma 55).

L'ammontare dei predetti ricavi va individuato avendo riguardo al regime utilizzato in quel periodo di imposta. Perciò il soggetto che, nell'anno precedente ha svolto attività d'impresa applicando il regime ordinario o il regime delle imprese minori, effettuerà la predetta verifica della soglia di ricavi, facendo riferimento ai ricavi imputati secondo il criterio della competenza, mentre il contribuente che nell'anno precedente ha svolto attività professionale (quadro RE) o che ha applicato il regime fiscale di vantaggio (quadro LM), che prevedono l'imputazione dei ricavi con il criterio di cassa, effettuerà la verifica con riferimento a tale criterio di imputazione. (Circolare n. 6/E del 19 febbraio 2015, par. 9.6)

- b) hanno sostenuto spese per un ammontare complessivamente non superiore ad euro 5.000 lordi per lavoro accessorio, per lavoratori dipendenti, collaboratori, anche assunti secondo le modalità riconducibili a un progetto, comprese le somme erogate sotto forma di utili da partecipazione agli associati e le spese per prestazioni di lavoro;
- c) che hanno acquistato beni strumentali il cui costo complessivo, al lordo degli ammortamenti, alla chiusura dell'esercizio non supera 20.000 euro.

Ai fini del calcolo del predetto limite si rinvia ai criteri contenuti nell'art. 1, comma 54 e si evidenzia, in particolare, che a tal fine non si considerano i beni immobili, comunque acquisiti, utilizzati per l'esercizio dell'impresa, arte o della professione, e che i beni strumentali utilizzati promiscuamente per l'attività, rilevano in misura del 50%.

Il contribuente, nella presente dichiarazione, attesta di possedere i requisiti di cui alle predette lettere a), b) e c) dell'art. 1, comma 54, barrando l'apposita casella posta al **rigo LM21, colonna 1.**

- n Non possono avvalersi del regime forfetario (art. 1, comma 57, legge 23 dicembre 2014, n. 190 e successive modificazioni):
	- a) le persone fisiche che si avvalgono di regimi speciali ai fini dell'imposta sul valore aggiunto o di regimi forfetari di determinazione del reddito;
	- b) i soggetti non residenti, ad eccezione di quelli che sono residenti in uno degli Stati membri dell'Unione europea o in uno Stato aderente all'Accordo sullo Spazio economico europeo che assicuri un adeguato scambio di informazioni e che producono nel territorio dello Stato italiano redditi che costituiscono almeno il 75 per cento del reddito complessivamente prodotto;
	- c) i soggetti che in via esclusiva o prevalente effettuano cessioni di fabbricati o porzioni di fabbricato, di terreni edificabili di cui all'articolo 10, primo comma, numero 8), del decreto del Presidente della Repubblica 26 ottobre 1972, n. 633, e successive modificazioni, o di mezzi di trasporto nuovi di cui all'articolo 53, comma 1, del decreto-legge 30 agosto 1993, n. 331, convertito, con modificazioni, dalla legge 29 ottobre 1993, n. 427;
	- d) gli esercenti attività d'impresa, arti o professioni che partecipano, contemporaneamente all'esercizio dell' attività, a società di persone o associazioni di cui all'articolo 5 TUIR, ovvero a società a responsabilità limitata di cui all'articolo 116 TUIR.

d-*bis*) i soggetti che nell'anno precedente hanno percepito redditi di lavoro dipendente e redditi assimilati a quelli di lavoro dipendente, di cui agli articoli 49 e 50 del TUIR, eccedenti l'importo di 30.000 euro; il rispetto del predetto limite è irrilevante, se il rapporto di lavoro è cessato.

Pertanto, il contribuente:

- n qualora si trovi nel primo anno di fruizione del regime forfetario, attesta di non trovarsi, al momento dell'ingresso al regime, in alcuna delle fattispecie d'incompatibilità elencate alle lettere a), b), c), e d), qualora invece abbia già fruito del regime forfetario nel precedente periodo d'imposta, attesta che, nel corso dello stesso, non si è verificata alcuna delle fattispecie d'incompatibilità elencate alle lettere a), b), c) e d);
- n attesta che, nel corso del precedente periodo d'imposta, non si è verificata la causa ostativa indicata dall'art. 1, comma 57, lett. *d- bis*).

A tal fine barra l'apposita casella posta al **rigo LM21, colonna 2.**

I contribuenti che aderiscono al regime forfetario determinano il reddito imponibile applicando all'ammontare dei ricavi o dei compensi percepiti il coefficiente di redditività, individuato in base al codice ATECO dell'attività esercitata, riportato nella tabella suddetta.

Sul reddito imponibile si applica **un'imposta sostitutiva** dell'imposta sui redditi, delle addizionali regionali e comunali e dell'imposta regionale sulle attività produttive di cui al decreto legislativo 15 dicembre 1997, n. 446, **pari al 15 per cento**. Nel caso di imprese familiari di cui all'articolo 5, comma 4 TUIR, l'imposta sostitutiva, calcolata sul reddito al lordo delle quote assegnate al coniuge e ai collaboratori familiari, è dovuta dall'imprenditore.

Gli immobili, a qualsiasi titolo posseduti, non vanno considerati ai fini del presente regime. Pertanto, il reddito prodotto dagli immobili strumentali o patrimoniali eventualmente posseduti va imputato, quale reddito di fabbricati, alla persona fisica titolare dell'impresa o dell'attività di lavoro autonomo (Circolare n. 10 del 4 aprile 2016, § 4.3).

- n Per il periodo d'imposta in cui l'attività è iniziata, e per i quattro anni successivi, il reddito determinato con le modalità fissate al comma 64, è assoggettato ad imposta sostitutiva in misura ridotta, con aliquota del 5% anziché del 15% (articolo 1, comma 111, legge 28 dicembre 2015, n. 208), a condizione che:
	- a) il contribuente non abbia esercitato, nei tre anni precedenti l'inizio dell'attività, attività artistica, professionale ovvero d'impresa, anche in forma associata o familiare;
	- b) l'attività da esercitare non costituisca, in nessun modo, mera prosecuzione di altra attività precedentemente svolta sotto forma di lavoro dipendente o autonomo, escluso il caso in cui l'attività precedentemente svolta consista nel periodo di pratica obbligatoria ai fini dell'esercizio di arti o professioni;

c) qualora venga proseguita un'attività d'impresa svolta in precedenza da altro soggetto, l'ammontare dei relativi ricavi, realizzati nel periodo d'imposta precedente quello di riconoscimento del predetto beneficio, non sia superiore ai limiti di cui al comma 54.

Si precisa che possono fruire dell'aliquota ridotta, per gli anni che residuano al compimento del quinquennio dall'inizio dell'attività (Circolare n. 10 del 4 aprile 2016):

- i soggetti che già aderivano al regime forfetario nel periodo d'imposta precedente se, all'ingresso nel regime, erano in possesso dei requisiti di cui alle lettere a), b) e c);
- i soggetti che negli anni precedenti all'ingresso nel regime forfetario avevano aderito al regime di vantaggio, ovvero che, pur in possesso dei requisiti per accedere allo stesso, avevano optato per il regime ordinario.

Il contribuente attesta la sussistenza delle condizioni elencate alle lettere a), b), c), barrando l'apposita casella posta al **rigo LM21, colonna 3.**

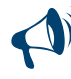

L'infedele indicazione, da parte dei contribuenti, dei requisiti e le condizioni di cui ai commi 54 e 57 e 65, comporta l'au**mento delle sanzioni stabilite dal decreto legislativo 18 dicembre 1997, n. 471, in misura del 10 per cento, nei casi previsti dal comma 74 del citato articolo 1.** 

#### DATI RELATIVI ALL'ATTIVITÀ

I soggetti che svolgono un'attività d'impresa, devono barrare la casella **"Impresa"**, allo stesso modo i soggetti che svolgono attività di lavoro autonomo devono barrare la casella **"Autonomo",** se l'attività è svolta sotto forma di impresa familiare devono barrare la casella **"Impresa familiare"**.

I contribuenti che esercitano contemporaneamente più attività, sia di impresa che di lavoro autonomo, devono fare riferimento all'ammontare dei ricavi o compensi relativi all'attività prevalente.

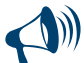

**I contribuenti che adottano il regime forfetario sono esclusi dall'applicazione degli studi di settore e dei parametri. Inoltre, tali contribuenti non sono tenuti a operare le ritenute alla fonte di cui al titolo III del D.P.R. n. 600 del 1973. Tali soggetti devono tuttavia fornire, nell'apposita sezione del quadro RS, gli specifici elementi informativi relativi all'attività svolta, nonché i dati dei redditi erogati per i quali, all'atto del pagamento, non è stata operata la ritenuta alla fonte, in base a quanto previsto dall'art. 1, commi 69 e 73 della legge 23 dicembre 2014, n. 190.**

#### DETERMINAZIONE DEL REDDITO

Il reddito di impresa o di lavoro autonomo dei soggetti che rientrano nel presente regime è determinato in via forfetaria, applicando all'ammontare dei ricavi o compensi percepiti nel periodo d'imposta nell'esercizio dell'attività d'impresa o dell'arte o della professione, il coefficiente di redditività indicato nella tabella sopra riportata, diversificato a seconda del codice ATECO che contraddistingue l'attività esercitata.

Nel regime in esame, i ricavi ed i compensi vengono imputati al periodo d'imposta sulla base del cd. "principio di cassa", e cioè in considerazione del momento di effettiva percezione del ricavo o compenso: tale criterio, pertanto, si applica tanto in caso di reddito derivante dall'esercizio di arti o professione, quanto in caso di reddito d'impresa.

Si precisa che, nel caso di transito da regime ordinario o in contabilità semplificata al regime forfetario, al fine di evitare salti o duplicazioni di imposizione, (art. 1, comma 72, legge 23 dicembre 2014, n. 190, Circolare del 4 aprile 2016, n. 10, § 4.3.6):

- i ricavi incassati nel periodo di adozione del regime forfetario non concorrono alla determinazione del reddito forfetario qualora gli stessi abbiano già concorso a formare il reddito in base alle regole di competenza proprie del precedente regime;
- viceversa i ricavi incassati nel periodo di applicazione del precedente regime che non hanno avuto manifestazione economica nello stesso, concorrono comunque al reddito forfetario, nell'anno in cui si realizza il presupposto della competenza.

#### Pertanto, i **righi da LM22 ad LM30** vanno compilati come segue.

Nel **rigo LM22**, **colonna 1 (codice attività)** va indicato il codice dell'attività svolta desunto dalla tabella di classificazione delle attività economiche, ATECO 2007.

Nel **rigo LM22, colonna 2,** va indicato il coefficiente di redditività dell'attività indicata al rigo LM22 colonna 1.

Nella **colonna 3** del **rigo LM22** va indicato il recupero della maggiore agevolazione (cd. *"Tremonti-ter"*) fruita per effetto di contributi in conto impianti percepiti in un esercizio successivo a quello in cui è stato effettuato l'investimento agevolato (art. 5 del decreto-legge 1° luglio 2009, n. 78, Circolare n. 44/E del 27 ottobre 2009 dell'Agenzia delle Entrate).

Nella **colonna 4** del **rigo LM22** va indicato, oltre all'importo di colonna 3 l'ammontare dei **ricavi e compensi percepiti** (art. 1 comma 64 legge 190/2014).

Per quanto non espressamente indicato si richiamano le indicazioni fornite nella sezione relativa al regime di vantaggio, ove compatibili. Nel **rigo LM22, colonna 5**, va indicato il reddito relativo all'attività, determinato moltiplicando l'importo dei componenti positivi indicato al rigo LM22 colonna 4, per il coefficiente di redditività di cui al rigo LM22, colonna 2.

Nel caso di svolgimento di più attività contraddistinte da diversi codici ATECO:

- n se le attività rientrano nel medesimo gruppo, tra quelli individuati, in base ai settori merceologici nell'allegata tabella 4, il contribuente compila il rigo LM22, indicando, in colonna 1 il codice ATECO relativo all'attività prevalente, in colonna 2 il relativo coefficiente di redditività, in colonna 4 il volume totale dei compensi e corrispettivi, e in colonna 5 il relativo reddito determinato forfetariamente;
- n se invece le attività rientrano in differenti gruppi, come individuati in base alla predetta tabella, il contribuente deve compilare un distinto rigo, da LM22 ad LM30 per le attività rientranti in uno stesso gruppo, indicando, in colonna 1 il codice ATECO dell'attività prevalente nell'ambito dello stesso, in colonna 4 l' ammontare dei compensi e corrispettivi riguardanti tutte le attività ricomprese nello stesso gruppo, e in colonna 5 il prodotto di quest'ultimo importo per il corrispondente coefficiente di redditività, indicato in colonna 2.

Nel **rigo LM34, colonna 3 (reddito lordo)**, va indicato il reddito lordo, dato dalla somma degli importi dei redditi relativi alle singole attività, indicati alla colonna 5 dei righi da LM22 a LM30.

Nelle colonne 1 e 2 va esposto distintamente il reddito forfetario lordo afferente a ciascuna gestione previdenziale. In particolare:

- n nella **colonna 1 "Artigiani e commercianti"**, va indicata, ai sensi dell'art. 10 del decreto legislativo n. 241 del 1997, la somma degli importi indicati nella predetta colonna 5 aventi natura di reddito d'impresa, afferenti la gestione speciale Artigiani e commercianti;
- n nella **colonna 2 "Gestione separata autonomi (art. 2 c. 26 L. 335/95)"** va indicata la somma dei redditi, indicati nella predetta colonna 5, aventi natura di reddito di lavoro autonomo ai sensi dell'art. 53, comma 1 del TUIR, soggetto alla gestione separata di cui all'art. 2, comma 26, Legge n. 335 del 1995,.

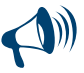

**Per i contribuenti che adottano il regime forfetario è possibile optare per l'applicazione di un regime contributivo agevolato (art. 1, commi da 76 ad 84, legge 23 dicembre 2014, n. 190), presentando apposita richiesta all'INPS (Circolari INPS n. 29 del 10 febbraio 2015 e n. 35 del 19 febbraio 2016). Al riguardo si rinvia alle indicazioni fornite nell'apposita sezione presente nel quadro RR del Fascicolo 2 del modello REDDITI Persone fisiche.** 

Nel **rigo LM35 (contributi previdenziali e assistenziali)**, **colonna 1,** va indicato l'ammontare dei contributi previdenziali e assistenziali versati nel presente periodo d'imposta in ottemperanza a disposizioni di legge. Dal reddito così determinato, si devono dedurre per intero i contributi previdenziali, compresi quelli corrisposti per conto dei collaboratori dell'impresa familiare fiscalmente a carico e quelli versati per i collaboratori non a carico ma per i quali il titolare non ha esercitato il diritto di rivalsa (art. 1 comma 64 della legge 190 del 2014). Nella **colonna 2**, deve essere indicato l'importo dei predetti contributi che trova capienza nel reddito indicato nel rigo LM34, colonna 3. L'eventuale eccedenza deve essere indicata nel **rigo LM49** ed è deducibile dal reddito complessivo ai sensi dell'art. 10 del TUIR.

Nel **rigo LM36 (reddito netto)**, va indicata la differenza tra l'importo di rigo LM34, colonna 3, se positivo, e l'importo di rigo LM35, colonna 2. Le perdite prodotte nei periodi d'imposta precedenti all'ingresso nel presente regime, ai sensi dell'art. 1, comma 68, della legge n.190 del 23/12/2014, possono essere computate in diminuzione dal reddito prodotto all'interno del regime secondo le ordinarie regole stabilite dal TUIR. Nel **rigo LM37 (perdite pregresse)**, in **colonna 3**,vanno riportate tali perdite pregresse fino a concorrenza dell'importo di rigo LM36. Nelle **colonne 1 e 2** va esposto l'ammontare delle perdite pregresse, facenti parte dell'importo indicato nella colonna 3, relative ai redditi afferenti le singole gestioni previdenziali, considerati nelle colonne 1 e 2 del rigo LM34.

Nel **rigo LM38 (reddito al netto delle perdite soggetto ad imposta sostitutiva)** va indicata la differenza tra l'importo indicato nel rigo LM36 e l'importo di rigo LM37, colonna 3.

Si precisa che detto reddito rileva ai fini della soglia per poter essere considerato a carico per il riconoscimento delle detrazioni per carichi di famiglia di cui all'art. 12, comma 2, del TUIR (art. 1, comma 75 legge 23 dicembre 2014, n. 190).

Nel **rigo LM39 (imposta sostitutiva),** va indicata **l'imposta sostitutiva** pari al **15 per cento** (ovvero pari al **5 per cento**, nel caso sia stata barrata la casella di rigo LM21, colonna 3) dell'importo di rigo LM38, se positivo.

#### SEZIONE III -– Determinazione dell'imposta dovuta

Nel **rigo LM40 (crediti d'imposta)**, vanno indicati, i crediti d'imposta che possono essere utilizzati in diminuzione dell'imposta sostitutiva dovuta. I predetti crediti d'imposta possono essere utilizzati fino a concorrenza dell'imposta sostitutiva indicata ai righi LM11 (attività in regime di vantaggio) e LM39 (attività in regime forfetario).

La parte dei crediti d'imposta del rigo LM40 non utilizzata nel presente quadro deve essere riportata negli appositi campi del quadro RN, seguendo le istruzioni fornite con riferimento a ciascun credito. Ad esempio, se nel rigo CR7 (credito d'imposta per il riacquisto della prima casa) è stato indicato un importo pari a 1.000 euro e nella colonna 1 del rigo LM40 è stato indicato un importo di 300 euro, deve essere riportato nella colonna 1 del rigo RN24 il credito non utilizzato pari a 700 euro.

Inoltre, in presenza di crediti che possono generare un residuo (colonna 1, 5, 6, 7, 8, 9, 10 e 11 del rigo LM40) si rimanda alle istruzioni del rigo RN47.

**Colonna 1 (Credito d'imposta per il riacquisto della prima casa)**

Compilare questa colonna se si intende utilizzare in diminuzione dall'imposta sostitutiva il credito di imposta per il riacquisto della prima casa (indicato nella colonna 2 del rigo CR7) ed il credito d'imposta per il riacquisto della prima casa che non ha trovato capienza nell'imposta risultante dalla precedente dichiarazione (indicato nella colonna 1 del rigo CR7).

In tale caso riportare in questa colonna la somma dei crediti indicati nelle colonne 1 e 2 del rigo CR7 diminuita dell'importo eventualmente utilizzato in compensazione nel mod. F24 esposto in colonna 3 del medesimo rigo CR7. L'importo da indicare in questo rigo va diminuito dell'importo indicato nella colonna 1 del rigo RN24.

**Colonna 2 (Crediti d'imposta per redditi prodotti all'estero)**

La colonna 2 è riservata a coloro che hanno pagato delle imposte all'estero per redditi ivi prodotti ed intendono, pertanto, fruire dei crediti d'imposta spettanti. In questa colonna va indicato il credito d'imposta complessivamente spettante; se avete il quadro CE, riportare quanto indicato nel rigo CE26. In questa colonna deve essere, inoltre, riportato l'importo indicato nel rigo RH21 e/o nel rigo RL4, col. 4. L'importo da indicare in questo rigo va diminuito dell'importo indicato nella colonna 2 del rigo RN29.

**Colonna 3 (Crediti d'imposta per fondi comuni)**

Riportare l'ammontare complessivo dei crediti d'imposta relativi agli investimenti in fondi comuni ed indicati nei righi RH20 colonna 1 e RL4 colonna 3. L'importo da indicare in questa colonna va diminuito dell'importo indicato nella colonna 1 del rigo RN32.

**Colonna 4 (Credito d'imposta per altri immobili – Sisma Abruzzo)**

Riportare l'importo indicato nella colonna 6 del rigo CR11. Nel caso in cui siano stati compilati più righi CR11, per la presenza di più immobili, riportare in questo rigo la somma degli importi indicati nella colonna 6 di tutti i moduli compilati. L'importo da indicare in questa colonna va diminuito dell'importo indicato nel rigo RN27.

**Colonna 5 (Credito d'imposta per l'abitazione principale – Sisma Abruzzo)**

Riportare l'importo indicato nella colonna 4 del rigo CR10, aumentato del credito d'imposta che non ha trovato capienza nell'imposta risultante dalla precedente dichiarazione (indicato nella colonna 5 del rigo CR10).

Nel caso in cui siano stati compilati più righi CR10, riportare in questo rigo la somma degli importi indicati nella colonna 4 di tutti i moduli compilati, aumentata di quanto indicato nella colonna 5. L'importo da indicare in questa colonna va diminuito dell'importo indicato nel rigo RN28. **Colonna 6 (Credito d'imposta reintegro anticipazioni fondi pensione)**

Compilare questa colonna se si intende utilizzare in diminuzione dall'imposta sostitutiva il credito d'imposta per il reintegro delle anticipazioni sui fondi pensione indicato nella colonna 5 del rigo CR12 aumentato dell'importo indicato nella colonna 4 e diminuito dell'importo eventualmente utilizzato in compensazione nel mod. F24 ed esposto nella colonna 6. Nel caso in cui siano stati compilati più righi CR12, riportare in questa colonna la somma degli importi indicati nella colonna 5 di tutti i moduli compilati aumentata dell'importo indicato nella colonna 4 e diminuita degli importi indicati nella colonna 6. L'importo da indicare in questa colonna va diminuito dell'importo indicato nella colonna 3 del rigo RN24.

#### **Colonna 7 (Credito d'imposta per mediazioni)**

Compilare questa colonna se si intende utilizzare in diminuzione dall'imposta sostitutiva il credito d'imposta indicato nella colonna 1 del rigo CR13 diminuito dell'importo eventualmente utilizzato in compensazione nel mod. F24 ed esposto nella colonna 2. L'importo da indicare in questa colonna va diminuito dell'importo indicato nella colonna 4 del rigo RN24.

#### **Colonna 8 (Credito d'imposta negoziazione e arbitrato)**

Questa colonna va utilizzata se si intende utilizzare in diminuzione dall'imposta sostitutiva il credito d'imposta indicato nella colonna 1 del rigo CR16, aumentato del credito residuo indicato in colonna 2 e diminuito dell'importo eventualmente utilizzato in compensazione nel mod. F24 ed esposto nella colonna 3 del medesimo rigo. L'importo da indicare in questa colonna va diminuito dell'importo indicato nella colonna 5 del rigo RN24.

#### **Colonna 9 (Credito d'imposta erogazioni cultura)**

Compilare questa colonna se si intende utilizzare in diminuzione dall'imposta sostitutiva il credito d'imposta determinato secondo le istruzioni fornite al rigo RN30 colonna 2 e definito "Totale Credito". L'importo da indicare in questa colonna va diminuito dell'importo indicato nella colonna 3 del rigo RN30.

#### **Colonna 10 (Credito d'imposta scuola)**

Questa colonna va compilata se si intende utilizzare in diminuzione dall'imposta sostitutiva il credito d'imposta per le erogazioni liberali in denaro destinate agli investimenti in favore di tutti gli istituti del sistema nazionale di istruzione, per la realizzazione di nuove strutture scolastiche, la manutenzione e il potenziamento di quelle esistenti e per il sostegno a interventi che migliorino l'occupabilità degli studenti (art. 1, commi da 145 a 150, della legge 13 luglio 2015, n. 107) indicate al rigo CR15, colonna 1. Il credito va determinato secondo le istruzioni fornite al rigo RN30 colonna 4, definito "Rata Credito Spettante 2016". L'importo da indicare in questa colonna va diminuito dell'importo indicato nella colonna 6 del rigo RN30.

#### **Colonna 11 (Credito d'imposta Videosorveglianza)**

Questa colonna va compilata se si intende utilizzare in diminuzione dall'imposta sostitutiva il credito d'imposta per le spese sostenute, da persone fisiche non nell'esercizio di attività di lavoro autonomo o di impresa, ai fini dell'installazione di sistemi di videosorveglianza digitale o allarme, nonché per le spese connesse a contratti stipulati con istituti di vigilanza, dirette alla prevenzione di attività criminali. (art. 1, comma 982, legge 28 dicembre 2015, n. 208). L'importo del credito da indicare in questa colonna è quello indicato nella colonna 1 del rigo CR17, diminuito dell'importo eventualmente utilizzato in compensazione nel mod. F24 ed esposto nella colonna 2 del medesimo rigo, e ridotto dell'importo utilizzato a scomputo dell'IRPEF, indicato nella colonna 7 del rigo RN30.

#### **Colonna 12 (Altri crediti d'imposta)**

Indicare i seguenti altri crediti di imposta:

- n il credito di imposta che spetta per le imposte versate sui canoni di locazione di immobili ad uso abitativo non percepiti e indicati nel rigo CR8;
- $\blacksquare$  il credito indicato nella colonna 2 del rigo RH20;
- $\blacksquare$  il credito indicato nella colonna 7 del rigo RL4;
- n il totale dei crediti esposti nelle colonne 8 e 9 di tutti i righi RS21 ed RS22 compilati (articoli 167 e 168 del TUIR).
- L'importo da indicare in questa colonna va diminuito dell'importo indicato nella colonna 2 del rigo RN32.

#### **Colonna 13 (Totale crediti d'imposta)**

Riportare la somma degli importi indicati nelle colonne da 1 a 12. Tale somma non può essere superiore all'ammontare dell'imposta sostitutiva indicata nei righi LM11 e LM39. In caso contrario l'ammontare dei singoli crediti presenti nel rigo LM40 deve essere ridotto al fine di ricondurre la loro somma nei limiti dell'imposta sostitutiva di cui ai righi LM11 e LM39.

Nel **rigo LM41 (ritenute consorzio)** va indicato l'ammontare delle ritenute cedute dal consorzio, indicate nella colonna 2 del rigo RS33, nonché l'eventuale ammontare delle ritenute indicate nel rigo RS40.

Qualora sia stato compilato il quadro RN, l'importo da indicare in questa colonna va diminuito dell'importo relativo alle ritenute indicate nel quadro RS già compreso nella colonna 4 del rigo RN33.

Nel **rigo LM42 (differenza)**, va indicato il risultato della seguente operazione:

$$
LM11 + LM39 - LM40, col. 13 - LM41
$$

Se il risultato è negativo, indicare l'importo preceduto dal segno meno.

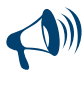

**I righi LM43 ed LM44 sono utilizzati sia dai contribuenti che compilano la sezione I del quadro (regime di vantaggio) che dai contribuenti che compilano la sezione II (regime forfetario), per indicare le eventuali eccedenze d'imposta sostitutiva risultanti dalla precedente dichiarazione.**

Nel **rigo LM43 (eccedenza d'imposta risultante dalla precedente dichiarazione),** va indicato l'importo di colonna 4 del rigo RX31 del Modello UNICO PF 2016, relativo all'eccedenza d'imposta per la quale non è stato chiesto il rimborso nella precedente dichiarazione. In caso di comunicazione dell'Agenzia delle entrate relativa al controllo della dichiarazione UNICO 2016 con la quale è stato evidenziato un credito diverso da quello dichiarato (rigo RX31 colonna 4):

n se il credito comunicato è maggiore dell'importo dichiarato, riportare in questa colonna l'importo comunicato. Si precisa che per la conferma del maggior credito è necessario rivolgersi ad un ufficio dell'Agenzia delle entrate;
n se il credito comunicato (ad esempio: 800) è inferiore all'importo dichiarato (ad esempio: 1.000), riportare in questa colonna l'importo inferiore (ad esempio: 800). Se a seguito della comunicazione avete versato con il mod. F24 la differenza tra il credito dichiarato ed il credito riconosciuto (200, nell'esempio riportato), dovete indicare l'intero credito dichiarato (ad esempio: 1.000).

Nel **rigo LM44 (eccedenza d'imposta risultante dalla precedente dichiarazione compensata nel modello F24)**, va indicata la parte dell'eccedenza dell'imposta risultante dalla precedente dichiarazione, già riportata nel rigo LM43, che è stata utilizzata in compensazione nel mod. F24.

Nel presente rigo deve essere compreso anche l'eventuale maggior credito riconosciuto con comunicazione dell'Agenzia delle entrate ed ugualmente utilizzato in compensazione.

Nella **colonna 1** del **rigo LM45 (acconti),** va indicato l'importo degli acconti dovuti ma non ancora versati alla data di presentazione della dichiarazione, in quanto se si è goduto della sospensione dei termini sulla base di specifici provvedimenti emanati per eventi eccezionali. L'importo di questi acconti sarà versato dal contribuente con le modalità e nei termini che saranno previsti da un apposito decreto per la ripresa delle riscossioni delle somme sospese.

Nella **colonna 2** va indicata la somma degli acconti versati (considerando eventuali versamenti integrativi), ricavabili dalla colonna "Importi a debito versati" della Sezione "Erario" del mod. F24: gli importi degli acconti da considerare nel presente rigo sono quelli con codice tributo 1793 e 1794 (nel caso di adesione al regime di vantaggio o di versamento effettuato in fase di transito al regime forfetario) ovvero con codice tributo 1790 e 1791 (nel caso di adesione al regime forfetario). Va compreso anche l'importo già indicato nella colonna 1 di questo rigo.

Se gli acconti sono stati pagati usufruendo del differimento dei termini o della rateazione, non devono essere considerate le maggiorazioni dell'importo o gli interessi versati.

I righi **LM46 (imposta a debito)** e **LM47 (imposta a credito)**, vanno compilati per indicare l'imposta sostitutiva a debito o a credito, pari al risultato della seguente somma algebrica:

LM42 – LM43 + LM44 – LM45, col. 2

Se il risultato è positivo, tale importo va indicato nel rigo LM46 (imposta a debito) e riportato nel rigo RX31, colonna 1. Tale imposta va versata utilizzando l'apposito codice tributo (cod. 1795, se è stata compilata la sezione I del quadro; cod. 1792 se è stata compilata la sezione II).

Nell'ipotesi in cui il contribuente abbia compilato sia la sezione I che la sezione II, (avendo svolto attività in regime di vantaggio nella prima frazione del periodo d'imposta ed attività in regime forfetario nella seconda), l'importo complessivamente dovuto a saldo può essere versato utilizzando il solo codice 1792. Se il risultato è negativo, tale importo va indicato nel rigo LM47 (imposta a credito). Tale eccedenza è utilizzabile in compensazione ai sensi dell'art. 17 del D.Lgs. n. 241 del 1997, pertanto deve essere riportata nel rigo RX31, colonna 2. Nel **rigo LM48 (eccedenza di rimanenze di cui al rigo LM3)**, da compilarsi esclusivamente dai contribuenti che aderiscono al regime di vantaggio, va indicato il risultato della seguente operazione, solo se positivo:

$$
LM3-LM2, \, col.\, 2
$$

Nel **rigo LM49** va indicata l'eventuale eccedenza dei contributi previdenziali ed assistenziali data dalla differenza tra gli importi indicati in colonna 1 e colonna 2 del rigo LM7 nel caso di regime di vantaggio (sezione I compilata), e/o tra gli importi indicati in colonna 1 e colonna 2 del rigo LM35, nel caso di regime di forfetario (sezione II compilata).Tale eccedenza può essere dedotta dal reddito complessivo ai sensi dell'art. 10 del TUIR, da riportare nel rigo RP21 del quadro RP (Modello REDDITI PF, primo fascicolo).

## SEZIONE IV –- Perdite non compensate

Nel **rigo LM50** i contribuenti che compilano la sezione I del presente prospetto indicano le eventuali perdite dei contribuenti in regime di vantaggio non compensate, se riportabili negli anni successivi ai sensi dell'art. 8, comma 3, del TUIR: gli stessi espongono **nelle colonne 1, 2, 3 e 4**, le perdite maturate, rispettivamente, nel 2012, nel 2013, nel 2014 e nel 2015 (esposte nelle corrispondenti colonne del rigo LM50, del modello Unico PF 2016), al netto di quanto utilizzato e, in **colonna 5,** la perdita maturata nel 2016 (rigo LM6 della presente dichiarazione).

I contribuenti che compilano la sezione II del presente quadro, invece, utilizzano esclusivamente le colonne 1, 2, 3 e 4 del presente rigo, per indicarvi le eventuali perdite fiscali residue maturate nel regime di vantaggio negli anni precedenti a quello di accesso al regime forfetario.

Nel rigo **LM51** i contribuenti che compilano la sezione I e II del presente prospetto indicano le perdite non compensate relative al regime di vantaggio riportabili senza limite di tempo, ai sensi dell'art. 84, comma 2, del TUIR, richiamato dall'art. 8, comma 3, del TUIR.

In **colonna 2** va indicato l'importo complessivo di tali perdite, nonché, esclusivamente per i soggetti che compilano la sezione I del presente quadro, le perdite formatesi nel presente anno, che vanno evidenziate anche in **colonna 1**.

Le perdite pregresse maturate nel regime dei minimi (art. 1, commi da 96 a 117 della legge 244/2007) e non compensate nell'anno vanno invece indicate nell'apposito prospetto contenuto nel quadro RS denominato "Perdite pregresse non compensate nell'anno - Ex contribuenti minimi e fuoriusciti dal regime di vantaggio", seguendo le relative istruzioni. Nello stesso prospetto vanno indicate, in caso di fuoriuscita dal regime di vantaggio, le perdite pregresse maturate nel regime di vantaggio non compensate.

# 7. Istruzioni per la compilazione del quadro RD

## **GENERALITÀ**

Il quadro RD deve essere utilizzato per dichiarare il reddito derivante dall'attività di allevamento di animali e/o da quelle dirette alla produzione di vegetali eccedenti il limite di cui all'art. 32, comma 2, lett. b), del TUIR, qualora detto reddito sia determinato ai sensi del comma 5 dell'art. 56 (Sezione I) e/o del comma 1 dell'art. 56-bis (Sezione II). La Sezione III deve essere utilizzata per dichiarare i redditi derivanti dalle altre attività agricole di cui ai commi 2 e 3 dell'art. 56-bis (sez.II) del TUIR, nonché quelli dei soggetti che esercitano attività di agriturismo, di cui alla legge n. 96 del 20 febbraio 2006, e che determinano il reddito secondo i criteri previsti dall'art. 5, comma 1, della legge n. 413 del 1991. Nella Sezione III del presente quadro vanno altresì dichiarati i redditi derivanti dall'attività di produzione e cessione di energia elettrica e calorica da fonti rinnovabili agroforestali e fotovoltaiche oltre i limiti di cui all'art. 1, comma 423, della legge 23 dicembre 2005, n. 266, qualora detti redditi siano determinati secondo i criteri previsti dal citato comma 423.

I sistemi di determinazione del reddito secondo i criteri forfetari di cui al presente quadro non sono esclusivi, in quanto il contribuente ha facoltà di non avvalersi delle disposizioni di cui alle sezioni del presente quadro. In tal caso, l'opzione o la revoca per la determinazione del reddito relativo alle predette attività va esercitata in sede di dichiarazione, determinando il reddito nei relativi quadri di determinazione del reddito d'impresa.

Si ricorda che qualora il contribuente eserciti anche attività che producono reddito d'impresa di cui all'art. 55 del TUIR, da dichiarare nei quadri RF o RG, ai fini della compilazione dei predetti quadri non dovrà tenere conto dei componenti afferenti l'attività i cui redditi sono dichiarati nel presente quadro. Pertanto, in caso di compilazione del quadro RF occorrerà effettuare le corrispondenti variazioni in aumento e in diminuzione dei componenti imputati a conto economico, secondo le indicazioni ivi riportate.

I soggetti individuati dal decreto 3 giugno 2011 del Ministero dell'Economia e delle Finanze che sono rientrati in Italia entro il 31 dicembre 2015 e che avviano un'attività d'impresa in Italia, qualora intendano avvalersi dei benefici di cui alla legge 30 dicembre 2010, n. 238, devono indicare il **codice 1** nella casella posta a margine del quadro denominata **"Rientro lavoratrici/lavoratori"**.

Qualora invece i predetti soggetti, possedendone i requisiti, intendano optare per il regime agevolativo previsto dall'art. 16 del Decreto Legislativo 14 settembre 2015, n. 147, devono indicare il **codice 2** (vedere "Istruzioni per la compilazione del quadro RE", paragrafo "GE-NERALITÀ")

Il presente quadro non deve essere compilato dai soggetti che adottano il regime forfetario per gli esercenti attività d'impresa arti o professioni, di cui all'articolo 1, commi 54-89 della legge 23 dicembre 2014, n. 190, o il regime agevolato per l'imprenditoria giovanile e lavoratori in mobilità previsto dall'art. 27 del decreto legge n. 98 del 6 luglio 2011, convertito, con modificazioni, dalla legge 15 luglio 2011, n.111, in quanto detti soggetti devono compilare l'apposito quadro LM.

Nel **rigo RD1** va indicato il codice dell'attività svolta in via prevalente, desunto dalla tabella di classificazione delle attività economiche ATECO 2007. consultabile sul sito Internet dell'Agenzia delle Entrate www.agenziaentrate.gov.it, nella sezione "Strumenti", unitamente al volume d'ausilio contenente le note esplicative e le tabelle di raccordo tra i codici ATECOFIN 2004 e ATECO 2007.

# SEZIONE I -– Allevamento di animali

Il reddito di allevamento di animali relativo alla parte eccedente il limite di cui all'art. 32 concorre a formare il reddito d'impresa nell'ammontare determinato attribuendo a ciascun capo allevato in eccedenza il valore medio del reddito agrario, moltiplicato per un coefficiente idoneo a tener conto delle incidenze dei costi relativi alle diverse specie allevate.

Il valore medio e il coefficiente sopraindicati sono stati stabiliti, con decreto del Ministero dell'economia e delle finanze di concerto con il Ministero delle politiche agricole alimentari e forestali.

Al riguardo è stabilito:

- $\blacksquare$  il valore medio del reddito agrario riferibile ad ogni capo allevato in eccedenza;
- n il coefficiente moltiplicatore di cui al comma 5 dell' art. 56 del TUIR, ai fini della determinazione del reddito attribuibile alla stessa attività eccedente.

Il computo del numero di animali allevabili nell'ambito dell'attività agraria e il valore medio di reddito attribuibile ad ogni capo allevato in eccedenza a tale attività va effettuato sulla base delle tabelle allegate al predetto decreto. Tali tabelle, da adottare per la determinazione sia del numero dei capi allevabili entro il limite dell'art. 32 del TUIR, sia dell'imponibile da attribuire a ciascun capo eccedente il predetto limite, riguardano:

- a la suddivisione dei terreni in fasce di qualità;
- n la potenzialità di ciascuna fascia espressa in termini di unità foraggere producibili;
- valori parametrici riferibili a ciascuna specie animale.

La disciplina di determinazione del reddito ai sensi del richiamato comma 5, si rende applicabile a tutti i soggetti che esercitano attività di allevamento, indipendentemente dal regime di contabilità (ordinaria o semplificata) nel quale già si collocano, purché in possesso dei seguenti requisiti:

- n che l'impresa di allevamento sia gestita dal titolare di reddito agrario di terreni posseduti a titolo di proprietà, usufrutto, altro diritto reale o condotti in affitto;
- n che l'allevamento sia riferito alle specie animali elencate nella tabella 3 allegata al decreto.

Il reddito delle attività di allevamento che non rispondono alle condizioni sopra richiamate deve essere determinato secondo i criteri di cui al capo VI del titolo I del TUIR e deve formare oggetto di dichiarazione negli appositi quadri di determinazione del reddito d'impresa. Per calcolare i valori da indicare nei righi RD2 e RD3 del presente quadro è stato predisposto uno schema di calcolo, che consente di determinare il reddito agrario complessivo normalizzato alla VI fascia di qualità ed il numero dei capi ridotto all'unità di misura.

Nel predetto schema di calcolo vanno indicati:

- n nella sezione 1, i redditi agrari distinti per fasce di qualità. Attraverso l'applicazione dei coefficienti di normalizzazione ivi indicati, si ottiene il reddito agrario complessivo normalizzato alla VI fascia (totale A). Ai sensi dell'art. 3, comma 50, della legge 23 dicembre 1996, n. 662, ai fini della determinazione delle imposte sui redditi, i redditi agrari sono rivalutati del 70 per cento. Sull'importo rivalutato si applica l'ulteriore rivalutazione prevista dall'art. 1, comma 512, della legge 24 dicembre 2012, n. 228, come modificato dall'art. 1, comma 909, della legge 28 dicembre 2015, n. 208
- nella sezione 2, il numero di capi allevati per ciascuna specie. Attraverso l'applicazione dei coefficienti di normalizzazione ivi indicati, si ottiene il numero dei capi ridotto all'unità di misura assunta come base, costituita dai piccioni, quaglie e altri volatili (totale B). Tale valore deve essere riportato nel rigo RD2.

**Sezione 1**

- nelle colonne 1 e 2 devono essere riportati gli importi (non arrotondati) dei redditi agrari dei terreni sui guali viene esercitato l'allevamento, posseduti o condotti in affitto sia dal dichiarante che, in caso di comunione legale, dal coniuge;
- nella colonna 3 va riportato il totale di colonna 1 e colonna 2;
- n nella **colonna 4** deve essere indicato il risultato del prodotto tra l'importo di colonna 3 e il coefficiente di normalizzazione a fianco indicato, che costituisce il reddito agrario normalizzato del terreno suddiviso per fasce di qualità.

Ai sensi dell'art. 3, comma 50, legge 23 dicembre 1996, n. 662, ai fini della determinazione delle imposte sui redditi, i redditi agrari, risultanti dall'applicazione delle tariffe d'estimo, sono rivalutati del 70 per cento.

**Sezione 2**

- n nelle **colonne 1** e **3** deve essere riportato il numero degli animali allevati delle diverse specie, quali risultano dal registro cronologico di carico e scarico degli animali allevati, alla cui tenuta sono obbligati coloro i quali svolgono attività di allevamento di animali eccedente i limiti dell'art. 32 del TUIR;
- n nelle **colonne 2** e **4** deve essere indicato il prodotto del numero degli animali allevati per il coefficiente di normalizzazione a fianco indicato.

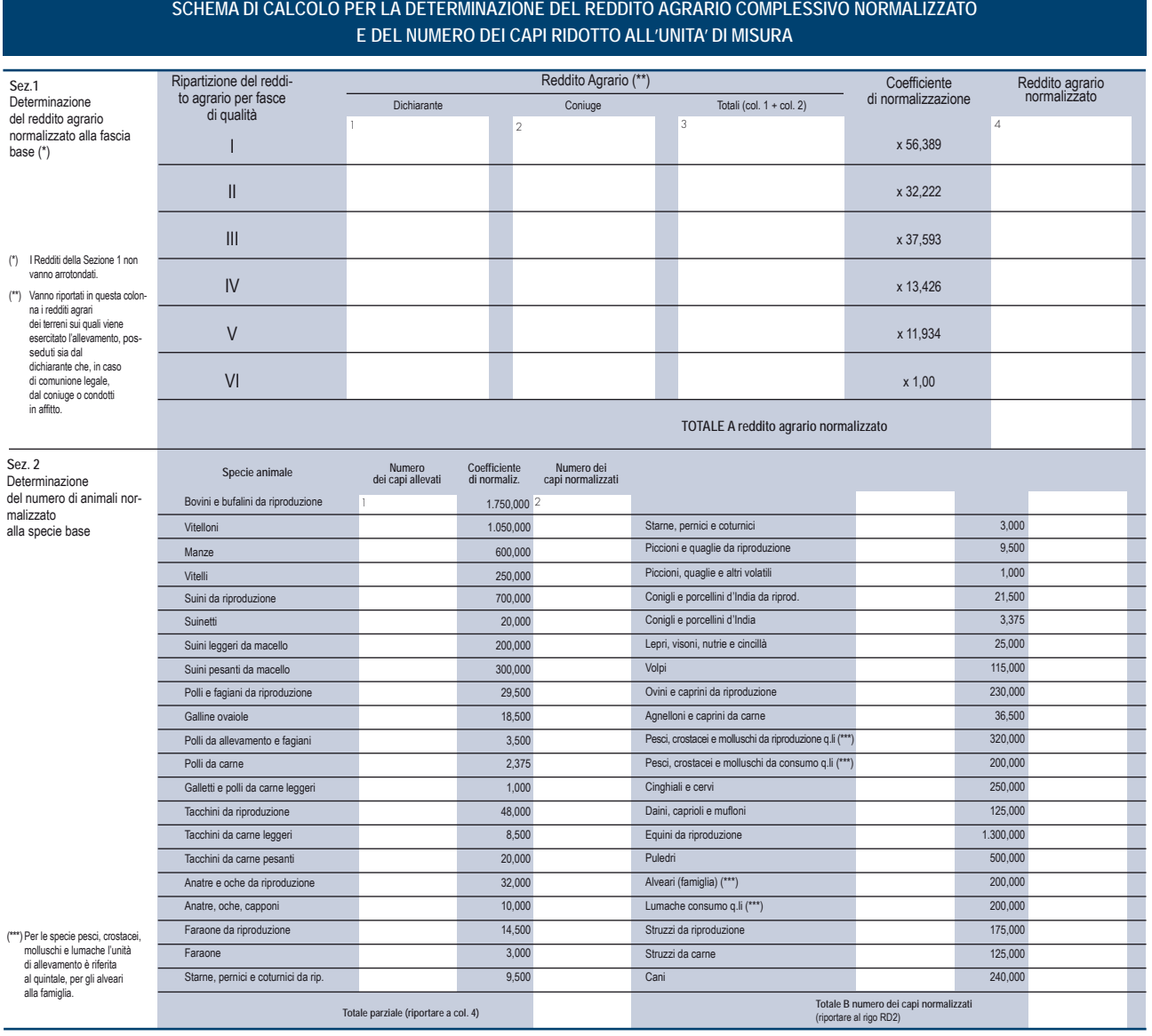

Per determinare il reddito ai sensi del comma 5 dell'art. 56 del TUIR, deve essere indicato:

- nel rigo RD2, il totale dei capi normalizzati allevati, quale risulta dal totale B della sezione 2 del predetto schema di calcolo;
- nel rigo RD3, il risultato derivante dalla seguente operazione: totale del reddito agrario normalizzato alla VI fascia (risultante dal totale A della sezione 1, dello schema di calcolo) moltiplicato per il coefficiente 219,08 e diviso per 51,64569. Tale risultato costituisce il numero di capi allevabile entro il limite previsto dall'art. 32 del TUIR;
- nel rigo RD4, il numero dei capi eccedenti, ottenuto dalla differenza tra il numero dei capi allevati nella misura normalizzata risultante dal rigo RD2, e quello dei capi allevabili di cui al rigo RD3;
- nel rigo RD5, il risultato derivante dalla moltiplicazione del valore indicato nel rigo RD4 e il coefficiente 0,058532. Tale coefficiente, si ottiene moltiplicando il reddito attribuibile a ciascun capo eccedente della specie base (pari a 0,029266) per il coefficiente moltiplicatore (pari a 2) previsto dal citato decreto. Detto coefficiente moltiplicatore 2 non deve applicarsi nel caso di allevatori che si avvalgono esclusivamente dell'opera di propri familiari quando, per la natura del rapporto, non si configuri l'impresa familiare. In tal caso in luogo di 0,058532 si applica il parametro 0,029266 e va barrata la casella "Impiego propri familiari".

#### SEZIONE II – Produzione di vegetali

La presente sezione va compilata per dichiarare il reddito derivante dalle attività di produzione di vegetali eccedente il limite di cui alla lettera b) del comma 2 dell'art. 32 del TUIR, qualora detto reddito sia determinato ai sensi del comma 1 dell'art. 56-bis del TUIR.

Al fine di determinare il reddito di attività di produzione di vegetali relativo alla parte eccedente che concorre a formare il reddito di impresa, nel **rigo RD6**, **colonna 1**, va indicata la superficie totale di produzione (somma delle superfici dei bancali, dei ripiani, ecc.) e in **colonna 2** la superficie del terreno su cui insiste la produzione stessa; quest'ultima, si ricorda, è quella considerata ai fini della determinazione del reddito agrario ai sensi della lett. b) dell'art. 32, comma 2, del TUIR.

Nel **rigo RD7** va indicata la differenza tra la superficie totale di produzione (RD6, colonna 1) e il doppio del valore indicato in RD6, colonna 2. Nel **rigo RD8** va indicato il reddito agrario della superficie del terreno su cui insiste la produzione, determinato mediante l'applicazione delle tariffe d'estimo.

Nel **rigo RD9** va determinato, secondo la seguente formula, il reddito derivante dall'attività agricola eccedente:

rigo RD7 x rigo RD8 rigo RD6, colonna 2

### SEZIONE III – Attività agricole connesse

La presente sezione va compilata per dichiarare il reddito derivante dalle attività:

- n di agriturismo, di cui alla legge n. 96 del 20 febbraio 2006, per la quale il reddito è determinato secondo i criteri previsti dall'art. 5, comma 1, della legge n. 413 del 1991;
- n dirette alla manipolazione, conservazione, trasformazione, valorizzazione e commercializzazione di prodotti diversi da quelli indicati dall'art. 32, comma 2, lett. c), del TUIR, ottenuti prevalentemente dalla coltivazione del fondo o del bosco o dall'allevamento di animali (art. 56-bis, comma 2, del TUIR);
- n dirette alla fornitura di servizi di cui al terzo comma dell'art. 2135 c.c. (art. 56-bis, comma 3, del TUIR)
- n di produzione e cessione di energia elettrica e calorica da fonti rinnovabili agroforestali e fotovoltaiche oltre i limiti previsti dall'art. 1, comma 423, della legge 23 dicembre 2005, n. 266.

Nel **rigo RD10** va indicato:

- n in **colonna 1**, l'ammontare dei ricavi derivanti dall'esercizio dell'attività di agriturismo di cui alla legge n. 96 del 20 febbraio 2006;
- n in **colonna 2**, l'ammontare dei corrispettivi delle operazioni registrate o soggette a registrazione agli effetti dell'imposta sul valore aggiunto, conseguiti con le attività di cui all'art. 56-bis, comma 2, del TUIR;
- n in **colonna 3**, l'ammontare dei corrispettivi delle operazioni registrate o soggette a registrazione agli effetti dell'imposta sul valore aggiunto, conseguiti con le attività di cui all'art. 56-bis, comma 3, del TUIR;
- n in **colonna 4**, l'ammontare dei corrispettivi derivanti dall'attività di produzione e cessione di energia elettrica e calorica da fonti rinnovabili agroforestali e fotovoltaiche oltre i limiti di cui all'art. 1, comma 423, della legge 23 dicembre 2005, n. 266. A tal fine nel presente rigo va indicato l'ammontare dei corrispettivi delle operazioni soggette a registrazione agli effetti dell'imposta sul valore aggiunto, relativamente alla componente riconducibile alla valorizzazione dell'energia ceduta, con esclusione della quota incentivo;
- n in **colonna 5**, l'ammontare complessivo del reddito determinato sommando il 25 per cento dell'importo di colonna 1, il 15 per cento dell'importo di colonna 2 e il 25 per cento degli importi indicati nelle colonne 3 e 4.

## SEZIONE IV– Determinazione del reddito

Nel **rigo RD11** va riportata la somma dei righi RD5, RD9 e RD10, colonna 5.

Nel **rigo RD12, colonna 1**, vanno indicati gli utili che sono stati oggetto di agevolazione per le imprese che hanno sottoscritto o aderito a un contratto di rete, nell'ipotesi in cui, nel periodo d'imposta oggetto della presente dichiarazione, la riserva appositamente istituita sia stata utilizzata per scopi diversi dalla copertura di perdite ovvero sia venuta meno l'adesione al contratto di rete (art.42, comma 2-quater, D.L. n. 78 del 2010).

In **colonna 2**, oltre all'importo di colonna 1, va indicato il recupero della maggiore agevolazione (c.d. *Tremonti-ter*) fruita per effetto di contributi in conto impianti percepiti in un esercizio successivo a quello in cui è stato effettuato l'investimento agevolato (art. 5 del decretolegge 1° luglio 2009, n. 78, Circolare n. 44/E del 27 ottobre 2009 dell'Agenzia delle Entrate).

Nel **rigo RD14,** va indicato il reddito risultante dalla seguente operazione: RD11 + RD12, col. 2.

Nel **rigo RD15** vanno dedotte le eventuali quote del reddito di cui al rigo RD14 spettanti ai collaboratori familiari o al coniuge di azienda non gestita in forma societaria.

Nel **rigo RD16** deve essere indicato il reddito di spettanza del titolare, pari alla differenza tra l'importo del rigo RD14 e l'importo del rigo RD15. Qualora nella casella "Rientro lavoratrici/lavoratori", sia stato indicato il codice 1, nel rigo RD16 deve essere considerato il 20 per cento dell'ammontare che risulta dalla differenza tra gli importi esposti nei righi RD14 e RD15, se il dichiarante è una donna ovvero il 30 per cento se il dichiarante è un uomo.

Qualora invece nella stessa casella sia stato indicato il codice 2, nel rigo RD16 va indicato il 70 per cento della differenza tra gli importi esposti nei righi RD14 e RD15.

Nel **rigo RD17, colonna 2**, deve essere indicato l'importo delle perdite derivanti da partecipazioni in società di persone e soggetti equiparati esercenti attività d'impresa in contabilità ordinaria nonché da partecipazione in società che abbiano optato per il regime di trasparenza ai sensi dell'art. 116 del TUIR (quadro RH) e di quelle risultanti dal quadro RF (se non già utilizzate), fino a concorrenza dell'importo di rigo RD16. Se tali perdite sono inferiori all'importo di rigo RD16 può essere effettuata la compensazione con l'eventuale eccedenza di perdite degli esercizi precedenti, non utilizzata per compensare altri redditi d'impresa dell'anno, indicando quest'ultima anche in **colonna 1**.

Nel **rigo RD18** va indicata la differenza tra i righi RD16 e RD17, colonna 2. Il risultato deve essere riportato, unitamente agli altri redditi, nel quadro RN.

Nel **rigo RD19** va indicato l'ammontare delle ritenute alla fonte a titolo d'acconto subite dall'imprenditore, da riportare nell'apposito rigo del quadro RN.

# 8. Istruzioni per la compilazione del quadro RS

## PROSPETTI COMUNI AI QUADRI RA, RD, RE, RF, RG, RH E LM

Il quadro RS si compone dei seguenti prospetti comuni ai quadri RA, RD, RE, RF, RG, RH e LM:

- Plusvalenze e sopravvenienze attive:
- n Imputazione del reddito dell'impresa familiare;
- n Perdite pregresse non compensate nell'anno ex contribuenti minimi e fuoriusciti da regime di vantaggio;
- Perdite di lavoro autonomo non compensate nell'anno;
- Perdite d'impresa non compensate nell'anno;
- n Utili distribuiti da imprese estere partecipate e crediti d'imposta per le imposte pagate all'estero;
- Acconto ceduto per interruzione del regime art.116 del TUIR;
- Ammortamento dei terreni;
- n Spese di rappresentanza per le imprese di nuova costituzione;
- Perdite istanza rimborso da IRAP;
- Prezzi di trasferimento:
- Consorzi di imprese;
- $\blacksquare$  Estremi identificativi dei rapporti finanziari;
- $\blacksquare$  Deduzione per capitale investito proprio (ACE);
- Canone Rai;
- n Ritenute regime di vantaggio e regime forfetario casi particolari
- Prospetto dei crediti;
- Dati di bilancio;
- n Minusvalenze e differenze negative;
- n Variazione dei criteri di valutazione;
- n Conservazione dei documenti rilevanti ai fini tributari;
- $\blacksquare$  Zone franche urbane:
- n Regime forfetario per gli esercenti attività d'impresa, arti e professioni Obblighi informativi.

Nel **rigo RS1** va indicato il quadro di riferimento.

#### PROSPETTO DELLE PLUSVALENZE E SOPRAVVENIENZE ATTIVE

Il prospetto va compilato per il differimento della tassazione delle plusvalenze e delle sopravvenienze attive, esclusivamente nell'anno in cui viene operata la scelta per la rateizzazione.

- A tal fine, nel **rigo RS2** va indicato l'importo complessivo oggetto di rateizzazione:
- n in **colonna 1**, delle plusvalenze (art. 86, comma 4, del TUIR);
- in colonna 2, delle sopravvenienze (art. 88, comma 2, del TUIR).

Nel **rigo RS3**, va indicato l'importo corrispondente alla quota costante prescelta rispettivamente per le plusvalenze, in colonna 1, e per le sopravvenienze, in colonna 2.

Nel **rigo RS4**, va indicato l'importo complessivo dei proventi in denaro o in natura conseguiti a titolo di contributo o di liberalità ai sensi dell'art. 88, comma 3, lett. b), del TUIR, oggetto di rateizzazione.

Nel **rigo RS5**, va indicato l'importo corrispondente alla quota costante prescelta per i proventi di cui al rigo RS4.

Gli importi indicati vanno riportati secondo le istruzioni fornite per la compilazione dei righi RG6 e RG7 del quadro RG e dei righi RF7 colonna 2, RF8, RF34 colonna 2 e RF35 del quadro RF.

### PROSPETTO DI IMPUTAZIONE DEL REDDITO DELL'IMPRESA FAMILIARE

Il titolare dell'impresa familiare può diminuire il reddito d'impresa dell'ammontare complessivo delle quote imputate ai familiari collaboratori, anche se non distribuite o distribuite solo in parte, tenendo conto che, ai sensi dell'art. 5 del TUIR, ai collaboratori dell'impresa familiare non può essere attribuita una quota di reddito complessivamente superiore al 49 per cento.

Nei righi **RS6** e **RS7** il titolare dell'impresa familiare deve, a tal fine, indicare, per ciascun collaboratore:

- in colonna 1, il codice fiscale;
- n in **colonna 2**, la quota di partecipazione all'impresa familiare espressa in percentuale;
- n in **colonna 3**, la quota di reddito;
- n in **colonna 4**, la quota del reddito esente prodotto nelle Zona franche urbane;
- n in **colonna 5**, la quota delle ritenute d'acconto;
- n in **colonna 6**, la quota delle ritenute d'acconto non utilizzate dal collaboratore;
- in colonna 7, la quota dell'agevolazione c.d. "ACE" di cui al rigo RS37.

L'importo di colonna 6 indica l'ammontare delle ritenute che il collaboratore non ha utilizzato nella propria dichiarazione, il cui utilizzo può essere effettuato, ricorrendone le condizioni, dal titolare dell'impresa (Circ. 56/E del 2009).

Il titolare dell'impresa familiare, apponendo la firma nel frontespizio oltre a sottoscrivere la dichiarazione, attesta anche che le quote di partecipazione agli utili spettanti ai familiari sono proporzionate alla qualità e quantità del lavoro effettivamente prestato nell'impresa in modo continuativo e prevalente.

Nel caso in cui il titolare dell'impresa familiare abbia adottato il regime di vantaggio "per l'imprenditoria giovanile e lavoratori in mobilità" ovvero il regime forfetario per gli esercenti attività d'impresa, arti e professioni (art. 1, commi dal 54 a 89, della legge n.190 del 23 dicembre 2014 e successive modificazioni), deve comunque compilare il presente prospetto anche se i collaboratori non riporteranno tali dati nel quadro RH del proprio modello REDDITI in quanto l'imposta sostitutiva è stata interamente assolta dal titolare dell'impresa familiare, tuttavia detto reddito rileva sia ai fini dell'applicazione delle detrazioni previste dall'art. 12, comma 2 del TUIR, sia ai fini della determinazione della base imponibile per il calcolo dei contributi previdenziali ed assistenziali (quadro RR).

## PERDITE PREGRESSE NON COMPENSATE NELL'ANNO - EX CONTRIBUENTI MINIMI E FUORIUSCITI DAL REGIME DI VANTAGGIO

Il prospetto è riservato ai contribuenti già assoggettati al regime dei contribuenti minimi e/o fuoriusciti dal regime di vantaggio per l'imprenditoria giovanile e lavoratori in mobilità di cui all'articolo 27, commi 1 e 2, del D.L. 6 luglio 2011, n. 98, che hanno subito perdite di lavoro autonomo o d'impresa da quadro CM, nel periodo d'imposta 2011, ovvero hanno subito perdite da quadro LM, nei periodi d'imposta 2012, 2013, 2014 e 2015, ai fini del riporto delle stesse negli anni successivi, ai sensi dell'art. 8, comma 3, del TUIR, nella formulazione precedente alle modifiche apportate dall'art. 1, comma 29, della legge n. 244/2007.

Pertanto, nel **rigo RS8,** nelle **colonne 1, 2, 3, 4** e **5** devono essere riportate le perdite di lavoro autonomo non compensate dei periodi indicati nel prospetto, rispettando l'anno di formazione delle medesime, derivanti dal rigo RS8 e/o dal rigo LM50 del modello Unico PF 2016. Nella **colonna 6** vanno indicate le perdite di lavoro autonomo non compensate nell'anno, riportabili senza limite di tempo ai sensi dell'art. 84, comma 2, del TUIR, richiamato dall'ex art. 8, comma 3, del TUIR derivanti dalla colonna 6 del rigo RS8 e/o dalla colonna 2 del rigo LM51, del modello Unico PF 2016.

Nel **rigo RS9,** nelle **colonne 1, 2, 3 , 4** e **5** devono essere riportate le perdite di impresa non compensate dei periodi indicati nel prospetto, rispettando l'anno di formazione delle medesime, derivanti dal rigo RS9 e/o dal rigo LM50, del modello Unico PF 2016. Nella **colonna 6** vanno indicate le perdite d'impresa non compensate nell'anno, riportabili senza limite di tempo ai sensi dell'art. 84, comma 2, del TUIR, richiamato dall'ex art. 8, comma 3, del TUIR derivanti, dalla colonna 6 del rigo RS9 e/o dalla colonna 2 del rigo LM51, del modello Unico PF 2016.

**I soggetti transitati dal regime degli ex contribuenti minimi al regime di vantaggio, che compilano il quadro LM anche per l'anno d'imposta 2016, indicano nel presente prospetto esclusivamente le perdite pregresse residue maturate nel precedente regime dei minimi di cui all'art. 1, commi 96-117, della legge 24 dicembre 2007, n. 244, esponendo nella prima**

**colonna dei righi RS8 e/o RS9 le perdite riportabili entro i cinque periodi successivi, e nella colonna 6 degli stessi righi, le perdite riportabili senza limiti di tempo. Per indicare le eventuali perdite maturate nel regime di vantaggio, utilizzano invece gli appositi righi LM50 ed LM51 del quadro LM.**

## PERDITE DI LAVORO AUTONOMO NON COMPENSATE NELL'ANNO

Il prospetto è riservato ai soggetti che hanno subito una perdita di lavoro autonomo da quadro RE e da quadro RH nei periodi d'imposta 2006 e 2007, ai fini del riporto della stessa negli anni successivi, ai sensi dell'art. 8, comma 3, del TUIR, nella formulazione precedente alle modifiche apportate dall'art. 1, comma 29, della legge n. 244/2007. Pertanto, nel **rigo RS11**, vanno indicate le perdite di lavoro autonomo non compensate nell'anno riportabili senza limiti di tempo ai sensi dell'art. 84, comma 2, del TUIR, richiamato dall'ex art. 8, comma 3, del TUIR.

### PERDITE D'IMPRESA NON COMPENSATE NELL'ANNO

Il presente prospetto è riservato ai contribuenti che hanno subito perdite derivanti dall'esercizio di imprese commerciali in contabilità ordinaria indicate nel quadro RF e RD e ai soci di società in nome collettivo e in accomandita semplice (indicate nel quadro RH, Sezione I - codice 1) e/o in società che abbiano optato per la trasparenza di cui all'art. 116 del TUIR (indicate nel quadro RH, Sezione II) per la parte non utilizzata per compensare altri redditi d'impresa dell'anno, distinguendo le perdite realizzate nei primi tre periodi d'imposta dal contribuente ovvero nella società in cui partecipa.

Inoltre, possono essere indicate le perdite maturate negli a.i. 2006 e 2007 riportabili senza limiti di tempo (art. 36 comma 27 d.l. 223 del 2006), derivanti dall'esercizio di imprese commerciali indicate nel quadro RG (impresa minore) e dalla partecipazione in società in nome collettivo e in accomandita semplice (indicate nel quadro RH, Sezione I - codice 3).

Pertanto nel **rigo RS12**, nelle **colonne da 1 a 6**, devono essere riportate le perdite in contabilità ordinaria non compensate dei periodi indicati nel prospetto, rispettando l'anno di formazione delle medesime.

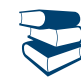

*Vedere in Appendice, voce "Perdite riportabili senza limiti di tempo"*

Nel rigo RS13, va indicato l'ammontare complessivo delle perdite d'impresa realizzate nei primi tre periodi d'imposta, riportabili senza limiti di tempo (art. 84, comma 2, del TUIR), che non sono state compensate nell'anno, incluse quelle derivanti dall'esercizio di impresa minore maturate nei periodi 2006 e 2007, evidenziando in **colonna 1** le perdite maturate nell'anno.

# UTILI DISTRIBUITI DA IMPRESE ESTERE PARTECIPATE E CREDITI D'IMPOSTA

## PER LE IMPOSTE PAGATE ALL'ESTERO

**Soggetti tenuti alla compilazione del prospetto**

Il prospetto deve essere compilato nei seguenti casi:

- n dai soggetti residenti cui siano stati imputati, ai sensi del comma 1 dell'art. 167, del TUIR e delle disposizioni previste dall'art. 3, comma 1, del D.M. 21 novembre 2001, n. 429, i redditi di una o più imprese, società o enti, residenti o localizzati in Stati o territori con regime fiscale privilegiato (c.d. *Controlled foreign companies* o *CFC*), dei quali i medesimi possiedono partecipazioni, dirette o indirette, agli utili;
- n dai soggetti residenti cui siano stati imputati, ai sensi dell'art. 168 del TUIR e delle disposizioni previste dall'art. 3, comma 1, del D.M. 7 agosto 2006, n. 268, i redditi di una o più imprese, società o enti residenti o localizzati in Stati o territori con regime fiscale privilegiato, dei quali i medesimi possiedono partecipazioni, dirette o indirette, agli utili. A decorrere dal periodo di imposta in corso alla data di entrata in vigore del decreto legislativo 14 settembre 2015, n. 147 (7 ottobre 2015), l'art. 168 del TUIR è abrogato; per gli utili distribuiti dal soggetto non residente, a decorrere dal predetto periodo di imposta, continuano ad applicarsi le disposizioni dell'art. 3, commi 3 e 4, del decreto del Ministro dell'economia e delle finanze 7 agosto 2006, n. 268. A tali fini, gli utili distribuiti dal soggetto non residente si presumono prioritariamente formati con quelli assoggettati a tassazione separata.
- n dai soggetti cui sia stata imputata una quota di reddito di una o più imprese, società o enti non residenti da parte di un soggetto di cui all'art. 5 del TUIR;
- n dal socio di una società trasparente ex art. 116 del TUIR cui sia stato imputato il reddito di una CFC.

Il prospetto è finalizzato a evidenziare gli utili distribuiti dall'impresa, società o ente residente o localizzato in Stati o territori con regime fiscale privilegiato, ovvero dal soggetto non residente direttamente partecipato, che non concorrono a formare il reddito del soggetto residente dichiarante nonché a determinare il credito d'imposta eventualmente spettante per le imposte pagate all'estero a titolo definitivo, dallo stesso dichiarante o dai soggetti di cui agli artt. 5 o 116 del TUIR cui il dichiarante partecipi, sui predetti utili distribuiti.

Il presente prospetto deve essere compilato anche nell'ipotesi in cui nel periodo d'imposta cui si riferisce la dichiarazione non siano stati distribuiti utili.

## MODALITÀ DI COMPILAZIONE

Per ciascuna impresa, società od ente localizzata in Stati o territori con regime fiscale privilegiato cui il dichiarante partecipi, deve essere compilato uno specifico rigo, indicando nelle colonne previste i dati di seguito elencati. Nel caso in cui i righi non siano sufficienti in relazione alle CFC interessate, dovrà essere utilizzato un ulteriore quadro RS.

- In particolare, il **campo 1** di ciascun rigo deve essere utilizzato solo nelle ipotesi sotto riportate, indicando il relativo codice:
- **1** se il dichiarante partecipa ad un soggetto trasparente di cui all'art. 5 del TUIR;
- **2** se il dichiarante partecipa ad un soggetto trasparente di cui all'art. 116 del TUIR.

Nelle altre ipotesi il campo 1 non va compilato.

Nel caso in cui nel campo 1 siano stati indicati i codici "1" o "2" devono essere compilati solo i campi da 1 a 4 e da 6 a 10, sulla base dei dati comunicati e degli importi attribuiti dalla società o associazione cui il dichiarante partecipa e da quest'ultima indicati nel Prospetto da rilasciare ai soci od associati.

Nei campi da 2 a 10, dei **righi RS21** e **RS22** va indicato:

- n nel **campo 2**, il codice fiscale del soggetto che ha dichiarato il reddito dell'impresa, società od ente residente o localizzata in Stati o territori con regime fiscale privilegiato nel quadro FC; qualora vi sia coincidenza tra il soggetto che determina i redditi dell'impresa, società o ente non residente ed il soggetto dichiarante, quest'ultimo deve indicare il proprio codice fiscale;
- nel campo 3, la denominazione dell'impresa, società od ente residente o localizzata in Stati o territori con regime fiscale privilegiato;
- n la **casella 4**, deve essere barrata nel particolare caso di partecipazione agli utili per il tramite di soggetti non residenti;
- n nella **colonna 5**, gli utili distribuiti al dichiarante dal soggetto estero o dal soggetto non residente direttamente partecipato che non concorrono a formare il reddito. L'importo di tale colonna ovvero la somma degli importi indicati nella colonna 5 di ogni rigo del prospetto (in caso di partecipazione a più soggetti esteri), deve essere indicato nel rigo RF48 della presente dichiarazione.

Gli utili distribuiti dall'impresa, società od ente residente o localizzato in Stati o territori con regime fiscale privilegiato non concorrono a formare il reddito complessivo del soggetto partecipante, se originano da un reddito precedentemente tassato per trasparenza (si veda la circolare dell'Agenzia delle entrate n. 23/E del 26 maggio 2011, paragrafo 7.5).

Nella particolare ipotesi di partecipazione agli utili tramite soggetti non residenti (vedere casella 4), occorre fare riferimento agli utili distribuiti da tali ultimi soggetti dopo la data di delibera di distribuzione da parte dell'impresa, società od ente residente o localizzato in Stati o territori con regime fiscale privilegiato;

- n nella **colonna 6**, l'importo evidenziato, per ogni CFC, nella colonna 10 del corrispondente rigo del quadro RS del modello di dichiarazione UNICO PF 2016; nell'ipotesi in cui nel campo 1 sia stato indicato il codice "2", dovrà essere riportato, pro quota, l'importo eventualmente risultante dalla colonna 10 del Mod. UNICO SC 2016 della società partecipata, come comunicato al dichiarante nel Prospetto da rilasciare ai soci;
- nella colonna 7, l'importo di colonna 6 del corrispondente rigo del quadro RM della presente dichiarazione;
- n nella **colonna 8**, le imposte sul reddito pagate all'estero dell'impresa, società od ente residente o localizzata in Stati o territori con regime fiscale privilegiato relative al reddito dei periodi d'imposta precedenti e divenute definitive nel 2016, ammesse in detrazione in relazione alla propria partecipazione nel soggetto estero e fino a concorrenza dell'importo di colonna 6;
- n nella **colonna 9**, le imposte pagate all'estero a titolo definitivo dal soggetto dichiarante sugli utili percepiti, indicati nella colonna 5; l'importo di tali imposte deve essere indicato fino a concorrenza dell'importo risultante dalla seguente somma algebrica: colonna 6 + colonna 7 – colonna 8; le predette imposte costituiscono infatti credito d'imposta nei limiti delle imposte complessivamente applicate a titolo di tassazione separata, detratte le imposte sul reddito pagate all'estero a titolo definitivo dal soggetto localizzato in Stati o territori con regime fiscale privilegiato.

Il totale dei crediti esposti nelle colonne 8 e 9 di ciascuno dei righi RS21 ed RS22 compilati nel presente quadro RS deve essere riportato nel rigo RN32, colonna 2, quadro RN, della presente dichiarazione;

n -nella **colonna 10**, la differenza, da riportare all'anno successivo, tra la somma degli importi delle colonne 6 e 7 e la somma degli importi delle colonne 8 e 9.

## ACCONTO CEDUTO PER INTERRUZIONE DEL REGIME EX ART. 116 DEL TUIR

Nei **righi RS23** e **RS24**, il contribuente partecipante in società fuoriuscite dalla trasparenza, deve indicare:

n in **colonna 1**, il codice fiscale della società già trasparente;

- n in **colonna 2,** il codice "1" se il dichiarante cede il maggior acconto versato; il codice "2", nel caso in cui il dichiarante deve integrare l'acconto da versare;
- n in **colonna 3,** la data della perdita di efficacia dell'opzione;

n in **colonna 4,** in caso di codice "1", l'importo dell'acconto ceduto; in caso di codice "2", l'importo del maggior acconto dovuto.

Qualora in colonna 2 sia stato indicato il codice "1" (cessione dell'acconto), l'importo di colonna 4 va riportato nel quadro RN, rigo RN38, colonna 3.

### AMMORTAMENTO DEI TERRENI

Ai fini del calcolo delle quote di ammortamento e delle quote dei canoni leasing deducibili, il costo dei fabbricati strumentali deve essere assunto al netto del costo delle aree su cui i fabbricati insistono (art. 36, commi 7 e 7-bis, del D.L. n. 223 del 2006, così come sostituito dal D.L. n. 262 del 2006).

Per immobili strumentali all'impresa che rientrano nella nozione di fabbricato, ai sensi dell'articolo 25 del TUIR, si intendono gli immobili situati nel territorio dello Stato che sono o devono essere iscritti, con attribuzione di rendita, nel catasto edilizio urbano, nonché quelli situati fuori del territorio dello Stato aventi carattere similare; tra questi ci si riferisce agli immobili a destinazione ordinaria, speciale e particolare, secondo la classificazione rilevante per l'attribuzione delle rendite catastali dei fabbricati.

Le disposizioni dei commi 7, 7-bis e 8 dell'art. 36, del decreto legge n. 223 del 2006, inoltre, si applicano agli impianti e ai macchinari infissi al suolo nel caso in cui questi realizzino una struttura che nel suo complesso costituisca una unità immobiliare iscrivibile nel catasto urbano in quanto rientrante nelle predette categorie catastali.

Per ulteriori chiarimenti si vedano le circolari dell'Agenzia delle entrate n. 28 del 4 agosto 2006 e n.1 del 19 gennaio 2007.

Il prospetto va compilato al fine di evidenziare il valore del terreno incorporato in quello del fabbricato strumentale che insiste su di esso. A tal fine nella **colonna 1** del **rigo RS25** va indicato il numero dei fabbricati industriali detenuti in forza di contratti di locazione finanziaria da cui è stato scorporato il valore del terreno. In **colonna 2** il valore complessivo dei terreni relativi ai fabbricati di cui alla colonna 1. Nella **colonna 3** va indicato il numero degli altri fabbricati industriali da cui è stato scorporato il valore del terreno e nella **colonna 4** il valore complessivo dei terreni su cui i predetti fabbricati insistono.

Nella **colonna 1** del **rigo RS26**, va indicato il numero dei fabbricati non industriali detenuti in forza di contratti di locazione finanziaria da cui è stato scorporato il valore del terreno. In **colonna 2** il valore complessivo dei terreni relativi ai fabbricati di cui alla colonna 1. Nella **colonna 3**, va indicato il numero degli altri fabbricati non industriali da cui è stato scorporato il valore del terreno e nella **colonna 4** il valore complessivo dei terreni su cui i predetti fabbricati insistono.

## SPESE DI RAPPRESENTANZA PER LE IMPRESE DI NUOVA COSTITUZIONE

## D.M. DEL 19/11/2008 ART. 1 COMMA 3

Nel **rigo RS28** vanno indicate le spese di rappresentanza di cui all'art. 108, comma 2, del TUIR sostenute dalle imprese di nuova costituzione non deducibili dal reddito d'impresa per mancanza di ricavi e che ai sensi dell'art. 1, comma 3, del decreto del Ministro dell'economia e delle finanze del 19 novembre 2008, possono essere portate in deduzione dal reddito d'impresa del periodo d'imposta in cui sono conseguiti i primi ricavi e di quello successivo se e nella misura in cui le spese sostenute in tali periodi siano inferiori all'importo deducibile. Nel rigo, pertanto, qualora nel periodo d'imposta oggetto della presente dichiarazione non siano stati ancora conseguiti i primi ricavi, van-

no indicate le spese indeducibili sostenute nel presente periodo d'imposta sommate alle spese non dedotte sostenute nei periodi d'imposta precedenti, indicate nel rigo RS28 del Modello Unico PF 2016.

Si precisa che le spese per prestazioni alberghiere e per somministrazioni di alimenti e bevande qualificate come spese di rappresentanza, vanno ivi indicate per il 75 per cento del loro ammontare.

Qualora, invece, nel periodo d'imposta oggetto della presente dichiarazione siano stati sostenuti i primi ricavi vanno riportate le spese non dedotte sostenute nei periodi d'imposta precedenti (indicate nel rigo RS28 del modello Unico PF 2016) al netto di quelle eventualmente deducibili nella presente dichiarazione, da indicare nella colonna 3 del rigo RF43 (da evidenziare anche in colonna 2) ovvero nel rigo RG22, con il codice 8.

### PERDITE DA ISTANZA DI RIMBORSO DA IRAP

Il prospetto deve essere utilizzato dai soggetti che hanno presentato l'istanza di rimborso da Irap evidenziando maggiori perdite d'impresa, riportabili ai sensi degli artt. 8 del TUIR, che non hanno trovato utilizzo nei periodi d'imposta precedenti.

Le perdite già evidenziate nel rigo RS29 del Modello Unico PF 2016 non devono essere riportate nel presente prospetto.

A tal fine, nella **colonna 1** del **rigo RS29** occorre indicare le maggiori perdite di impresa in contabilità ordinaria relative al periodo d'imposta 2011 evidenziate nell'istanza di rimborso di cui sopra. Le perdite indicate nella predetta istanza, qualora riportabili senza limiti di tempo, vanno riportate nella **colonna 2** del rigo RS29.

La parte di tali perdite pregresse non compensate negli appositi righi dei quadri di determinazione del reddito d'impresa (quadro RF o RG e RD e RH), deve essere riportata, rispettando l'anno di formazione, nell'apposito prospetto del quadro RS.

Le perdite evidenziate nel presente prospetto non dovranno essere riportate nel medesimo prospetto del modello relativo al periodo d'imposta successivo.

## PREZZI DI TRASFERIMENTO

Il prospetto deve essere compilato dai soggetti residenti nel territorio dello Stato, qualificabili come tali ai sensi delle disposizioni vigenti in materia di imposte sui redditi, che si trovino, rispetto a società non residenti, in una o più delle condizioni indicate nel comma 7 dell'art. 110 del TUIR.

Qualora il contribuente abbia aderito a un regime di oneri documentali in materia di prezzi di trasferimento praticati nelle transazioni con imprese associate, nel **rigo RS32** deve barrare la casella di colonna 1 "**Possesso documentazione**".

Con Provvedimento del Direttore dell'Agenzia delle entrate 29 settembre 2010, è stato previsto che la comunicazione all'Agenzia delle entrate attestante il possesso della documentazione idonea ai sensi del decreto legislativo n. 471 del 1997, debba essere effettuata con la presentazione della dichiarazione annuale dei redditi (al predetto provvedimento si rinvia per ogni approfondimento).

Inoltre, nella **colonna 2** e nella **colonna 3** devono essere indicati, cumulativamente, gli importi corrispondenti ai componenti positivi e negativi di reddito derivanti da operazioni relativamente alle quali trova applicazione la disciplina prevista dall'art. 110, comma 7, del TUIR.

#### CONSORZI DI IMPRESE

Il prospetto deve essere compilato dalle imprese consorziate facenti parte di un consorzio con attività esterna e senza finalità lucrative alle quali il consorzio ha trasferito le ritenute d'acconto per le prestazioni di recupero edilizio o di riqualificazione energetica, operate ai sensi dell'art. 25 del d.l. n. 78 del 2010 e successive modificazioni.

Si ricorda che i consorzi, una volta azzerato il proprio eventuale debito Ires, possono trasferire la residua quota di ritenuta ai consorziati che hanno eseguito i lavori, a condizione che la volontà di effettuare il trasferimento risulti da un atto di data certa, quale, ad esempio, il verbale del consiglio di amministrazione, ovvero dallo stesso atto costitutivo del consorzio (si veda la risoluzione n. 2/E del 4 gennaio 2011 dell'Agenzia delle entrate). L'impresa consorziata che riceve dal consorzio una quota delle ritenute, ai fini dello scomputo dalle proprie imposte, dovrà compilare il presente prospetto nel modo seguente.

Nel **rigo RS33**, in **colonna 1**, indicare il codice fiscale del consorzio che cede le ritenute subite e in **colonna 2** l'ammontare delle ritenute cedute al contribuente. Quest'ultimo importo va riportato nel **rigo RN33, colonna 4 e/o nel rigo LM41**.

Nel caso in cui non sia sufficiente un unico modulo devono essere utilizzati altri moduli, avendo cura di numerare distintamente ciascuno di essi e di riportare la numerazione progressiva nella casella "Mod. N." posta in alto a destra del quadro.

#### ESTREMI IDENTIFICATIVI RAPPORTI FINANZIARI

Per gli esercenti imprese o arti e professioni con ricavi e compensi dichiarati non superiori a 5 milioni di euro, i quali per tutte le operazioni attive e passive effettuate nell'esercizio dell'attività utilizzano esclusivamente strumenti di pagamento diversi dal denaro contante e nelle dichiarazioni in materia di imposte sui redditi e imposte sul valore aggiunto indicano gli estremi identificativi dei rapporti con gli operatori finanziari di cui all'art. 7, sesto comma, del decreto del Presidente della Repubblica 29 settembre 1973, n. 605, è prevista la riduzione alla metà delle sanzioni amministrative di cui agli artt. 1, 5 e 6 del decreto legislativo 18 dicembre 1997, n. 471 (art. 2, comma 36-vicies ter, del decreto legge 13 agosto 2011, n. 138, convertito, con modificazioni, dalla legge 14 settembre 2011, n. 148).

Il prospetto è, pertanto, riservato all'indicazione degli estremi identificativi dei rapporti con gli operatori finanziari di cui al citato art. 7, sesto comma, del D.P.R. n. 605 del 1973 (ad esempio banche, società Poste italiane spa, ecc.) in essere nel periodo di imposta oggetto della presente dichiarazione.

In particolare, nel **rigo RS35,** va indicato:

n -il codice fiscale dell'operatore finanziario rilasciato dall'Amministrazione finanziaria italiana (**colonna 1**) o, in mancanza, il codice di identificazione fiscale estero (**colonna 2**);

n in **colonna 3**, la denominazione dell'operatore finanziario;

n in **colonna 4**, il tipo di rapporto, utilizzando i codici di cui alla tabella seguente (cfr. provvedimento del Direttore dell'Agenzia delle entrate del 20 dicembre 2010):

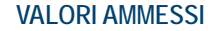

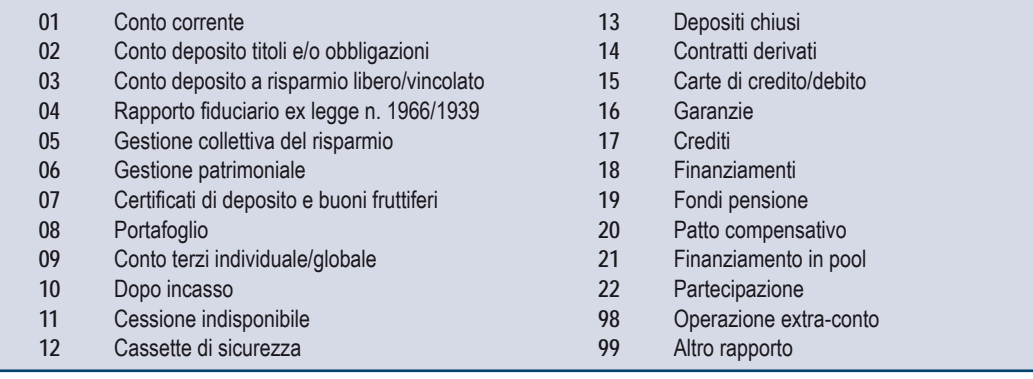

Nel caso in cui il contribuente intrattenga più rapporti con gli operatori finanziari deve essere utilizzato un modulo per ogni rapporto, avendo cura di numerare distintamente ciascuno di essi e riportare la numerazione progressiva nella casella posta in alto a destra.

## DEDUZIONE PER CAPITALE INVESTITO PROPRIO (ACE)

Il prospetto è compilato dai soggetti che fruiscono della deduzione c.d. "ACE" dal reddito complessivo netto secondo le disposizioni previste dall'articolo 1 del decreto legge 6 dicembre 2011, n. 201, convertito, con modificazioni, dalla legge 22 dicembre 2011, n. 214 (come da ultimo modificato dall'art. 1, comma 550, della legge 11 dicembre 2016, n. 232).

Le disposizioni di attuazione dell'agevolazione sono state stabilite con decreto del Ministro dell'Economia e delle Finanze del 14 marzo 2012. Con lo stesso provvedimento sono state stabilite disposizioni aventi finalità antielusiva specifica.

L'importo ammesso in deduzione corrisponde al rendimento nozionale del nuovo capitale proprio valutato, per il periodo di imposta in corso al 31 dicembre 2016, mediante l'applicazione dell'aliquota del 4,75 per cento alla variazione in aumento del suddetto capitale rispetto a quello esistente alla chiusura dell'esercizio in corso al 31 dicembre 2015. Ai sensi del comma 552 dell'art. 1 della legge n. 232 del 2016, a partire dal periodo d'imposta successivo a quello in corso alla data del 31 dicembre 2015, rileva, come incremento di capitale proprio, anche la differenza fra il patrimonio netto al 31 dicembre 2015 e il patrimonio netto al 31 dicembre 2010.

La variazione in aumento del capitale proprio non ha effetto fino a concorrenza dell'incremento delle consistenze dei titoli e valori mobiliari diversi dalle partecipazioni rispetto a quelli risultanti dal bilancio relativo all'esercizio in corso al 31 dicembre 2010 (art. 1, comma 6-bis, del decreto-legge n. 201 del 2011, introdotto dall'art. 1, comma 550, lett. d), della legge n. 232 del 2016).

In ciascun esercizio la variazione in aumento non può comunque eccedere il patrimonio netto risultante dal relativo bilancio.

Se il periodo di imposta è di durata diversa dall'anno solare, la variazione in aumento va ragguagliata alla durata del periodo stesso. La parte del rendimento nozionale che supera il reddito d'impresa dichiarato è computata in aumento dell'importo deducibile dal reddito dei periodi d'imposta successivi, ovvero è fruibile come credito d'imposta applicando a questa eccedenza le aliquote di cui all'articolo 11 del TUIR. Il credito d'imposta è utilizzato in diminuzione dell'IRAP e va ripartito in cinque quote annuali di pari importo (art. 19, comma 1, lettera b), decreto-legge 24 giugno 2014, n. 91, convertito, con modificazioni, dalla legge 11 agosto 2014, n. 116.

A tal fine, nel rigo **RS37** va indicato:

- n in colonna 1, l'importo degli incrementi del capitale proprio;
- n in **colonna 2**, l'importo dei decrementi del capitale proprio;
- n in **colonna 3**, l'ammontare relativo agli acquisti di partecipazioni in società controllate e quello relativo agli acquisti di aziende o di rami di aziende. In tale colonna vanno altresì indicate le altre riduzioni derivanti dalle disposizioni aventi finalità antielusiva stabilite dal predetto decreto del Ministro dell'economia e delle finanze 14 marzo 2012 di cui all'art. 1, comma 8, del decreto legge n. 201 del 2011;
- n in **colonna 4**, la differenza tra l'importo di colonna 1 e quello di colonna 2 diminuita dell'importo di colonna 3; qualora il risultato sia pari o inferiore a zero, la presente colonna non va compilata;
- n in **colonna 5**, l'importo del patrimonio netto risultante dal bilancio dell'esercizio. L'importo del patrimonio netto include l'utile o la perdita dell'esercizio. Se il patrimonio netto assume valore negativo o zero, la colonna 6 non va compilata in quanto non sussiste alcuna variazione in aumento del capitale proprio;
- n in **colonna 6**, il minore tra gli importi di colonna 4 e di colonna 5;
- n in **colonna 7**, il rendimento nozionale del nuovo capitale proprio, pari al 4,75 per cento dell'importo di colonna 6, se positivo;
- n in **colonna 8**, il codice fiscale del soggetto che ha attribuito per trasparenza il rendimento nozionale eccedente il proprio reddito d'im-

presa dichiarato e in **colonna 9** il relativo importo ricevuto. Nel caso in cui il dichiarante abbia ricevuto il rendimento nozionale da più soggetti deve compilare più moduli avendo cura di numerare distintamente ciascuno di essi e di riportare la numerazione progressiva nella casella posta in alto a destra del presente quadro;

- n in **colonna 10**, l'importo del rendimento nozionale riportato dal precedente periodo d'imposta indicato nel rigo RS37 col. 15 del modello Unico PF 2016;
- n in **colonna 11**, l'importo del rendimento nozionale complessivo, pari alla somma tra l'importo indicato in colonna 7, quello indicato nella colonna 9 di tutti i moduli compilati, e l'importo indicato in colonna 10;
- in colonna 12, l'ammontare del rendimento nozionale ceduto (colonna 7 dei righi RS6 e RS7):
- n in **colonna 13**, l'ammontare dei redditi d'impresa di spettanza dell'imprenditore, indicati nei seguenti quadri: RF, RG, RD, RH;
- n in **colonna 14**, la somma tra l'importo relativo al rendimento nozionale di spettanza dell'imprenditore (col. 11 col. 12) che viene utilizzato nella presente dichiarazione in diminuzione del reddito complessivo e la quota dedotta dalle società partecipate beneficiarie della deduzione;
- n in **colonna 15**, la quota del rendimento nozionale indicato in colonna 14, relativa alle società partecipate beneficiarie della deduzione;
- n in **colonna 16**, la quota del rendimento nozionale indicato in colonna 14, di spettanza dell'imprenditore (col. 11 col. 12) che viene utilizzato nella presente dichiarazione in diminuzione del reddito complessivo da indicare nella colonna 5 del rigo RN1. Nel caso in cui il reddito complessivo è negativo la presente colonna non deve essere compilata. Nel caso in cui il reddito complessivo è positivo l'ammontare dell'agevolazione utilizzabile non può essere superiore al minore importo tra il reddito complessivo e la somma dei redditi d'impresa indicati nella colonna 13 del presente rigo;
- n in **colonna 17**, l'importo del rendimento nozionale di spettanza dell'imprenditore maturato nel periodo d'imposta (col. 11 col. 12 il maggiore importo tra col. 10 e col. 16) che non è stato possibile utilizzare in diminuzione dal reddito d'impresa, che è fruito come credito d'imposta in diminuzione dell'IRAP (art. 19, comma 1, lettera b), decreto-legge 24 giugno 2014, n. 91);
- n in **colonna 18**, l'importo del rendimento nozionale che non è stato utilizzato in diminuzione del reddito d'impresa. L'importo da indicare è pari alla differenza tra l'ammontare indicato in colonna 11 e la somma degli importi indicati nelle colonne 12, 16 e 17; tale importo è computato in aumento dell'importo deducibile dal reddito dei periodi d'imposta successivi. Il contribuente può interpellare l'amministrazione ai sensi dell'art. 11, comma 1, lett. b), della legge 212 del 2000 (Statuto dei diritti del contribuente) al fine di dimostrare che in relazione alle disposizioni con finalità antielusiva specifica le operazioni effettuate non comportano duplicazioni dell'agevolazione. Il contribuente che intende fruire dell'agevolazione ma non ha presentato l'istanza di interpello prevista ovvero, avendola presentata, non ha ricevuto risposta positiva deve esporre nel rigo RS38 gli elementi conoscitivi indicati con provvedimento del Direttore dell'Agenzia delle entrate.
- In particolare, nel **rigo RS38** va indicato:
- n in **colonna 1**, il **codice 1**, in caso di mancata presentazione dell'istanza di interpello, o il **codice 2**, in caso di presentazione dell'istanza di interpello, in assenza di risposta positiva;
- n in **colonna 2**, l'ammontare totale dei conferimenti in denaro ex art. 10, comma 2, del decreto 14 marzo 2012;
- n in **colonna 3**, l'ammontare dei conferimenti di colonna 2 che ha comportato una sterilizzazione della base di calcolo dell'ACE;
- n in **colonna 4**, l'ammontare totale dei corrispettivi per l'acquisizione o l'incremento di partecipazioni ex art. 10, comma 3, lett. a), del decreto 14 marzo 2012;
- n in **colonna 5**, l'ammontare dei corrispettivi di colonna 4 che ha comportato una sterilizzazione della base di calcolo dell'ACE;
- n in **colonna 6**, l'ammontare totale dei corrispettivi per l'acquisizione di aziende o di rami d'aziende ex art. 10, comma 3, lett. b), del decreto 14 marzo 2012;
- n in **colonna 7**, l'ammontare dei corrispettivi di colonna 6 che ha comportato una sterilizzazione della base di calcolo dell'ACE;
- n in **colonna 8**, l'ammontare totale degli incrementi dei crediti di finanziamento ex art. 10, comma 3, lett. e), del decreto 14 marzo 2012;
- n in **colonna 9**, l'ammontare degli incrementi di colonna 8 che ha comportato una sterilizzazione della base di calcolo dell'ACE.

## RITENUTE REGIME DI VANTAGGIO E REGIME FORFETARIO - CASI PARTICOLARI

Nel presente prospetto vanno inserite alcune tipologie di ritenute d'acconto subite dai contribuenti che aderiscono al regime di vantaggio per l'imprenditoria giovanile e lavoratori in mobilità di cui all'art. 27, commi 1 e 2, del decreto legge n. 98 del 6 luglio 2011 oppure al regime forfetario per gli esercenti attività d'impresa arti o professioni, di cui all'articolo 1, commi 54-89 della legge 23 dicembre 2014, n. 190, ai fini dello scomputo delle stesse dall'imposta sostitutiva e/o dall'IRPEF ordinaria dovute per l'anno d'imposta 2015, a condizione che dette ritenute siano state regolarmente certificate dal sostituto d'imposta e non ne sia stato richiesto il rimborso all'Agenzia delle entrate (Circolare n. 10 del 4 aprile 2016, § 4.2.1).

Possono essere indicate, ad esempio, le ritenute d'acconto di cui all'art. 25 del d.l. n. 78 del 2010 e successive modificazioni, subite all'atto dell'accredito dei bonifici in relazione ad interventi di recupero edilizio o di riqualificazione energetica (si veda la risoluzione n. 47/E del 5 luglio 2013 dell'Agenzia delle entrate), o le ritenute subite sulle indennità di maternità (si veda la risoluzione n. 55/E del 5 agosto 2013 dell'Agenzia delle entrate).

L'importo totale delle predette ritenute va indicato nel **rigo RS40** e riportato, ai fini dello scomputo, nel **rigo RN33, colonna 4** e/o nel**rigo LM41**.

## CANONE RAI

Il prospetto, deve essere compilato dalle società o imprese che abbiano detenuto nell'anno 2016 o che detengano per la prima volta nell'anno 2017 uno o più apparecchi atti o adattabili alla ricezione delle trasmissioni radio televisive in esercizi pubblici, in locali aperti al pubblico o comunque fuori dell'ambito familiare, o che li impiegano a scopo di lucro diretto o indiretto per i quali si è versato l'importo fissato annualmente per l'abbonamento speciale alla Rai ai sensi e per gli effetti del R.D.L. 21 febbraio 1938, n.246, e D.L.Lt. 21 dicembre 1944, n. 458 (art. 17 del decreto legge 6 dicembre 2011, n. 201, convertito, con modificazioni, dalla legge 22 dicembre 2011, n. 214). Il contribuente deve compilare un rigo per ogni singolo abbonamento alla Rai, qualora detenga più apparecchi atti o adattabili alla ricezione delle trasmissioni radio televisive in sedi diverse.

A tal fine indicare nei righi da **RS41** a **RS42**:

n nella **colonna 1**, la denominazione dell'intestatario dell'abbonamento; si precisa che il predetto campo va compilato laddove l'intestatario dell'abbonamento risulti diverso dal soggetto dichiarante;

- n nella **colonna 2**, il numero di abbonamento speciale intestato al soggetto dichiarante;
- nelle colonne da 3 a 7, rispettivamente, il Comune (senza alcuna abbreviazione), la sigla della provincia (per Roma: RM), il codice catastale del comune, la frazione, la via, il numero civico, il codice di avviamento postale per cui è stipulato il suddetto abbonamento; si precisa che l'indirizzo deve essere quello indicato nel libretto di iscrizione. Il codice catastale del comune, da indicare nel campo "Codice Comune", può essere rilevato dall'elenco reso disponibile sul sito dell'Agenzia delle Entrate www.agenziaentrate.gov.it;
- n nella **colonna 8** ("**Categoria**"), la categoria di appartenenza ai fini dell'applicazione della tariffa di abbonamento, desunta dalla seguente tabella generale, avendo cura di indicare la corrispondente lettera:
- "**A**" CATEGORIA A (alberghi con 5 stelle e 5 stelle lusso con un numero di camere pari a o superiore a cento);
- "**B**" CATEGORIA B (alberghi con 5 stelle e 5 stelle lusso con un numero di camere inferiore a cento e superiore a venticinque; residence turistico-alberghieri con 4 stelle; villaggi turistici e campeggi con 4 stelle; esercizi pubblici di lusso e navi di lusso);
- "**C**" CATEGORIA C (alberghi con 5 stelle e 5 stelle lusso con un numero di camere pari o inferiore a venticinque; alberghi con 4 e 3 stelle e pensioni con 3 stelle con un numero di televisori superiore a dieci; residence turistico-alberghieri con 3 stelle; villaggi turistici e campeggi con 3 stelle; esercizi pubblici di prima e seconda categoria; sportelli bancari);
- "**D**" CATEGORIA D (alberghi con 4 e 3 stelle e pensioni con 3 stelle con un numero di televisori pari o inferiore a dieci; alberghi, pensioni e locande con 2 e 1 stella; residenze turistiche alberghiere e villaggi turistici con 2 stelle; campeggi con 2 e 1 stella; affittacamere; esercizi pubblici di terza e quarta categoria; altre navi; aerei in servizio pubblico; ospedali; cliniche e case di cura; uffici);
- "**E**" CATEGORIA E (strutture ricettive alberghi, motels, villaggi-albergo, residenze turistico-alberghiere, ecc. DPCM 13/09/2002 di cui alle lettere A), B), C) e D) con un numero di televisori non superiore ad uno; circoli ; associazioni; sedi di partiti politici; istituti religiosi; studi professionali; botteghe; negozi e assimilati; mense aziendali; scuole, istituti scolastici non esenti dal canone ai sensi della legge 2 dicembre 1951, n 1571, come modificata dalla legge del 28 dicembre 1989, n. 421;
- n nella **colonna 9**, la data del primo versamento per un nuovo abbonamento speciale, qualora sia stato effettuato nell'anno 2017.

# PROSPETTO DEI CREDITI

La compilazione del prospetto consente al contribuente di effettuare il necessario raccordo tra le svalutazioni dei crediti e gli accantonamenti operati in bilancio e quelli riconosciuti ai fini fiscali.

Ciò in quanto il parametro da assumere, in base all'art. 106, comma 1, del TUIR, per il computo del limite delle svalutazioni fiscalmente deducibili, che comprende anche gli eventuali accantonamenti per rischi su crediti effettuati in conformità a disposizioni di legge, rimane il valore nominale o di acquisizione dei crediti.

Pertanto, nel prospetto occorre indicare gli elementi richiesti, che consentono di esporre le svalutazioni e gli accantonamenti operati in bilancio e la loro parte deducibile.

Nel **rigo RS48** va indicato, in **colonna 1**, l'ammontare complessivo delle svalutazioni dirette e degli accantonamenti per rischi su crediti risultanti al termine dell'esercizio precedente e, in **colonna 2**, l'ammontare fiscalmente dedotto (rigo RS52, colonne 1 e 2, del prospetto dei crediti del Mod. UNICO 2016 Persone Fisiche).

Nel **rigo RS49** va indicato, in **colonna 1**, l'ammontare delle perdite su crediti dell'esercizio e, in **colonna 2**, quello delle perdite dedotte ai sensi dell'art. 101, comma 5, del TUIR che è comprensivo di quelle che sono state imputate al conto economico di precedenti esercizi, per le quali la deduzione è stata rinviata in conformità alle disposizioni del medesimo art. 101.

L'articolo 33, comma 5, ha modificato l'articolo 101, comma 5, del TUIR, disponendo che le perdite su crediti sono in ogni caso deducibili se il debitore ha concluso un accordo di ristrutturazione dei debiti omologato ai sensi dell'articolo 182-bis del regio decreto n. 267/1942. Sempre ai fini della deducibilità delle perdite su crediti, la predetta disposizione ha previsto che, in caso di accordo di ristrutturazione dei debiti, il debitore si considera assoggettato a procedura concorsuale dalla data del decreto di omologazione dell'accordo di ristrutturazione. La norma in esame ha, infine, stabilito che gli elementi di certezza e precisione, che consentono la deduzione delle perdite su crediti, sussistono in ogni caso quando il credito è di modesta entità e sia decorso un periodo di sei mesi dalla scadenza di pagamento del credito stesso. Si considera di modesta entità il credito che ammonta ad un importo non superiore a 5.000 euro per le imprese di più rilevante dimensione di cui all'articolo 27, comma 10, del decreto-legge n. 185/2008 e non superiore a 2.500 euro per le altre imprese. Gli elementi certi e precisi sussistono inoltre quando il diritto alla riscossione del credito è prescritto. Per i soggetti che redigono il bilancio in base ai principi contabili internazionali gli elementi certi e precisi sussistono inoltre in caso di cancellazione dei crediti dal bilancio operata in dipendenza di eventi estintivi

Nel **rigo RS50** va indicata la differenza degli importi dei righi RS48 e RS49. Se l'importo di rigo RS49 è superiore a quello di rigo RS48 il rigo non va compilato.

Nel **rigo RS51** va indicato, in **colonna 1**, l'importo delle svalutazioni dei crediti e degli accantonamenti per rischi su crediti dell'esercizio, e in **colonna 2**, quello fiscalmente dedotto. A tal fine l'importo delle svalutazioni e degli accantonamenti va assunto al netto delle riprese di valore relative a crediti svalutati in precedenti esercizi.

Si fa presente che l'importo di colonna 2 di rigo RS51 non può eccedere il limite dello 0,50 per cento del valore dei crediti indicati nel rigo RS53 della medesima colonna.

Nel **rigo RS52** va indicato, **colonna 1**, l'ammontare complessivo delle svalutazioni dirette e degli accantonamenti per rischi su crediti risultanti al termine dell'esercizio e, in **colonna 2**, l'importo fiscalmente dedotto ai sensi dell'art. 106, comma 1, del TUIR.

Si fa presente che l'importo di rigo RS52, colonna 2, non può eccedere il limite del 5 per cento dei crediti risultanti in bilancio, indicati nel rigo RS53 della medesima colonna.

Nel **rigo RS53** va indicato, in **colonna 1**, il valore dei crediti iscritti in bilancio e, in **colonna 2**, il valore nominale o di acquisizione dei crediti al netto delle perdite dedotte (si veda la circolare n. 26/E del 1° agosto 2013, par. 4.1), per i quali è ammessa, ai sensi dell'art. 106, comma 1, del TUIR la deducibilità delle svalutazioni e degli accantonamenti per rischi su crediti.

### DATI DI BILANCIO

Nel prospetto vanno indicate le voci di bilancio risultanti dallo schema di stato patrimoniale, redatto alla fine dell'esercizio, secondo i criteri indicati nell'articolo 2424 del cod. civ., con l'avvertenza che alcune voci vanno esposte nel prospetto secondo le diverse aggregazioni richieste.

In particolare, in ordine alle modalità di indicazione di tali voci, si precisa quanto segue.

Nel **rigo RS97** va indicato il valore iscritto in bilancio, al netto delle quote di ammortamento, dei beni di proprietà dell'impresa privi di con-

sistenza fisica la cui utilità si protrae per più esercizi. In questo rigo vanno indicati, ad esempio: i costi di impianto; i costi di sviluppo, i diritti di brevetto industriale e i diritti di utilizzazione delle opere di ingegno; i costi relativi a brevetti industriali e per know how; le concessioni, le licenze, i marchi e i diritti simili; licenze d'uso; i costi di avviamento; altre immobilizzazioni immateriali, quali i diritti di usufrutto, diritti di superficie, indennità pagate per perdite di avviamento.

Nel **rigo RS98**, **colonna 2**, va indicato il valore iscritto in bilancio, al netto delle quote di ammortamento, dei beni materiali la cui utilità si protrae per più esercizi, quali, ad esempio: terreni e fabbricati, impianti e macchinari, attrezzature industriali e commerciali, costi relativi ad immobilizzazioni materiali non ancora ultimati. In **colonna 1** va indicata la somma delle quote di ammortamento delle immobilizzazioni materiali cumulate nel corso dell'esercizio corrente e di quelli pregressi.

Nel **rigo RS99** va indicato il valore iscritto in bilancio degli investimenti finanziari, quali l'acquisto di titoli o di altri diritti di credito, rappresentativi di quote di proprietà e destinati a permanere durevolmente nel patrimonio aziendale. In questo rigo vanno indicati le partecipazioni in imprese controllate, collegate e in altre imprese; i crediti considerati immobilizzazioni, ossia a termine medio-lungo dovuto al rapporto esistente con il debitore (ad esempio società controllate e collegate) e gli altri titoli, diversi dalle azioni e a carattere di investimento durevole.

Nel **rigo RS100** va indicato il valore iscritto in bilancio delle rimanenze finali relative a materie prime, sussidiarie, materiali di consumo (costituiti da materiali usati indirettamente nella produzione); prodotti in corso di lavorazione e semilavorati; lavori in corso su ordinazione; prodotti finiti e merci; acconti per forniture da ricevere.

Nel **rigo RS101** va indicato l'importo dei crediti iscritti in bilancio nei confronti dei clienti e derivanti dalla cessione di beni e dalla prestazione di servizi che rientrano nell'attività propria dell'azienda.

Nel **rigo RS102** va indicato l'importo dei crediti che, non rispondendo ad un logica di investimento duraturo, non possono essere considerati come immobilizzazioni finanziarie. Vanno indicati in questo rigo i crediti di natura finanziaria e commerciale verso imprese controllate, collegate e crediti verso altri come, ad esempio, i crediti verso il personale dipendente, i crediti verso l'erario, i crediti derivanti dalla vendita di titoli, i crediti per risarcimenti, i crediti per operazioni di pronti contro termine.

Nel **rigo RS103** va indicato il valore dei titoli che l'azienda ha acquisito con l'obiettivo di investimento temporaneo.

Nel **rigo RS104** va indicato il valore dei depositi bancari e postali (saldi relativi a conti correnti bancari, depositi bancari e postali, libretti di risparmio nominativi e al portatore), assegni (ammontare degli assegni circolari e di conto corrente, nazionali e esteri, di proprietà dell'azienda e depositati in cassa alla chiusura dell'esercizio), denaro e valori in cassa.

Nel **rigo RS105** va indicato l'importo dei ratei e dei risconti attivi.

Nel **rigo RS106** va indicata la somma delle attività iscritte nello stato patrimoniale.

Nel **rigo RS107** va indicato, in **colonna 1**, il valore del patrimonio netto risultante dal bilancio all'inizio dell'esercizio e, in **colonna 2**, quello risultante alla fine dell'esercizio. Quest'ultimo valore è pari al valore iniziale maggiorato degli apporti del titolare (o diminuito dei prelievi) e maggiorato dell' utile (o diminuito della perdita) di esercizio. Nel caso in cui tale valore risulti di segno negativo, l'importo da indicare va preceduto dal segno meno "–".

Nel **rigo RS108** va indicato l'importo iscritto in bilancio relativo ai fondi per trattamento di quiescenza e obblighi simili, fondi per imposte e altri fondi relativi a rischi e oneri futuri.

Nel **rigo RS109** va indicato l'importo iscritto in bilancio relativo al trattamento di fine rapporto, con riferimento al lavoro dipendente. Nel **rigo RS110** va indicato l'importo iscritto in bilancio dei debiti verso le banche e altri finanziatori esigibili entro l'esercizio successivo. Nel **rigo RS111** va indicato l'importo iscritto in bilancio dei debiti verso le banche e altri finanziatori esigibili oltre l'esercizio successivo. Nel **rigo RS112** va indicato l'importo iscritto in bilancio dei debiti verso i fornitori, derivanti dalla acquisizione di beni e servizi. Nell'importo da indicare in tale rigo, sono compresi i debiti verso fornitori nazionali ed esteri, i debiti verso agenti per provvigioni, i debiti per fatture da ricevere. Nel **rigo RS113** vanno indicati gli acconti (ad esempio, anticipi e caparre ottenute dai clienti a fronte di future forniture di merci o servizi), i debiti rappresentati da titoli di credito (cambiali passive e titoli similari derivanti da rapporti di natura commerciale), i debiti verso imprese controllate e collegate derivanti sia da rapporti di natura commerciale che finanziaria, debiti tributari, i debiti verso istituti di previdenza e sicurezza sociale, e altri debiti.

Nel **rigo RS114** va indicato l'importo dei ratei e dei risconti passivi.

Nel **rigo RS115** va indicata la somma delle passività iscritte nello stato patrimoniale.

Nel **rigo RS116** va indicato l'ammontare dei ricavi di cui alle lett. a) e b) del comma 1 dell'art. 85 del TUIR cioè dei corrispettivi di cessioni di beni e delle prestazioni di servizi alla cui produzione o al cui scambio è diretta l'attività dell'impresa e dei corrispettivi delle cessioni di materie prime e sussidiarie, di semilavorati e di altri beni mobili, esclusi quelli strumentali, acquistati o prodotti per essere impiegati nella produzione.

Nel **rigo RS117**, **colonna 2**, va indicato l'ammontare degli altri oneri di produzione e vendita; in **colonna 1** deve essere indicata la quota di tali oneri relativa al lavoro dipendente e assimilato.

## MINUSVALENZE E DIFFERENZE NEGATIVE

Il contribuente è tenuto a comunicare all'Agenzia delle Entrate i dati e le notizie relative alle minusvalenze di ammontare complessivo superiore a cinque milioni di euro, derivanti da cessioni di partecipazioni che costituiscono immobilizzazioni finanziarie realizzate, anche a seguito di più atti di disposizione (art. 1, comma 4, del decreto-legge 24 settembre 2002, n. 209, convertito dalla legge 22 novembre 2002, n. 265).

Il contribuente, inoltre, è tenuto a comunicare all'Agenzia delle Entrate i dati e le notizie relative alle minusvalenze e alle differenze negative, indicate all'art. 109, comma 3-bis, del TUIR, di ammontare superiore a cinquantamila euro, derivanti da operazioni su azioni o altri titoli negoziati, anche a seguito di più operazioni, in mercati regolamentati italiani o esteri (art. 5-quinquies, comma 3, del decreto-legge 30 settembre 2005, n. 203, convertito dalla legge 2 dicembre 2005, n. 248).

Tali obblighi di comunicazione sono richiesti per consentire l'accertamento della conformità delle operazioni con le disposizioni dell'art. 10-bis della legge 27 luglio 2000, n. 212.

A tal fine, nel **rigo RS118** va indicato, con riferimento alle minusvalenze di ammontare complessivo superiore a cinque milioni di euro, derivanti da cessioni di partecipazioni che costituiscono immobilizzazioni finanziarie realizzate nel periodo d'imposta oggetto della presente dichiarazione:

n in **colonna 1,** il numero degli atti di disposizione

n in **colonna 2**, l'ammontare delle minusvalenze realizzate, anche a seguito di più atti di disposizione.

Nel **rigo RS119** va indicato con riferimento alle minusvalenze e alle differenze negative, indicate all'art. 109, comma 3-bis, del TUIR, di ammontare superiore a cinquantamila euro, derivanti da operazioni su azioni o altri titoli negoziati, anche a seguito di più operazioni, in mercati regolamentati italiani o esteri, realizzate nel periodo d'imposta oggetto della presente dichiarazione:

- n in **colonna 1,** il numero degli atti di disposizione relativi alla cessione di azioni;
- n in **colonna 2**, l'ammontare delle minusvalenze e delle differenze negative derivanti dalla cessione di azioni, anche a seguito di più operazioni;
- n in **colonna 3,** il numero degli atti di disposizione relativi alla cessione di altri titoli;
- n in **colonna 4,** l'ammontare delle minusvalenze e delle differenze negative derivanti dalla cessione di altri titoli, anche a seguito di più operazioni;
- n in **colonna 5**, l'importo dei dividendi percepiti in relazione ai titoli ceduti nei trentasei mesi precedenti il realizzo qualora il metodo ordinariamente adottato in bilancio per la movimentazione e la valutazione del proprio magazzino titoli non preveda la memorizzazione delle date di acquisto dei titoli in portafoglio.

### VARIAZIONE DEI CRITERI DI VALUTAZIONE

L'articolo 110, comma 6, del TUIR, prevede che, in caso di mutamento totale o parziale dei criteri di valutazione adottati nei precedenti esercizi, il contribuente debba darne comunicazione all'Agenzia delle Entrate nella dichiarazione dei redditi o in apposito allegato. Il prospetto deve essere, pertanto, compilato dalle imprese che intendono comunicare eventuali modifiche riguardanti i criteri di valutazione adottati nei precedenti esercizi.

A tal fine, occorre barrare la casella del rigo **RS120**.

#### CONSERVAZIONE DEI DOCUMENTI RILEVANTI AI FINI TRIBUTARI

Nel rigo **RS140** va indicato:

- n il **codice 1**, qualora il contribuente nel periodo di riferimento, abbia conservato in modalità elettronica almeno un documento rilevante ai fini tributari;
- n il **codice 2**, qualora il contribuente nel periodo di riferimento, non abbia conservato in modalità elettronica alcun documento rilevante ai fini tributari (art. 5, comma 1, D.M. 17 giugno 2014)

## ZONE FRANCHE URBANE (ZFU)

Il prospetto deve essere compilato dalle piccole e micro imprese che intendono fruire ai fini delle imposte sui redditi dell'agevolazione prevista dall'art. 1, comma 341, lettere a), della legge n. 296 del 2006 (finanziaria 2007). In particolare, possono beneficiare dell'agevolazione le piccole e micro imprese localizzate:

- n nella Zona franca urbana del comune di L'Aquila, istituita ai sensi dell'art. 10, comma 1-bis, del decreto-legge 28 aprile 2009, n. 39. Il decreto interministeriale del 26 giugno 2012, emanato ai sensi del comma 2 dell'art. 70 del decreto-legge 24 gennaio 2012, n. 1, ha determinato le condizioni, i limiti e le modalità di applicazione dell'agevolazione;
- n nelle Zone franche urbane elencate nell'allegato n.1 al decreto interministeriale del 10 aprile 2013, emanato ai sensi del comma 4 dell'art. 37 del decreto-legge 18 ottobre 2012, n. 179;
- nel territorio dei comuni della provincia di Carbonia-Iglesias, ai quali l'agevolazione si applica in via sperimentale nell'ambito dei programmi di sviluppo e degli interventi compresi nell'accordo di programma "Piano Sulcis" (art. 37, comma 4-bis, del decreto-legge n. 179 del 2012). Le modalità di attuazione sono disciplinate dal citato decreto interministeriale 10 aprile 2013;

n nella Zona franca urbana del comune di Lampedusa e Linosa, così come disposto dall'art. 1, comma 319, della legge n. 147/2013. Per la zona franca dell'Emilia istituita dal comma 1 dell'art. 12 del decreto-legge 19 giugno 2015, n. 78, convertito, con modificazioni, dalla legge 6 agosto 2015, n. 125, l'agevolazione spetta alle micro imprese che rispettano i requisiti elencati al comma 2 del citato art. 12. Per la zona franca istituita dall'art. 1, comma 445, della legge 28 dicembre 2015, n. 208, nei comuni della regione Lombardia colpiti dal sisma del 20 e 29 maggio 2012, con zone rosse nei centri storici, l'agevolazione spetta alle micro imprese che rispettano i requisiti elencati al comma 446 del citato art. 1.

Per l'attuazione delle agevolazioni concesse per le zone franche dell'Emilia e della Lombardia si applicano, in quanto compatibili, le disposizioni del decreto del Ministro dello sviluppo economico 10 aprile 2013.

Beneficiano dell'agevolazione, nei limiti dell'importo concesso, i soggetti che hanno presentato apposita istanza al Ministero dello sviluppo economico. L'importo massimo dell'agevolazione complessivamente spettante a ciascun beneficiario è reso noto con provvedimento del Ministero dello sviluppo economico, pubblicato sul sito internet del medesimo Ministero.

Ciascun soggetto può beneficiare delle agevolazioni fiscali e contributive previste per le Zone franche urbane e per il territorio dei comuni della provincia di Carbonia-Iglesias fino al limite massimo di 200.000,00 euro, ovvero di l00.000,00 euro nel caso di imprese attive nel settore del trasporto su strada, tenuto conto di eventuali ulteriori agevolazioni già ottenute dall'impresa a titolo di *"de minimis"* nell'arco di tre esercizi finanziari.

L'agevolazione è fruita mediante riduzione dei versamenti da effettuarsi, ai sensi dell'art. 17 del decreto legislativo 9 luglio 1997, n. 241, con il modello di pagamento F24 da presentare esclusivamente attraverso i servizi telematici messi a disposizione dall'Agenzia delle Entrate, pena lo scarto dell'operazione di versamento (Provvedimenti dell'Agenzia delle Entrate 14 agosto 2013 e 6 maggio 2014). Per la compensazione con il mod. F24 dell'agevolazione devono essere utilizzati gli appositi codici tributo desunti dalla Tabella codici zone agevolate. L'agevolazione ai fini delle imposte sui redditi consiste in una esenzione da imposizione del reddito derivante dallo svolgimento dell'attività d'impresa nella ZFU e nel territorio dei comuni della provincia di Carbonia-Iglesias, a decorrere dal periodo d'imposta di accoglimento dell'istanza presentata al Ministero dello sviluppo economico e per i successivi tredici periodi d'imposta (per un totale di quattordici periodi d'imposta), nelle misure sotto riportate.

Per la zona franca dell'Emilia le esenzioni sono concesse esclusivamente per il periodo di imposta in corso alla data di entrata in vigore del decreto-legge 19 giugno 2015, n. 78, e per quello successivo.

Al fine di rispettare quanto stabilito dall'art. 12, comma 7, del decreto-legge n. 78 del 2015, le imprese possono fruire dell'importo dell'agevolazione concessa nelle seguenti misure (Circolare del MISE del 24 novembre 2015, n. 90178):

 $\blacksquare$  per il 50%, in relazione alle imposte riferite al periodo di imposta 2015;

 $\blacksquare$  per il restante 50%, in relazione alle imposte riferite al periodo di imposta 2016.

Per la zona franca della Lombardia, le esenzioni sono concesse esclusivamente per il periodo d'imposta in corso alla data di entrata in vigore della legge n. 208 del 2015 (1° gennaio 2016).

È consentito beneficiare dell'agevolazione ai fini delle imposte sui redditi solo se dall'esercizio dell'attività svolta nella zona agevolata consegue un risultato positivo, determinato secondo le regole dei decreti attuativi.

Il soggetto beneficiario può scegliere, nell'ambito di ogni periodo agevolato, se avvalersi o meno dell'esenzione dalle imposte sui redditi. Nel caso in cui non si avvalga di tale esenzione, le risorse prenotate con l'apposita istanza potranno essere impiegate per fruire dell'agevolazione con riferimento all'IRAP e/o ai contribuiti sulle retribuzioni da lavoro dipendente (ad esclusione della zona franca dell'Emilia e della Lombardia) e/o all'IMU (solo per le zone agevolate diverse dalla ZFU del comune di L'Aquila), ovvero impiegate nei periodi d'imposta successivi.

Se, invece, il beneficiario decide di fruire dell'agevolazione, l'esenzione si applica sul reddito di impresa – sempre entro il limite massimo previsto dai decreti attuativi – al lordo delle perdite.

In caso di partecipazione in società che attribuiscono il reddito "per trasparenza"(art. 5 e 116 del TUIR), o di partecipazione ad impresa familiare o ad azienda coniugale non gestita in forma societaria, l'agevolazione si determina, di fatto, in capo ai singoli soci, ovvero in capo ai singoli componenti dell'impresa familiare o dell'azienda coniugale cui è trasferito, pro quota, il reddito di impresa prodotto nella ZFU dalla società o dall'impresa beneficiaria; l'esenzione ai fini delle imposte sui redditi concessa alla società o all'impresa si traduce – nel limite del reddito attribuito per trasparenza – in un risparmio di imposta fruibile dai singoli soci o componenti, fermo restando che l'agevolazione può essere fruita complessivamente dagli stessi fino al raggiungimento dell'ammontare concesso alla società o all'impresa beneficiaria.

## SEZIONE I – Dati ZFU

Nei **righi** da **RS280** a **RS283** va indicato:

- n nella **colonna 1**, il codice identificativo della zona franca urbana e del territorio dei comuni della provincia di Carbonia-Iglesias dove è stato prodotto il reddito esente desunto dalla tabella sotto riportata. Per ciascuna zona agevolata va compilato un distinto rigo;
- n nella **colonna 2**, il numero progressivo che identifica il periodo d'imposta di fruizione dell'agevolazione, decorrente da quello di accoglimento dell'istanza (ad esempio, se l'istanza è stata accolta nel periodo d'imposta precedente a quello oggetto della presente dichiarazione, in questa colonna deve essere riportato il valore 2);
- n nella **colonna 3**, il numero di dipendenti rivelanti ai fini della maggiorazione del limite relativo al reddito esente. Il limite di 100.000,00 euro è maggiorato, per ciascuno dei periodi di imposta, di un importo pari a 5.000,00 euro, ragguagliato ad anno, per ogni nuovo dipendente, residente all'interno del Sistema Locale di Lavoro in cui ricade la zona agevolata, assunto a tempo indeterminato dall'impresa beneficiaria. La maggiorazione spetta per i nuovi assunti che svolgono attività di lavoro dipendente solo all'interno della zona agevolata. Ai fini della maggiorazione, rilevano le nuove assunzioni che costituiscono un incremento del numero di dipendenti assunti con contratto a tempo indeterminato, sia a tempo pieno che parziale, rispetto al numero di lavoratori, assunti con la medesima tipologia di contratto, in essere alla data di chiusura del periodo di imposta precedente a quello di decorrenza dell'esenzione, al netto delle diminuzioni verificatesi in società controllate o collegate all'impresa richiedente o facenti capo, anche per interposta persona, al medesimo soggetto;
- n nella **colonna 4**, l'ammontare complessivo del reddito prodotto nella zona agevolata di cui alla colonna 1. Ai fini della determinazione del reddito per cui è possibile beneficiare dell'esenzione non rilevano le plusvalenze e le minusvalenze realizzate ai sensi degli art. 86 e 101 del TUIR, né le sopravvenienze attive e passive di cui agli artt. 88 e 101 del medesimo testo unico. I componenti positivi e negativi riferiti a esercizi precedenti a quello di accoglimento della istanza, la cui tassazione o deduzione è stata rinviata in conformità alle disposizioni del TUIR, concorrono, in via ordinaria, alla determinazione del reddito. Nel caso in cui il soggetto svolga la propria attività anche al di fuori della ZFU o del territorio dei comuni della provincia di Carbonia-Iglesias, ai fini della determinazione del reddito prodotto nella zona agevolata, è previsto l'obbligo di tenere un'apposita contabilità separata (tale obbligo non sussiste per il periodo d'imposta in corso alla data di emanazione dei decreti attuativi). Le spese e gli altri componenti negativi relativi a beni e servizi adibiti promiscuamente all'esercizio dell'attività nella ZFU o nel territorio dei comuni della provincia di Carbonia-Iglesias e al di fuori di essi concorrono alla formazione del reddito prodotto nella zona agevolata per la parte del loro importo che corrisponde al rapporto tra l'ammontare dei ricavi e altri proventi che concorrono a formare il reddito prodotto dall'impresa nella ZFU o nel territorio dei comuni della provincia di Carbonia-Iglesias e l'ammontare di tutti gli altri ricavi e altri proventi. Il titolare dell'impresa familiare o dell'azienda coniugale non gestita in forma societaria, indica il reddito relativo all'intera impresa o azienda;
- n nella **colonna 5**, l'ammontare complessivo del reddito prodotto nella zona agevolata, indicato in colonna 4, tenendo conto del limite di 100.000 euro (tale limite va maggiorato a seguito dell'incremento occupazionale realizzato per i nuovi lavoratori dipendenti indicati nella colonna 3) e delle seguenti percentuali di esenzione:
	- a) 100%, per i primi cinque periodi di imposta;
	- b) 60%, per i periodi di imposta dal sesto al decimo;
	- c) 40%, per i periodi di imposta undicesimo e dodicesimo;
	- d) 20%, per i periodi di imposta tredicesimo e quattordicesimo.

Se l'agevolazione determinata sul reddito come sopra calcolato non trova capienza nell'ammontare delle risorse assegnate dal MISE, a seguito della presentazione dell'istanza, il reddito da indicare in questa colonna deve essere ridotto in misura corrispondente all'agevolazione fruibile.

Il socio di una società trasparente (art. 5 e 116 del TUIR), il collaboratore dell'impresa familiare, ovvero il coniuge del titolare dell'azienda coniugale non gestita in forma societaria, indica la propria quota di reddito esente, imputata dalla società partecipata o dal titolare dell'impresa o dell'azienda, e compila le colonne 1, 5, 7, 8 e 9 secondo le relative istruzioni, riportando nella **colonna 6** il codice fiscale della società trasparente, ovvero del titolare.

Il titolare dell'impresa familiare (o dell'azienda coniugale) compila il rigo come il titolare di reddito esente prodotto autonomamente; lo stesso indica in colonna 5 la propria quota di reddito esente dell'impresa familiare, senza compilare la colonna 6.

Per ciascuna società trasparente o impresa occorre compilare un distinto rigo del presente prospetto (o distinti righi nel caso in cui la società partecipata abbia prodotto redditi esenti in più zone agevolate). Inoltre, nell'ipotesi in cui il socio abbia prodotto autonomamente un reddito in una o più delle zone agevolate deve compilare distinti righi per indicare il reddito esente prodotto autonomamente e quello ricevuto per trasparenza.

Ovviamente, l'agevolazione complessivamente fruita dai soci della società, ovvero dai componenti dell'impresa familiare o dell'azienda coniugale non gestita in forma societaria, ai fini delle imposte sui redditi, non può essere superiore a quella prenotata tramite l'apposita istanza presentata dalla società trasparente, dall'impresa familiare o dall'azienda coniugale;

- n nella **colonna 7,** l'imposta relativa al reddito prodotto nella zona agevolata indicata nella colonna 1, che costituisce l'ammontare dell'agevolazione spettante (per la compilazione della presente colonna si rinvia alle istruzioni del rigo RS284, colonna 5);
- n nella **colonna 8**, l'importo utilizzato a credito con il codice tributo previsto per la zona agevolata di colonna 1 per il versamento degli acconti relativi all'imposta sui redditi dovuta per il periodo d'imposta cui si riferisce la presente dichiarazione;
- n nella **colonna 9**, la differenza, se positiva, tra l'importo di colonna 8 e quello di colonna 7. Qualora l'importo utilizzato a credito per il versamento degli acconti (colonna 8) risulti di ammontare superiore all'agevolazione spettante (colonna 7), non si tiene conto ai fini delle imposte sui redditi del maggior versamento e tale differenza non genera un'eccedenza di imposta suscettibile di essere chiesta a rimborso o riportata a nuovo. Di conseguenza, gli acconti versati da riportare nel quadro RN vanno indicati al netto della somma degli importi esposti in questa colonna dei righi da RS280 a RS283 di tutti i moduli compilati.

Se i righi da RS280 a RS283 non sono sufficienti per l'indicazione dei dati ivi previsti, occorre compilare più moduli riportando nella casella in alto a destra il relativo numero progressivo. In tal caso, il rigo RS284 va compilato solo sul primo modulo.

### Nel **rigo RS284**, va indicato:

- nella colonna 1, l'ammontare del reddito esente prodotto nelle zone agevolate, di cui alla colonna 5 dei righi da RS280 a RS283 di tutti i moduli compilati, ricompreso nel quadro RF;
- n nella **colonna 2**, l'ammontare del reddito esente prodotto nelle zone agevolate, di cui alla colonna 5 dei righi da RS280 a RS283 di tutti i moduli compilati, ricompreso nel quadro RG;
- nella colonna 3, l'ammontare del reddito esente prodotto nelle zone agevolate, di cui alla colonna 5 dei righi da RS280 a RS283 di tutti i moduli compilati, attribuito per trasparenza da soggetti partecipati, ricompreso nel quadro RH;
- n nella **colonna 4**, l'ammontare complessivo del reddito esente prodotto nelle zone agevolate, pari alla somma degli importi di colonna 5 dei righi da RS280 a RS283 di tutti i moduli compilati;
- n nella **colonna 5**, l'ammontare dell'agevolazione spettante, pari all'imposta relativa al reddito ZFU indicato nella colonna 4. Per la determinazione della stessa, si rinvia alle istruzioni dell'apposita "SEZIONE II – QUADRO RN RIDETERMINATO"

L'ammontare dell'agevolazione indicato nella colonna 5 va riportato nella colonna 7 del rigo RS280. Nel caso in cui il reddito esente del rigo RS284 sia stato imputato al dichiarante da più società trasparenti o sia stato in parte prodotto autonomamente e in parte imputato per trasparenza, anche nell'ambito dell'attività d'impresa familiare, l'importo della colonna 5 deve essere ripartito in misura proporzionale all'ammontare dei redditi indicati nella colonna 5 dei righi da RS280 a RS283 di tutti i moduli compilati. L'importo così suddiviso va indicato nella colonna 7 dei righi da RS280 a RS283.

Per fruire dell'esenzione ai fini delle imposte sui redditi, il contribuente deve utilizzare in compensazione con il modello di pagamento F24 (da presentare esclusivamente attraverso i servizi telematici messi a disposizione dall'Agenzia delle Entrate) l'importo della colonna 7 del rigo RS280 per il versamento dell'imposta sui redditi dovuta in acconto e/o a saldo per il periodo d'imposta cui si riferisce la presente dichiarazione. Nel caso in cui siano stati compilati più righi da RS280 a RS283, il contribuente deve utilizzare in compensazione con il modello di pagamento F24 gli importi di tutte le colonne 7 compilate, utilizzando per ciascun rigo il codice tributo riferito alla zona agevolata (vedi tabella sotto riportata).

In particolare, nel modello di pagamento F24 devono essere riportati nella colonna "importi a credito compensati" gli importi della colonna 7 dei righi da RS280 a RS283 di tutti i moduli compilati e nella colonna "importi a debito versati", quale IRPEF a debito, un importo almeno pari a quello della presente colonna. Se il contribuente ha già utilizzato l'agevolazione per il versamento degli acconti IRPEF, potrà utilizzare in compensazione nel modello F24 per il pagamento dell' IRPEF a saldo solamente l'importo corrispondente, per ciascuno dei righi da RS280 a RS283 di tutti i moduli compilati, alla differenza (se positiva) tra l'ammontare della colonna 7 e quello di colonna 8.

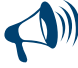

**Il modello F24 deve essere presentato anche nel caso in cui il quadro RN evidenzi un'imposta a credito (RN44), oppure una imposta a debito (rigo RN45 colonna 2) inferiore a quella indicata nella colonna 5 del rigo RS284 (al netto di quella già utilizzata in sede di acconto, esposta alle colonne 8 dei righi RS280-RS283). In tale ipotesi, infatti, l'utilizzo integrale di tale agevolazione residua, a compensazione di un debito IRPEF di pari importo (anche se non corrispondente a quello effettivo), determina un'eccedenza di versamento a saldo, da riportare nel quadro RX, rigo RX1, colonna 3.** 

- n nella **colonna 6,** la differenza, se positiva, tra il reddito prodotto nelle zone agevolate di cui alla colonna 1 del rigo RS284 e quello determinato secondo le regole ordinarie del TUIR e indicato nel quadro RF; Questa differenza costituisce una perdita utilizzabile a scomputo di altri redditi d'impresa prodotti nel periodo d'imposta oggetto della presente dichiarazione e, per l'eventuale ammontare residuo, da riportare negli esercizi successivi; in tal caso, tale perdita va indicata nell'apposito prospetto del quadro RS;
- nella colonna 7, la differenza, se positiva, tra il reddito prodotto nelle zone agevolate di cui alla colonna 2 del rigo RS284 e quello determinato secondo le regole ordinarie del TUIR e indicato nel quadro RG (da assumere pari a zero se negativo). Questa differenza costituisce una perdita utilizzabile a scomputo di altri redditi prodotti nel periodo d'imposta oggetto della presente dichiarazione e va portata a riduzione del reddito (Rigo RS301 del prospetto di rideterminazione del quadro RN).
- n nella **colonna 8,** la differenza, se positiva, tra il reddito prodotto nelle zone agevolate di cui alla colonna 3 ed il reddito d'impresa imputato per trasparenza ed indicato nel quadro RH (da assumere pari a zero se negativo); questa differenza costituisce una perdita (da contabilità ordinaria) utilizzabile a scomputo di altri redditi d'impresa prodotti nel periodo d'imposta oggetto della presente dichiarazione e, per l'eventuale ammontare residuo, da riportare negli esercizi successivi; in tal caso, va indicata nell'apposito prospetto del quadro RS;
- nella colonna 9, la differenza, se positiva, tra il reddito prodotto nelle zone agevolate di cui alla colonna 3 e la somma del reddito d'impresa imputato per trasparenza ed indicato nel quadro RH e l'importo di colonna 8 del rigo RS284. Questa differenza costituisce una perdita (da contabilità semplificata) utilizzabile a scomputo di altri redditi prodotti nel periodo d'imposta oggetto della presente dichiarazione e va portata a riduzione del reddito (rigo RS301 del prospetto di rideterminazione del quadro RN).

I soci che dichiarano il reddito esente nel quadro RH, devono esporre l'eventuale perdita imputata dalla società partecipata, in un distinto rigo rispetto a quello dove è esposto il reddito esente, del medesimo quadro RH.

**Le perdite riportabili, sia pregresse che di periodo e l'agevolazione ACE, non possono essere utilizzate a riduzione dei redditi esenti prodotti nelle zone agevolate. Pertanto, l'ammontare di tali perdite e dell'agevolazione ACE da utilizzare nei quadri di determinazione del reddito d'impresa (compreso il quadro RH) non può eccedere la differenza, se positiva, tra il reddito d'impresa ivi determinato, secondo le regole ordinarie, e quello esente indicato nella presente sezione.**

### **TABELLA CODICI ZONE AGEVOLATE**

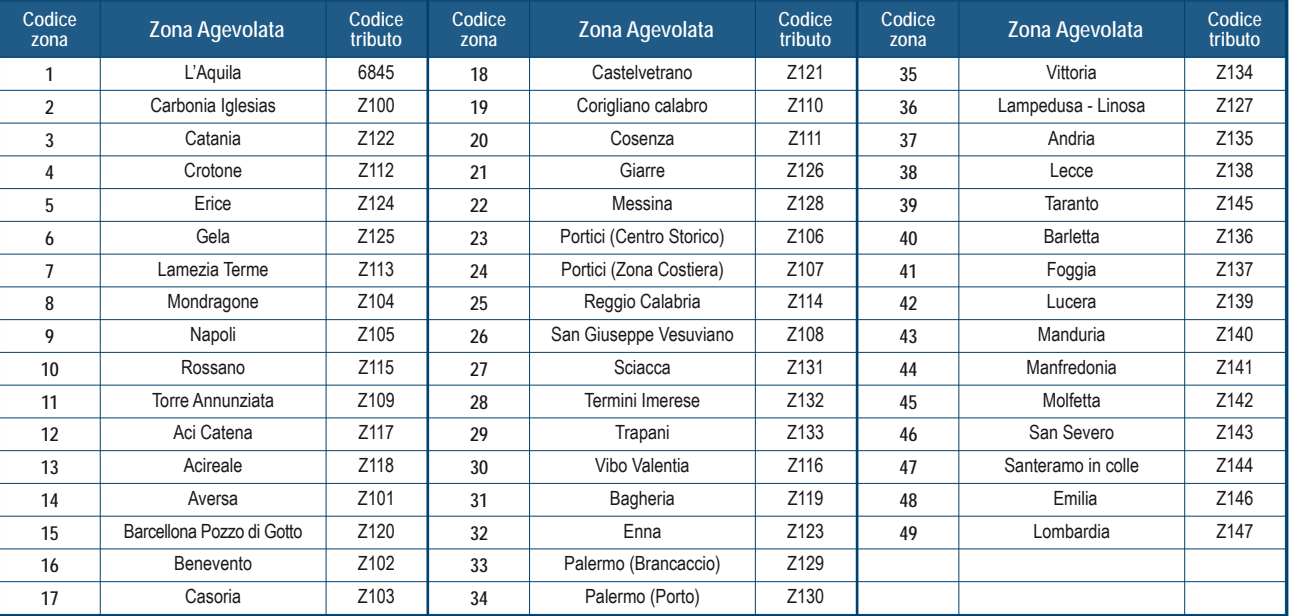

# SEZIONE II – Quadro RN rideterminato

La presente sezione deve essere compilata per rideterminare gli importi del quadro RN fino al rigo RN34 (differenza) tenendo conto delle disposizioni in materia di ZFU. In particolare:

- n il **reddito complessivo** va rideterminato facendo concorrere il maggior importo tra il reddito d'impresa determinato secondo le regole ordinarie del TUIR ed il reddito esente prodotto nella ZFU. Si ricorda, infatti, che al fine della determinazione del reddito per cui è possibile beneficiare dell'esenzione non rilevano le plusvalenze e le minusvalenze realizzate ai sensi degli art. 86 e 101 del TUIR, né le sopravvenienze attive e passive di cui agli artt. 88 e 101 del medesimo testo unico;
- n le **deduzioni di cui al rigo RS303** non possono essere riportate in deduzione del reddito esente di cui alla colonna 4 del rigo RS284. Pertanto l'importo da indicare nel rigo RS303 non può essere tale da ridurre il reddito complessivo al di sotto del reddito esente;
- n le **detrazioni ed i crediti di cui al rigo RS325** devono essere ricondotte nei limiti dell'imposta lorda relativa alla parte di reddito prodotto al di fuori della ZFU ed alle altre tipologie di reddito diverse da quello d'impresa. Tale limite è pari al risultato della seguente operazione: RS305 – RS284 col. 5; si precisa che le detrazioni per carichi di famiglia e lavoro, detrazioni per oneri e detrazioni per canoni di locazione vanno calcolate assumendo come reddito complessivo quello determinato secondo le regole ordinarie del TUIR (rigo RN1 col. 5 del quadro RN).

Nei **righi da RS301 a RS347** vanno riportati gli importi determinati tenendo conto delle indicazioni sopra fornite.

Si precisa che nel quadro RN i righi da RN1 a RN33 vanno comunque compilati secondo le regole ordinarie del TUIR senza pertanto tenere conto delle disposizioni in materia di ZFU.

Il rigo RS334 va determinato tenendo conto anche delle ritenute indicate nel rigo RN33.

L'importo del rigo RS334 va riportato nel rigo RN34 del quadro RN. L'importo del rigo RS335 va riportato nel rigo RN35 del quadro RN.

#### REGIME FORFETARIO PER GLI ESERCENTI ATTIVITÀ D'IMPRESA, ARTI E PROFESSIONI – OBBLIGHI INFORMATIVI

Il presente prospetto deve essere compilato dai soli contribuenti che aderiscono al regime forfetario per gli esercenti attività d'impresa, arti e professioni di cui all'art. 1, commi dal 54 a 89, della legge n.190 del 23 dicembre 2014 e successive modificazioni, al fine di fornire all'amministrazione finanziaria gli elementi informativi obbligatori richiesti ai sensi dei commi 69 e 73 del citato articolo.

In particolare, i contribuenti che aderiscono al regime forfetario comunicano i dati dei redditi erogati per i quali, all'atto del pagamento, non è stata operata la ritenuta alla fonte di cui al titolo III del D.P.R. n. 600 del 1973 e successive modificazioni, in base a quanto previsto dall'art. 1, comma 69, della citata legge 190. A tal fine compilano i **righi RS371, RS372 e RS373**, indicando, in **colonna 1** il codice fiscale del percettore dei redditi per i quali non è stata operata la ritenuta e, in **colonna 2**, l'ammontare dei redditi stessi.

Nel caso siano stati corrisposti più compensi o redditi, occorre compilare un distinto rigo per ciascun soggetto percettore.

Inoltre, il predetto comma 73, nel disporre l'esclusione per i contribuenti che applicano il regime forfetario dall'applicazione degli studi di settore e dei parametri, prevede che, con provvedimento del direttore dell'Agenzia delle Entrate recante approvazione dei modelli di dichiarazione dei redditi, siano individuati, per i contribuenti che applicano il regime forfetario, specifici obblighi informativi relativamente all'attività svolta.

A tal fine, vengono richieste alcune informazioni contenute nei seguenti prospetti:

n "Esercenti attività d'impresa", dove devono essere indicate, cumulativamente, le informazioni afferenti le attività di impresa esercitate. n "Esercenti attività di lavoro autonomo" dove devono essere indicate, cumulativamente, le informazioni afferenti le attività di lavoro autonomo esercitate.

### **Esercenti attività d'impresa**

In questo prospetto i soggetti che esercitano attività di impresa devono indicare:

- nel rigo RS374, il numero complessivo delle giornate retribuite relative:
	- ai lavoratori dipendenti che svolgono attività a tempo pieno anche se assunti con contratto di inserimento, ai dipendenti con contratto a termine e ai lavoranti a domicilio desumibile dai modelli di denuncia telematica relativi al periodo d'imposta cui si riferisce il presente modello;
	- al personale con contratto di somministrazione di lavoro, determinato dividendo per 8 il numero complessivo di ore ordinarie lavorate nel corso del periodo d'imposta a cui si riferisce il presente modello, desumibile dalle fatture rilasciate dalle agenzie di somministrazione;
	- ai lavoratori dipendenti assunti con contratto a tempo parziale, con contratto di lavoro intermittente o con contratto di lavoro ripartito, conformemente a quanto comunicato all'Ente Previdenziale relativamente al periodo d'imposta cui si riferisce il presente modello (il numero delle giornate retribuite deve essere determinato moltiplicando per sei e dividendo per cento il numero complessivo delle settimane utili per la determinazione della misura delle prestazioni pensionistiche);
	- agli apprendisti che svolgono attività nell'impresa, desumibile dai modelli di denuncia telematica relativi al periodo d'imposta cui si riferisce il presente modello (nel caso di apprendisti con contratto a tempo parziale, tale numero deve essere determinato moltiplicando per sei e dividendo per cento il numero complessivo delle settimane utili comunicate nel periodo d'imposta per la determinazione della misura delle prestazioni pensionistiche);
- nel rigo RS375, il numero complessivo di mezzi di trasporto/veicoli posseduti e/o detenuti a qualsiasi titolo per lo svolgimento dell'attività alla data di chiusura del periodo d'imposta;
- nel rigo RS376, l'ammontare del costo sostenuto per l'acquisto di materie prime e sussidiarie, semilavorati e merci, inclusi gli oneri accessori di diretta imputazione e le spese sostenute per le lavorazioni effettuate da terzi esterni all'impresa. In tale rigo vanno indicati anche i costi per servizi strettamente correlati alla produzione dei ricavi;
- nel rigo RS377, i costi sostenuti per il godimento di beni di terzi tra i quali:
- i canoni di locazione finanziaria e non finanziaria derivanti dall'utilizzo di beni immobili, beni mobili e concessioni;
- i canoni di noleggio;
- i canoni d'affitto d'azienda.
- Si precisa che in questo rigo vanno indicati anche i costi sostenuti per il pagamento di royalties;
- n nel rigo **RS378**, l'ammontare complessivo delle spese sostenute nel corso del periodo d'imposta per gli acquisti di carburante per autotrazione.

## **Esercenti attività di lavoro autonomo**

In questo prospetto i soggetti che esercitano attività di lavoro autonomo devono indicare:

- nel rigo RS379, il numero complessivo delle giornate retribuite relative:
	- ai lavoratori dipendenti che svolgono attività a tempo pieno anche se assunti con contratto di inserimento, ai dipendenti con contratto a termine e ai lavoranti a domicilio desumibile dai modelli di denuncia telematica relativi al periodo d'imposta cui si riferisce il presente modello;
	- al personale con contratto di somministrazione di lavoro, determinato dividendo per 8 il numero complessivo di ore ordinarie lavorate nel corso del periodo d'imposta a cui si riferisce il presente modello, desumibile dalle fatture rilasciate dalle agenzie di somministrazione;
	- ai lavoratori dipendenti assunti con contratto a tempo parziale, con contratto di lavoro intermittente o con contratto di lavoro ripartito, conformemente a quanto comunicato all'Ente Previdenziale relativamente al periodo d'imposta cui si riferisce il presente modello (il numero delle giornate retribuite deve essere determinato moltiplicando per sei e dividendo per cento il numero complessivo delle settimane utili per la determinazione della misura delle prestazioni pensionistiche);
	- agli apprendisti, desumibile dai modelli di denuncia telematica relativi al periodo d'imposta cui si riferisce il presente modello (nel caso di apprendisti con contratto a tempo parziale, tale numero deve essere determinato moltiplicando per sei e dividendo per cento il numero complessivo delle settimane utili comunicate nel periodo d'imposta per la determinazione della misura delle prestazioni pensionistiche);
- n nel rigo **RS380**, l'ammontare complessivo dei compensi corrisposti a terzi per prestazioni professionali e servizi direttamente afferenti l'attività artistica o professionale del contribuente.
	- A titolo esemplificativo, si comprendono nella voce in esame le spese sostenute da un commercialista per i compensi corrisposti ad un consulente del lavoro per l'elaborazione di buste paga o da un medico ad altro medico che per un periodo lo ha sostituito nella gestione dello studio;
- nel rigo RS381, i consumi. Ai fini della determinazione del dato in esame va considerato l'ammontare delle spese sostenute nell'anno per:
	- i servizi telefonici compresi quelli accessori;
	- i consumi di energia elettrica;
	- i carburanti, lubrificanti e simili utilizzati esclusivamente per la trazione di autoveicoli.

# 9. Istruzioni per la compilazione del quadro RQ

#### SEZIONE I – Conferimenti di beni o aziende in favore di CAF (art. 8, comma 1 della L. n. 342/2000)

La presente sezione va compilata dai soggetti che, avendo realizzato plusvalenze derivanti dalle operazioni di conferimento di beni o aziende, indicate nell'art. 8, comma 1, della legge 21 novembre 2000, n. 342, a favore dei centri di assistenza fiscale, optano per l'applicazione dell'imposta sostitutiva. L'opzione per l'imposta sostitutiva è esercitata compilando la presente sezione.

Nel caso in cui i righi non siano sufficienti in relazione alle imposte sostitutive interessate, dovrà essere utilizzato un ulteriore quadro RQ avendo cura di numerarlo progressivamente compilando la casella "Mod. N." posta in alto a destra.

Nel **rigo RQ1** vanno indicate le plusvalenze derivanti dai conferimenti di beni o aziende a favore dei centri di assistenza fiscale. Ai sensi del comma citato, si considera valore di realizzo quello attribuito alle partecipazioni ricevute in cambio dell'oggetto conferito ovvero, se superiore, quello attribuito all'azienda o ai beni conferiti nelle scritture contabili del soggetto conferitario.

Nel **rigo RQ2** va indicata l'imposta sostitutiva dovuta risultante dall'applicazione dell'aliquota del 19 per cento sull'ammontare del rigo precedente che può essere compensata, in tutto o in parte, con i crediti di imposta e l'eccedenza Irpef da indicare nei righi successivi.

Nel **rigo RQ3** vanno indicati i crediti d'imposta concessi alle imprese di cui al quadro RU. Nel **rigo RQ4** va indicata l'eventuale eccedenza Irpef di cui al rigo RN46 fino a concorrenza della differenza tra i righi RQ2 e RQ3. Nel **rigo RQ5** va indicata l'imposta sostitutiva a debito da versare (RQ2 – RQ3 – RQ4). Per il versamento dell'imposta sostitutiva deve essere utilizzato il **codice tributo 2728**.

## SEZIONE III – Imposta sostitutiva per conferimenti in società SIIQ e SIINQ (art. 1, commi da 119 a 141 della L. n. 296/2006)

La presente sezione va compilata dai soggetti che abbiano scelto, ai sensi del comma 137 dell'art. 1 della legge 27 dicembre 2006, n. 296 (legge finanziaria 2007) come modificata, da ultimo, dall'art. 20 del decreto-legge 12 settembre 2014, n. 133, in alternativa alle ordinarie regole di tassazione, l'applicazione di un'imposta del 20 per cento sostitutiva delle imposte sui redditi e dell'imposta regionale sulle attività produttive, nel caso in cui abbiano realizzato una plusvalenza a seguito del conferimento di immobili e di diritti reali su immobili in società che abbiano optato o che, entro la chiusura del periodo d'imposta del conferente nel corso del quale è effettuato il conferimento, optino per il regime speciale di cui ai commi da 119 a 141-bis dell'art. 1 della legge finanziaria 2007, citata ("SIIQ").

Tra i soggetti conferitari vanno incluse anche le società per azioni non quotate (SIINQ), residenti nel territorio dello Stato, svolgenti anch'esse in via prevalente attività di locazione immobiliare, di cui al comma 125, art. 1 della legge finanziaria 2007 e le stabili organizzazioni delle società residenti negli Stati membri dell'Unione europea e degli Stati aderenti all'Accordo sullo spazio economico europeo che sono inclusi nella lista di cui al decreto ministeriale 4 settembre 1996 e successive modificazioni ed integrazioni, svolgenti in via prevalente la predetta attività di locazione immobiliare, anche svolta mediante partecipazioni in società che abbiano espresso l'opzione congiunta per il regime speciale di cui al comma 125 dell'art. 1 della legge finanziaria 2007.

Le predette disposizioni si applicano, inoltre, ai sensi del comma 140 dell'art. 1 della legge finanziaria 2007:

- n agli apporti ai fondi comuni di investimento immobiliare istituiti ai sensi dell'articolo 37 del testo unico di cui al decreto legislativo 24 febbraio 1998, n. 58;
- n ai conferimenti di immobili e di diritti reali su immobili in società per azioni residenti nel territorio dello Stato svolgenti in via prevalente l'attività di locazione immobiliare, i cui titoli di partecipazione siano ammessi alla negoziazione in mercati regolamentati entro la data di chiusura del periodo d'imposta del conferente nel corso del quale è effettuato il conferimento e sempre che, entro la stessa data, le medesime società abbiano optato per il regime speciale.

Le disposizioni fiscali del comma 140 dell'art. 1 della legge finanziaria 2007, si applicano anche alle società di investimento a capitale fisso (SICAF) che investono in beni immobili nelle misure indicate dalle disposizioni civilistiche, per effetto dell'art. 9, comma 1, del d.lgs. 4 marzo 2014, n. 44.

L'imposta sostitutiva può applicarsi anche in relazione a immobili non destinati alla locazione.

L'applicazione dell'imposta sostitutiva è subordinata al mantenimento, da parte della società conferitaria, della proprietà o di altro diritto reale sugli immobili per almeno tre anni.

L'imposta sostitutiva è applicata dal soggetto conferente in via provvisoria fino al realizzarsi dell'accesso al regime speciale (comma 119 bis, art. 1, della legge finanziaria 2007, come introdotto dall'art. 20, comma1, lett. b) del d.l. n. 133 del 2014). Si precisa che qualora l'accesso al regime speciale non si realizzi, l'imposta è rideterminata e dovuta in via ordinaria entro la fine del quarto periodo d'imposta successivo alla presentazione dell'opzione e l'imposta corrisposta in via provvisoria costituisce credito d'imposta da scomputare ai sensi del decreto legislativo 9 luglio 1997, n. 241.

# Nei **righi RQ11 e RQ12** va indicato:

- n in **colonna 1** il codice fiscale del soggetto conferitario di immobili e/o di diritti reali su immobili;
- n in **colonna 2**, l'importo delle plusvalenze realizzate all'atto del conferimento di immobili e di diritti reali su immobili.

Nel **rigo RQ13, colonna 1**, va indicato l'importo da assoggettare ad imposta sostitutiva del 20 per cento sulle plusvalenze realizzate all'atto del conferimento, dato dalla somma degli importi di cui alle colonne 2 dei righi RQ11 e RQ12; l'imposta da versare va indicata in **colonna 2**.

L'imposta sostitutiva deve essere versata in un massimo di cinque rate annuali di pari importo, la prima delle quali entro il termine previsto per il versamento a saldo delle imposte sui redditi relative al periodo d'imposta nel quale avviene il conferimento. In tal caso nel **rigo RQ14**, va indicato l'importo della prima rata.

L'importo da versare può essere compensato ai sensi del decreto legislativo 9 luglio 1997, n. 241.

In caso di rateazione, sull'importo delle rate successive alla prima si applicano gli interessi, nella misura del tasso di sconto aumentato di un punto percentuale, da versare contestualmente al versamento di ciascuna delle predette rate.

Nel caso in cui i righi non siano sufficienti a fini dell'indicazione di tutti i conferimenti effettuati, deve essere utilizzato un ulteriore quadro RQ, avendo cura di numerarlo progressivamente compilando la casella "Mod. N." posta in altro a destra.

# SEZIONE IV – Imposte sostitutive sulle deduzioni extracontabili (art. 1, e 48 della L. n. 244/2007)

L'art. 1, comma 33, lett. q), della legge 24 dicembre 2007 n. 244 (Finanziaria 2008) ha modificato l'art. 109, comma 4, lett. b) del TUIR, prevedendo con effetto dal periodo d'imposta successivo a quello in corso al 31 dicembre 2007, la soppressione della facoltà per il contribuente di dedurre nell'apposito prospetto, (quadro EC), gli ammortamenti dei beni materiali e immateriali, le altre rettifiche di valore, gli accantonamenti, le spese relative a studi e ricerche di sviluppo e le differenze tra i canoni di locazione finanziaria di cui all'articolo 102, comma 7, del TUIR e la somma degli ammortamenti dei beni acquisiti in locazione finanziaria e degli interessi passivi che derivano dai relativi contratti imputati a conto economico. In via transitoria è fatta salva l'applicazione delle disposizioni dell'articolo 109, comma 4, lettera b), terzo, quarto e quinto periodo, del TUIR, nel testo previgente alle modifiche apportate dalla predetta legge n. 244 del 2007, per il recupero delle eccedenze risultanti alla fine del periodo d'imposta in corso al 31 dicembre 2007.

La sezione deve essere compilata dai soggetti che, ai sensi dell'art. 1, comma 48, della legge 24 dicembre 2007, n. 244 (Finanziaria 2008) optano nella presente dichiarazione per il riallineamento delle differenze tra il valore civile e il valore fiscale dei beni e degli altri elementi la cui deduzione (avvenuta in apposito prospetto della dichiarazione dei redditi, quadro EC) non è più ammessa a seguito della soppressione della facoltà ai sensi dell'art. 1, comma 33, lett. q), della legge finanziaria 2008 (che ha modificato l'art. 109, comma 4, lett. b) del TUIR). Le predette divergenze possono essere recuperate a tassazione, con conseguente cessazione del vincolo fiscale su utili e patrimonio netto, mediante opzione per l'applicazione di un'imposta sostitutiva delle imposte sui redditi e dell'IRAP, con aliquota del 12 per cento sulla parte dei maggiori valori ricompresi nel limite di 5 milioni di euro, del 14 per cento sulla parte dei maggiori valori che eccede i 5 milioni di euro e fino a dieci milioni di euro e del 16 per cento sulla parte dei maggiori valori che eccede i 10 milioni di euro.

L'applicazione dell'imposta sostitutiva può essere anche parziale e, in tal caso, deve essere richiesta per classi omogenee di deduzioni extracontabili, corrispondenti alle colonne da 1 a 6 dei righi RQ15, RQ16 e RQ17.

Si precisa che nel caso in cui l'opzione per l'imposta sostitutiva sia esercitata dal contribuente in più periodi d'imposta in relazione a classi distinte di beni e altri elementi, ai fini della determinazione delle aliquote progressive applicabili, assumono rilevanza anche le differenze di valori assoggettate a imposta sostitutiva nei precedenti periodi d'imposta.

L'assoggettamento a imposta sostitutiva riguarda, comunque, per ciascuna classe omogenea oggetto di riallineamento, l'intero ammontare delle differenze civili e fiscali risultanti dalle dichiarazioni dei redditi relative al periodo d'imposta oggetto della presente dichiarazione dei redditi.

Con decreto del Ministro dell'economia e delle finanze del 3 marzo 2008 sono state adottate le disposizioni attuative per la definizione delle modalità, dei termini e degli effetti dell'esercizio dell'opzione.

Ai sensi dell'art. 2 comma 3 del Decreto del 3 marzo 2008 l'opzione per l'imposta sostitutiva comporta la disapplicazione, in relazione alle differenze di valore ad essa assoggettate, delle disposizioni di cui al comma 51, secondo periodo, dell'articolo 1 della legge finanziaria 2008, concernenti il recupero a tassazione in quote costanti delle medesime differenze agli effetti dell'IRAP e il corrispondente svincolo delle riserve in sospensione d'imposta.

Il prospetto va compilato per effettuare il recupero a tassazione delle differenze originate dalle deduzioni extracontabili pregresse.

A tal fine nei righi successivi vanno indicati gli ammontari delle deduzioni extracontabili oggetto di riallineamento (ammortamenti, altre rettifiche dei beni diversi da quelli ammortizzabili e accantonamenti ai fondi per rischi ed oneri la cui deduzione sia stata espressamente ammessa dalla disciplina del reddito d'impresa) e precisamente i singoli importi relativi:

- n nel **rigo RQ15**, **colonna 1**, ai beni materiali, **colonna 2**, agli impianti e macchinari, **colonna 3**, ai fabbricati strumentali, **colonna 4**, ai beni immateriali, **colonna 5**, alle spese di ricerca e sviluppo e, **colonna 6**, all'avviamento;
- n nel **rigo RQ16**, **colonna 3**, alle opere e servizi ultrannuali, **colonna 4**, ai titoli obbligazionari e similari, **colonna 5**, alle partecipazioni immobilizzate e, **colonna 6**, alle partecipazioni del circolante;
- nel rigo RQ17, colonna 1, al fondo rischi e svalutazione crediti, colonna 2, al fondo spese lavori ciclici, colonna 3, al fondo spese ripristino e sostituzione, **colonna 4**, al fondo operazioni e concorsi a premio, **colonna 5**, al fondo per imposte deducibili.

Nella **colonna 7** dei righi da **RQ15** a **RQ17** va indicato l'importo corrispondente alla somma delle colonne da 1 a 6 dei predetti singoli righi. L'importo dell'imposta sostitutiva dovuta va determinato complessivamente applicando le aliquote del 12, 14 e 16 per cento agli scaglioni previsti al comma 48, art. 1, legge n. 244 del 2007 e va indicato nel rigo **RQ18, colonna 3**; si precisa che tali scaglioni vanno applicati al totale, indicato in **colonna 1** del predetto rigo RQ18, risultate dalla somma degli importi indicati alla colonna 7 dei predetti righi da RQ15 a RQ17. Nel caso in cui l'opzione per l'imposta sostitutiva sia stata già esercitata in parte dal contribuente nei periodi d'imposta precedenti, ai fini della determinazione delle aliquote progressive applicabili, assumono rilevanza anche le differenze di valori precedentemente assoggettate a imposta sostitutiva e indicate in **colonna 2** del citato rigo RQ18.

Se l'applicazione dell'imposta sostitutiva riguarda i beni materiali e immateriali indicati nel rigo RQ15 e gli stessi sono ceduti nel corso dello stesso periodo d'imposta di esercizio dell'opzione, anteriormente al versamento della prima rata dovuta, le differenze tra valori civili e fiscali relativi ai beni ceduti sono escluse dalla base imponibile dell'imposta sostitutiva.

L'imposta sostitutiva deve essere versata obbligatoriamente in tre rate annuali, utilizzando il codice tributo 1123, la prima, pari al 30 per cento, entro il termine previsto per il versamento a saldo delle imposte sui redditi relative al periodo d'imposta con riferimento al quale è stata esercitata l'opzione; la seconda, pari al 40 per cento, e la terza, pari al 30 per cento, entro il termine rispettivamente previsto per il versamento a saldo delle imposte sui redditi relative ai due periodi d'imposta successivi; sulla seconda e sulla terza rata sono dovuti gli interessi nella misura del 2,5 per cento annuali.

A tal fine nel **rigo RQ19** va indicato l'importo della prima rata annuale pari al 30 per cento dell'importo indicato al rigo RQ18, colonna 3. Si fa presente che le modalità di versamento restano immutate in caso di opzioni parziali esercitate in periodi d'imposta diversi.

Il riallineamento dei valori civili e fiscali conseguente all'applicazione dell'imposta sostitutiva produce effetti a partire dall'inizio del periodo d'imposta nel corso del quale, ai sensi dell'articolo 1, comma 4, del decreto del 3 marzo 2008 si considera effettuata l'opzione per la disciplina. A partire dalla stessa data, opera l'eliminazione del corrispondente vincolo di disponibilità gravante sulle riserve in sospensione d'imposta.

## SEZIONE XII – Tassa etica

La sezione deve essere compilata dai soggetti che esercitano le attività di produzione, distribuzione, vendita e rappresentazione di materiale pornografico e di incitamento alla violenza ai fini della determinazione dell'addizionale alle imposte sui redditi istituita con il comma 466 dell'articolo 1 della legge 23 dicembre 2005, n. 266 (finanziaria 2006), come modificato dall'art. 31 comma 3, del decreto legge 29 novembre 2008, n. 185, convertito, con modificazioni, dalla legge 28 gennaio 2009 n. 2.

Il medesimo art. 31 del predetto decreto legge ha, inoltre, modificato il citato comma 466, disponendo che per materiale pornografico si intendono i giornali quotidiani o periodici, con i relativi supporti integrativi, e ogni opera teatrale, letteraria, cinematografica, audiovisiva o multimediale, anche realizzata o riprodotta su supporto informatico o telematico, in cui siano presenti immagini o scene contenenti atti sessuali espliciti e non simulati tra adulti consenzienti, come determinati con un apposito decreto del Presidente del Consiglio dei Ministri 13 marzo 2009, su proposta del Ministro per i beni e le attività culturali.

A tal fine nella **colonna 1** del **rigo RQ49** va indicato l'ammontare del reddito complessivo netto proporzionalmente corrispondente all'ammontare dei ricavi derivanti dalle predette attività. Si ricorda che ai fini della determinazione della predetta quota di reddito, le spese e gli altri componenti negativi relativi a beni e servizi adibiti promiscuamente alle predette attività e ad altre attività, sono deducibili in base al rapporto tra l'ammontare dei ricavi e degli altri proventi o dei compensi derivanti da tali attività e l'ammontare complessivo di tutti i ricavi e proventi o compensi. Nella **colonna 2** va indicato l'ammontare dell'addizionale, pari al 25 per cento dell'importo di cui alla colonna 1. Nella **colonna 3** va indicata l'eccedenza di imposta risultante dalla dichiarazione relativa al periodo d'imposta precedente che non è stata chiesta a rimborso, ma riportata in compensazione e in **colonna 4** l'eccedenza indicata in colonna 3 e utilizzata in compensazione con il modello F24 entro la data di presentazione della dichiarazione.

Nella **colonna 5**, va indicata la somma degli acconti versati. Nella **colonna 6** va indicato l'importo degli acconti dovuti ma non ancora versati alla data di presentazione della dichiarazione (da comprendere nell'importo di cui a colonna 5) in quanto si è goduto della sospensione dei termini sulla base di specifici provvedimenti emanati per eventi eccezionali. L'importo di questi acconti sarà versato dal contribuente con le modalità e nei termini che saranno previsti da un apposito decreto per la ripresa della riscossione delle somme sospese. La **colonna 7** e la **colonna 8** vanno compilate per indicare l'imposta a debito o a credito, pari al risultato della seguente somma algebrica:

## RQ49 col. 2 – RQ49 col. 3 + RQ49 col. 4 – RQ49 col. 5

Se il risultato è positivo, tale importo va indicato nella colonna 5 (imposta a debito) e va riportato nel quadro RX, al rigo RX36, colonna 1, seguendo le relative indicazioni. Tale imposta va versata utilizzando il codice tributo 4005.

Se il risultato è negativo, tale importo va indicato nella colonna 6 (imposta a credito). Tale eccedenza è utilizzabile in compensazione ai sensi dell'art. 17 del Dlgs. n. 241 del 1997, pertanto deve essere riportata nel rigo RX36 colonna 2.

## SEZIONE XXI – Adeguamento agli studi di settore ai fini IVA

La sezione deve essere compilata dai contribuenti che intendano adeguarsi alle risultanze degli studi di settore per l'anno d'imposta 2016 ai fini IVA, versando la maggiore imposta dovuta entro il termine del versamento a saldo dell'imposta sul reddito utilizzando il modello F24, codice tributo 6494, e con le medesime modalità previste per i pagamenti rateali delle somme dovute a titolo di saldo e di acconto delle imposte dall'articolo 20 del decreto legislativo 9 luglio 1997, n. 241.

In particolare, nella **colonna 1** del **rigo RQ80** devono essere indicati i maggiori corrispettivi ai fini IVA e nella **colonna 2** la relativa imposta. I dati relativi all'adeguamento agli studi di settore ai fini delle imposte dirette devono invece essere riportati negli appositi campi contenuti nei quadri di determinazione del reddito (RE, RF o RG).

## SEZIONE XXII – Esclusione di beni immobili strumentali dal patrimonio dell'impresa (art. 1, comma 121, L. 208/2015)

Gli imprenditori individuali che, alla data del 31 ottobre 2015, possiedono beni immobili strumentali indicati nell'articolo 43, comma 2, del TUIR, possono, entro il 31 maggio 2016, optare per l'esclusione dei beni stessi dal patrimonio dell'impresa. L'opzione ha effetto dal periodo di imposta in corso alla data del 1° gennaio 2016 e viene esercitata mediante il pagamento di un'imposta sostitutiva dell'imposta sul reddito delle persone fisiche e dell'imposta regionale sulle attività produttive. L'opzione può riguardare esclusivamente i beni immobili strumentali per destinazione o strumentali per natura. Gli stessi devono essere annotati nell'inventario o, per le imprese in contabilità semplificata, nel registro dei beni ammortizzabili, ai sensi dell'articolo 65, comma 1, del TUIR (vedasi Circolare dell'Agenzia delle entrate n. 26 del 1° giugno 2016).

L'imposta sostitutiva è pari all'8 per cento della differenza tra il valore normale di tali beni ed il relativo valore fiscalmente riconosciuto. (art. 1, comma 121, della legge 28 dicembre 2015, n. 208).

Su richiesta dell'imprenditore e nel rispetto delle condizioni prescritte, il valore normale dell'immobile può essere determinato in misura pari a quello risultante dall'applicazione all'ammontare delle rendite risultanti in catasto dei moltiplicatori determinati con i criteri e le modalità previsti dal primo periodo del comma 4 dell'art. 52 del testo unico delle disposizioni concernenti l'imposta di registro, di cui al decreto del Presidente della Repubblica 26 aprile 1986, n. 131, ovvero in misura compresa tra tale importo e quello risultante ai sensi dell'art. 9 TUIR. Nel caso in cui l'immobile sia posseduto in comunione, rileva solo la quota parte del valore normale di pertinenza dell'imprenditore. L'esercizio dell'opzione deve ritenersi perfezionato con l'indicazione nel presente prospetto dei valori dei beni immobili estromessi e della

relativa imposta sostitutiva. La mancanza di base imponibile non preclude la possibilità di fruire della disciplina agevolativa (Circolare dell'Agenzia delle entrate n. 26 del 1° giugno 2016).

Si precisa che le minusvalenze che si generano per effetto dell'esclusione di beni dal patrimonio dell'impresa non possono essere utilizzate per ridurre l'imponibile da assoggettare a imposta sostitutiva. Pertanto, ai soli fini della compilazione della presente sezione, in caso di contemporanea presenza di beni per i quali emergono plusvalenze e/o componenti positivi e di beni per i quali emergono minusvalenze non deducibili, per questi ultimi si assume quale costo fiscale da riportare nella colonna 2 del rigo RQ81 un importo non superiore al valore normale, già indicato nella colonna 1 dello stesso rigo.

Nel **rigo RQ81** va indicato:

- **–** in **colonna 1**, l'ammontare del valore normale dei beni immobili strumentali estromessi dal patrimonio dell'impresa;
- **–** in **colonna 2**, il costo fiscalmente riconosciuto relativo ai beni di colonna 1;
- **–** in **colonna 3**, la base imponibile pari alla differenza tra gli importi indicati nelle colonne 1 e 2 del presente rigo; in caso di risultato negativo l'importo va preceduto dal segno "-"
- Nel **rigo RQ82** va indicato:

**–** in **colonna 1**, l'importo indicato nella colonna 3 del rigo RQ81; in caso di risultato negativo la presente colonna non va compilata;

**–** in **colonna 2**, l'imposta sostitutiva dovuta ai sensi della legge 28 dicembre 2015, n. 208;

Il versamento è effettuato con i criteri di cui al decreto legislativo 9 luglio 1997, n. 241, pagando il 60 per cento dell'imposta sostitutiva entro il 30 novembre 2016 e la restante parte entro il 16 giugno 2017,

Per il versamento dell'imposta sostitutiva per l'estromissione dei beni immobili strumentali dall'impresa individuale va utilizzato il codice tributo "1127" (vedi risoluzione n. 73/E del 13 settembre 2016).

## SEZIONE XXIII – Rivalutazione dei beni d'impresa e delle partecipazioni

L'art. 1, commi da 556 a 564, della legge 11 dicembre 2016, n. 232 (legge di Bilancio 2017, di seguito "legge") ha previsto la possibilità di rivalutare i beni d'impresa e le partecipazioni, nonché di affrancare il saldo attivo della rivalutazione.

Ai fini dell'attuazione delle citate disposizioni, il comma 562 dell'art. 1 della legge fa rinvio, in quanto compatibili, alle disposizioni degli artt. 11, 13, 14 e 15 della legge 21 novembre 2000, n. 342, a quelle del regolamento di cui al decreto del Ministro delle finanze 13 aprile 2001, n. 162, nonché alle disposizioni del regolamento di cui al decreto del Ministro dell'economia e delle finanze 19 aprile 2002, n. 86, e dei commi 475, 477 e 478 dell'art. 1 della legge 30 dicembre 2004, n. 311.

La Sezione XXIII-A va compilata dai soggetti che non adottano i principi contabili internazionali nella redazione del bilancio e che, anche in deroga all'art. 2426 del codice civile e ad ogni altra disposizione di legge vigente in materia, si sono avvalsi della facoltà di rivalutare i beni d'impresa e le partecipazioni di cui alla sezione II del capo I della legge 21 novembre 2000, n. 342, ad esclusione degli immobili alla cui produzione o al cui scambio è diretta l'attività di impresa, risultanti dal bilancio dell'esercizio in corso al 31 dicembre 2015.

La rivalutazione, che deve riguardare tutti i beni appartenenti alla stessa categoria omogenea, va eseguita nel bilancio o rendiconto dell'esercizio successivo a quello in corso al 31 dicembre 2015.

Il saldo attivo risultante dalle rivalutazioni deve essere imputato al capitale o accantonato in una speciale riserva designata con riferimento alla legge in esame. Il maggior valore attribuito ai beni in sede di rivalutazione si considera riconosciuto ai fini delle imposte sui redditi e dell'IRAP a decorrere dal terzo esercizio successivo a quello con riferimento al quale la rivalutazione è stata eseguita, mediante il versamento di un'imposta sostitutiva delle imposte sui redditi e dell'IRAP e di eventuali addizionali nella misura del 16 per cento per i beni ammortizzabili e del 12 per cento per i beni non ammortizzabili.

Nel **rigo RQ86** va indicato, in **colonna 1**, l'ammontare dei maggiori valori attribuiti ai beni ammortizzabili e, in **colonna 2**, l'imposta sostitutiva pari al 16 per cento dell'ammontare di colonna 1.

Nel **rigo RQ87** va indicato, in **colonna 1**, l'ammontare dei maggiori valori attribuiti ai beni non ammortizzabili diversi dalle partecipazioni e, in **colonna 2**, l'imposta sostitutiva pari al 12 per cento dell'ammontare di colonna 1.

Nel **rigo RQ88** va indicato, in **colonna 1**, l'ammontare dei maggiori valori attribuiti alle partecipazioni in società controllate o collegate e, in **colonna 2**, l'imposta sostitutiva pari al 12 per cento dell'ammontare di colonna 1.

La Sezione XXIII-B va compilata dai soggetti che, ai sensi del comma 562 dell'art. 1 della legge, si sono avvalsi della facoltà di cui all'art. 14 della legge 21 novembre 2000, n. 342, di affrancare ai fini fiscali i maggiori valori che risultano iscritti nel bilancio dell'esercizio in corso al 31 dicembre 2015, a condizione che i relativi beni, purché ricompresi tra quelli previsti dall'art. 10 della legge n. 342 del 2000, siano ancora presenti nel bilancio in cui è operato il riallineamento.

Per tali soggetti, per l'importo corrispondente ai maggiori valori oggetto di riallineamento, al netto dell'imposta sostitutiva di cui al comma 559 dell'art. 1 della legge, è vincolata una riserva in sospensione di imposta ai fini fiscali che può essere affrancata ai sensi del comma 558. Nel **rigo RQ89** va indicato, in **colonna 1**, l'ammontare dei maggiori valori attribuiti ai beni ammortizzabili e, in **colonna 2**, l'imposta sostitutiva pari al 16 per cento dell'ammontare di colonna 1.

Nel rigo **RQ90** va indicato, in **colonna 1**, l'ammontare dei maggiori valori attribuiti ai beni non ammortizzabili diversi dalle partecipazioni e, in **colonna 2**, l'imposta sostitutiva pari al 12 per cento dell'ammontare di colonna 1.

Nel rigo **RQ91** va indicato, in **colonna 1**, l'ammontare dei maggiori valori attribuiti alle partecipazioni in società controllate o collegate e, in **colonna 2**, l'imposta sostitutiva pari al 12 per cento dell'ammontare di colonna 1.

Nel rigo **RQ92** va indicato il totale delle imposte versate, risultante dalla somma degli importi di cui alla colonna 2 dei righi da RQ86 a RQ91. L'imposta sostitutiva di cui al comma 559 dell'art. 1 della legge è versata in un'unica rata entro il termine di versamento del saldo delle imposte sui redditi dovute per il periodo di imposta con riferimento al quale la rivalutazione è eseguita. Gli importi da versare possono essere compensati ai sensi del decreto legislativo 9 luglio 1997, n. 241.

Per il versamento dell'imposta sostitutiva va utilizzato il codice tributo 1811.

La **Sezione XXIII-C** è riservata:

- n ai soggetti che abbiano proceduto alla rivalutazione dei beni di impresa e delle partecipazioni, i quali possono affrancare, in tutto o in parte, il saldo di rivalutazione risultante;
- n ai soggetti che abbiano proceduto al riallineamento dei valori, i quali possono affrancare la riserva vincolata in sospensione d'imposta ai fini fiscali.

L'affrancamento è effettuato con l'applicazione di un'imposta sostitutiva delle imposte sui redditi, dell'IRAP e di eventuali addizionali, nella misura del 10 per cento.

L'imposta sostitutiva di cui al comma 558 dell'art. 1 della legge è versata in un'unica rata entro il termine di versamento del saldo delle imposte sui redditi dovute per il periodo di imposta con riferimento al quale la rivalutazione è eseguita. Gli importi da versare possono essere compensati ai sensi del decreto legislativo 9 luglio 1997, n. 241.

Nel rigo **RQ93**, in **colonna 1**, va indicato l'importo da assoggettare ad imposta sostitutiva e, in **colonna 2**, l'imposta sostitutiva pari al 10 per cento dell'importo di colonna 1.

Per il versamento dell'imposta sostitutiva va utilizzato il codice tributo 1813.

#### SEZIONE XXIV – Altre imposte sostitutive

La presente sezione va utilizzata in caso di opzione per l'applicazione di un'imposta sostitutiva diversa da quelle previste nelle sezioni precedenti.

In particolare, nel rigo RQ99 va indicato:

- $\blacksquare$  in colonna 1, il codice tributo dell'imposta sostitutiva
- in colonna 2, l'imponibile da assoggettare a tassazione;
- $\blacksquare$  in colonna 3, l'aliquota dell'imposta sostitutiva;
- n in colonna 4, l'imposta dovuta, pari al prodotto tra l'importo indicato in colonna 2 e l'aliquota indicata in colonna 3.

## 10. Istruzioni per la compilazione del quadro RU

#### **PREMESSA**

Il presente quadro deve essere compilato dai soggetti che fruiscono dei crediti d'imposta derivanti da agevolazioni concesse alle imprese.

Il quadro è composto da cinque sezioni:

n la sezione I è riservata all'indicazione di tutti i crediti d'imposta da riportare nella dichiarazione dei redditi, escluso il credito d'imposta; "Caro petrolio" (da indicare nella sezione II) e il credito d'imposta "Nuovi investimenti nelle aree svantaggiate ex art. 1, comma 271, L.

296/2006" (da esporre nella sezione IV. La sezione I è "multi modulo" e va compilata tante volte quanti sono i crediti di cui il contribuente ha beneficiato nel periodo d'imposta cui si riferisce la dichiarazione dei redditi. In particolare, per ciascuna agevolazione fruita devono essere indicati nella sezione I il codice identificativo del credito (desumibile dalla tabella riportata in calce alle istruzioni del presente quadro) ed i relativi dati. Inoltre, nella casella "Mod. N." posta in alto a destra del quadro, va indicato il numero del modulo compilato. Si evidenzia che la sezione contiene le informazioni relative a tutti i crediti d'imposta da indicare nella medesima, con la conseguenza che alcuni righi e/o colonne possono essere compilati solamente con riferimento a taluni crediti d'imposta. Per ciascun credito d'imposta, le relative istruzioni contengono indicazioni sui campi da compilare;

- n la sezione II è destinata al credito d'imposta a favore degli autotrasportatori per il consumo di gasolio (Caro petrolio);
- n la sezione IV è destinata al credito d'imposta per nuovi investimenti nelle aree svantaggiate di cui alla legge n. 296/2006;
- n la sezione V è riservata all'indicazione dei crediti d'imposta residui non più riportati specificatamente nel presente quadro (Altri crediti d'imposta); n la sezione VI è suddivisa in tre sotto sezioni e contiene le informazioni relative ai crediti d'imposta ricevuti (VI-A) e trasferiti (VI-B) nonché ai crediti eccedenti il limite annuale di utilizzo (VI-C).

I soggetti che attribuiscono i crediti d'imposta ai propri soci o associati devono indicare nell'apposito rigo "Credito d'imposta trasferito", presente in ciascuna sezione del quadro, l'importo del credito d'imposta distribuito ai soci, riportando nella sezione VI-B i dati dei singoli soci o associati. I soci devono esporre l'importo ricevuto nel rigo "Credito d'imposta ricevuto" della sezione relativa al credito trasferito e riportare nella sezione VI-A i dati del soggetto cedente.

# NOVITÀ DEL QUADRO

Nel quadro sono state aggiunte le seguenti agevolazioni:

- n credito d'imposta per le bonifiche dei siti di interesse nazionale, istituito dall'art. 4 del decreto-legge n. 145/2013;
- n credito d'imposta per la sostituzione di autocaravan, istituito dall'art.1, comma 85, della legge n. 208/2015;
- n credito d'imposta per gli investimenti in beni strumentali nuovi, istituito dall'art. 1, comma 98, della legge n. 208/2015;
- n credito d'imposta per l'acquisto di strumenti musicali, istituito dall'art.1, comma 984, della legge n. 208/2015;
- n credito d'imposta per le erogazioni liberali in favore degli istituti scolastici (school-bonus), istituito dall'art. 1, commi da 145 a 150, della legge n. 107/2015;
- n credito d'imposta per gli interventi di bonifica dall'amianto, istituito dall'art. 56 della legge n. 221/2015.

Nel quadro non è più riportato il credito d'imposta "Nuovo lavoro stabile nel Mezzogiorno" (codice credito "82"), istituito dall'art. 2 D.L. 70/2011, atteso che si è concluso il periodo di utilizzo previsto dalla relativa disciplina (il credito poteva essere fruito entro il 31 dicembre 2015).

## LIMITE DI UTILIZZO DEI CREDITI D'IMPOSTA DEL QUADRO RU

Si ricorda che per effetto di quanto disposto dall'art. 1, commi da 53 a 57, della legge n. 244 del 2007, a decorrere dall'anno 2008, i crediti d'imposta da indicare nel presente quadro possono essere utilizzati, anche in deroga alle disposizioni previste dalle singole norme istitutive, in misura non superiore a euro 250.000 annui. L'ammontare eccedente è riportato in avanti anche oltre il limite temporale eventualmente previsto dalle singole leggi istitutive ed è comunque compensabile per l'intero importo residuo a partire dal terzo anno successivo a quello in cui si genera l'eccedenza. Con la risoluzione n. 9/DF del 3 aprile 2008 il Ministero dell'economia e delle finanze – Dipartimento delle Finanze ha precisato che il limite di 250.000 euro si cumula con il limite generale alle compensazioni previsto dall'articolo 25, comma 2, del decreto legislativo 9 luglio 1997, n. 241. La medesima risoluzione, inoltre, ha specificato che, qualora in un determinato anno siano effettuate compensazioni per un importo inferiore al limite generale, i crediti da quadro RU possono essere utilizzati anche oltre lo specifico limite dei 250.000 euro, fino a colmare la differenza non utilizzata del limite generale.

A decorrere dal 1° gennaio 2014, il limite dei crediti d'imposta e dei contributi compensabili ai sensi dell'art. 17 del decreto legislativo n. 241/1997 è di euro 700.000 (art. 9, comma 2, del decreto-legge n. 35/2013).

Il limite di utilizzo di cui all'art. 1, comma 53, della legge n. 244/2007 non si applica, per espressa previsione normativa, ai seguenti crediti d'imposta:

- n credito d'imposta di cui all'articolo 1, commi da 280 a 283, della legge n. 296 del 2006 (Ricerca e sviluppo);
- n credito d'imposta previsto dall'articolo 1, commi da 271 a 279, della legge n. 296/2006 (Nuovi investimenti nella aree svantaggiate), al quale il limite non si applica a partire dal 1º gennaio 2010;
- n crediti d'imposta di cui all'articolo 29 del decreto legge 31 dicembre 2007, n. 248 (Incentivi per la rottamazione e per l'acquisto, con rottamazione, di autoveicoli e motocicli);
- n crediti d'imposta per il settore cinematografico istituiti dalla legge n. 244/2007 e dalla legge n. 220/2016;
- n credito d'imposta derivante dalla trasformazione di attività per imposte anticipate iscritte in bilancio di cui all'articolo 2, comma 55, del decreto legge n. 225/2010;
- n credito d'imposta per la ricerca scientifica, istituito dall'articolo 1 del decreto-legge n. 70/2011;
- n credito d'imposta a favore degli autotrasportatori (Caro petrolio) istituito dall' articolo 1 del decreto-legge n. 265 del 2000. Il limite non si applica con riferimento al credito d'imposta riferito ai consumi effettuati a partire dal 2012;
- n credito d'imposta a favore delle imprese che assumono lavoratori dipendenti altamente qualificati, di cui all'articolo 24 del citato decreto-legge n. 83/2012, convertito dalla legge n. 134/2012.
- n credito d'imposta per le erogazioni liberali a sostegno della cultura, istituito dall'art. 1 del decreto-legge n. 83/2014;
- n credito d'imposta per investimenti in beni strumentali nuovi, istituito dall'art. 18 del decreto-legge n. 91/2014;
- n credito d'imposta a favore degli autotrasportatori per l'acquisizione di beni capitali e per la formazione del personale, istituiti dall'art. 32-bis del decreto-legge n. 133/2014
- n credito d'imposta per attività di ricerca e sviluppo, istituito dall'art. 3 del decreto-legge n. 145/2013, come sostituito dall'art. 1, comma 35, Legge 190/2014;
- n credito d'imposta in favore degli enti di previdenza obbligatoria e delle forme di previdenza complementare, istituito dall'art. 1, commi da 91 a 94, della legge n. 190/2014;
- n credito d'imposta per l'acquisto di beni strumentali nuovi, istituito dall'art.1, comma 98, della legge n. 208/2015;
- n credito d'imposta per i versamenti al Fondo per il contrasto della povertà educativa minorile, istituito dall'art. 1, comma 394, della legge n. 208/2015;
- n credito d'imposta a favore delle fondazioni bancarie per i versamenti ai Fondi speciali, istituito dall'art.1, comma 578, della legge n. 232/2016.

Ai sensi dell'articolo 1, comma 10, del decreto legge 10 febbraio 2009, n. 5, convertito, con modificazioni, dalla legge 9 aprile 2009, n. 9, il tetto previsto dal citato comma 53 non si applica ai crediti d'imposta spettanti a titolo di rimborso di contributi anticipati sotto forma di sconto sul prezzo di vendita di un bene o servizio.

Ai fini della verifica del limite di utilizzo nonché della determinazione dell'ammontare eccedente relativo all'anno 2016, deve essere compilata la sezione VI-C.

## REGOLE DI CARATTERE GENERALE APPLICABILI AI CREDITI D'IMPOSTA DEL QUADRO RU

Si riportano di seguito le regole di carattere generale applicabili ai crediti d'imposta:

n salvo espressa deroga, non danno diritto a rimborso anche qualora non risultino completamente utilizzati;

n possono essere utilizzati, secondo le modalità previste dalle norme istitutive delle singole agevolazioni, in compensazione ai sensi del D.Lgs. n. 241 del 1997 e/o in compensazione, in sede di dichiarazione, delle imposte e delle ritenute specificatamente individuate dalle norme istitutive. L'importo del credito indebitamente utilizzato può essere versato, unitamente ai relativi interessi, beneficiando della riduzione della sanzione (ravvedimento ex art. 13 del D.Lgs. n. 472 del 1997, come modificato da ultimo dall'art 1, comma 637, della legge 23 dicembre 2014, n. 190). **Per le informazioni sulle sanzioni e sul ravvedimento riguardanti indebiti utilizzi di crediti d'imposta si rimanda al sito internet dell'Agenzia delle entrate www.agenziaentrate.gov.it.** 

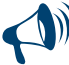

**Per agevolare la compilazione del quadro, la numerazione delle sezioni e dei righi è identica in tutti i modelli REDDITI e la stessa non è consecutiva.**

## SEZIONE I -– Crediti d'imposta

Nella presente sezione devono essere indicati i crediti d'imposta sotto riportati.

Per ciascuna agevolazione deve essere compilato un apposito modulo nel quale vanno esposti il codice identificativo del credito vantato (codice credito), nonché i dati previsti nei righi da RU2 a RU12. Il codice credito è indicato a fianco della descrizione di ciascun credito d'imposta e nella tabella riportata in calce.

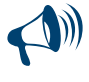

**Alcuni righi e/o colonne possono essere compilati solo con riferimento a taluni crediti d'imposta. Nella parte delle istruzioni relativa a ciascun credito sono indicati i righi e le colonne che possono o meno essere compilati e sono fornite dettagliate indicazioni sulla modalità di compilazione di alcuni righi. Tale modalità di compilazione della sezione deriva dalla disciplina di ciascuna agevolazione.**

In particolare, nella **sezione I** va indicato:

- n nel **rigo RU1**, **colonna 1**, il codice identificativo del credito d'imposta. Tale codice è indicato in corrispondenza della descrizione di ciascun credito nonché nella tabella riportata in calce alle istruzioni del presente quadro. Nel rigo è presente un campo per riportare la descrizione del credito d'imposta (il dato non va trasmesso all'Agenzia delle Entrate);
- nel rigo RU1, colonna 3, da compilare esclusivamente con riferimento al credito d'imposta "79" Investimenti Regione Siciliana, l'anno di presentazione dell'istanza di attribuzione del credito. Per la compilazione del rigo, si rinvia alla parte delle istruzioni dedicata alla descrizione del credito;
- nel rigo RU2, l'ammontare del credito d'imposta residuo, relativo all'agevolazione indicata nel rigo RU1, risultante dal rigo RU12 della precedente dichiarazione Mod. UNICO 2016;
- nel rigo RU3, l'ammontare del credito d'imposta ricevuto. Il rigo va compilato dai soggetti che hanno ricevuto in veste di soci, beneficiari di Trust o cessionari il credito d'imposta indicato nel rigo RU1 Per l'individuazione dei crediti che possono essere oggetto di cessione, si rinvia alla descrizione dei singoli crediti d'imposta. I dati dei crediti d'imposta ricevuti devono essere esposti nella sezione VI-A;
- n nel **rigo RU5**, **colonna 1**, da compilare con riferimento al credito "01" Teleriscaldamento con biomassa ed energia geotermica, l'ammontare del credito maturato nel periodo d'imposta cui si riferisce la presente dichiarazione relativo ai costi di collegamento alla rete;
- n nel **rigo RU5**, **colonna 3**, l'ammontare complessivo del credito maturato nel periodo d'imposta cui si riferisce la presente dichiarazione, compreso l'importo di colonna 1;
- nel rigo RU6, l'ammontare del credito utilizzato in compensazione ai sensi del D. Lgs. n. 241 del 1997 nel periodo d'imposta cui si riferisce la presente dichiarazione, avendo cura di riportare gli utilizzi effettuati con il codice tributo relativo al credito indicato nel rigo RU1;
- nel rigo RU7, colonne 1, 2, 3, 4, 5 e 6, l'ammontare del credito utilizzato in dichiarazione in diminuzione delle imposte e ritenute indicate nelle predette colonne.

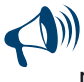

**L'importo del credito indicato nella colonna "importi a credito" del modello di pagamento F24, utilizzato in compensazione per il versamento delle imposte e ritenute previste nelle colonne da 1 a 6, non deve essere riportato in questo rigo ma va indicato esclusivamente nel rigo RU6.** 

Il rigo può essere compilato con riferimento ai crediti contraddistinti dai codici "02" Esercenti sale cinematografiche, "17" Incentivi per la ricerca scientifica, "20" Veicoli elettrici, a metano o a GPL, "85" Incentivi sostituzione veicoli ex D.L. 83/2012. In particolare, indicare:

- n nella **colonna 1**, l'ammontare del credito utilizzato in diminuzione delle ritenute alla fonte sulle retribuzioni dei lavoratori dipendenti dovute per l'anno 2016. Il rigo può essere compilato con riferimento ai crediti contraddistinti dai codici "20" e "85";
- n nelle **colonne 2** e **3**, l'ammontare del credito utilizzato in diminuzione, rispettivamente, dei versamenti periodici e dell'acconto e del versamento del saldo dell'IVA dovuta per l'anno 2016;
- n nelle **colonne 4** e **5**, l'ammontare del credito utilizzato in diminuzione dei versamenti, rispettivamente, degli acconti e del saldo dell'IR-PEF relativa al periodo d'imposta cui si riferisce la presente dichiarazione. Le colonne possono essere compilate con riferimento ai crediti contraddistinti dai codici "17", "20" e "85";
- n nella **colonna 6**, l'ammontare del credito utilizzato in diminuzione dell'imposta sostitutiva di cui alla legge n. 342 del 2000 relativa al periodo di imposta cui si riferisce la presente dichiarazione. La colonna può essere compilata con riferimento ai crediti contraddistinti dai codici "17" e "20";
- nel rigo RU8, l'ammontare del credito di cui al rigo RU6 versato a seguito di ravvedimento, con il modello di pagamento F24, nel periodo d'imposta cui si riferisce la presente dichiarazione e fino alla data di presentazione della medesima, al netto dei relativi interessi e sanzioni;
- nel rigo RU9, l'ammontare del credito d'imposta ceduto ai sensi dell'articolo 1260 del codice civile. I dati identificativi dei soggetti cessionari nonché l'importo del credito ceduto devono essere esposti nella sezione VI-B. Il rigo può essere compilato con riferimento ai crediti d'imposta per i quali le relative norme istitutive ne prevedono la cessione a terzi. Per l'individuazione dei crediti che possono essere oggetto di cessione, si rinvia alla descrizione dei singoli crediti d'imposta.
- nel rigo RU11, l'importo del credito richiesto a rimborso. Il rigo può essere compilato con riferimento ai crediti d'imposta "01" Teleriscaldamento con biomassa ed energia geotermica e "05" Esercizio di servizio di taxi. Per quanto riguarda il credito d'imposta per gli esercenti del servizio taxi, nel rigo va indicato l'importo dei buoni d'imposta di cui si chiede il rilascio alla competente circoscrizione doganale;
- n nel **rigo RU12**, l'ammontare del credito residuo da riportare nella successiva dichiarazione, risultante dalla differenza tra la somma degli importi indicati nei righi RU2, RU3, RU5, colonna 3, e RU8 e la somma degli importi indicati nei righi RU6, RU7, RU9 e RU11. Per le modalità e termini di utilizzo del credito residuo si rinvia alle istruzioni relative a ciascun credito d'imposta. Il rigo non può essere compilato con riferimento al credito contraddistinto dal codice "38" Recupero contributo SSN.

Si riportano di seguito i crediti d'imposta da indicare nella sezione.

## Teleriscaldamento con biomassa ed energia geotermica -– Codice credito 01

**Teleriscaldamento alimentato con biomassa ed energia geotermica (art. 8, c.10, L. n. 448/98; art. 4, D.L. 268/2000; art. 60, L. 342/2000; art. 29, L. 388/2000; art. 6, D.L. 356/2001; art. 1, c. 394, lett. d), L. 296/2006; art. 1, c. 240, L. 244/2007; art. 2, c. 12, L. 203/2008; D.P.C.M. 20 febbraio 2014)**

L'articolo 8, comma 10, lett. f), della legge 23 dicembre 1998, n. 448, come modificato dall'art. 60 della legge 21 novembre 2000, n. 342, ha istituito un credito d'imposta per i gestori di reti di teleriscaldamento alimentato con biomassa e con energia geotermica. A favore dei medesimi gestori, l'art. 29 della legge n. 388 del 2000 ha riconosciuto un ulteriore credito d'imposta per il collegamento alle reti di teleriscaldamento. Il credito d'imposta è fruibile, ai sensi di quanto disposto con il D.L. n. 268 del 2000, previa presentazione di un'autodichiarazione del credito maturato agli uffici locali dell'Agenzia delle entrate. Il credito non utilizzato in compensazione può essere richiesto a rimborso nella dichiarazione dei redditi oppure utilizzato successivamente in compensazione ai sensi dell'art. 17 del D.Lgs. n. 241 del 1997.

Per le modalità di utilizzazione di detti crediti, si fa rinvio alla circolare dell'Agenzia delle entrate n. 95 del 31 ottobre 2001.

Il credito d'imposta è utilizzabile in F24 mediante il **codice tributo** "**6737**".

- In particolare, nella sezione va indicato:
- n nel **rigo RU5**, **colonna 1**, l'ammontare del credito maturato nel periodo d'imposta cui si riferisce la presente dichiarazione ai sensi dell'art. 29 della legge n. 388 del 2000, già compreso nell'importo di colonna 3;
- nel rigo RU5, colonna 3, l'ammontare complessivo del credito maturato nel periodo d'imposta cui si riferisce la presente dichiarazione, compreso l'importo di colonna 1;

nel **rigo RU11**, l'ammontare del credito d'imposta richiesto a rimborso.

I righi RU7 e RU9 non possono essere compilati.

# Esercenti sale cinematografiche –- Codice credito 02

**Credito d'imposta per esercenti sale cinematografiche (art. 20, D.Lgs. 60/99; D.I. 310/2000; D.P.C.M. 20 febbraio 2014; L. 220/2016)**

Con il codice credito "02" deve essere indicato nella presente sezione il credito d'imposta a favore degli esercenti delle sale cinematografiche istituito dall'art. 20 del D.Lgs. 26 febbraio 1999, n. 60. Le modalità applicative dell'agevolazione sono disciplinate con decreto interministeriale n. 310 del 22 settembre 2000.

Detto credito, commisurato ai corrispettivi al netto dell'IVA, può essere utilizzato nei periodi successivi a quello di riferimento, in diminuzione dell'IVA dovuta in sede di liquidazione o mediante compensazione ai sensi dell'art. 17 del D.Lgs. n. 241 del 1997. Per la determinazione del credito, il periodo di riferimento è ancorato al regime contabile adottato dall'esercente ai fini della liquidazione dell'IVA.

Per effetto di quanto disposto dall'art. 1 del DPCM del 20 febbraio 2014, a decorrere dal 2014 l'importo agevolato, calcolato secondo le disposizioni istitutive e attuative del credito, è ridotto del 15 per cento.

Il credito d'imposta è utilizzabile in F24 mediante il **codice tributo "6604"**.

In particolare, nel **rigo RU7**, **colonne 2** e **3**, va indicato l'ammontare del credito utilizzato in diminuzione, rispettivamente, dei versamenti periodici e dell'acconto e del versamento del saldo dell'IVA dovuta per l'anno 2016 .

I righi RU5 colonna 1, RU7, colonne 1, 4, 5, 6, RU9 e RU11 non possono essere compilati.

# Incentivi occupazionali ex art. 7 L. 388/2000 e art. 63 L. 289/2002 -– Codice credito 03

**Incentivi occupazionali (art. 7, L. 388/2000; art. 2, D.L. 209/2002; art. 63, L. 289/2002; art. 1, c. 412, lett. b), L. 266/2005)** Con il codice credito "03", deve essere indicato l'importo residuo relativo:

- n al credito d'imposta previsto dall'art. 7 della legge n. 388 del 2000 e dall'art. 63, comma 1, lett. a), primo periodo, della legge n. 289 del 2002, fruibile in forma automatica;
- n al credito d'imposta di cui all'art. 63, comma 1, lett. a), secondo e terzo periodo, e lett. b) della legge n. 289 del 2002, fruibile previo assenso dell'Agenzia delle entrate.

Il credito residuo può essere utilizzato entro i limiti temporali previsti dalla sopra citata normativa (si veda al riguardo la circolare n. 16 del 9 aprile 2004).

Si rammenta che il credito d'imposta per le assunzioni nelle aree svantaggiate era fruibile nel rispetto della normativa comunitaria in materia di aiuti "*de minimis*".

Il credito d'imposta "automatico" è utilizzabile in F24 mediante i **codici tributo** "**6732**" – "**6733**" – "**6744**" – "**6745**" – "**6751**" – "**6758**"; il credito fruibile ad istanza è utilizzabile tramite i **codici tributo** "**6752**" – "**6753**" – "**6754**" – "**6755**" – "**6756**" – "**6757**".

Nella sezione possono essere compilati solamente i righi RU2, RU3, RU6, RU8 e RU12 ed, in particolare, nel **rigo RU6**, va indicato l'ammontare complessivo del credito utilizzato in compensazione ai sensi del D.Lgs. n. 241 del 1997 nel periodo d'imposta cui si riferisce la presente dichiarazione tramite i codici tributo sopra indicati.

## Esercizio di servizio di taxi -– Codice credito 05

**Credito d'imposta concesso ai titolari di licenza per l'esercizio del servizio taxi (art. 20, D.L. 331/93; D.Lgs. 504/95; art. 1, D.L. 265/2000; art. 23, L. 388/2000; D.P.C.M. 20 febbraio 2014)**

Con il codice credito "05", va indicato nella presente sezione il credito d'imposta a favore delle imprese titolari di licenza per l'esercizio

del servizio di taxi o di autorizzazione per l'esercizio del servizio di noleggio con conducente. L'agevolazione, prima limitata ai veicoli alimentati a benzina o GPL, è stata estesa, dal 1° gennaio 2001, anche a quelli alimentati a gasolio e a metano.

Le modalità di attribuzione del credito d'imposta sono disciplinate dai decreti ministeriali 29 marzo 1994 e 27 settembre 1995.

Il credito d'imposta concesso per l'anno 2016 deve essere indicato, a pena di decadenza, nella presente dichiarazione dei redditi. Il credito d'imposta concesso dal 1° gennaio 2001 può essere utilizzato esclusivamente in compensazione ai sensi dell'art. 17 del D.Lgs. n. 241 del 1997, salvo che non si richieda il rilascio di buoni d'imposta alle circoscrizioni doganali competenti per territorio ai sensi del D.M. 27 settembre 1995.

Nella sezione va indicato:

nel rigo RU6, l'ammontare del credito utilizzato in compensazione ai sensi del D.Lgs. n. 241 del 1997 nel periodo d'imposta cui si riferisce la presente dichiarazione tramite il **codice tributo "6715"**;

n nel **rigo RU11**, l'ammontare del credito d'imposta per il quale si chiede il rilascio del buono d'imposta.

I righi RU5, colonna 1, RU7 e RU9 non possono essere compilati.

## Investimenti in agricoltura (ex art. 11 D.L. 138/2002 e art. 69 L. 289/2002) -– Codice credito 09

**Credito d'imposta per investimenti in agricoltura (art. 11, D.L. 138/2002; art. 69, L. 289/2002)**

Con il codice credito "09" va indicato il credito d'imposta residuo relativo agli investimenti in agricoltura realizzati entro il 31 dicembre 2006 ed indicati nell'istanza accolta dall'Agenzia delle entrate negli anni 2002, 2003 e/o 2004. Si rammenta che il credito d'imposta residuo riferito agli investimenti avviati anteriormente alla data dell'8 luglio 2002 deve essere esposto nella presente sezione indicando il codice credito "VS".

Il credito d'imposta è utilizzabile in F24 mediante il **codice tributo** "**6743**".

Nella sezione possono essere compilati solamente i righi RU2, RU3, RU6, RU8 e RU12.

## Investimenti (ex art. 8 L. 388/2000) -– Codice credito VS

**Credito d'imposta per gli investimenti nelle aree svantaggiate (art. 8, L. 388/2000; art. 10, D.L. 138/2002; art. 62, L. 289/2002; art. 1, c. 412, L. 266/2005)**

Con il codice credito "VS" va indicato l'importo residuo del credito d'imposta previsto dall'articolo 8 della legge n. 388 del 2000, relativo agli investimenti nelle aree svantaggiate avviati anteriormente alla data dell'8 luglio 2002.

Il credito d'imposta è fruibile, in via automatica, nelle misure determinate con i decreti del Ministero dell'economia e delle finanze 2 aprile 2003 e 6 agosto 2003 e con le delibere del CIPE n. 19 del 29 settembre 2004 e n. 34 del 27 maggio 2005, utilizzando il **codice tributo** "**6734**". Per ulteriori approfondimenti in ordine alle misure di utilizzo del credito, si rinvia alla circolare dell'Agenzia delle entrate n. 51 del 29 novembre 2005. Si ricorda che il codice credito "VS" identifica anche il credito residuo relativo agli investimenti in agricoltura, limitatamente a quelli avviati prima dell'8 luglio 2002 (il credito residuo relativo agli investimenti in agricoltura indicati nell'istanza accolta dall'Agenzia delle entrate negli anni 2002, 2003 e/o 2004 deve essere riportato nella presente sezione utilizzando il codice credito "09"). Con il codice credito "VS" possono essere compilati esclusivamente i righi RU2, RU3, RU6, RU8 e RU12.

Investimenti (ex art. 10 D.L. 138/2002) -– Codice credito TS

**Credito d'imposta per gli investimenti nelle aree svantaggiate (art. 10, D.L. 138/2002; art. 62, L. 289/2002; art. 1, c. 412, L. 266/2005)**

Con il codice credito "TS" va indicato l'importo residuo del credito d'imposta relativo agli investimenti realizzati ai sensi dell'art. 10 del D.L. n. 138 del 2002 convertito, con modificazioni, dalla legge n. 178 del 2002. Trattasi del credito d'imposta per gli investimenti avviati a decorrere dall'8 luglio 2002 ed indicati nell'istanza presentata nel 2002. Il credito d'imposta è fruibile utilizzando il **codice tributo** "**6742**". Con il codice credito "TS" possono essere compilati solamente i righi RU2, RU3, RU6, RU8 e RU12.

## Incentivi per la ricerca scientifica -– Codice credito 17

**Credito di imposta per la ricerca scientifica (art. 5, L. 449/97; D.L. 275/98; D.Lgs. 297/99, art. 14 D.M. 593/2000)**

L'art. 5 della legge 27 dicembre 1997, n. 449, al fine di potenziare l'attività di ricerca, prevede a favore delle piccole e medie imprese un contributo, le cui modalità di concessione sono state disciplinate con regolamento n. 275 del 1998 e con Decreto del Ministro dell'Università e della Ricerca scientifica e tecnologica n. 593 del 2000. Il credito di imposta deve essere indicato, a pena di decadenza, nella dichiarazione dei redditi relativa al periodo d'imposta nel quale il credito è concesso.

Per la compensazione in F24 è utilizzabile il **codice tributo** "**6701**".

I righi RU5, colonna 1, RU7, colonna 1, RU9 e RU11 non possono essere compilati.

## Veicoli elettrici, a metano o a GPL -– Codice credito 20

**Credito di imposta per l'acquisto di veicoli a trazione elettrica, alimentati a metano o GPL e per l'installazione di impianti di alimentazione a metano o GPL (art. 1, c. 2, D.L. 324/97; D.M. 256/1998; art. 6, c. 4, L. 140/1999; art. 145, c. 6, L. 388/2000; D.M. 5 aprile 2001; art. 28, L. 273/2002; D.M. 183/2003; art. 1, c. 53 e 54, L. 239/2004; art. 5 sexies, D.L. 203/2005; D.I. 2 marzo 2006; art. 2, c. 59, D.L. 262/2006, come sostituito dall'art. 1, c. 238, L. 296/2006; D.P.C.M. 20 febbraio 2014)**

Con il codice credito "20", va indicato il credito d'imposta previsto dall'art. 1, comma 2, del D.L. n. 324/1997 a favore delle imprese costruttrici o importatrici e degli installatori di impianti di alimentazione a gas metano o a GPL per il recupero dell'importo del contributo statale riconosciuto alle persone fisiche per l'acquisto di autoveicoli elettrici, a metano o a GPL, motocicli e ciclomotori elettrici e biciclette a pedalata assistita ovvero per l'installazione di un impianto alimentato a metano o GPL. L'art. 1, comma 54, della legge 23 agosto 2004, n. 239 ha esteso l'erogazione del contributo anche a favore delle persone giuridiche. Il contributo previsto per l'installazione di impianti a metano o GPL può essere recuperato, per effetto di quanto previsto dall'art. 5 sexies del decreto-legge 30 settembre 2005, n. 203, anche dai soggetti appartenenti alla filiera di settore, secondo le modalità definite con accordo di programma tra il Ministero delle Attività Produttive e le associazioni di settore maggiormente rappresentative, allegato al decreto interministeriale 2 marzo 2006.

Per la compensazione in F24 è utilizzabile il **codice tributo** "**6709**".

Il credito d'imposta può essere ceduto ai sensi dell'art. 1260 del codice civile.

I righi RU5 e RU11 non possono essere compilati.

## Assunzione detenuti -– Codice credito 24

**Credito d'imposta assunzione lavoratori detenuti (art. 4, L. 193/2000; D.L. 146/2013; DI 87/2002; D.L. 78/2013; D.L. 101/2013; D.L. 146/2013; D.I. 148/2014)**

Con il codice credito "24" va indicato il credito d'imposta previsto dalla legge 22 giugno 2000, n. 193, e successive modificazioni, per le assunzioni di lavoratori detenuti. Le modalità attuative del credito d'imposta sono disciplinate dal decreto del Ministro della giustizia n. 148 del 24 luglio 2014. Il provvedimento del Direttore dell'Agenzia delle entrate del 27 novembre 2015 definisce modalità di utilizzo in compensazione del credito d'imposta.

Il credito d'imposta è cumulabile con altri benefici, ed è utilizzabile in compensazione ai sensi del D.Lgs. n. 241 del 1997.

Per la fruizione del credito d'imposta, a decorrere dal 2016, il modello F24 deve essere presentato esclusivamente mediante i servizi telematici offerti dall'Agenzia delle entrate, pena il rifiuto dell'operazione di versamento, utilizzando il codice tributo "6858".

Nella sezione possono essere compilati esclusivamente i righi RU2, RU3, RU5 colonna 3, RU6, RU8 e RU12. In particolare, nel **rigo RU5, colonna 3**, va indicato l'ammontare del credito maturato nel periodo d'imposta, nei limiti dell'importo concesso dal Ministero della giustizia.

#### Mezzi antincendio e autoambulanze -– Codice credito 28

**Acquisto di autoambulanze e mezzi antincendio da parte di associazioni di volontariato ed ONLUS (art. 20, D.L. 269/2003)** L'articolo 20 del D.L. 30 settembre 2003, n. 269, convertito, con modificazioni, dalla legge 24 novembre 2003, n. 326, ha stabilito modalità alternative per il conseguimento del contributo di cui all'art. 96, c. 1, della legge n. 342 del 2000, prevedendo a favore delle associazioni di volontariato e delle ONLUS un contributo per l'acquisto di autoambulanze e mezzi antincendio nella misura del 20 per cento del prezzo complessivo di acquisto, mediante corrispondente riduzione del medesimo prezzo praticata dal venditore.

Il venditore, a sua volta, recupera le somme corrispondenti alla riduzione praticata mediante compensazione, ai sensi dell'art. 17 del D.Lgs n. 241/1997, utilizzando il **codice tributo** "**6769**".

Il credito d'imposta può essere ceduto ai sensi dell'art. 1260 del codice civile.

Nella sezione possono essere compilati esclusivamente i righi RU2, RU3, RU5, colonna 3, RU6, RU8, RU9 e RU12.

### Regimi fiscali agevolati -– Codice credito 30

**Credito d'imposta per l'acquisto delle apparecchiature informatiche (artt. 13 e 14, L. 388/2000; art. 1, D.M. 7 febbraio 2003)** Con il codice credito "30" va indicato l'importo residuo del credito d'imposta istituito dall'articolo 13, comma 5, della legge n. 388 del 2000 per l'acquisto delle apparecchiature informatiche da parte delle persone fisiche che hanno optato per il regime fiscale agevolato per le nuove iniziative imprenditoriali e di lavoro autonomo previsto dalla medesima legge. Il credito d'imposta è cessato alla data del 31 dicembre 2014 (art. 1, comma 85, legge 23 dicembre 2014, n. 190).

Per la fruizione del contributo sono utilizzabili i **codici tributo** "**6735**" e "**6763**" relativi, rispettivamente, al regime automatico e a quello ad istanza. Nella sezione va indicato anche il credito residuo, con i relativi utilizzi, riferito al contributo previsto dall'art 14 della citata legge n. 388/2000 a favore dei soggetti aderenti al regime fiscale delle attività marginali, non più vigente dal 1° gennaio 2008 a seguito della sua abrogazione disposta dall'articolo 1, comma 116, della legge n. 244/2007. Per la fruizione del credito di cui all'art. 14 della legge n. 388 del 2000 sono utilizzabili **i codici tributo** "**6738**" e "**6764**" relativi, rispettivamente, al regime automatico e a quello ad istanza. Nella sezione possono essere compilati esclusivamente i righi RU2, RU3, RU6, RU8 e RU12.

## Software per farmacie –- Codice credito 34

**Credito d'imposta a favore delle farmacie private e pubbliche per l'acquisto del software (art. 50, c. 6, D.L. 269/2003; art. 9, D.L. 282/2004)**

L'articolo 50, comma 6, del D.L. 30 settembre 2003, n. 269, convertito, con modificazioni, dalla legge 24 novembre 2003, n. 326, come modificato dall'art. 9 del D.L. n. 282 del 29 novembre 2004, ha previsto a favore delle farmacie private e pubbliche un credito d'imposta, in misura pari ad euro 250, per l'acquisto del software certificato da utilizzare per la trasmissione dei dati delle ricette mediche. Il credito d'imposta è utilizzabile in compensazione ai sensi del D.Lgs. n. 241 del 1997, successivamente alla data di comunicazione dell'avviso di corretta installazione e funzionamento del software da parte del Ministero dell'economia e delle finanze, mediante il **codice tributo** "**6779**". Nella sezione possono essere compilati esclusivamente i righi RU2, RU3, RU5, colonna 3, RU6, RU8 e RU12.

#### Recupero contributo S.S.N. –- Codice credito 38

**Credito d'imposta per il recupero del contributo versato al S.S.N. dagli autotrasportatori (art. 1, comma 103, L. 266/2005, art. 1, comma 396, L. 296/2006; art. 1, comma 169, L. 244/2007; art. 2, comma 3, L. 203/2008)**

La legge 23 dicembre 2005, n. 266, all'articolo 1, comma 103, ha riconosciuto agli autotrasportatori il diritto di recuperare, mediante compensazione ai sensi dell'art. 17 del decreto legislativo 9 luglio 1997, n. 241, sui versamenti effettuati dal 1° gennaio al 31 dicembre 2006, le somme pagate nel periodo d'imposta 2005 a titolo di contributo al Servizio Sanitario Nazionale sui premi di assicurazione per la responsabilità civile per i danni derivanti dalla circolazione dei veicoli a motore, adibiti al trasporto di merci aventi massa complessiva a pieno carico non inferiore a 11,5 tonnellate e omologati ai sensi del decreto del Ministro dell'Ambiente 23 marzo 1992 (G.U. n. 77 del 1 aprile 1992), fino a concorrenza di euro 300 per ciascun veicolo.

La misura agevolativa è stata rifinanziata per l'anno 2016, per il recupero delle somme versate a titolo di contributo al Servizio Sanitario Nazionale nell'anno 2015 (articolo 1, comma 652, della legge n. 208 del 2015).

Nella sezione possono essere compilati esclusivamente i righi RU3, RU5, colonna 3, RU6 e RU8 ed, in particolare, va indicato:

n nel **rigo RU5**, **colonna 3**, l'ammontare del credito spettante in relazione alle somme versate nell'anno 2015;

n nel **rigo RU6**, l'ammontare del credito utilizzato in compensazione ai sensi del D.Lgs. n. 241 del 1997 nell'anno 2016 tramite il **codice tributo** "**6793**".

Rottamazione autoveicoli per il trasporto promiscuo (ex art. 1, c. 224, L. 296/2006) – Codice credito 41 **Credito d'imposta per la rottamazione di autoveicoli per il trasporto promiscuo (art. 1, comma 224, L. 296/2006; art. 13, D.L. 7/2007)**

Nella sezione va indicato, con il codice credito 41, l'importo residuo relativo al credito d'imposta istituito dalla legge 27 dicembre 2006, n. 296, articolo 1, comma 224, per la rottamazione di autoveicoli per il trasporto promiscuo, immatricolati come «euro 0» o «euro 1», consegnati ad un demolitore dal 1° gennaio 2007 al 31 dicembre 2007.

Tale contributo è stato anticipato dal centro autorizzato che ha effettuato la rottamazione il quale recupera il corrispondente importo mediante credito d'imposta da utilizzare in compensazione ai sensi dell'articolo 17 del decreto legislativo 9 luglio 1997, n. 241. Per la compensazione in F24 è utilizzabile il **codice tributo** "**6794**".

Nella sezione possono essere compilati esclusivamente i righi RU2, RU3, RU6, RU8, RU9 e RU12.

### Acquisto e rottamazione autovetture ed autoveicoli (ex art. 1, c. 226, L. 296/2006) – Codice credito 42

**Credito d'imposta per l'acquisto e la rottamazione di autovetture ed autoveicoli per il trasporto promiscuo (art. 1, comma 226, L. 296/2006)**

Nella sezione va indicato, con il codice credito 42, l'importo residuo relativo al credito d'imposta istituito dalla legge 27 dicembre 2006, n. 296, articolo 1, comma 226, per la sostituzione, realizzata attraverso la demolizione, di autovetture ed autoveicoli per il trasporto promiscuo immatricolati come «euro 0» o «euro 1», con autovetture nuove immatricolate come «euro 4» o «euro 5», che emettono non oltre 140 grammi di CO2 al chilometro.

L'agevolazione spettava per l'acquisto, risultante da contratto stipulato a decorrere dal 3 ottobre 2006 e fino al 31 dicembre 2007, di veicoli nuovi da immatricolare entro il 31 marzo 2008. Tale contributo veniva riconosciuto all'acquirente del veicolo dal venditore, il quale ne otteneva il rimborso dall'impresa costruttrice o importatrice del veicolo nuovo. Questi ultimi recuperano il contributo mediante credito d'imposta da utilizzare in compensazione ai sensi dell'art. 17 del decreto legislativo 9 luglio 1997, n. 241.

L'agevolazione competeva nel rispetto della normativa comunitaria in materia di aiuti *"de minimis*".

Per la compensazione in F24 è utilizzabile il **codice tributo** "**6795**".

Nella sezione possono essere compilati esclusivamente i righi RU2, RU3, RU6, RU8, RU9 e RU12.

### Acquisto e rottamazione autocarri (ex art. 1, c. 227, L. 296/2006) – Codice credito 43

**Credito d'imposta per l'acquisto e la rottamazione di autocarri (art. 1, comma 227, L. 296/2006)**

Nella sezione va indicato, con il codice credito 43, l'importo residuo relativo al credito d'imposta istituito dalla legge 27 dicembre 2006, n. 296, articolo 1, comma 227, per la sostituzione, realizzata attraverso la demolizione, di veicoli immatricolati come «euro 0» o «euro 1» con veicoli nuovi a minore impatto ambientale, di peso complessivo non superiore a 3,5 tonnellate, immatricolati come «euro 4» o «euro 5». L'agevolazione spettava per l'acquisto, risultante da contratto stipulato a decorrere dal 3 ottobre 2006 e fino al 31 dicembre 2007, di veicoli nuovi da immatricolare entro il 31 marzo 2008.

Tale contributo veniva riconosciuto all'acquirente del veicolo dal venditore, il quale ne otteneva il rimborso dall'impresa costruttrice o importatrice del veicolo nuovo. Questi ultimi recuperano il contributo mediante credito d'imposta da utilizzare in compensazione ai sensi dell'art. 17 del decreto legislativo 9 luglio 1997, n. 241.

L'agevolazione competeva nel rispetto della normativa comunitaria in materia di aiuti *"de minimis*". Per la compensazione in F24 è utilizzabile il **codice tributo** "**6796**".

Nella sezione possono essere compilati esclusivamente i righi RU2, RU3, RU6, RU8, RU9 e RU12.

#### Acquisto veicoli ecologici (ex art. 1, c. 228, L. 296/2006) – Codice credito 44

**Credito d'imposta per l'acquisto di autovetture ed autocarri elettrici, ovvero alimentati ad idrogeno, a metano o a GPL (art. 1, comma 228, L. 296/2006)**

Nella sezione va indicato, con il codice credito 44, l'importo residuo relativo al credito d'imposta istituito dalla legge 27 dicembre 2006, n. 296, articolo 1, comma 228, per l'acquisto di autovetture e di autocarri, nuovi ed omologati dal costruttore per la circolazione mediante alimentazione, esclusiva o doppia, del motore con gas metano o GPL, nonché mediante alimentazione elettrica ovvero ad idrogeno.

L'agevolazione spettava per l'acquisto, risultante da contratto stipulato a decorrere dal 3 ottobre 2006 e fino al 31 dicembre 2009, di veicoli nuovi da immatricolare entro il 31 marzo 2010.

Tale contributo veniva riconosciuto all'acquirente del veicolo dal venditore, il quale ne otteneva il rimborso dall'impresa costruttrice o importatrice del veicolo nuovo. Questi ultimi recuperano il contributo mediante credito d'imposta da utilizzare in compensazione ai sensi dell'art. 17 del decreto legislativo 9 luglio 1997, n. 241.

L'agevolazione competeva nel rispetto della normativa comunitaria in materia di aiuti *"de minimis*".

Per la compensazione in F24 è utilizzabile il **codice tributo** "**6797**".

Nella sezione possono essere compilati esclusivamente i righi RU2, RU3, RU6, RU8, RU9 e RU12.

## Acquisto e rottamazione motocicli (ex art. 1, c. 236, L. 296/2006) – Codice credito 45

**Credito d'imposta per l'acquisto e la rottamazione di motocicli (art. 1, comma 236, L. 296/2006)**

Nella sezione va indicato, con il codice credito 45, l'importo residuo relativo al credito d'imposta istituito dalla legge 27 dicembre 2006, n. 296, articolo 1, comma 236, per l'acquisto di un motociclo nuovo di categoria «euro 3», con contestuale sostituzione, realizzata attraverso la demolizione, di un motociclo appartenente alla categoria «euro 0».

L'agevolazione spettava per l'acquisto, risultante da contratto stipulato a decorrere dal 1° dicembre 2006 e fino al 31 dicembre 2007, di motocicli nuovi da immatricolare entro il 31 marzo 2008.

Tale contributo veniva anticipato dal venditore, il quale lo recupera mediante credito d'imposta da utilizzare in compensazione ai sensi dell'art. 17 del decreto legislativo 9 luglio 1997, n. 241.

L'agevolazione competeva nel rispetto della normativa comunitaria in materia di aiuti *"de minimis*".

Per la compensazione in F24 è utilizzabile il **codice tributo** "**6798**".

Nella sezione possono essere compilati esclusivamente i righi RU2, RU3, RU6, RU8, RU9 e RU12.

#### Promozione pubblicitaria imprese agricole – Codice credito 48

**Credito d'imposta per investimenti delle imprese agricole ed agroalimentari in attività di promozione pubblicitaria in mercati esteri (art. 1, commi da 1088 a 1090, L. 296/2006; art. 42 D.L. 159/2007; art. 1 D.L. 171/2008)**

Nella sezione va indicato, con il codice credito "48", l'importo residuo relativo al credito d'imposta riconosciuto dall'articolo 1, commi da 1088 a 1090, della legge n. 296 del 2006, come sostituito dall'art. 1 del decreto legge n. 171 del 2008, convertito con modificazioni dalla legge 30 dicembre 2008, n. 205, come modificata dal decreto legge 30 dicembre 2008, n. 207, a favore delle imprese agricole ed agroalimentari, per gli anni 2008 e 2009, per la promozione all'estero dei prodotti di qualità. Alle imprese diverse dalle piccole e medie imprese che producono prodotti agroalimentari non ricompresi nell'allegato I del Trattato istitutivo della Comunità europea il credito di imposta è riconosciuto nei limiti del regolamento (CE) n. 1998/2006 della Commissione, del 15 dicembre 2006, relativo agli aiuti di importanza minore *"de minimis".*

Il decreto del Ministro dell'economia e delle finanze, di concerto con il Ministro delle politiche agricole alimentari e forestali, 24 luglio 2009 ha disciplinato le modalità di accesso all'agevolazione. Il credito d'imposta è utilizzabile in compensazione ai sensi dell'art. 17 del D.lgs. n. 241 del 1997, tramite il **codice tributo** "**6825**", successivamente alla comunicazione di riconoscimento del medesimo.

Il credito d'imposta deve essere indicato, a pena di decadenza, sia nella dichiarazione dei redditi relativa al periodo d'imposta nel corso del quale il contributo è concesso sia nelle dichiarazioni relative ai periodi d'imposta nei quali il credito è utilizzato.

Nella sezione possono essere compilati esclusivamente i righi RU2, RU3, RU6, RU8 e RU12.

## Ricerca e Sviluppo – Codice credito 49

**Credito d'imposta per investimenti in attività di ricerca e sviluppo (art. 1, commi da 280 a 283, L. 296/2006; art. 1, comma 66, L. 244/2007; D.L. 185/2008; D.I. 4 marzo 2011)**

Con il codice credito "49" va indicato il credito residuo relativo al credito d'imposta istituito dall'articolo 1, commi da 280 a 283, della legge 27 dicembre 2006, n. 296, per gli investimenti in attività di ricerca e sviluppo realizzati a decorrere dal periodo d'imposta successivo a quello in corso al 31 dicembre 2006 e fino alla chiusura del periodo d'imposta in corso alla data del 31 dicembre 2009.

Il credito d'imposta è utilizzabile in compensazione ai sensi del D.Lgs. n. 241 del 1997 mediante il **codice tributo** "**6808**". Il credito di imposta fruibile ai sensi del decreto interministeriale 4 marzo 2011 va esposto nel modello F24 indicando, quale anno di riferimento, sempre l'anno 2011 (Comunicato Stampa del 15 aprile 2011 dell'Agenzia delle Entrate).

Si ricorda che il credito d'imposta deve essere indicato, a pena di decadenza, nella dichiarazione dei redditi e che lo stesso non è assoggettato al limite di utilizzo annuale previsto dall'art. 1, comma 53, della legge n. 244 del 2007.

Nella sezione possono essere compilati esclusivamente i righi RU2, RU3, RU6, RU8 e RU12.

## Agricoltura 2007 (ex art. 1, c 1075, L. 269/2006) – Codice credito 50

**Credito d'imposta in agricoltura – anno 2007 (art. 1, comma 1075, L. 296/2006; D.M. 6 luglio 2007)**

Con il codice credito "50" va indicato il credito d'imposta previsto dall'articolo 1, comma 1075, della legge 27 dicembre 2006, n. 296, a favore degli imprenditori agricoli di cui all'art. 1 del decreto legislativo 18 maggio 2001, n. 228, per gli investimenti in agricoltura. Il medesimo articolo 1 ha disposto che il credito si applichi con le modalità di cui all'articolo 11 del decreto-legge 8 luglio 2002, n. 138, convertito, con modificazioni, dalla legge 8 agosto 2002, n. 178.

Il decreto del Ministro delle politiche agricole alimentari e forestali 6 luglio 2007 ha disciplinato le modalità di riconoscimento della agevolazione per l'anno 2007.

Beneficiano del credito d'imposta i soggetti che hanno ottenuto dall'Agenzia delle Entrate l'accoglimento dell'istanza di attribuzione del credito (Mod. IIA).

Il contributo è utilizzabile esclusivamente in compensazione ai sensi del decreto legislativo 9 luglio 1997, n. 241, successivamente alla comunicazione di avvenuto riconoscimento del medesimo.

I righi RU5, RU7, RU9 e RU11 non possono essere compilati.

## Imprese di autotrasporto merci – Codice credito 51

**Credito d'imposta a favore delle imprese di autotrasporto merci (art. 12 D.L. 81/2007; D.P.R. 227/2007)**

Con il codice credito "51" va indicato nella presente sezione l'importo residuo relativo al contributo previsto dall'articolo 2, comma 2, del regolamento di cui al D.P.R. 27 settembre 2007, n. 227, per gli investimenti realizzati dalle imprese di autotrasporto merci, fruibile ai sensi dell'art. 12 del decreto legge 2 luglio 2007, n. 81, mediante credito d'imposta. Il credito è utilizzabile in compensazione ai sensi dell'articolo 17 del decreto legislativo 9 luglio 1997, n. 241, e successive modificazioni, tramite il **codice tributo** "**6810**". Nella sezione possono essere compilati esclusivamente i righi RU2, RU3, RU6, RU8 e RU12.

## Misure sicurezza PMI – Codice credito 53

**Credito d'imposta per l'adozione di misure di prevenzione degli atti illeciti (art. 1, commi da 228 a 232, L. 244/ 2007)**

Nella sezione va indicato, con il codice credito "53", l'importo residuo relativo al credito d'imposta previsto dall'articolo 1, commi da 228 a 232, della legge 24 dicembre 2007, n. 244, per i periodi d'imposta 2008, 2009 e 2010 a favore delle piccole e medie imprese commerciali di vendita al dettaglio e all'ingrosso e di quelle di somministrazione di alimenti e bevande per le spese sostenute per l'adozione di misure finalizzate a prevenire il rischio del compimento di atti illeciti da parte di terzi, compresa l'installazione di apparecchi di videosorveglianza. Il decreto del Ministro dell'economia e delle finanze 6 febbraio 2008 disciplina le modalità di riconoscimento del credito d'imposta.

L'agevolazione competeva nel rispetto della regola *"de minimis"* di cui al regolamento (CE) n. 1998/2006 della Commissione, del 15 dicembre 2006.

Hanno diritto al contributo le imprese che hanno ottenuto dall'Agenzia delle entrate l'assenso in relazione all'istanza presentata utilizzando il modello "IMS".

Il credito deve essere indicato, a pena di decadenza, sia nella dichiarazione dei redditi relativa al periodo d'imposta nel quale è stato concesso sia nelle dichiarazioni relative ai periodi d'imposta nei quali il credito è stato utilizzato.

Il credito d'imposta è utilizzabile in compensazione ai sensi dell'art. 17 del D.lgs. n. 241 del 1997, mediante il **codice tributo** "**6804".** Nella sezione possono essere compilati esclusivamente i righi RU2, RU3, RU6, RU8 e RU12.

## Misure sicurezza rivenditori generi monopolio – Codice credito 54

**Credito d'imposta a favore dei rivenditori di generi di monopolio per le spese relative agli impianti di sicurezza (art. 1, commi da 233 a 237, L n. 244/ 2007)**

Nella sezione va indicato, con il codice credito "54", l'importo residuo relativo al credito d'imposta previsto dall'articolo. 1, commi da 233 a 237, della legge 24 dicembre 2007, n. 244, per i periodi d'imposta 2008, 2009 e 2010 a favore degli esercenti attività di rivendita di generi di monopolio, operanti in base a concessione amministrativa, per le spese sostenute per l'acquisizione e l'installazione di impianti e attrezzature di sicurezza e per favorire la diffusione degli strumenti di pagamento con moneta elettronica, al fine di prevenire il compimento di atti illeciti ai loro danni. Con decreto del Ministro dell'economia e delle finanze 6 febbraio 2008 sono disciplinate le modalità di riconoscimento del credito d'imposta. L'agevolazione competeva nel rispetto della regola "*de minimis"* di cui al regolamento (CE) n. 1998/2006 della Commissione, del 15 dicembre 2006. Hanno diritto al contributo i rivenditori di generi di monopolio che hanno ottenuto dall'Agenzia delle entrate l'assenso in relazione all'istanza presentata utilizzando il modello "IMS".

Il credito d'imposta deve essere indicato, a pena di decadenza, sia nella dichiarazione dei redditi relativa al periodo d'imposta nel quale è stato concesso sia nelle dichiarazioni relative ai periodi d'imposta nei quali il credito è stato utilizzato.

Il credito d'imposta è utilizzabile in compensazione ai sensi dell'art. 17 del D.lgs. n. 241 del 1997 mediante il **codice tributo "6805"**. Nella sezione possono essere compilati esclusivamente i righi RU2, RU3, RU6, RU8 e RU12.

#### Incremento occupazione (ex art. 2 L. 244/2007) -– Codice credito 55

**Credito d'imposta a favore dei datori di lavoro per l'incremento dell'occupazione (art. 1, commi da 539 a 547, L n. 244/ 2007)** Nella sezione va indicato, con il codice credito 55, l'importo residuo relativo al credito d'imposta previsto dall'articolo 1, commi da 539 a 547, della legge 24 dicembre 2007, n. 244, come modificata dal decreto legge n. 248 del 2007, convertito con modificazioni dalla legge n. 31 del 2008, a favore dei datori di lavoro che, nel periodo compreso tra il 1° gennaio 2008 e il 31 dicembre 2008, hanno incrementato il numero di lavoratori dipendenti con contratto di lavoro a tempo indeterminato, nelle aree delle regioni Calabria, Campania, Puglia, Sicilia, Basilicata, Sardegna, Abruzzo e Molise ammissibili alle deroghe previste dall'articolo 87, paragrafo 3, lettere a) e c), del Trattato che istituisce la Comunità europea. Il decreto del Ministro dell'economia e delle finanze 12 marzo 2008 disciplina le modalità di riconoscimento dell'agevolazione. Beneficiano dell'agevolazione i datori di lavoro che hanno trasmesso all'Agenzia delle entrate l'apposita istanza, utilizzando i modelli "IAL" e "R/IAL", e ne hanno ottenuto l'accoglimento. Il credito d'imposta concesso per gli anni 2009 e 2010 è fruibile solo dai beneficiari che hanno presentato, dal 1° febbraio al 31 marzo di ciascuno degli anni 2009, 2010 e 2011, la comunicazione (mod. C/IAL) attestante il mantenimento del livello occupazionale annuale.

Il credito d'imposta è utilizzabile in compensazione ai sensi dell'art. 17 del D.lgs. n. 241 del 1997, mediante il **codice tributo** "**6807**". Nella sezione possono essere compilati esclusivamente i righi RU2, RU3, RU6, RU8 e RU12.

#### Rottamazione autoveicoli 2008 (ex art. 29, c. 1, D.L. 248/2007) – Codice credito 57

**Credito d'imposta per la rottamazione di autoveicoli per il trasporto promiscuo 2008 (art. 29, comma 1, D.L. 248/2007)** Il decreto legge 31 dicembre 2007, n. 248, all'articolo 29, comma 1, ha prorogato fino al 31 dicembre 2008 l'agevolazione prevista dall'art. 1, comma 224, della legge n. 296 del 2006 ed ha esteso il contributo alla rottamazione di autovetture ed autoveicoli per il trasporto promiscuo di categoria «euro 2», immatricolati prima del 1° gennaio 1999. Inoltre, il predetto decreto legge ha elevato a 150 euro la misura del contributo. L'agevolazione competeva nel rispetto della normativa comunitaria in materia di aiuti *«de minimis*». Il contributo è stato anticipato dal centro autorizzato che ha effettuato la rottamazione il quale recupera il corrispondente importo mediante credito d'imposta da utilizzare in compensazione ai sensi dell'articolo 17 del decreto legislativo 9 luglio 1997, n. 241, tramite il **codice tributo** "**6800**". Nella sezione possono essere compilati esclusivamente i righi RU2, RU3, RU6, RU8, RU9 e RU12.

## Acquisto e rottamazione motocicli 2008 (ex art. 29, c. 2, D.L. 248/2007) – Codice credito 58

**Credito d'imposta per l'acquisto e la rottamazione di motocicli 2008 (art. 29, c. 2, D.L. 248/2007)**

Il decreto legge 31 dicembre 2007, n. 248, convertito con modificazioni dalla legge n. 31 del 2008, all'articolo 29, comma 2, ha prorogato fino alla data di entrata in vigore della legge di conversione del decreto legge medesimo l'agevolazione prevista dall'art. 1, comma 236, della legge n. 296 del 2006 per l'acquisto di un motociclo nuovo di categoria «euro 3», con contestuale sostituzione di un motociclo appartenente alla categoria «euro 0», realizzata attraverso la demolizione. Inoltre, il citato decreto legge ha previsto, a decorrere dalla data di entrata in vigore della legge di conversione dello stesso e fino al 31 dicembre 2008, la concessione di un contributo di euro 300 per l'acquisto di un motociclo fino a 400 centimetri cubici di cilindrata nuovo di categoria "euro 3", con contestuale sostituzione di un motociclo o di un ciclomotore di categoria "euro 0".

L'agevolazione competeva nel rispetto della normativa comunitaria in materia di aiuti *«de minimis».*

Tale contributo è stato anticipato dal venditore, il quale lo recupera mediante credito d'imposta da utilizzare in compensazione ai sensi dell'articolo 17 del decreto legislativo 9 luglio 1997, n. 241, tramite il **codice tributo** "**6801**".

Nella sezione possono essere compilati esclusivamente i righi RU2, RU3, RU6, RU8, RU9 e RU12.

## Acquisto e rottamazione autovetture ed autoveicoli 2008 (ex art. 29, c. 3, D.L. 248/2007) – Codice credito 59

**Credito d'imposta per l'acquisto e la rottamazione di autovetture ed autoveicoli per il trasporto promiscuo (art. 29, c. 3, D.L. 248/2007)**

Il decreto legge 31 dicembre 2007, n. 248, convertito con modificazioni dalla legge n. 31 del 2008, all'articolo 29, comma 3, ha previsto la concessione di un contributo per la sostituzione, realizzata attraverso la demolizione, di autovetture ed autoveicoli per il trasporto promiscuo di categoria «euro 0», «euro 1» o «euro 2», immatricolati prima del 1° gennaio 1997, con autovetture nuove di categoria «euro 4» o «euro 5», che emettono non oltre 140 grammi di CO2 per chilometro oppure non oltre 130 grammi di CO2 per chilometro se alimentati a diesel.

L'agevolazione competeva nel rispetto della normativa comunitaria in materia di aiuti *«de minimis*».

Il contributo spettava per l'acquisto, risultante da contratto stipulato a decorrere dal 1° gennaio 2008 e fino al 31 dicembre 2008, di veicoli nuovi da immatricolare entro il 31 marzo 2009. Tale contributo veniva riconosciuto all'acquirente del veicolo dal venditore, il quale ne otteneva il rimborso dall'impresa costruttrice o importatrice del veicolo nuovo. Questi ultimi recuperano il contributo mediante credito d'imposta da utilizzare in compensazione ai sensi dell'articolo 17 del decreto legislativo 9 luglio 1997, n. 241, tramite il **codice tributo** "**6802**". Nella sezione possono essere compilati esclusivamente i righi RU2, RU3, RU6, RU8, RU9 e RU12.

# Acquisto e rottamazione autocarri 2008 (ex art. 29, c. 4, D.L. 248/2007) -– Codice credito 60

**Credito d'imposta per l'acquisto e la rottamazione di autocarri 2008 (art. 29, comma 4, D.L. 248/2007)** Il decreto legge 31 dicembre 2007, n. 248, convertito con modificazioni dalla legge n. 31 del 2008, all'articolo 29, comma 4, ha previsto la concessione di un contributo per la sostituzione, realizzata attraverso la demolizione, dei veicoli di cui all'articolo 54, comma 1, lettere c), d), f), g), ed m), del decreto legislativo 30 aprile 1992, n. 285, di massa massima fino a 3.500 chilogrammi, di categoria «euro 0» o «euro 1» immatricolati prima del 1° gennaio 1999, con veicoli nuovi, di categoria «euro 4», della medesima tipologia ed entro il medesimo limite di massa.

L'agevolazione spettava per l'acquisto, risultante da contratto stipulato a decorrere dal 1° gennaio 2008 e fino al 31 dicembre 2008 ed immatricolati non oltre il 31 marzo 2009.

Il contributo competeva nel rispetto della normativa comunitaria in materia di aiuti *«de minimis*».

Tale contributo veniva riconosciuto all'acquirente del veicolo dal venditore, il quale ne otteneva il rimborso dall'impresa costruttrice o importatrice del veicolo nuovo. Questi ultimi recuperano il contributo mediante credito d'imposta da utilizzare in compensazione ai sensi dell'articolo 17 del decreto legislativo 9 luglio 1997, n. 241, tramite il **codice tributo** "**6803**".

Nella sezione possono essere compilati esclusivamente i righi RU2, RU3, RU6, RU8, RU9 e RU12.

#### Tassa automobilistica autotrasportatori – Codice credito 63

**Credito d'imposta a favore delle imprese di autotrasporto merci per il recupero della tassa automobilistica (art. 83-bis, comma 26, D.L. 112/2008)**

L'articolo 83-bis, comma 26, del decreto-legge 25 giugno 2008, n. 112, convertito, con modificazioni, dalla legge 6 agosto 2008, n. 133, ha previsto la concessione alle imprese autorizzate all'autotrasporto di merci di un credito d'imposta corrispondente a quota parte dell'importo pagato quale tassa automobilistica per l'anno 2008 per ciascun veicolo di massa complessiva non inferiore a 7,5 tonnellate, posseduto e utilizzato per la predetta attività. Con il provvedimento del Direttore dell'Agenzia delle entrate 8 ottobre 2008 n. 146981/2008 è stata determinata la misura del credito d'imposta spettante, in relazione alla tassa pagata per l'anno 2008.

Il credito d'imposta competeva nel rispetto del Regolamento (CE) n. 1998/2006 della Commissione del 15 dicembre 2006 relativo agli aiuti d'importanza minore *«de minimis*», entro il limite complessivo di euro 100.000 nell'arco di tre esercizi finanziari.

Il credito d'imposta è utilizzabile in compensazione ai sensi dell'art. 17 del D.lgs. n. 241 del 1997, mediante il **codice tributo** "**6809**".

Con il codice credito "63" va riportato nella sezione l'ammontare residuo del credito maturato nel 2008. Il credito d'imposta spettante per le tasse automobilistiche versate per gli anni 2009 e 2010 va, invece, indicato nella presente sezione utilizzando i codici credito "74" e "77", relativi, rispettivamente, al credito maturato nel 2009 e al credito maturato nel 2010.

Nella sezione possono essere compilati esclusivamente i righi RU2, RU3, RU6, RU8 e RU12.

#### Imprese di produzione cinematografica – Codice credito 64

**Credito d'imposta a favore delle imprese di produzione cinematografica (art. 1, c. 327, lett. a), L. 244/2007; D.L. 91/2013)** Con il codice credito "64" va indicato nella presente sezione il credito d'imposta previsto dall'art. 1, comma 327, lett. a), della legge n. 244 del 2007 a favore delle imprese di produzione cinematografica per la produzione di opere cinematografiche riconosciute di nazionalità italiana. Le modalità di riconoscimento del contributo sono disciplinate dal decreto del Ministro per i beni e le attività culturali 7 maggio 2009. Il credito d'imposta va indicato, a pena di decadenza, sia nella dichiarazione dei redditi relativa al periodo di imposta di riconoscimento del contributo, sia nella dichiarazione dei redditi relativa al periodo in cui il credito è utilizzato.

Per effetto di quanto disposto dall'articolo 2, comma 4, del decreto-legge n. 225/2010 il credito d'imposta non è assoggettato al limite di utilizzo di cui all'art. 1, commi da 53 a 57, della legge n. 244 del 2007.

Il credito d'imposta è utilizzabile in compensazione ai sensi dell'art. 17 del D.lgs. n. 241 del 1997, mediante il **codice tributo** "**6823**". Nella sezione possono essere compilati esclusivamente i righi RU2, RU3, RU5, colonna 3, RU6, RU8 e RU12.

#### Imprese di produzione esecutiva e di post produzione – Codice credito 65

**Credito d'imposta a favore delle imprese di produzione esecutiva e di post produzione (art. 1, comma 335, L. 244/2007; D.L. 91/2013)**

Con il codice credito "65" va indicato nella presente sezione il credito d'imposta previsto dall'art. 1, comma 335, della legge n. 244 del 2007 a favore delle imprese di produzione esecutiva e di post produzione per la realizzazione sul territorio nazionale, su commissione di produzioni estere, di film o parti di film, girati sul territorio nazionale, utilizzando mano d'opera italiana. Il decreto del Ministro per i beni e le attività culturali 7 maggio 2009 disciplina le modalità di riconoscimento dell'agevolazione.

Il credito d'imposta va indicato, a pena di decadenza, sia nella dichiarazione dei redditi relativa al periodo di imposta di riconoscimento del contributo, sia nella dichiarazione dei redditi relativa al periodo in cui il credito è utilizzato.

Per effetto di quanto disposto dall'articolo 2, comma 4, del decreto-legge n. 225/2010 il credito d'imposta non è assoggettato al limite di utilizzo di cui all'art. 1, commi da 53 a 57, della legge n. 244 del 2007.

Il credito d'imposta è utilizzabile in compensazione ai sensi dell'art. 17 del D.lgs. n. 241 del 1997, mediante il **codice tributo** "**6824**". Nella sezione possono essere compilati esclusivamente i righi RU2, RU3, RU5, colonna 3, RU6, RU8 e RU12.

#### Apporti in denaro per la produzione di opere cinematografiche – Codice credito 66

**Credito d'imposta per gli apporti in denaro per la produzione di opere cinematografiche (art. 1, commi 325 e 327, lett. b), n. 3, e lett. c), n. 2, L. 244/2007; D.L. 91/2013)**

Con il codice credito "66" va indicato nella presente sezione il credito d'imposta previsto dall'art. 1, commi 325 e 327, lett. b), n. 3, e lett. c), n. 2, della legge n. 244 del 2007 per gli apporti in denaro eseguiti per favorire la produzione di opere cinematografiche, dai soggetti di cui all'art. 73 del TUIR e dai titolari di reddito di impresa ai fini dell'imposta sul reddito delle persone fisiche, non appartenenti al settore cinematografico e audiovisivo, per la produzione di opere cinematografiche riconosciute di nazionalità italiana ai sensi dell'art. 5 del decreto legislativo n. 28/2004, nonché dalle imprese di distribuzione e di esercizio cinematografico per la produzione di opere cinematografiche di nazionalità italiana riconosciute di interesse culturale ai sensi dell'art. 7 del decreto legislativo n. 28/2004.

Il decreto del Ministro per i beni e le attività culturali di concerto con il Ministro dell'economia e delle finanze 21 gennaio 2010 disciplina le modalità applicative dell'agevolazione.

Il credito d'imposta va indicato, a pena di decadenza, sia nella dichiarazione dei redditi relativa al periodo di imposta di riconoscimento del contributo, sia nella dichiarazione dei redditi relativa al periodo in cui il credito è utilizzato.

Per effetto di quanto disposto dall'articolo 2, comma 4, del decreto-legge n. 225/2010 il credito d'imposta non è assoggettato al limite di utilizzo di cui all'art. 1, commi da 53 a 57, della legge n. 244 del 2007.

Il credito d'imposta è utilizzabile in compensazione ai sensi dell'art. 17 del D.lgs. n. 241 del 1997, mediante il **codice tributo** "**6826**". Nella sezione possono essere compilati esclusivamente i righi RU2, RU3, RU5, colonna 3, RU6, RU8 e RU12.

### Imprese di distribuzione cinematografica – Codice credito 67

**Credito d'imposta a favore delle imprese di distribuzione cinematografica (art. 1, comma 327, lett. b), nn. 1 e 2, L. 244/2007; D.L. 91/2013)**

L'art. 1, comma 327, lett. b), nn. 1 e 2, della legge n. 244 del 2007 riconosce alle imprese di distribuzione cinematografica un credito d'imposta per le spese complessivamente sostenute per la distribuzione nazionale di opere di nazionalità italiana riconosciute di interesse culturale e di quelle di nazionalità italiana espressione di lingua originale italiana.

Il decreto del Ministro per i beni e le attività culturali di concerto con il Ministro dell'economia e delle finanze 21 gennaio 2010 disciplina le modalità di riconoscimento dell'agevolazione.

Il credito d'imposta va indicato, a pena di decadenza, sia nella dichiarazione dei redditi relativa al periodo di imposta di riconoscimento del contributo, sia nella dichiarazione dei redditi relativa al periodo in cui il credito è utilizzato.

Per effetto di quanto disposto dall'articolo 2, comma 4, del decreto-legge n. 225/2010 il credito d'imposta non è assoggettato al limite di utilizzo di cui all'art. 1, commi da 53 a 57, della legge n. 244 del 2007. Il credito d'imposta è utilizzabile in compensazione ai sensi dell'art. 17 del D.lgs. n. 241 del 1997, mediante il **codice tributo** "**6827**".

Nella sezione possono essere compilati esclusivamente i righi RU2, RU3, RU5, colonna 3, RU6, RU8 e RU12.

### Imprese di esercizio cinematografico – Codice credito 68

**Credito d'imposta a favore delle imprese di esercizio cinematografico (art. 1, comma 327, lett. c), n. 1, L. 244/2007; D.L. 91/2013)** A favore delle imprese di esercizio cinematografico, l'art. 1, comma 327, lett. c), n. 1, della legge n. 244 del 2007 riconosce un credito d'imposta per le spese complessivamente sostenute per l'introduzione e acquisizione di impianti e apparecchiature per la digitalizzazione delle sale. Il decreto del Ministro per i beni e le attività culturali, di concerto con il Ministro dell'economia e delle finanze, 21 gennaio 2010 ha disciplinato le modalità applicative dell'agevolazione.

Il credito d'imposta va indicato, a pena di decadenza, sia nella dichiarazione dei redditi relativa al periodo di imposta di riconoscimento del contributo, sia nella dichiarazione dei redditi relativa al periodo in cui il credito è utilizzato.

Per effetto di quanto disposto dall'articolo 2, comma 4, del decreto-legge n. 225/2010 il credito d'imposta non è assoggettato al limite di utilizzo di cui all'art. 1, commi da 53 a 57, della legge n. 244 del 2007. Il credito d'imposta è utilizzabile in compensazione ai sensi dell'art. 17 del D.lgs. n. 241 del 1997, mediante il **codice tributo** "**6828**". Esso può essere ceduto ad intermediari bancari, finanziari e assicurativi o al fornitore dell'impianto secondo le disposizioni degli articoli 1260 e seguenti del codice civile, così come disposto dall'articolo 51 del decreto-legge 22 giugno 2012, n.83, convertito dalla legge 7 agosto 2012, n. 134. I cessionari possono utilizzare il credito ceduto solo in compensazione con i propri debiti d'imposta o contributivi ai sensi dell'articolo 17 del decreto legislativo n. 241 del 1997.

Nella sezione possono essere compilati esclusivamente i righi RU2, RU3, RU5, colonna 3, RU6, RU8, RU9 e RU12. In particolare nel **rigo RU9** va indicato l'ammontare del credito d'imposta ceduto ai sensi degli articoli 1260 e segg. del codice civile. I dati identificativi dei soggetti cessionari nonché l'importo del credito ceduto devono essere esposti nella sezione VI-B.

## Sostituzione autovetture ed autoveicoli per trasporto promiscuo 2009 (ex art. 1, c. 1, D.L. 5/2009) – Codice credito 69

**Credito d'imposta per la sostituzione di autovetture ed autoveicoli per trasporto promiscuo 2009 (art. 1, comma 1, D.L. 5/2009)** Il decreto legge 10 febbraio 2009, n. 5, convertito, con modificazioni, dalla legge 9 aprile 2009, n. 33, ha previsto all'articolo 1, comma 1, un contributo di euro 1.500, per la sostituzione, realizzata attraverso la demolizione, di autovetture ed autoveicoli per il trasporto promiscuo di categoria euro 0, euro 1 o euro 2, immatricolati fino al 31 dicembre 1999, con autovetture nuove di categoria euro 4 o euro 5 che emettono non oltre 140 grammi di CO2 per chilometro oppure non oltre 130 grammi di CO2 per chilometro se alimentate a gasolio. L'agevolazione spettava per i veicoli nuovi acquistati con contratto stipulato a decorrere dal 7 febbraio 2009 e fino al 31 dicembre 2009, purché immatricolati non oltre il 31 marzo 2010, e competeva nel rispetto della normativa comunitaria in materia di aiuti «*de minimis*». Le imprese costruttrici o importatrici del veicolo nuovo recuperano l'importo del contributo rimborsato al venditore mediante credito d'imposta da utilizzare in compensazione ai sensi del decreto legislativo 9 luglio 1997, n. 241. Il credito è fruibile in F24 con il **codice tributo** "**6812**". Nella sezione possono essere compilati esclusivamente i righi RU2, RU3, RU6, RU8, RU9 e RU12.

#### Sostituzione autoveicoli ed autocaravan 2009 (ex art. 1, c. 2, D.L. 5/2009) – Codice credito 70

**Credito d'imposta per la sostituzione di autoveicoli ed autocaravan 2009 (art. 1, comma 2, D.L. 5/2009)**

Il decreto legge 10 febbraio 2009, n. 5, convertito, con modificazioni, dalla legge 9 aprile 2009, n. 33, ha previsto all'articolo 1, comma 2, un contributo di euro 2.500, per la sostituzione, realizzata attraverso la demolizione, di veicoli di cui all'articolo 54, comma 1, lettera c), d), f), g), ed m), del decreto legislativo 30 aprile 1992, n. 285, di massa massima fino a 3.500 chilogrammi e di categoria euro 0, euro 1 o euro 2, immatricolati fino al 31 dicembre 1999, con veicoli nuovi di cui all'articolo 54, comma 1, lettera c), d), f), g), ed m) del decreto legislativo 30 aprile 1992, n. 285, di categoria euro 4 o euro 5. L'agevolazione spettava per i veicoli nuovi acquistati con contratto stipulato a decorrere dal 7 febbraio 2009 e fino al 31 dicembre 2009, purché immatricolati non oltre il 31 marzo 2010, e competeva nel rispetto della normativa comunitaria in materia di aiuti «*de minimis*».

Le imprese costruttrici o importatrici del veicolo nuovo recuperano l'importo del contributo rimborsato al venditore mediante credito d'imposta da utilizzare in compensazione ai sensi del decreto legislativo 9 luglio 1997, n. 241. Il credito è fruibile in F24 con il **codice tributo** "**6813**". Nella sezione possono essere compilati esclusivamente i righi RU2, RU3, RU6, RU8, RU9 e RU12.

### Acquisto autovetture a gas metano, ad idrogeno, ovvero con alimentazione elettrica 2009 (ex art. 1, c. 3, D.L. 5/2009) – Codice credito 71

**Credito d'imposta per l'acquisto di autovetture a gas metano, ad idrogeno, ovvero con alimentazione elettrica 2009 (art. 1, comma 3, D.L. 5/2009)**

Il decreto legge 10 febbraio 2009, n. 5, convertito, con modificazioni, dalla legge 9 aprile 2009, n. 33, ha previsto all'articolo 1, comma 3, per l'acquisto di autovetture nuove di fabbrica ed omologate dal costruttore per la circolazione mediante alimentazione, esclusiva o doppia, del motore con gas metano, nonché mediante alimentazione elettrica ovvero ad idrogeno, fermo restando quanto disposto dall'articolo 1, commi 228 e 229, della legge 27 dicembre 2006, n. 296, un aumento del contributo di 1.500 euro nel caso in cui il veicolo acquistato abbia emissioni di CO2 non superiori a 120 grammi per chilometro.

L'agevolazione spettava per i veicoli nuovi acquistati con contratto stipulato a decorrere dal 7 febbraio 2009 e fino al 31 dicembre 2009, purché immatricolati non oltre il 31 marzo 2010, e competeva nel rispetto della normativa comunitaria in materia di aiuti «*de minimis*». Le imprese costruttrici o importatrici del veicolo recuperano l'importo del contributo rimborsato al venditore mediante credito d'imposta da utilizzare in compensazione ai sensi del decreto legislativo 9 luglio 1997, n. 241. Il credito è fruibile in F24 con il **codice tributo** "**6814**". Nella sezione possono essere compilati esclusivamente i righi RU2, RU3, RU6, RU8, RU9 e RU12.

# Acquisto autocarri alimentati a gas metano 2009 (ex art. 1, c. 4, D.L. 5/2009) – Codice credito 72

**Credito d'imposta per l'acquisto di autocarri alimentati a gas metano (art. 1, comma 4, D.L. 5/2009)**

Il decreto legge 10 febbraio 2009, n. 5, convertito, con modificazioni, dalla legge 9 aprile 2009, n. 33, all'articolo 1, comma 4, ha previsto, fermo restando quanto disposto dall'articolo 1, commi 228 e 229, della legge 27 dicembre 2006, n. 296, un incremento del contributo fino ad euro 4.000, per l'acquisto di veicoli di cui all'articolo 54, comma 1, lettera d), del decreto legislativo 30 aprile 1992, n. 285, di massa massima fino a 3.500 chilogrammi, di categoria euro 4 o euro 5, nuovi di fabbrica ed omologati dal costruttore per la circolazione mediante alimentazione, esclusiva o doppia, del motore con gas metano.

L'agevolazione spettava per i veicoli nuovi acquistati con contratto stipulato a decorrere dal 7 febbraio 2009 e fino al 31 dicembre 2009, purché immatricolati non oltre il 31 marzo 2010, e competeva nel rispetto della normativa comunitaria in materia di aiuti «*de minimis*».

Le imprese costruttrici o importatrici del veicolo recuperano l'importo del contributo rimborsato al venditore mediante credito d'imposta da utilizzare in compensazione ai sensi del decreto legislativo 9 luglio 1997, n. 241. Il credito è fruibile in F24 tramite il **codice tributo** "**6815**". Nella sezione possono essere compilati esclusivamente i righi RU2, RU3, RU6, RU8, RU9 e RU12.

# Sostituzione motocicli e ciclomotori 2009 (ex art. 1, c. 5, D.L. 5/2009) – Codice credito 73

**Credito d'imposta per la sostituzione di motocicli e ciclomotori 2009 (art. 1, comma 5, D.L. 5/2009)**

Il decreto legge 10 febbraio 2009, n. 5, convertito, con modificazioni, dalla legge 9 aprile 2009, n. 33, all'articolo 1, comma 5, ha previsto la concessione di un contributo di euro 500 per l'acquisto di un motociclo fino a 400 c.c. di cilindrata nuovo di categoria "euro 3" con contestuale rottamazione di un motociclo o di un ciclomotore di categoria "euro 0" o "euro 1".

L'agevolazione spettava per i veicoli nuovi acquistati con contratto stipulato a decorrere dal 7 febbraio 2009 e fino al 31 dicembre 2009, purché immatricolati non oltre il 31 marzo 2010, e competeva nel rispetto della normativa comunitaria in materia di aiuti «*de minimis*». Il venditore recupera l'importo riconosciuto al compratore mediante credito d'imposta da utilizzare in compensazione ai sensi del decreto legislativo 9 luglio 1997, n. 241. Il credito è fruibile in F24 tramite il **codice tributo** "**6816**".

Nella sezione possono essere compilati esclusivamente i righi RU2, RU3, RU6, RU8, RU9 e RU12.

# Tassa automobilistica autotrasportatori 2009 – Codice credito 74

**Credito d'imposta a favore delle imprese di autotrasporto merci per il recupero della tassa automobilistica anno 2009 (art. 15, c. 8-septies, D.L. 78/2009)** 

Nella presente sezione va indicato, con il codice credito "74", l'importo residuo del credito d'imposta riconosciuto alle imprese di autotrasporto merci per il recupero della tassa automobilistica pagata per l'anno 2009, previsto dall'articolo 15, comma 8-septies, del decretolegge 1° luglio 2009, n. 78, convertito, con modificazioni, dalla legge 3 agosto 2009, n. 102. La misura del credito d'imposta è stata stabilita con provvedimento del direttore dell'Agenzia delle Entrate n. 117722 del 6 agosto 2009.

Il credito d'imposta competeva nel rispetto dei limiti ed alle condizioni previsti per gli "aiuti di importo limitato" dalla Comunicazione della Commissione europea del 22 gennaio 2009, come modificata dalla Comunicazione del 25 febbraio 2009, e dalla decisione C(2009)2477 del 28 maggio 2009 della Commissione europea relativa all'aiuto di Stato N 248/2009 nonché dal decreto del Presidente del Consiglio dei Ministri del 3 giugno 2009. Possono beneficiare dell'agevolazione i soggetti che, prima della fruizione del credito, hanno presentato all'Agenzia delle Entrate apposita dichiarazione sostitutiva di atto di notorietà, utilizzando il modello allegato al citato provvedimento dell'Agenzia delle Entrate 6 agosto 2009.

Il credito d'imposta è utilizzabile in compensazione ai sensi dell'art. 17 del D.lgs. n. 241 del 1997, mediante il **codice tributo** "**6819**". Il credito d'imposta spettante per le tasse automobilistiche versate per gli anni 2008 e 2010 va, invece, riportato nella presente sezione utilizzando i codici credito "63" e "77", relativi rispettivamente al credito maturato nel 2008 e al credito maturato nel 2010. Nella sezione possono essere compilati esclusivamente i righi RU2, RU3, RU6, RU8 e RU12.

# Mezzi pesanti autotrasportatori – Codice credito 75

**Credito d'imposta per l'acquisto di mezzi pesanti da parte delle imprese di autotrasporto (art. 17, commi 35 undecies e 35 duodecies, D.L. 78/2009)**

Nella presente sezione va indicato, con il codice credito "75", l'ammontare residuo del credito d'imposta istituito dall'articolo 17, commi 35 undecies e 35 duodecies, del decreto legge 1 luglio 2009, n. 78, convertito con modificazioni dalla legge 3 agosto 2009, n. 102.

L'anzidetta norma ha previsto quale modalità di fruizione dei contributi concessi alle imprese di autotrasporto per l'acquisto di mezzi pesanti di ultima generazione, di cui al decreto del Presidente della Repubblica 29 dicembre 2007, n. 273, quella del credito d'imposta da utilizzare in compensazione ai sensi dell'articolo 17 del decreto legislativo 9 luglio 1997, n. 241, e successive modificazioni, riconoscendo ai beneficiari la facoltà di chiedere la corresponsione del contributo diretto. Il credito d'imposta è utilizzabile in compensazione mediante il **codice tributo** "**6822**".

Nella sezione possono essere compilati esclusivamente i righi RU2, RU3, RU6, RU8 e RU12.

# Tassa automobilistica autotrasportatori 2010 – Codice credito 77

**Credito d'imposta a favore delle imprese di autotrasporto merci per il recupero della tassa automobilistica anno 2010 (art. 2, c. 250, L. 191/2009)**.

Nella presente sezione va indicato, con il codice credito "77", l'ammontare residuo del credito d'imposta riconosciuto alle imprese di autotrasporto merci per il recupero della tassa automobilistica pagata per l'anno 2010.

La misura del credito d'imposta spettante è stata stabilita con provvedimento del Direttore dell'Agenzia delle Entrate n. 121369 del 13 agosto 2010.

Il credito d'imposta competeva nel rispetto dei limiti ed alle condizioni previsti per gli "aiuti di importo limitato" dalla Comunicazione della Commissione europea del 22 gennaio 2009, come modificata dalla Comunicazione del 25 febbraio 2009, e dalla decisione C (2009) 2477 del 28 maggio 2009 della Commissione europea relativa all'aiuto di Stato N 248/2009 nonché dal decreto del Presidente del Consiglio dei Ministri del 3 giugno 2009. Possono beneficiare dell'agevolazione i soggetti che, prima della fruizione, hanno presentato all'Agenzia delle Entrate apposita dichiarazione sostitutiva di atto di notorietà, utilizzando il modello allegato al citato provvedimento dell'Agenzia delle Entrate n. 121369 del 13 agosto 2010.

Il credito d'imposta è utilizzabile in compensazione ai sensi dell'art. 17 del D.lgs. n. 241 del 1997, mediante il **codice tributo** "**6829**". Il credito d'imposta residuo relativo alle tasse automobilistiche versate per gli anni 2008 e 2009 va, invece, indicato nella presente sezione utilizzando i codici credito "63" e "74" relativi, rispettivamente, al credito maturato nel 2008 e al credito maturato nel 2009. Nella sezione possono essere compilati esclusivamente i righi RU2, RU3, RU6, RU8 e RU12.

### Investimenti Regione Siciliana – Codice credito 79

**Credito d'imposta per nuovi investimenti e per la crescita dimensionale delle imprese, istituito dalla Regione Siciliana (L. R. 11/2009; L.R. 21/2013)** 

Con il codice credito "79", nella presente sezione va indicato il credito d'imposta istituito dalla Regione Siciliana con la legge 17 novembre 2009, n. 11, per favorire la realizzazione di nuovi investimenti nel territorio regionale nonché la crescita dimensionale delle imprese. La legge regionale 5 dicembre 2013, n. 21, ha prorogato il regime di aiuti fino al 30 giugno 2014.

Possono beneficiare dell'agevolazione i soggetti che, avendo presentato apposita richiesta, hanno ricevuto dall'Agenzia delle Entrate il provvedimento di accoglimento dell'istanza adottato dalla Regione Siciliana.

Il credito d'imposta è utilizzabile in compensazione ai sensi dell'art. 17 del D.lgs. n. 241 del 1997, nel rispetto dei limiti massimi previsti dalla legge istitutiva, pari al 30 per cento nell'anno di presentazione dell'istanza e al 70 per cento nell'anno successivo. La parte di credito eccedente i predetti massimali annui può essere fruita entro il secondo anno successivo a quello di accoglimento dell'istanza. Il credito d'imposta concorre alla formazione del reddito e della base imponibile dell'imposta regionale sulle attività produttive e rileva ai fini del rapporto di cui agli articoli 96 e 109, comma 5, del TUIR.

Per la compensazione del credito mediante il modello F24 è utilizzabile il **codice tributo** "**3897**".

Nella presente sezione deve essere indicato:

- n nel **rigo RU1**, **colonna 3**, l'anno di presentazione dell'istanza di attribuzione del credito d'imposta (modelli ICIS e RICIS), riportando uno dei seguenti anni 2011, 2012, 2013 o 2014. Nell'ipotesi in cui siano state presentate istanze in anni diversi, per ciascun anno va compilato un distinto modulo;
- n nel **rigo RU2**, l'ammontare del credito d'imposta residuo risultante dal rigo RU12 della precedente dichiarazione Mod. UNICO 2016 relativo al medesimo anno indicato nel rigo RU1 colonna 3;

I righi RU5, RU7, RU9 e RU11 non possono essere compilati.

## Ricerca scientifica ex art. 1 D.L. 70/201 – Codice credito 81

**Credito d'imposta per la ricerca scientifica (art. 1 D.L. 70/2011; D.P.C.M. 20 febbraio 2014)**

Con il codice credito "81", nella presente sezione va indicato l'importo residuo del credito d'imposta previsto dall'art. 1 del decreto-legge 13 maggio 2011, n. 70, convertito, con modificazioni, dalla legge 12 luglio 2011, n. 106. La citata legge ha istituito per gli anni 2011 e 2012 un credito d'imposta a favore delle imprese che finanziano progetti di ricerca in Università ovvero enti pubblici di ricerca (per le modalità applicative dell'agevolazione, si vedano il provvedimento del Direttore dell'Agenzia delle Entrate 9 settembre 2011 e la circolare n. 51 del 28 novembre 2011).

Il credito d'imposta deve essere indicato nella dichiarazione dei redditi ed è utilizzabile esclusivamente in compensazione ai sensi dell'articolo 17 del d.lgs. n 241/1997, con esclusione delle fattispecie di cui al comma 2, lettere e), f), g), h-ter) e h-quater) del medesimo articolo 17 (per l'individuazione delle fattispecie escluse, si veda il provvedimento dell'Agenzia delle entrate del 9 settembre 2011). Il credito d'imposta è utilizzabile in F24 mediante il **codice tributo** "**6835**"*.*

Per effetto di quanto disposto dal D.P.C.M. del 20 febbraio 2014, la fruizione del credito d'imposta per l'anno 2014 è limitata all'85 per cento di quanto spettante in base alle disposizioni istitutive e attuative del credito; il residuo 15 per cento è utilizzabile in tre quote annuali a partire dall'anno 2015.

Il credito non è soggetto al limite annuale di utilizzo di cui all'articolo 1, comma 53, della legge n. 244/2007.

Nella presente sezione i righi RU5, RU7, RU9 e RU11 non possono essere compilati.

## Incentivi sostituzione veicoli ex D.L. 83/2012 – Codice credito 85

**Credito d'imposta per l'acquisto e la rottamazione di veicoli (art. 17-decies D.L. 83/2012; art. 1, c. 422, L. 228/2012; art. 39, c. 1, lett. b), n. 8, D.L. 133/2014; art. 1, c. 222, L. 190/2014)**

Con il codice credito "85", nella presente sezione va indicato l'importo residuo del credito d'imposta previsto dall'art. 17-decies del decreto-legge 22 giugno 2012, n. 83, convertito dalla legge 7 agosto 2012, n. 134, per la sostituzione dei veicoli. La legge di stabilità per il 2015 ha limitato la concessione dell'incentivo fino all'anno 2014. La disciplina delle modalità attuative è prevista dal decreto del Ministro dello sviluppo economico, di concerto con il Ministro dell'economia e delle finanze, 11 gennaio 2013.

Il contributo veniva corrisposto all'acquirente del veicolo dal venditore mediante compensazione con il prezzo di acquisto. Le imprese costruttrici o importatrici del veicolo nuovo recuperano l'importo del contributo rimborsato al venditore tramite credito di imposta da utilizzare per il versamento delle ritenute dell'imposta sul reddito delle persone fisiche operate in qualità di sostituto d'imposta sui redditi da lavoro dipendente, dell'imposta sul reddito delle persone fisiche, dell'imposta sul reddito delle società e dell'imposta sul valore aggiunto, dovute, anche in acconto, per l'esercizio in cui viene richiesto al pubblico registro automobilistico l'originale del certificato di proprietà e per i successivi, nonché in compensazione ai sensi dell'articolo 17 del decreto legislativo n. 241/1997.

Nel **rigo RU6** va indicato l'ammontare complessivo del credito utilizzato in compensazione con il modello F24 mediante i **codici tributo** "**6832**", "**6838**" e "**6839**" nel periodo d'imposta cui si riferisce la presente dichiarazione L'importo compensato con il modello F24 va riportato unicamente nel rigo RU6 e non deve essere esposto anche nel rigo RU7. In quest'ultimo rigo, va indicato l'importo del credito che si intende utilizzare in dichiarazione in diminuzione delle imposte e ritenute risultanti dalle dichiarazioni medesime e non compensato con il modello F24. I righi RU5, RU7, colonna 6, e RU11 non possono essere compilati.

#### Nuove assunzioni personale altamente qualificato – Codice credito 86

**Credito d'imposta per nuove assunzioni di personale altamente qualificato (art. 24 D.L. 83/2012; D.I. 23/10//2013; D.D. 28 luglio 2014; D.D. 10 ottobre 2014; art. 1, c. 35, L. 190/2014)**

L'art. 24 del decreto-legge 22 giugno 2012, n. 83, convertito dalla legge 7 agosto 2012, n. 134, ha istituito, a decorrere dalla data della sua entrata in vigore, un credito d'imposta a favore di tutti i soggetti, persone fisiche e persone giuridiche, titolari di reddito d'impresa, che assumono, con contratto di lavoro a tempo indeterminato, lavoratori dipendenti altamente qualificati. Il credito d'imposta è cessato alla data del 31 dicembre 2014 (art. 1, comma 35, legge 23 dicembre 2014, n. 190).

Le modalità applicative dell'agevolazione sono definite dal decreto del Ministro dello sviluppo economico, di concerto con il Ministro dell'economia e delle finanze 23 ottobre 2013. L'accesso al credito d'imposta era subordinato alla presentazione di un'apposita istanza al Ministero dello sviluppo economico.

Il credito d'imposta è utilizzabile esclusivamente in compensazione ai sensi dell'art. 17 del decreto legislativo 9 luglio 1997, n. 241, e non è soggetto al limite annuale di cui all'art. 1, comma 53, della legge 24 dicembre 2007, n. 244. Il modello F24 va presentato esclusivamente attraverso i servizi telematici messi a disposizione dall'Agenzia delle Entrate, utilizzando il **codice tributo "6847".**

Nella sezione va indicato il credito d'imposta riconosciuto dal MISE nel periodo d'imposta cui si riferisce la presente dichiarazione in relazione alle richieste di attribuzione del contributo presentate nel medesimo periodo (trattasi delle istanze per le assunzioni di personale qualificato nel 2014 presentate e accolte entro il 31 dicembre 2016).

Nella sezione possono essere compilati esclusivamente i righi RU2, RU3, RU5, colonna 3, RU6, RU8 e RU12.

### Incentivi ricostruzione / sisma maggio 2012 / imprese e lavoratori autonomi – Codice credito 87

**Credito d'imposta a favore delle imprese e dei lavoratori autonomi per la ricostruzione, il ripristino o la sostituzione dei beni danneggiati dal sisma del 20 e 29 maggio 2012 (art. 67-octies D.L. 83/2012; art. 1, c. 9-septies, D.L. 74/2014)**

Con il codice credito "87" nella presente sezione va indicato l'importo residuo del credito d'imposta istituito dall'art. 67-octies del decreto-legge 22 giugno 2012, n. 83, a favore delle imprese e dei lavoratori autonomi danneggiati dagli eventi sismici del 20 e 29 maggio 2012 per i costi sostenuti entro il 31 dicembre 2014 per la sostituzione, il ripristino o la ricostruzione, dell'azienda, dello studio professionale e delle attrezzature e macchinari utilizzati per l'attività d'impresa o di lavoro autonomo distrutti, inagibili o danneggiati dal sisma. Con i decreti del Ministro dell'economia e delle finanze 23 dicembre 2013 e 3 ottobre 2014 sono disciplinate le modalità di accesso al contributo. Beneficiano del credito d'imposta, i soggetti che hanno validamente presentato l'istanza all'Agenzia delle entrate, utilizzando il modello approvato con il provvedimento del Direttore della medesima Agenzia dell'11 aprile 2014.

Il credito di imposta è fruibile esclusivamente in compensazione ai sensi dell'art. 17 del decreto legislativo 9 luglio 1997, n. 241, presentando il modello F24 esclusivamente tramite i servizi telematici offerti dall'Agenzia delle entrate. Per la compensazione del credito sono utilizzabili i **codici tributo "6843"** per il credito relativo alle istanze presentate nel 2014 e **"6844"** per il credito relativo alle istanze del 2015. Nella sezione possono essere compilati esclusivamente i righi RU2, RU3, RU6, RU8 e RU12.

### Promozione opere musicali – Codice credito 93

**Credito d'imposta per la promozione del sistema musicale italiano (art. 7 D.L. 91/2013; art. 6, c. 1-bis, D.L. 83/2014; DM 2/12/2014; Provvedimento Agenzia delle entrate 23 dicembre 2015)**

Con il codice credito "93" deve essere indicato nella presente sezione il credito d'imposta istituito dall'art. 7 del decreto-legge n. 91/2013, convertito con modificazioni dalla legge 112 del 2013, a favore delle imprese produttrici di fonogrammi e di videogrammi musicali nonché alle imprese di produzione e organizzazione di spettacoli musicali dal vivo, esistenti almeno dal 1° gennaio 2012. Il credito d'imposta è riconosciuto per gli anni 2014, 2015 e 2016 per i costi sostenuti per attività di sviluppo, produzione, digitalizzazione e promozione di registrazioni fonografiche o videografiche musicali, fino all'importo massimo di 200.000 euro nei tre anni d'imposta. L'agevolazione compete nel rispetto del regolamento n. 1407/2013 della Commissione europea del 18 dicembre 2013 relativo agli aiuti di importanza minore "*de minimis*".

Le modalità di attuazione dell'agevolazione sono definite dal decreto del Ministro dei beni e delle attività' culturali e del turismo, di concerto con il Ministro dell'economia e delle finanze, sentito il Ministro dello sviluppo economico, del 2 dicembre 2014.

Beneficiano del credito d'imposta i soggetti che presentano domanda al Ministro dei beni e delle attività' culturali e del turismo, nei termini definiti dal predetto decreto (dal 1°gennaio al 28 febbraio dell'anno successivo a quello di commercializzazione dell'opera).

Il credito d'imposta è utilizzabile esclusivamente in compensazione ai sensi dell'art. 17 del D.Lgs. 9 luglio 1997, n. 241, presentando il modello F24 tramite i servizi telematici offerti dall'Agenzia delle entrate, pena il rifiuto dell'operazione di versamento. Per la compensazione del credito va utilizzato il **codice tributo "6849".**

Nella sezione possono essere compilati solamente i righi RU2, RU3, RU5, colonna 3, e RU12. In particolare nel rigo RU5, colonna 3, va indicato l'ammontare del credito riconosciuto dal Ministro dei beni e delle attività' culturali e del turismo nel periodo d'imposta oggetto della presente dichiarazione.

#### Bonifiche dei siti di interesse nazionale – Codice credito 96

**Credito d'imposta per le bonifiche dei siti di interesse nazionale (art. 4 D.L. 145/2013; D.M. 7 agosto 2014)**

Con il codice credito "96" deve essere indicato nella presente sezione il credito d'imposta istituito dall'art. 4, commi da 2 a 10 e 14, del decreto-legge n. 145/2013, a favore delle imprese sottoscrittrici degli accordi di programma di cui all'articolo 252-bis del decreto legislativo 3 aprile 2006, n. 152, aventi ad oggetto la realizzazione di interventi di messa in sicurezza e bonifica dei siti di interesse nazionale.

Il credito spetta, a decorrere dal periodo d'imposta successivo a quello in corso alla data di entrata in vigore del decreto-legge n. 145/2013 e fino alla chiusura del periodo d'imposta in corso alla data del 31 dicembre 2015, per l'acquisizione di beni strumentali nuovi nell'ambito di unità produttive comprese in siti inquinati di interesse nazionale localizzati nelle aree ammissibili alle deroghe previste dall'articolo 107, paragrafo 3, lettere a) e c), del Trattato sul funzionamento dell'Unione europea, ovvero nelle restanti aree qualora riferibili a piccole e medie imprese.

Le modalità di attuazione dell'agevolazione sono definite dal decreto del Ministro dello sviluppo economico, di concerto con il Ministro dell'economia e delle finanze del 7 agosto 2014.

Beneficiano del credito d'imposta i soggetti che hanno presentato apposita istanza al Ministero dello sviluppo economico dal 2 gennaio 2016 al 31 dicembre 2016 per gli investimenti realizzati nel periodo d'imposta in corso alla data del 31 dicembre 2015 (articolo 4, comma 5, del decreto direttoriale del Ministero dello sviluppo economico 18 maggio 2015)

Il credito d'imposta è utilizzabile in compensazione ai sensi dell'art. 17 del D.Lgs. n. 241/1997, presentando il modello di pagamento F24

unicamente attraverso i servizi telematici messi a disposizione dall'Agenzia delle entrate, pena lo scarto della operazione di versamento, secondo modalità che saranno definite con provvedimento dell'Agenzia delle entrate.

Nella sezione possono essere compilati solamente i righi RU3, RU5, colonna 3 e RU12. In particolare nel rigo **RU5, colonna 3,** va indicato l'ammontare del credito d'imposta concesso dal Ministero dello sviluppo economico nel periodo d'imposta oggetto della presente dichiarazione, ai sensi dell'articolo 4, comma 6, del citato decreto direttoriale del Ministero dello sviluppo economico 18 maggio 2015.

### Art - bonus – Codice credito A3

**Credito d'imposta per le erogazioni liberali a sostegno della cultura (art. 1 D.L. 83/2014; art. 1, c. 11, L. 190/2014)**

- Con il codice credito "A3", va indicato nella sezione il credito d'imposta per le erogazioni liberali a favore dei seguenti interventi:
- manutenzione, protezione e restauro di beni culturali pubblici;
- n sostegno degli istituti e dei luoghi della cultura di appartenenza pubblica, delle fondazioni lirico sinfoniche e dei teatri di tradizione;
- n realizzazione di nuove strutture, il restauro ed il potenziamento di quelle esistenti di enti o istituzioni pubbliche che, senza scopo di lucro, svolgono esclusivamente attività nello spettacolo.

Il credito è riconosciuto anche per le erogazioni liberali in denaro effettuate per interventi di manutenzione, protezione e restauro di beni culturali pubblici destinate ai soggetti concessionari o affidatari dei beni oggetto di tali interventi (articolo 1 del decreto-legge 31 maggio 2014, n. 83, convertito, con modificazioni, dalla legge 29 luglio 2014, n. 106).

Ai sensi dell'art. 17 del decreto-legge 17 ottobre 2016, n. 189, convertito dalla legge 15 dicembre 2016, n. 229, il credito d'imposta spetta anche per le erogazioni liberali effettuate dal 19 ottobre 2016:

- n a favore del Ministero dei beni delle attività culturali e del turismo per interventi di manutenzione, protezione e restauro di beni culturali di interesse religioso presenti nei Comuni di cui all'art. 1 del citato decreto-legge anche appartenenti ad enti ed istituzioni della Chiesa cattolica o di altre confessioni religiose, di cui all'articolo 9 del codice di cui al decreto legislativo 24 gennaio 2004, n. 42;
- n per il sostegno dell'Istituto superiore per la conservazione e il restauro, dell'Opificio delle pietre dure e dell'Istituto centrale per il restauro e la conservazione del patrimonio archivistico e librario.

Per le erogazioni liberali per le quali è riconosciuto il credito d'imposta, non spettano le deduzioni di cui all'art. 100, comma 2, lettere f) e g) del TUIR. Le anzidette deduzioni spettano, invece, per le erogazioni liberali non ricomprese nella disciplina del credito d'imposta, come ad esempio le erogazioni per l'acquisto di beni culturali.

Il credito d'imposta spetta nella misura del 65 per cento delle erogazioni liberali effettuate ed è riconosciuto ai soggetti titolari di reddito di impresa nel limite del 5 per mille dei ricavi annui.

Il credito di imposta è ripartito in tre quote annuali di pari importo ed è utilizzabile, dai soggetti titolari di reddito d'impresa, in compensazione ai sensi dell'art. 17 del decreto legislativo 9 luglio 1997, n. 241, a decorrere dal primo giorno del periodo d'imposta successivo a quello in cui è maturato, e non rileva ai fini delle imposte sui redditi, dell'imposta regionale sulle attività' produttive e ai fini del rapporto di cui agli articoli 61 e 109, comma 5, del TUIR.

Al credito d'imposta non si applicano i limiti di utilizzo previsti dall'1, comma 53, della legge 24 dicembre 2007, n. 244, e dall'art. 34 della legge 23 dicembre 2000, n. 388.

Il credito è utilizzabile con il modello di pagamento F24 mediante il codice tributo **"6842"**.

Nella sezione possono essere compilati i righi RU2, RU3, RU5 colonna 3, RU6, RU8 e RU12. In particolare, nel rigo RU5, colonna 3, va indicato l'ammontare del credito maturato corrispondente al 65 per cento delle erogazioni liberali effettuate nel periodo d'imposta cui si riferisce la presente dichiarazione entro il limite del 5 per mille dei ricavi.

Il credito d'imposta spettante per le erogazioni liberali effettuate al di fuori dell'attività d'impresa va esposto nel quadro CR del Fascicolo 1, seguendo le relative istruzioni.

## Restauro sale cinematografiche – Codice credito A4

**Credito d'imposta il restauro delle sale cinematografiche (art. 6 D.L. 83/2014; D.I. 12.02.2015; art. 1, comma 333, L. 208/2015)** Con il codice credito "A4" va indicato il credito d'imposta a favore delle piccole e medie imprese di esercizio cinematografico per il ripristino, il restauro e l'adeguamento strutturale e tecnologico delle sale cinematografiche esistenti almeno dal 1° gennaio 1980, previsto dall'articolo 6, commi da 2-bis a 2-sexies, del decreto-legge n. 83/2014. Il decreto del Ministro dei beni e delle attività culturali e del turismo, di concerto con il Ministro dell'economia e delle finanze, sentito il Ministro dello sviluppo economico, del 12 febbraio 2015 definisce le modalità attuative dell'agevolazione. Il presente credito d'imposta è alternativo e non è cumulabile con il credito previsto dall'articolo 1, comma 327, lettera c), numero 1), della legge 24 dicembre 2007, n. 244 (credito contraddistinto con il codice 68). La legge di stabilità per il 2016 ha modificato l'ambito oggettivo di quest'ultimo credito d'imposta ed ha abrogato le disposizioni di cui all'articolo 6, commi da 2-bis a 2-sexies, del decreto-legge n. 83 del 2014.

Beneficiano del credito d'imposta i soggetti che hanno presentato istanza al Ministero dei beni e delle attività culturali e del turismo ed hanno ottenuto dal predetto Ministero il riconoscimento dell'agevolazione.

Il credito d'imposta è riconosciuto fino ad un importo massimo di 100.000 euro ed è ripartito in tre quote annuali di pari importo.

Il credito d'imposta è utilizzabile in compensazione ai sensi dell'articolo 17 del decreto legislativo 9 luglio 1997, n. 241, presentando il modello F24 esclusivamente attraverso i servizi telematici messi a disposizione dall'Agenzia delle entrate, pena lo scarto dell'operazione di versamento. Per la compensazione del credito mediante il modello di pagamento F24 va utilizzato il **codice tributo 6871**.

Il credito può essere ceduto ai sensi dell'art. 1260 del codice civile a intermediari bancari, finanziari e assicurativi. I cessionari possono utilizzare il credito ceduto solo in compensazione con i propri debiti d'imposta o contributivi ai sensi del citato decreto legislativo n. 241 del 1997. Il credito d'imposta non rileva ai fini delle imposte sui redditi, dell'imposta regionale sulle attività' produttive e ai fini del rapporto di cui agli articoli 61 e 109, comma 5, del TUIR.

Nella sezione possono essere compilati i righi RU2, RU3, RU5 colonna 3, RU6, RU8, RU9 e RU12. In particolare nel rigo RU5, colonna 3, va indicato l'ammontare del credito riconosciuto dal Ministro dei beni e delle attività' culturali e del turismo per il periodo d'imposta oggetto della presente dichiarazione.

#### Digitalizzazione esercizi ricettivi – Codice credito A5

**Credito d'imposta per la digitalizzazione degli esercizi ricettivi (art. 9 D.L. 83/2014;D.I. 12.02.2015)** 

Con il codice credito "A5", va indicato il credito d'imposta a favore degli esercizi ricettivi, delle agenzie di viaggi e dei tour operator previsto, per i periodi di imposta 2014, 2015 e 2016, per la digitalizzazione del settore (articolo 9 decreto-legge n. 83/2014).

Il credito di imposta spetta nella misura del trenta per cento dei costi sostenuti per investimenti ed attività di sviluppo fino all'importo massimo complessivo di 12.500 euro nei periodi di imposta agevolati.

Il credito d'imposta è fruibile nel rispetto dei limiti di cui al regolamento (UE) n. 1407/2013 della Commissione europea del 18 dicembre 2013, relativo agli aiuti *"de minimis".* 

Il decreto del Ministro dei beni e delle attività culturali e del turismo di concerto con il Ministro dell'economia e delle finanze del 12 febbraio 2015 definisce le modalità attuative dell'agevolazione. Beneficiano del credito d'imposta i soggetti che hanno presentato istanza al Ministero dei beni e delle attività culturali e del turismo ed hanno ottenuto dal predetto Ministero il riconoscimento dell'agevolazione.

Il credito d'imposta è ripartito in tre quote annuali di pari importo ed è utilizzabile in compensazione ai sensi dell'articolo 17 del decreto legislativo 9 luglio 1997, n. 241, presentando il modello di pagamento F24 esclusivamente attraverso i servizi telematici messi a disposizione dall'Agenzia delle entrate, pena lo scarto dell'operazione di versamento. Per la compensazione del credito mediante il modello F24 va utilizzato il **codice tributo "6855".**

Il credito d'imposta non rileva ai fini delle imposte sui redditi, dell'imposta regionale sulle attività' produttive e ai fini del rapporto di cui agli articoli 61 e 109, comma 5, del TUIR.

Nella sezione possono essere compilati i righi RU2, RU3, RU5 colonna 3, RU6, RU8 e RU12. In particolare:

- n nel rigo **RU5, colonna 3**, va indicato l'ammontare del credito d'imposta riconosciuto dal Ministero dei beni e delle attività culturali e del turismo nel 2017 relativo alle spese sostenute nel periodo d'imposta 2016;
- nel rigo RU6 vanno indicate le compensazioni esercitate entro la fine del periodo d'imposta oggetto della presente dichiarazione.

## Riqualificazione strutture turistico/alberghiere – Codice credito A6

**Credito d'imposta per la riqualificazione e il miglioramento delle strutture ricettive turistico-alberghiere e per favorire l'imprenditorialità nel settore turistico (art. 10 D.L. 83/2014; D.I. 07.05.2015; art. 1, c. 320, L. 208/2015)**

Con il codice credito "A6", nella sezione va indicato il credito d'imposta per interventi di riqualificazione delle strutture ricettive turisticoalberghiere, previsto per i periodi d'imposta 2014, 2015 e 2016 dall'art. 10 del decreto-legge n. 83/2014.

Il credito d'imposta è fruibile nel rispetto dei limiti di cui al regolamento (UE) n. 1407/2013 della Commissione europea del 18 dicembre 2013, relativo agli aiuti *"de minimis".*

Il decreto del Ministro dei beni e delle attività culturali e del turismo, di concerto con il Ministro dell'economia e delle finanze, con il Ministro dello sviluppo economico e con il Ministro delle infrastrutture e dei trasporti, del 7 maggio 2015 definisce le modalità attuative dell'agevolazione. Beneficiano del credito d'imposta i soggetti che hanno presentato istanza al Ministero dei beni e delle attività culturali e del turismo ed hanno ottenuto dal predetto Ministero il riconoscimento dell'agevolazione.

Il credito d'imposta è ripartito in tre quote annuali di pari importo ed è utilizzabile in compensazione ai sensi dell'articolo 17 del decreto legislativo 9 luglio 1997, n. 241, presentando il modello di pagamento F24 esclusivamente attraverso i servizi telematici messi a disposizione dall'Agenzia delle entrate, pena lo scarto dell'operazione di versamento. Per la compensazione del credito mediante il modello F24 va utilizzato il **codice tributo "6850".**

Il credito d'imposta non rileva ai fini delle imposte sui redditi, dell'imposta regionale sulle attività' produttive e ai fini del rapporto di cui agli articoli 61 e 109, comma 5, del TUIR.

Nella sezione possono essere compilati i righi RU2, RU3, RU5 colonna 3, RU6, RU8 e RU12. In particolare:

n nel **rigo RU5, colonna 3**, va indicato l'ammontare dei crediti d'imposta riconosciuti dal Ministero dei beni e delle attività culturali e del turismo nel 2017 relativo alle spese sostenute nel 2016.

#### Commercio elettronico settore agricolo – Codice credito A7

**Credito d'imposta a favore delle imprese del settore agricolo per il potenziamento del commercio elettronico (art. 3, comma 1, D.L. 91/2014; D.I. n. 273 del 13.01.2015)**

Con il codice credito "A7", va indicato il credito d'imposta a favore delle imprese del settore agricolo, per la realizzazione e l'ampliamento di infrastrutture informatiche finalizzate al potenziamento del commercio elettronico effettuati nel periodo d'imposta in corso al 31 dicembre 2014 e nei due successivi (articolo 3, comma 1, decreto-legge n. 91/2014).

Il decreto del Ministro delle politiche agricole alimentari e forestali, di concerto con il Ministro dello sviluppo economico e con il Ministro dell'economia e delle finanze, n. 273 del 13 gennaio 2015 disciplina le modalità di applicazione dell'agevolazione. Beneficiano del credito d'imposta i soggetti che hanno presentato istanza al Ministero delle politiche agricole alimentari e forestali ed hanno ottenuto dal predetto Ministero il riconoscimento dell'agevolazione (circolare MIPAAF dell'8 ottobre 2015 prot. n. 67351).

Il credito d'imposta è utilizzabile esclusivamente in compensazione ai sensi dell'articolo 17 del decreto legislativo 9 luglio 1997, n. 241, e successive modificazioni, presentando il modello di pagamento F24 esclusivamente tramite i servizi telematici offerti dall'Agenzia delle Entrate, pena il rifiuto dell'operazione di versamento. Per la compensazione del credito mediante il modello F24 va utilizzato il **codice tributo"6863"** .

Il credito d'imposta non rileva ai fini delle imposte sui redditi, dell'imposta regionale sulle attività produttive e ai fini del rapporto di cui agli articoli 61 e 109, comma 5, del TUIR.

Nella sezione possono essere compilati solamente i righi RU2, RU3, RU5 colonna 3, RU6, RU8 e RU12. Nel rigo RU5, colonna 3, va indicato il credito d'imposta riconosciuto dal Ministero delle politiche agricole, alimentari e forestali in relazione all'istanza presentata nel 2017.

## Sviluppo nuovi prodotti settore agricolo – Codice credito A8

**Credito d'imposta a favore delle imprese del settore agricolo per lo sviluppo di nuovi prodotti, processi e tecnologie (art. 3, comma 3, D.L. 91/2014; D.I. n. 272 del 13.01.2015)**

Con il codice credito "A8", va indicato il credito d'imposta riconosciuto alle imprese del settore agricolo nel periodo d'imposta in corso al 31 dicembre 2014 e nei due successivi per lo sviluppo di nuovi prodotti, pratiche, processi e tecnologie, nonché per la cooperazione di filiera, (articolo 3, comma 3, decreto-legge n. 91/2014).

Il decreto del Ministro delle politiche agricole alimentari e forestali, di concerto con il Ministro dello sviluppo economico e con il Ministro dell'economia e delle finanze, del 13 gennaio 2015, n. 272, disciplina le modalità di applicazione dell'agevolazione. Beneficiano del credito d'imposta i soggetti che hanno presentato istanza al Ministero delle politiche agricole alimentari e forestali ed hanno ottenuto dal predetto Ministero il riconoscimento dell'agevolazione (circolare MIPAAF dell'8 ottobre 2015 prot n. 67340).
Il credito d'imposta è utilizzabile esclusivamente in compensazione ai sensi dell'articolo 17 del decreto legislativo 9 luglio 1997, n. 241, e successive modificazioni, presentando il modello di pagamento F24 esclusivamente tramite i servizi telematici offerti dall'Agenzia delle Entrate, pena il rifiuto dell'operazione di versamento. Per la compensazione del credito mediante il modello F24 va utilizzato il **codice tributo "6864"**. Il credito d'imposta non rileva ai fini delle imposte sui redditi, dell'imposta regionale sulle attività produttive e ai fini del rapporto di cui agli articoli 61 e 109, comma 5, del TUIR.

Nella sezione possono essere compilati solamente i righi RU2, RU3, RU5 colonna 3, RU6, RU8 e RU12. Nel **rigo RU5, colonna 3**, va indicato il credito d'imposta riconosciuto dal Ministero delle politiche agricole, alimentari e forestali in relazione all'istanza presentata nel 2016.

# Investimenti in beni strumentali nuovi – Codice credito A9

**Credito d'imposta per investimenti in beni strumentali nuovi (art. 18 D.L. 91/2014)**

Con il codice credito A9, va indicato l'importo residuo del credito d'imposta a favore delle imprese per incrementare la realizzazione di investimenti in beni strumentali nuovi (articolo 18 del decreto-legge n. 91/2014).

Il credito d'imposta spettava, a decorrere dal 25 giugno 2014 e fino al 30 giugno 2015, nella misura del 15 per cento delle spese sostenute in eccedenza rispetto alla media degli investimenti in beni strumentali realizzati nei cinque periodi di imposta precedenti, con facoltà di escludere dal calcolo della media il periodo in cui l'investimento è stato maggiore. Il credito d'imposta non spettava per gli investimenti di importo unitario inferiore a 10.000 euro.

Il credito d'imposta va ripartito e utilizzato in tre quote annuali di pari importo, esclusivamente in compensazione ai sensi dell'articolo 17 del decreto legislativo 9 luglio 1997, n. 241. La prima quota annuale è utilizzabile a decorrere dal 1° gennaio del secondo periodo di imposta successivo a quello in cui è stato effettuato l'investimento. Per la compensazione del credito tramite il modello F24 è utilizzabile il **codice tributo "6856".**

Il credito d'imposta non rileva ai fini delle imposte sui redditi e dell'imposta regionale sulle attività' produttive nonché ai fini del rapporto di cui agli articoli 61 e 109, comma 5, del TUIR.

Il credito non è assoggettato al limite annuale di utilizzo di cui al comma 53 dell'articolo 1 della legge 24 dicembre 2007, n. 244. Nella sezione possono essere compilati solamente i righi RU2, RU3, RU6, RU8 e RU12.

### Beni capitali autotrasportatori – Codice credito B2

**Credito d'imposta per l'acquisizione di beni capitali da parte delle imprese di autotrasporto (art. 32-bis D.L. 133/2014)** Con il codice credito "B2", va indicato il credito d'imposta riconosciuto alle imprese di autotrasporto per l'acquisizione di beni capitali, a valere sulle risorse finanziarie destinate al settore dall'articolo 1, comma 89, della legge 27 dicembre 2013, n. 147, per l'esercizio finanziario 2014 (articolo 32-bis del decreto-legge n. 133/2014). Il credito d'imposta è utilizzabile in compensazione ai sensi dell'articolo 17 del decreto legislativo 9 luglio 1997, n. 241, e successive modificazioni, presentando il modello F24 esclusivamente attraverso i servizi telematici offerti dall'Agenzia delle entrate, pena lo scarto dell'operazione di versamento. Il credito è utilizzabile mediante il **codice tributo "6848".** Al credito d'imposta non si applica il limite previsto dall'articolo 1, comma 53, della legge 24 dicembre 2007, n. 244. Nella sezione possono essere compilati i righi RU2, RU3, RU5 colonna 3, RU6, RU8 e RU12.

### Formazione autotrasportatori – Codice credito B3

**Credito d'imposta a favore delle imprese di autotrasporto per le iniziative relative alla formazione del personale (art. 32-bis D.L. 133/2014)**

Con il codice credito "B3", va indicato il credito d'imposta per le iniziative relative alla formazione del personale concesso alle imprese di autotrasporto, nel caso in cui presentino espressa dichiarazione di voler fruire del credito d'imposta.

Il credito d'imposta è utilizzabile in compensazione ai sensi dell'articolo 17 del decreto legislativo 9 luglio 1997, n. 241, e successive modificazioni, presentando il modello F24 esclusivamente attraverso i servizi telematici offerti dall'Agenzia delle entrate, pena lo scarto dell'operazione di versamento. Il credito è utilizzabile in compensazione mediante il **codice tributo "6862"**.

Al credito d'imposta non si applica il limite previsto dall'articolo 1, comma 53, della legge 24 dicembre 2007, n. 244. Nella sezione possono essere compilati i righi RU2, RU3, RU5 colonna 3, RU6, RU8 e RU12.

## Produttori indipendenti opere televisive nazionali – Codice credito B5

**Credito d'imposta a favore dei produttori indipendenti per la realizzazione di opere televisive nazionali (art. 8, comma 2, D.L. 91/2013; D.I. 5 febbraio 2015)** 

Con il codice credito "B5" va indicato nella presente sezione il credito d'imposta a favore dei produttori indipendenti per la realizzazione di opere televisive nazionali, previsto dall'art. 8, comma 2, del decreto-legge 8 agosto 2013, n. 91, e dal decreto del Ministro dei beni e delle attività culturali e del turismo, di concerto con il Ministro dell'economia e delle finanze, sentito il Ministro dello sviluppo economico, del 5 febbraio 2015.

Beneficiano del credito d'imposta i soggetti che hanno ricevuto dal predetto Ministero la comunicazione attestante il riconoscimento dell'agevolazione.

Il credito d'imposta va indicato sia nella dichiarazione dei redditi relativa al periodo di imposta di riconoscimento del contributo sia nella dichiarazione dei redditi relativa al periodo in cui il credito è utilizzato.

Il credito è utilizzabile esclusivamente in compensazione ai sensi dell'art. 17 del decreto legislativo 9 luglio 1997, n. 241, presentando il modello F24 tramite i servizi telematici offerti dall'Agenzia delle entrate, pena lo scarto dell'operazione di versamento. Per la compensazione del credito mediante il modello F24 deve essere utilizzato il **codice tributo "6851"**.

Al credito d'imposta non si applicano i limiti di utilizzo previsti dall'1, comma 53, della legge 24 dicembre 2007, n. 244.

Nella sezione possono essere compilati i righi RU2, RU3, RU5 colonna 3, RU6, RU8 e RU12.

## Produttori indipendenti opere WEB nazionali – Codice credito B6

**Credito d'imposta a favore dei produttori indipendenti per la realizzazione di opere web nazionali italiana (art. 8, comma 2, D.L. 91/2013; D.I. 5 febbraio 2015)** 

Con il codice credito "B6" va indicato nella presente sezione il credito d'imposta a favore dei produttori indipendenti per la realizzazione di opere web nazionali, previsto dall'art. 8, comma 2, del decreto-legge 8 agosto 2013, n. 91, e dal decreto del Ministro dei beni e delle Beneficiano del credito d'imposta i soggetti che hanno ricevuto dal predetto Ministero la comunicazione attestante il riconoscimento dell'agevolazione.

Il credito d'imposta va indicato sia nella dichiarazione dei redditi relativa al periodo di imposta di riconoscimento del contributo, sia nella dichiarazione dei redditi relativa al periodo in cui il credito è utilizzato.

Il credito è utilizzabile esclusivamente in compensazione ai sensi dell'art. 17 del decreto legislativo 9 luglio 1997, n. 241, presentando il modello F24 tramite i servizi telematici offerti dall'Agenzia delle entrate, pena lo scarto dell'operazione di versamento. Per la compensazione del credito mediante il modello F24 deve essere utilizzato il **codice tributo "6853".**

Al credito d'imposta non si applicano i limiti di utilizzo previsti dall'1, comma 53, della legge 24 dicembre 2007, n. 244.

Nella sezione possono essere compilati i righi RU2, RU3, RU5 colonna 3, RU6, RU8 e RU12.

## Produttori esecutivi opere televisive estere – Codice credito B7

**Credito d'imposta a favore delle imprese di produzione esecutiva e post-produzione per la realizzazione su commissione estera di opere televisive estere (art. 8, comma 2, D.L. 91/2013; D.I. 5 febbraio 2015)** 

Con il codice credito "B7" va indicato nella presente sezione il credito d'imposta a favore delle imprese di produzione esecutiva e postproduzione per la realizzazione sul territorio italiano, su commissione estera, di opere televisive di nazionalità diversa da quella italiana, previsto dall'art. 8, comma 2, del decreto-legge 8 agosto 2013, n. 91, e dal decreto del Ministro dei beni e delle attività culturali e del turismo, di concerto con il Ministro dell'economia e delle finanze, sentito il Ministro dello sviluppo economico, del 5 febbraio 2015.

Beneficiano del credito d'imposta i soggetti che hanno ricevuto dal predetto Ministero la comunicazione attestante il riconoscimento dell'agevolazione.

Il credito d'imposta va indicato sia nella dichiarazione dei redditi relativa al periodo di imposta di riconoscimento del contributo, sia nella dichiarazione dei redditi relativa al periodo in cui il credito è utilizzato.

Il credito è utilizzabile esclusivamente in compensazione ai sensi dell'art. 17 del decreto legislativo 9 luglio 1997, n. 241, presentando il modello F24 tramite i servizi telematici offerti dall'Agenzia delle entrate, pena lo scarto dell'operazione di versamento. Per la compensazione del credito mediante il modello F24 deve essere utilizzato il **codice tributo "6852".**

Al credito d'imposta non si applicano i limiti di utilizzo previsti dall'1, comma 53, della legge 24 dicembre 2007, n. 244.

Nella sezione possono essere compilati i righi RU2, RU3, RU5 colonna 3, RU6, RU8 e RU12.

## Produttori esecutivi opere WEB estere – Codice credito B8

**Credito d'imposta a favore delle imprese di produzione esecutiva e post-produzione per la realizzazione su commissione estera di opere web estere (art. 8, comma 2, D.L. 91/2013; D.I. 5 febbraio 2015)** 

Con il codice credito "B8" va indicato nella presente sezione il credito d'imposta a favore delle imprese di produzione esecutiva e postproduzione per la realizzazione sul territorio italiano, su commissione estera, di opere web di nazionalità diversa da quella italiana, previsto dall'art. 8, comma 2, del decreto-legge 8 agosto 2013, n. 91, e dal decreto del Ministro dei beni e delle attività culturali e del turismo, di concerto con il Ministro dell'economia e delle finanze, sentito il Ministro dello sviluppo economico, del 5 febbraio 2015.

Beneficiano del credito d'imposta i soggetti che hanno ricevuto dal predetto Ministero la comunicazione attestante il riconoscimento dell'agevolazione.

Il credito d'imposta va indicato sia nella dichiarazione dei redditi relativa al periodo di imposta di riconoscimento del contributo, sia nella dichiarazione dei redditi relativa al periodo in cui il credito è utilizzato.

Il credito è utilizzabile esclusivamente in compensazione ai sensi dell'art. 17 del decreto legislativo 9 luglio 1997, n. 241, presentando il modello F24 tramite i servizi telematici offerti dall'Agenzia delle entrate, pena lo scarto dell'operazione di versamento. Per la compensazione del credito mediante il modello F24 deve essere utilizzato il **codice tributo "6854".**

Al credito d'imposta non si applicano i limiti di utilizzo previsti dall'1, comma 53, della legge 24 dicembre 2007, n. 244. Nella sezione possono essere compilati i righi RU2, RU3, RU5 colonna 3, RU6, RU8 e RU12.

## Ricerca e sviluppo L. 190/2014 – Codice credito B9

**Credito d'imposta per investimenti in attività di ricerca e sviluppo (art. 3 D.L. 145/2013, come sostituito dall'art. 1, comma 35, Legge 190/2014)**

Con il codice credito "B9", va indicato il credito d'imposta per le spese in attività di ricerca e sviluppo sostenute a decorrere dal periodo d'imposta successivo a quello in corso al 31 dicembre 2014 e fino a quello in corso al 31 dicembre 2019. Il credito d'imposta spetta, fino ad un importo massimo annuale di euro 5 milioni per ciascun beneficiario, a condizione che la spesa complessiva effettuata in ciascun periodo d'imposta agevolato ammonti almeno ad euro 30.000 ed ecceda la media dei medesimi investimenti realizzati nei tre periodi d'imposta precedenti a quello in corso al 31 dicembre 2015.

Il decreto del Ministro dell'economia e delle finanze di concerto con il Ministro dello sviluppo economico del 27 maggio 2015 ha disciplinato le modalità applicative dell'agevolazione.

La legge 11 dicembre 2016, n. 232, all'articolo 1, commi 15 e 16, ha modificato la disciplina del credito d'imposta, prevedendone la proroga di un anno (fino al periodo d'imposta in corso al 31 dicembre 2020) e, a partire dal periodo d'imposta successivo a quello in corso al 31 dicembre 2016, l'innalzamento della misura del credito nonché l'estensione dell'ambito oggettivo e soggettivo.

Il credito è fruibile in forma "automatica", ossia senza alcuna richiesta di concessione o autorizzazione amministrativa.

Il credito d'imposta è utilizzabile esclusivamente in compensazione ai sensi dell'articolo 17 del decreto legislativo 9 luglio 1997, n. 241, a decorrere dal periodo d'imposta successivo a quello nel quale sono state sostenute le spese agevolabili. Per la compensazione del credito tramite modello F24 è utilizzabile il **codice tributo "6857".**

Al credito d'imposta non si applicano i limiti di utilizzo previsti dall'art. 1, comma 53, della legge 24 dicembre 2007, n. 244, e dall'articolo 34 della legge 23 dicembre 2000, n. 388, e successive modificazioni .

Nella sezione possono essere compilati i righi RU2, RU3, RU5 colonna 3, RU6, RU8 e RU12.

## Negoziazione e arbitrato – Codice credito C2

**Credito d'imposta per i procedimenti di negoziazione assistita e arbitrato (art. 21-bis D.L. 83/2015; art. 1, comma 618, L. 208/2015; D.M. 23 dicembre 2015)**

Con il codice credito "C2" va indicato nella presente sezione il credito d'imposta previsto dall'art. 21-bis del decreto-legge 27 giugno 2015, n. 83, per i compensi corrisposti dalle parti agli avvocati abilitati nei procedimenti di negoziazione assistita, conclusi con successo, nonché agli arbitri in caso di conclusione dell'arbitrato con lodo.

La legge di stabilità per il 2016 ha reso permanente la misura agevolativa.

Con il decreto del Ministro della giustizia di concerto con il Ministro dell'economia e delle finanze del 23 dicembre 2015 (pubblicato nella Gazzetta Ufficiale n. 5 dell'8.01.2016) sono stabilite le modalità di attuazione del credito d'imposta.

Beneficiano del credito d'imposta i soggetti che hanno ricevuto dal Ministero della Giustizia entro il 30 aprile dell'anno successivo a quello di corresponsione dei compensi la comunicazione attestante l'importo del credito effettivamente spettante. Il credito di imposta è utilizzabile in compensazione ai sensi dell'articolo 17 del decreto legislativo n. 241/1997, a decorrere dalla data di ricevimento della predetta comunicazione, e va indicato nella dichiarazione dei redditi relativa all'anno in cui sono stati corrisposti i compensi agli avvocati e agli arbitri. Il modello F24 va presentato esclusivamente tramite i servizi telematici offerti dall'Agenzia delle entrate, pena il rifiuto dell'operazione di versamento utilizzando il **codice tributo "6866".**

Il credito non concorre alla formazione del reddito ai fini delle imposte sui redditi, né del valore della produzione netta ai fini dell'imposta regionale sulle attività produttive e non rileva ai fini del rapporto di cui agli articoli 61 e 109, comma 5, del TUIR.

Nella sezione possono essere compilati i righi RU2, RU3, RU5 colonna 3, RU6, RU8 e RU12 In particolare, nel rigo **RU5, colonna 3**, va indicato l'ammontare del credito d'imposta riconosciuto dal Ministero della Giustizia nel 2017.

### Sostituzione autocaravan – Codice credito C3

**Credito d'imposta per la sostituzione di autocaravan (art. 1, commi 85 e 86, L. 208/2015)**

Con il codice credito "C3" nella presente sezione va indicato il credito d'imposta previsto dalla legge di stabilità 2016 per la sostituzione, mediante demolizione, dei veicoli di cui all'articolo 54, comma 1, lettera m), del codice della strada, di cui al decreto legislativo 30 aprile 1992, n. 285, di categoria «euro 0», «euro 1» o «euro 2» con veicoli nuovi, aventi classi di emissione non inferiore ad «euro 5» della medesima tipologia. Il contributo è anticipato all'acquirente dal rivenditore sotto forma di sconto sul prezzo di vendita ed è a questo rimborsato sotto forma di credito d'imposta di pari importo, da utilizzare in compensazione ai sensi dell'articolo 17 del decreto legislativo 9 luglio 1997, n. 241. Il contributo è riconosciuto per i veicoli nuovi acquistati con contratto stipulato tra il venditore e l'acquirente a decorrere dal 1º gennaio 2016 e fino al 31 dicembre 2016 e immatricolati entro il 31 marzo 2017.

Il decreto del Ministro delle infrastrutture e dei trasporti, di concerto con il Ministro dell'economia e delle finanze, 13 settembre 2016 (modificato dal decreto16 novembre 2016) definisce le modalità di attuazione del credito d'imposta.

Il credito d'imposta è utilizzabile esclusivamente in compensazione ai sensi dell'articolo 17 del decreto legislativo 9 luglio 1997, n. 241, presentando il modello di pagamento F24 tramite i servizi telematici offerti dall'Agenzia delle entrate, pena il rifiuto dell'operazione di versamento.

Per la compensazione del credito d'imposta deve essere utilizzato il codice tributo che sarà appositamente istituito dall'Agenzia delle entrate.

Nella sezione possono essere compilati esclusivamente i righi RU3, RU5, colonna 3 e RU12. In particolare, nel **rigo RU5, colonna 3**, va indicato l'ammontare del credito d'imposta relativo ai veicoli venduti nel 2016 e immatricolati entro il 31 marzo 2017.

#### Investimenti beni strumentali ex L. 208/2015 – Codice credito C4

**Credito d'imposta per l'acquisto di beni strumentali nuovi (art. 1, commi da 98 a 108, L. 208/2015)**

Con il codice credito "C4", nella presente sezione va indicato il credito d'imposta previsto dalla legge di stabilità 2016 per l'acquisizione, dal 1º gennaio 2016 al 31 dicembre 2019, di beni strumentali nuovi destinati a strutture produttive ubicate nelle zone assistite delle regioni Campania, Puglia, Basilicata, Calabria e Sicilia, ammissibili alle deroghe previste dall'articolo 107, paragrafo 3, lettera a), del Trattato sul funzionamento dell'Unione europea, e nelle zone assistite delle regioni Molise, Sardegna e Abruzzo, ammissibili alle deroghe previste dall'articolo 107, paragrafo 3, lettera c), del Trattato sul funzionamento dell'Unione europea, come individuate dalla Carta degli aiuti a finalità regionale 2014-2020 C(2014) 6424 del 16 settembre 2014. La misura agevolativa ha avuto attuazione con il provvedimento del Direttore dell'Agenzia delle entrate 24 marzo 2016.

Beneficiano del credito d'imposta i soggetti che hanno presentato all'Agenzia delle entrate apposita comunicazione ed hanno ottenuto dall'Agenzia l'autorizzazione alla fruizione del credito d'imposta.

Il credito d'imposta è utilizzabile esclusivamente in compensazione ai sensi dell'articolo 17 del decreto legislativo 9 luglio 1997, n. 241, a decorrere dal periodo d'imposta in cui è stato effettuato l'investimento e deve essere indicato nella dichiarazione dei redditi relativa al periodo d'imposta di maturazione del credito e nelle dichiarazioni dei redditi relative ai periodi d'imposta successivi fino a quello nel quale se ne conclude l'utilizzo.

Il credito concorre alla formazione del reddito ai fini delle imposte sui redditi e del valore della produzione ai fini IRAP.

Per la compensazione del credito d'imposta, il modello F24 deve essere presentato esclusivamente tramite i servizi telematici offerti dall'Agenzia delle entrate, pena il rifiuto dell'operazione di versamento, utilizzando il **codice tributo "6869"**.

Al credito d'imposta non si applica il limite annuale di utilizzo di cui all'articolo 1, comma 53, della legge 24 dicembre 2007, n. 244.

Nella sezione possono essere compilati esclusivamente i righi RU3, RU5, colonna 3, RU6, RU8 e RU12. In particolare, nel **rigo RU5, colonna 3**, va indicato l'ammontare del credito d'imposta maturato in relazione ai costi sostenuti nel periodo d'imposta oggetto della presente dichiarazione la cui fruizione è stata autorizzata dall'Agenzia delle entrate.

### Strumenti musicali – Codice credito C5

**Credito d'imposta per l'acquisto di strumenti musicali (art. 1, comma 984, L. 208/2015; art. 1, comma 626, L. 232/2016)** Con il codice credito "C5", nella presente sezione va indicato il credito d'imposta per l'acquisto di strumenti musicali nuovi da parte degli studenti di musica, previsto per l'anno 2016 dall'art. 1, comma 984, della legge n. 208 del 2015.

Il provvedimento del Direttore dell'Agenzia delle entrate 8 marzo 2016 disciplina le modalità di attuazione del credito d'imposta per l'anno 2016 e prevede per l'accesso al contributo la presentazione di un'apposita richiesta all'Agenzia delle entrate da parte del rivenditore dello strumento musicale. Il contributo è anticipato all'acquirente dello strumento dal rivenditore sotto forma di sconto sul prezzo di vendita ed è a questo rimborsato sotto forma di credito d'imposta, di pari importo, da utilizzare in compensazione ai sensi dell'articolo 17 del decreto legislativo 9 luglio 1997, n. 241.

Per la compensazione del credito d'imposta, il modello F24 deve essere presentato esclusivamente tramite i servizi telematici offerti dall'Agenzia delle entrate, pena il rifiuto dell'operazione di versamento, utilizzando il **codice tributo "6865"**.

Nella sezione possono essere compilati esclusivamente i righi RU3, RU5, colonna 3, RU6, RU8 e RU12. In particolare, nel **rigo RU5, colonna 3**, va indicato l'ammontare del credito d'imposta maturato nel periodo d'imposta di riferimento della presente dichiarazione a seguito della richiesta presentata all'Agenzia delle entrate.

# School - bonus – Codice credito C7

**Credito d'imposta per le erogazioni liberali in favore degli istituti scolastici (art. 1, commi 145-150, L. 107/2015; L. 208/215; L. 232/2016)**

Con il codice credito "C7", va indicato nella sezione il credito d'imposta per le erogazioni liberali in denaro a favore degli istituti del sistema nazionale di istruzione effettuate nei tre periodi d'imposta successivi a quello in corso al 31 dicembre 2015 per la realizzazione di nuove strutture scolastiche, la manutenzione e il potenziamento di quelle esistenti e per il sostegno a interventi che migliorino l'occupabilità degli studenti.

Il credito d'imposta spetta nella misura del:

n 65 per cento delle erogazioni liberali effettuate in ciascuno dei due periodi d'imposta successivi a quello in corso al 31 dicembre 2015;

n 50 per cento delle erogazioni liberali effettuate nel periodo di imposta successivo al quello in corso al 31 dicembre 2017.

Le erogazioni liberali sono agevolabili nel limite massimo di 100.000 euro per ciascun periodo d'imposta.

Il credito d'imposta è riconosciuto a condizione che le somme siano versate in un apposito capitolo dell'entrata del bilancio dello Stato secondo le modalità definite dal decreto del Ministro dell'istruzione, dell'università e della ricerca, di concerto con il Ministro dell'economia e delle finanze, 8 aprile 2016. La legge 11 dicembre 2016, n. 232, ha previsto che le erogazioni liberali in favore delle scuole paritarie debbano essere effettuate su un conto corrente bancario o postale intestato alle scuole medesime, con sistemi di pagamento tracciabili.

Il credito d'imposta è ripartito in tre quote annuali di pari importo ed è utilizzabile, dai soggetti titolari di reddito d'impresa, in compensazione ai sensi dell'art. 17 del decreto legislativo 9 luglio 1997, n. 241, a decorrere dal periodo d'imposta successivo a quello di effettuazione delle erogazioni liberali.

Per la compensazione del credito mediante il modello F24 va utilizzato il **codice tributo "6873"**.

Nella sezione possono essere compilati i righi RU3, RU5 colonna 3, RU10 e RU12. In particolare, nel **rigo RU5, colonna 3**, va indicato l'ammontare del credito maturato corrispondente al 65 per cento delle erogazioni liberali effettuate nel periodo d'imposta cui si riferisce la presente dichiarazione entro il limite massimo sopra indicato.

Il credito d'imposta spettante per le erogazioni liberali effettuate dai soggetti non titolari di reddito d'impresa va indicato nel quadro CR del Fascicolo 1, seguendo le relative istruzioni.

# Interventi di bonifica dall'amianto – Codice credito C8

**Credito d'imposta per i costi sostenuti per gli interventi di bonifica dall'amianto (art. 56 L. 221/2015)**

Con il codice credito "C8", va indicato nella presente sezione il credito d'imposta previsto dall'art. 56 della legge 28 dicembre 2015, n. 221, a favore dei soggetti titolari di reddito d'impresa per i costi relativi agli interventi di bonifica dall'amianto su beni e strutture produttive ubicate nel territorio dello Stato, sostenuti dal 1° gennaio 2016 al 31 dicembre 2016.

Il decreto del Ministro dell'ambiente e della tutela del territorio e del mare, di concerto con il Ministro dell'economia e delle finanze, 15 giugno 2016 definisce le modalità di attuazione del credito d'imposta.

Il credito d'imposta è fruibile nel rispetto dei limiti di cui al regolamento (UE) n. 1407/2013 della Commissione europea del 18 dicembre 2013, relativo agli aiuti *"de minimis".*

Possono beneficiare del credito d'imposta i soggetti che hanno presentato apposita istanza al Ministero dell'ambiente e della tutela del territorio e del mare ed hanno ricevuto dal Ministero, entro novanta giorni dalla presentazione della domanda, la comunicazione di riconoscimento dell'agevolazione. Le domande possono essere presentate entro il 31 marzo 2017.

Il credito d'imposta è ripartito ed utilizzato in tre quote annuali di pari importo. La prima quota annuale è utilizzabile a decorrere dal 1° gennaio 2017. Il credito è indicato nella dichiarazione dei redditi relativa al periodo di imposta di riconoscimento del contributo e nelle dichiarazioni dei redditi relative ai periodi di imposta successivi nei quali il credito è utilizzato.

Il credito di imposta è utilizzabile in compensazione ai sensi dell'articolo 17 del decreto legislativo n. 241/1997 Per la compensazione del credito mediante il modello di pagamento F24 deve essere utilizzato il codice tributo che sarà appositamente istituito dall'Agenzia delle entrate. Il modello F24 va presentato esclusivamente tramite i servizi telematici offerti dall'Agenzia delle entrate, pena il rifiuto dell'operazione di versamento.

Nella sezione possono essere compilati i righi RU3, RU5 colonna 3 e RU12. In particolare, nel **rigo RU5, colonna 3**, va indicato il credito d'imposta riconosciuto nel periodo d'imposta di riferimento della presente dichiarazione.

## SEZIONE II – Caro petrolio – Codice credito 23

**Credito d'imposta per il gasolio per autotrazione (Caro petrolio) (art. 1, D.L. 265/2000; art. 25, L. 388/2000; art. 8, D.L. 356/2001; art. 5, D.L. 452/2001; art. 1, D.L. 138/2002; art. 16, c. 1, D.L. 269/2003; art. 1, cc. 515, 516 e 517 L. 311/2004; art. 1, c. 10, D.L. 16/2005; art. 7, c. 14, D.L. 262/2006; art. 6, D.Lgs. 26/2007; D.L. 1/2012)**

Nella presente sezione deve essere indicato il credito d'imposta previsto dal D.L. 26 settembre 2000, n. 265, convertito con modificazioni dalla legge n. 343 del 2000, a favore di esercenti alcune attività di trasporto merci, enti e imprese pubbliche di trasporto, esercenti autoservizi e trasporti a fune, con riferimento ai consumi di gasolio.

Il credito può essere utilizzato in compensazione ai sensi dell'art. 17 del D.Lgs. n. 241 del 1997 ovvero richiesto a rimborso secondo le modalità e con gli effetti previsti dal D.P.R. 9 giugno 2000, n. 277. L'articolo 61, comma 1, del decreto-legge 24 gennaio 2012, n. 1, convertito con modificazioni dalla legge 24 marzo 2012, n. 27, (come modificato dall'art. 3 del D.L. 2 marzo 2012, n. 16, nel testo integrato dalla legge di conversione 26 aprile 2012, n. 44), ha modificato la disciplina dell'agevolazione.

Per beneficiare del contributo, è necessario presentare all'Agenzia delle Dogane apposita dichiarazione entro il mese successivo alla

scadenza di ciascun trimestre solare. Il credito può essere utilizzato in compensazione entro il 31 dicembre dell'anno solare successivo a quello in cui è sorto; eventuali eccedenze non compensate possono essere richieste a rimborso entro il semestre solare successivo al periodo di utilizzo in compensazione.

A titolo esemplificativo, il credito sorto con riferimento ai consumi relativi al primo trimestre del 2016 potrà essere utilizzato in compensazione entro il 31 dicembre 2017 ed il rimborso in denaro dell'eventuale eccedenza non compensata potrà essere richiesto entro il 30 giugno 2018; il credito sorto con riferimento ai consumi relativi al quarto trimestre 2016 potrà, invece, essere utilizzato in compensazione fino al 31 dicembre 2018 ed il rimborso dell'eventuale eccedenza potrà essere richiesto entro il 30 giugno 2019.

A decorrere dai crediti riconosciuti con riferimento ai consumi di gasolio effettuati nel corso dell'anno 2012, non trova applicazione la limitazione prevista dall'art.1, comma 53,della legge n. 244 del 2007 (cfr. nota Agenzia delle Dogane prot. n. R.U. 22756 del 24 febbraio 2012). Per la compensazione del credito mediante il modello F24 è utilizzabile il **codice tributo** "**6740**".

Nella sezione sono previste due colonne: la colonna 1 è riservata all'indicazione dei dati relativi all'importo residuo del credito d'imposta riconosciuto nell'anno 2015; la colonna 2 va, invece, utilizzata per l'esposizione dei dati del credito d'imposta riconosciuto nell'anno 2016. In particolare, indicare:

- n nel **rigo RU21**, **colonna 1**, l'ammontare del credito residuo risultante dal rigo RU28, colonna 2, della precedente dichiarazione Mod. UNICO 2016;
- nel rigo RU22, colonna 2, l'ammontare del credito d'imposta ricevuto. I soci che detengono una partecipazione in una o più società di persone ovvero in uno degli altri soggetti di cui all'art. 5 del TUIR e i beneficiari di "Trust trasparenti" e "Trust misti" devono indicare nella presente colonna l'importo del credito ricevuto, che deve essere altresì riportato nella sezione VI-A;
- n nel **rigo RU23**, **colonna 2**, l'ammontare del credito concesso nell'anno 2016 con riferimento ai consumi effettuati nel quarto trimestre del 2015 e nei primi tre trimestri del 2016. In questa colonna va indicato anche il credito riconosciuto nel 2016 a seguito della presentazione tardiva della dichiarazione da parte degli esercenti (cfr. nota dell'Agenzia delle Dogane prot. n. R.U. 62488 del 31 maggio 2012);
- n nel **rigo RU24**, **colonna 1**, l'ammontare del credito di cui al rigo RU21 utilizzato in compensazione ai sensi del D.Lgs. n. 241 del 1997 nell'anno 2016;
- n nel **rigo RU24**, **colonna 2**, l'ammontare del credito di cui ai righi RU22 e RU23 utilizzato in compensazione ai sensi del D.Lgs. n. 241 del 1997 nell'anno 2016;
- n nel **rigo RU25**, **colonne 1 e 2**, l'ammontare del credito di cui al rigo RU24 della medesima colonna versato, a seguito di ravvedimento, nel periodo d'imposta cui si riferisce la presente dichiarazione e fino alla data di presentazione della medesima, al netto dei relativi interessi e sanzioni;
- n nel **rigo RU27**, **colonna 1**, l'ammontare del credito da richiedere a rimborso entro il 30 giugno 2017;
- n nel **rigo RU28, colonna 2**, l'ammontare del credito residuo, costituito dalla differenza tra la somma degli importi indicati nei righi RU22, RU23 e RU25 e l'importo del rigo RU24 della medesima colonna. Tale credito è utilizzabile in compensazione entro il 31 dicembre 2017.

## SEZIONE IV – Nuovi investimenti nelle aree svantaggiate (ex art. 1, comma 271, L. 296/2006) – Codice credito 62

**Credito d'imposta per nuovi investimenti nelle aree svantaggiate (art. 1, commi 271- 279, L. 296/2006; D.L. 97/2008; D.P.C.M. 20 febbraio 2014)**

L'articolo 1, commi 271-279, della legge 27 dicembre 2006, n. 296, ha previsto l'attribuzione di un credito d'imposta alle imprese che effettuano nuovi investimenti destinati alle strutture produttive situate nelle aree ammissibili alle deroghe previste dall'art. 87, paragrafo 3, lettere a) e c), del Trattato istitutivo della Comunità europea (di seguito Trattato CE), ubicate nelle regioni della Calabria, Campania, Puglia, Sicilia, Basilicata, Sardegna, Abruzzo e Molise, nel periodo dal 1° gennaio 2007 al 31 dicembre 2013.

Per effetto di quanto disposto dall'articolo 2 del decreto legge 3 giugno 2008 n. 97, convertito, con modificazioni, dalla legge 2 agosto 2008 n. 129, possono beneficiare del credito d'imposta i soggetti che hanno presentato il formulario contenente i dati degli investimenti agevolabili, utilizzando il modello FAS, ed hanno ottenuto dall'Agenzia delle entrate il nulla osta alla fruizione del credito. I soggetti ammessi al beneficio possono utilizzare il credito d'imposta, secondo le modalità previste dalla norma istitutiva, a decorrere dall'anno per il quale il credito è concesso.

Il credito d'imposta è utilizzabile per il versamento, mediante compensazione "interna", delle imposte sui redditi dovute, in acconto ed a saldo, per il periodo d'imposta in cui sono effettuati gli investimenti e per i periodi d'imposta successivi; l'eventuale eccedenza può essere fruita in compensazione ai sensi dell'art. 17 del decreto legislativo 9 luglio 1997, n. 241, e successive modificazioni, a decorrere dal sesto mese successivo al termine per la presentazione della dichiarazione dei redditi relativa al periodo d'imposta nel quale l'investimento è realizzato.

A partire dal 1° gennaio 2010, al credito d'imposta non si applica il limite di utilizzo previsto dall'art. 1, comma 53, della legge n. 244 del 2007.

La fruizione del credito d'imposta per l'anno 2014 è limitata all'85 per cento di quanto spettante in base alle disposizioni istitutive e attuative dell'agevolazione; il residuo 15 per cento è utilizzabile in tre quote annuali a partire dall'anno 2015 (art. 5 del D.P.C.M. del 20 febbraio 2014). La sezione deve essere compilata dai soggetti che vantano un credito residuo risultante dal rigo RU53 della precedente dichiarazione mod. UNICO 2016:

Si riportano di seguito le istruzioni per la compilazione della sezione. In particolare, indicare:

- nel rigo RU46, colonne 1, 2, 3, 4, 5, 6 e 7, l'ammontare del credito d'imposta residuo della precedente dichiarazione, risultante, rispettivamente, dalle colonne 1, 2, 3 4, 5, 6 e 7 del rigo RU53 del modello UNICO 2016.
- nel rigo RU47, colonne 1, 2, 3, 4, 5, 6 e 7, l'ammontare del credito d'imposta ricevuto. I soci che detengono una partecipazione in una o più società di persone ovvero in uno degli altri soggetti di cui all'art. 5 del TUIR e i beneficiari di "Trust trasparenti" e "Trust misti" devono indicare nella presente colonna l'importo del credito ricevuto, che deve essere altresì esposto nella sezione VI-A;
- n nel **rigo RU48**, **colonne 1**, **2**, **3**, **4**, **5, 6** e **7**, l'ammontare del credito d'imposta di cui alle rispettive colonne utilizzato in diminuzione dei versamenti degli acconti IRPEF dovuti per il periodo d'imposta cui si riferisce la presente dichiarazione;
- n nel **rigo RU49**, **colonne 1**, **2**, **3**, **4**, **5, 6** e **7**, l'ammontare del credito d'imposta di cui alle rispettive colonne utilizzato in diminuzione del versamento del saldo IRPEF dovuto per il periodo d'imposta cui si riferisce la presente dichiarazione;
- n nel **rigo RU50**, **colonne 1**, **2**, **3**, **4**, **5, 6 e 7**, l'importo del credito utilizzato in compensazione, ai sensi del D.Lgs. n. 241 del 1997, nel periodo d'imposta cui si riferisce la presente dichiarazione, tramite il **codice tributo** "**6817**";
- nel rigo RU51, colonne 1, 2, 3, 4, 5, 6 e 7, l'ammontare del credito di cui alla rispettiva colonna del rigo RU50 versato, a seguito di ravvedimento, nel periodo d'imposta cui si riferisce la presente dichiarazione e fino alla data di presentazione della medesima, al netto dei relativi interessi e sanzioni;
- nel rigo RU53, colonne 1, 2, 3, 4, 5, 6 e 7, va indicato l'ammontare del credito residuo da riportare nella successiva dichiarazione, risultante dalla differenza tra la somma degli importi indicati nei righi RU46, RU47 e RU51 e la somma degli importi indicati ai righi RU48, RU49 e RU50, nella medesima colonna. Tale credito è utilizzabile ai fini dei versamenti dell'imposta sui redditi dovuta per i periodi d'imposta successivi a quello di riferimento della presente dichiarazione nonché in compensazione ai sensi del D.Lgs. n. 241 del 1997.

## Sezione V -– Altri crediti d'imposta – Codice credito 99

Questa sezione è riservata all'indicazione di eventuali importi residui relativi a crediti di imposta che, non essendo più vigenti, non sono riportati in modo distinto nel presente quadro.

- Si riporta di seguito un elenco, non necessariamente esaustivo, di crediti d'imposta da indicare nella presente sezione:
- n credito relativo ai compensi in natura, previsto dall'art. 6 della L. n. 488/1999, utilizzabile tramite il **codice tributo "6606"**;
- n credito concesso ai datori di lavoro per l'incremento della base occupazionale di cui al D.L. 357 del 1994, utilizzabile tramite il **codice tributo** "**6716**";
- n credito d'imposta per l'acquisto e la rottamazione di veicoli, ciclomotori e motoveicoli, previsto dall'art. 29 della legge n. 669 del 1996, utilizzabile tramite i **codici tributo** "**6710**" e "**6712**";
- n credito d'imposta per l'acquisto e la rottamazione di macchine e attrezzature agricole, previsto dall'art. 17, c. 34 della legge n. 449 del 1997, utilizzabile tramite il **codice tributo** "**6711**";
- n credito d'imposta per la mancata metanizzazione della Sardegna, previsto dall'art. 6 della legge n. 73 del 1998, utilizzabile tramite il **codice tributo** "**6708**".
- n credito d'imposta alle piccole e medie imprese per le nuove assunzioni, previsto dall'art. 4 della legge n. 449 del 1997, utilizzabile tramite il **codice tributo** "**6700**";
- n credito d'imposta per incentivi occupazionali, previsto dall'art. 4 della legge n. 448 del 1998, utilizzabile tramite il **codice tributo** "**6705**";
- n credito d'imposta per la cessione di attività regolarizzate, previsto dall'art. 14, comma 6, della legge n. 289 del 2002, come sostituito dall'art. 5-bis del decreto legge n. 282 del 2002, convertito dalla legge n. 27 del 2003, utilizzabile esclusivamente ai fini dei versamenti dell' IRPEF e dell'IRES;
- n credito per il settore del commercio e del turismo per l'acquisto di beni strumentali (art. 11, L. 449/97), fruibile in F24 con i **codice tributo** "**3887**";
- n credito d'imposta per le operazioni di concentrazione tra micro, piccole e medie imprese (art. 9 d.l., n. 35/2005), utilizzabile tramite i **codici tributo** "**6786**", "**6792**" e "**6799**".

Nella sezione va indicato:

- nel rigo RU401, l'ammontare dei crediti residui della precedente dichiarazione risultante dal rigo RU407 del modello UNICO 2016;
- n nel **rigo RU402**, l'ammontare dei crediti d'imposta ricevuti. I soci che detengono una partecipazione in una o più società di persone ovvero in uno degli altri soggetti di cui all'art. 5 del TUIR e i beneficiari di "Trust trasparenti" e "Trust misti" devono indicare nella presente colonna l'importo complessivo dei crediti residui ricevuti. I dati dei crediti ricevuti vanno esposti nella sezione VI-A.
- n nel **rigo RU403**, l'ammontare dei crediti d'imposta spettanti a seguito dell'accoglimento di ricorsi nel periodo d'imposta cui si riferisce la presente dichiarazione;
- n nel **rigo RU404**, rispettivamente nelle **colonne 1**, **2**, **3**, **4**, **5**, **6** e **7** l'ammontare dei crediti di cui alla somma degli importi indicati nei righi RU401, RU402 e RU403 utilizzato in diminuzione delle ritenute alla fonte operate sulle retribuzioni dei dipendenti e sui compensi da lavoro autonomo, dei versamenti periodici e in acconto dell'IVA, del versamento a saldo dell'IVA, dei versamenti in acconto dell'IR-PEF, del versamento a saldo dell'IRPEF e dell'imposta sostitutiva ex legge n. 342 del 2000 dovute per l'anno 2016 nonché l'ammontare del credito utilizzato in compensazione ai sensi del D.Lgs n. 241/1997 nell'anno 2016;
- nel rigo RU405, l'ammontare complessivo dei crediti di cui al rigo RU404, colonna 7, versato, a seguito di ravvedimento, nel periodo d'imposta cui si riferisce la presente dichiarazione e fino alla data di presentazione della medesima, al netto dei relativi interessi e sanzioni;
- n nel **rigo RU407**, l'importo del credito residuo risultante dalla differenza fra la somma degli importi indicati nei righi RU401, RU402, RU403 e RU405 e la somma degli importi indicati nel rigo RU404, colonne 1, 2, 3, 4, 5, 6 e 7, utilizzabile in diminuzione delle suddette imposte dovute per i periodi d'imposta successivi ovvero, in compensazione ai sensi del D.Lgs. n. 241 del 1997 successivamente alla chiusura del periodo d'imposta cui si riferisce la presente dichiarazione, se consentito dalla disciplina della singola agevolazione.

## SEZIONE VI

## Sezione VI-A – Crediti d'imposta ricevuti

La sezione VI-A va utilizzata dai soggetti che, avendo una partecipazione in una o più società di persone ovvero in uno degli altri soggetti di cui all'art. 5 del TUIR, hanno dagli stessi ricevuto uno o più crediti d'imposta. Si ricorda che i soci potranno utilizzare la quota di credito loro assegnata solo dopo averla indicata nella propria dichiarazione (cfr. risoluzione n. 163/E del 31 luglio 2003). Inoltre la sezione va compilata:

- n dai soci che, avendo optato per la trasparenza fiscale ai sensi dell'art. 116 del TUIR, hanno ricevuto dalla società partecipata uno o più crediti d'imposta (si veda al riguardo la circolare n. 49 del 22 novembre 2004);
- dai soggetti beneficiari di Trust per l'indicazione dei crediti d'imposta imputati dal Trust;
- n dai cessionari dei crediti d'imposta oggetto di cessione ai sensi dell'art. 1260 del codice civile. Per l'individuazione dei crediti che possono essere oggetto di cessione, si rinvia alle istruzioni relative ai singoli crediti d'imposta;

In particolare, nei righi da **RU501** a **RU505,** vanno riportati per ogni credito d'imposta, per ogni anno di riferimento e per ciascun soggetto cedente, i seguenti dati:

- n nella **colonna 1**, il codice del credito ricevuto, indicato a margine della descrizione di ciascun credito e nella tabella sotto riportata;
- nella colonna 3, l'anno di insorgenza del credito;
- nella colonna 4, il codice fiscale del soggetto cedente;
- nella colonna 5, l'ammontare del credito ricevuto.

L'importo del credito indicato nella presente sezione deve essere, altresì, riportato nella sezione relativa al credito ricevuto, nel rigo "Credito d'imposta ricevuto". Nella sezione IV , strutturata in colonne con diverse annualità, l'importo ricevuto va indicato nella colonna relativa all'anno di realizzazione dell' investimento agevolato.

Se nel quadro RU non è presente la sezione relativa al credito d'imposta ricevuto oppure non ne è consentita la compilazione, l'importo ricevuto va indicato nella sezione V "Altri crediti d'imposta", nel rigo RU402.

Nel caso in cui il numero dei righi della presente sezione non sia sufficiente all'indicazione dei dati relativi ai crediti ricevuti, il contribuente deve utilizzare ulteriori moduli del quadro RU, numerandoli progressivamente e riportando il relativo numero nella casella in alto a destra.

## Sezione VI-B – Crediti d'imposta trasferiti

La sezione VI-B va compilata per l'indicazione dei dati relativi ai soggetti cessionari e agli importi ceduti in caso di cessione del credito d'imposta secondo le ordinarie regole civilistiche.

In particolare, nei **righi** da **RU506** a **RU510**, il cedente deve indicare, per ogni credito d'imposta e per ogni anno di maturazione del credito ceduto nonché per ogni cessionario, i seguenti dati:

- n nella **colonna 1**, il codice del credito ceduto, indicato a margine della descrizione di ciascun credito e nella tabella sotto riportata;
- nella colonna 3, l'anno d'insorgenza del credito in capo all'avente diritto;
- nella colonna 4, il codice fiscale del soggetto cessionario;
- nella colonna 5, l'ammontare del credito ceduto dal dichiarante al cessionario indicato nella colonna 4. Nel caso in cui il credito trasferito sia pervenuto al dichiarante a seguito di attribuzione da parte di un soggetto di cui all'art. 5 del TUIR, dovrà essere previamente compilata la sezione VI-A "Crediti d'imposta ricevuti.

Qualora il numero dei righi della presente sezione non sia sufficiente all'indicazione dei dati relativi ai crediti ceduti, il contribuente deve utilizzare ulteriori moduli del quadro RU, numerandoli progressivamente e riportando il relativo numero nella casella in alto a destra.

## Sezione VI-C – Limite di utilizzo

La sezione VI-C deve essere compilata ai fini della verifica del rispetto del limite di utilizzo dei crediti d'imposta, previsto dall'art. 1, commi da 53 a 57, della legge n. 244 del 2007, nonché ai fini della determinazione dell'ammontare eccedente il predetto limite (si veda al riguardo la premessa al quadro RU).

La sezione è suddivisa in cinque parti:

- n la **parte I** contiene i dati di carattere generale e deve essere compilata da tutti i contribuenti, esclusi i soggetti che beneficiano solamente di agevolazioni per le quali non opera il limite di utilizzo;
- n la **parte II** deve essere compilata solo dai soggetti che intendono utilizzare in compensazione interna (ovvero, senza esporre la compensazione nel modello F24) i crediti d'imposta indicati nel presente quadro;
- n le **parti III** e **IV**, devono essere compilate dai contribuenti che hanno indicato nel modello UNICO 2016, righi da RU523 a RU534, importi residui relativi alle eccedenze che si sono generate negli anni dal 2008 al 2015;
- n la **parte V** deve essere compilata dai contribuenti che, relativamente all'anno2016, vantano crediti d'imposta per un importo complessivo superiore al limite di utilizzo.

Se i righi delle parti III, IV e V non sono sufficienti per l'indicazione crediti d'imposta, è necessario utilizzare un ulteriore modulo del presente quadro, previa numerazione dello stesso da apporre nella casella posta in alto. In tal caso, le parti I e II vanno compilate solo sul primo modulo.

## **PARTE I – Dati generali**

Il **rigo RU512** deve essere compilato da tutti i soggetti che vantano crediti d'imposta assoggettati al limite di utilizzo. Non sono, pertanto, tenuti alla compilazione del presente rigo i contribuenti che beneficiano solamente di agevolazioni per le quali non opera il limite di utilizzo. In particolare, va indicato:

- nella colonna 1, l'ammontare complessivo dei crediti residui al 1°gennaio 2016. Tale valore è determinato dalla somma degli importi indicati nei righi o nelle colonne "Credito d'imposta residuo della precedente dichiarazione" del presente quadro, relativi ai crediti assoggettati al limite, aumentata degli importi dei crediti utilizzati in compensazione interna nel 2016, esposti nelle relative sezioni del quadro RU del modello UNICO 2016, nonché degli importi dei crediti residui non riportabili nelle singole sezioni del presente quadro, in quanto riferiti a crediti le cui norme istitutive prevedono limiti temporali di utilizzo (detti importi sono indicati nella parte III, colonna 6, parte IV , colonna 5, e nella parte V, colonna 3, della sezione VI-C del quadro RU del modello UNICO 2016);
- n nella **colonna 2,** l'ammontare complessivo dei crediti spettanti nel 2016. Tale valore è determinato dalla somma degli importi indicati nei righi o nelle colonne "Credito d'imposta spettante" del presente quadro relativi ai crediti assoggettati al limite di utilizzo;
- nella colonna 3, l'ammontare complessivo dei crediti relativi all'anno 2016, risultante dalla somma degli importi indicati nelle colonne 1 e 2. Se l'importo indicato nella presente colonna è superiore ad euro 250.000 devono essere compilati le colonne 4 e 5 del presente rigo;
- n nella **colonna 4**, l'ammontare complessivo dei crediti eccedenti il limite di utilizzo relativo agli anni dal 2008 al 2015, non fruiti alla data del 1° gennaio 2016. Tale ammontare è pari alla somma degli importi indicati nel modello UNICO 2016, righi da RU523 a RU526, colonna 6, righi da RU527 a RU530, colonna 5, e righi da RU531 a RU534, colonna 3, di tutti i moduli compilati, con l'esclusione del credito d'imposta di cui all'articolo 1, comma 271, della legge n. 296/2006 e dei crediti per il settore cinematografico di cui alla legge n. 244/2007, non più assoggettati al limite di utilizzo;
- n nella **colonna 5**, la differenza, se positiva, tra l'importo indicato nella colonna 3 e quello indicato nella colonna 4. Se l'importo indicato nella presente colonna è superiore ad euro 250.000 devono essere compilati i righi da RU513 a RU515 e da RU531 a RU534.

Nel **rigo RU513,** indicare l'ammontare complessivo dei crediti d'imposta (diversi da quelli del quadro RU) e contributi utilizzati in compensazione con il mod. F24 nell'anno 2016.

Nel **rigo RU514,** indicare l'ammontare complessivo dei crediti d'imposta del quadro RU utilizzabile nel 2016, calcolato nel seguente modo:

### 250.000,00 + la differenza, se positiva, tra 700.000,00 e l'importo indicato nel rigo RU513.

Nel **rigo RU515**, indicare l'ammontare complessivo dei crediti d'imposta eccedenti il limite di utilizzo per l'anno 2016. Tale valore è pari alla differenza, se positiva, tra l'importo indicato nel rigo RU512, colonna 5, e quello indicato nel rigo RU514.

L'ammontare eccedente indicato nel presente rigo deve essere imputato ai crediti d'imposta che hanno generato l'eccedenza. A tal fine, deve essere compilata la parte V della presente sezione VI-C.

**PARTE II – Verifica del limite ai fini dell'utilizzo dei crediti in compensazione interna**

La parte II della sezione VI-C deve essere compilata dai soggetti che intendono utilizzare i crediti d'imposta indicati nel presente quadro in diminuzione dei versamenti dovuti a saldo dell'IRPEF, e dell'imposta sostitutiva di cui alla legge n. 342 del 2000, sempre che le suddette modalità di utilizzo siano previste dalle norme istitutive delle singole agevolazioni.

Si riportano di seguito le istruzioni per la compilazione della sezione.

Si precisa che nella compilazione dei righi da RU516 a RU518 devono essere indicati, oltre agli utilizzi dei crediti d'imposta che hanno trovato esposizione nel presente quadro RU, anche gli utilizzi relativi ai crediti non previsti nel presente quadro in quanto istituiti da norme emanate successivamente all'approvazione del modello REDDITI 2017 oppure concessi per periodi d'imposta successivi a quelli in corso al 31 dicembre 2016. Devono, invece, essere esclusi dal computo i crediti d'imposta per i quali non sussiste il limite di utilizzo (si veda al riguardo la premessa al quadro RU).

- Nel rigo RU516, indicare l'ammontare complessivo dei crediti da quadro RU utilizzati in compensazione con il mod. F24 dal 1° gennaio 2017 e fino alla data di presentazione della presente dichiarazione.
- n Nel **rigo RU517**, indicare l'ammontare complessivo dei crediti da quadro RU utilizzati in compensazione interna per il versamento delle ritenute operate dal sostituto d'imposta effettuato dal 1° gennaio 2017 e fino alla data di presentazione della presente dichiarazione (quadro ST del modello 770).
- n Nel **rigo RU518**, indicare l'ammontare complessivo dei crediti da quadro RU utilizzati in compensazione interna per i versamenti ai fini IVA effettuati dal 1°gennaio 2017 e fino alla data di presentazione della presente dichiarazione (quadro VL del modello IVA).
- n Nel **rigo RU520**, riportare la somma degli importi indicati nei righi RU516, RU517 e RU518.
- n Nel **rigo RU521**, indicare l'ammontare complessivo dei crediti d'imposta (diversi da quelli del quadro RU) e contributi utilizzati in compensazione con il mod. F24 dal 1°gennaio 2017 alla data di presentazione della presente dichiarazione.
- n Nel **rigo RU522**, indicare l'ammontare complessivo dei crediti da utilizzare in compensazione interna nella presente dichiarazione per il versamento dell'irpef e per il versamento dell'imposta sostitutiva di cui alla legge n. 342 del 2000; detto ammontare non può essere superiore alla differenza tra l'importo di euro 950.000,00, aumentato degli importi indicati nella colonna 6 dei righi da RU523 a RU526 (eccedenza dal 2008, al 2014, interamente utilizzabile nell'anno 2017) e la somma degli importi indicati nei righi RU520 e RU521. Nell'ipotesi in cui l'importo indicato nel rigo RU521 sia superiore a euro 700.000,00 l'ammontare da utilizzare in compensazione interna non può essere superiore alla differenza se positiva tra l'importo di euro 250.000,00, aumentato degli importi indicati nella colonna 6 dei righi da RU523 a RU526 (eccedenze dal 2008 al 2014, interamente utilizzabili nell'anno 2017) e l'importo di rigo RU520. In particolare, riportare:
- nella **colonna 1**, l'ammontare complessivo dei crediti da utilizzare in compensazione interna per il saldo IRPEF. Tale ammontare è pari alla somma degli importi indicati nelle colonne "IRPEF (Saldo)" di tutte le sezioni compilate, esclusa la sezioni IV "Nuovi investimenti nelle aree svantaggiate ex art. 1, comma 271, l. 296/2006";
- nella **colonna 2**, l'ammontare complessivo dei crediti da utilizzare in compensazione interna per il versamento dell'imposta sostitutiva di cui alla legge n. 342 del 2000. Tale ammontare è pari alla somma degli importi indicati nelle colonne "Imposta sostitutiva" di tutte le sezioni compilate;
- -nella **colonna 3**, la somma degli importi indicati nelle colonne 1 e 2.

## **PARTE III – Eccedenze dal 2008 al 2014.**

La **parte III** della sezione VI-C deve essere compilata dai soggetti che vantano crediti residui indicati nella colonna 6 dei righi da RU523 a RU526 e/o nella colonna 5 dei righi da RU527 a RU530 del quadro RU del modello UNICO 2016. Tali contribuenti devono riportare nei **righi** da **RU523** a **RU526** della presente sezione i dati dei crediti residui esposti nei righi da RU523 a RU530 del modello UNICO 2016, unitamente agli utilizzi effettuati nel 2016. In particolare, indicare:

- n nella **colonna 1**, l'anno in cui si è generata l'eccedenza, risultante dalla colonna 1 dei righi da RU523 a RU526 del modello UNICO 2016, per le eccedenze 2008, 2009, 2010, 2011, 2012 e 2013. Relativamente ai crediti esposti nei righi da RU527 a RU530 del modello UNICO 2016, nella presente colonna va indicato l'anno 2014;
- n nella **colonna 2**, il codice credito risultante dalla colonna 2 dei righi da RU523 a RU526 del modello UNICO 2016, per le eccedenze 2008, 2009, 2010, 2011, 2012 e 2013, e dalla colonna 1 dei righi RU527 a RU530 del modello UNICO 2016 per le eccedenze 2014;
- n nella **colonna 3**, l'anno di insorgenza del credito, risultante dalla colonna 3 dei righi da RU523 a RU526 del modello UNICO 2016, per le eccedenze 2008, 2009, 2010, 2011, 2012 e 2013, e dalla colonna 2 dei righi da RU527 a RU530 del modello UNICO 2016 per le eccedenze 2014;
- n nella **colonna 4**, l'ammontare del credito d'imposta residuo al 31 dicembre 2015, risultante dalla colonna 6 dei righi da RU523 a RU526 del modello UNICO 2016, per le eccedenze 2008, 2009, 2010, 2011, 2012 e 2013, e dalla colonna 5 dei righi RU527 a RU530 del modello UNICO 2016 per le eccedenze 2014;
- nella colonna 5, l'ammontare del credito d'imposta di cui alla colonna 4 utilizzato nell'anno 2016 sia in compensazione interna sia tramite modello F24;
- n nella **colonna 6**, l'ammontare residuo al 31 dicembre 2016, costituito dalla differenza tra l'importo della colonna 4 e quello della colonna 5. Si ricorda che il credito eccedente il limite di utilizzo è fruibile per l'intero importo residuo a partire dal terzo anno successivo a quello in cui si è generata l'eccedenza.

## **PARTE IV – Eccedenza 2015**

La **parte IV** della sezione VI-C deve essere compilata dai contribuenti che hanno esposto crediti eccedenti il limite di utilizzo nei righi da RU531 a RU534 "Eccedenza 2015" del modello UNICO 2016.

In particolare, nei **righi** da **RU527** a **RU530** della presente sezione vanno riportati:

- n nelle **colonne 1**, **2** e **3**, i dati indicati, rispettivamente, nelle colonne 1, 2 e 3 dei righi da RU531 a RU534 del modello UNICO 2016;
- n nella **colonna 4**, l'ammontare del credito d'imposta di cui alla colonna 3 utilizzato nell'anno 2016 sia in compensazione interna sia tramite modello F24;
- n nella **colonna 5**, l'ammontare residuo al 31 dicembre 2016 costituito dalla differenza tra l'importo della colonna 3 e quello della colonna 4.

# **PARTE V – Eccedenza 2016**

La **parte V** della sezione VI-C deve essere compilata nel caso in cui l'ammontare complessivo dei crediti d'imposta spettanti nell'anno 2016 sia superiore al limite di utilizzo e risulti compilato il rigo RU515.

L'ammontare eccedente di cui al rigo RU515 deve essere imputato ai crediti d'imposta che hanno generato l'eccedenza. A tal fine, nei **righi** da **RU531** a **RU534** indicare:

- n nella **colonna 1**, il codice relativo al credito d'imposta cui si riferisce l'eccedenza;
- nella colonna 2, l'anno di insorgenza (maturazione) del credito d'imposta:
- nella colonna 3, l'ammontare eccedente.

# **TABELLA CODICI CREDITI D'IMPOSTA**

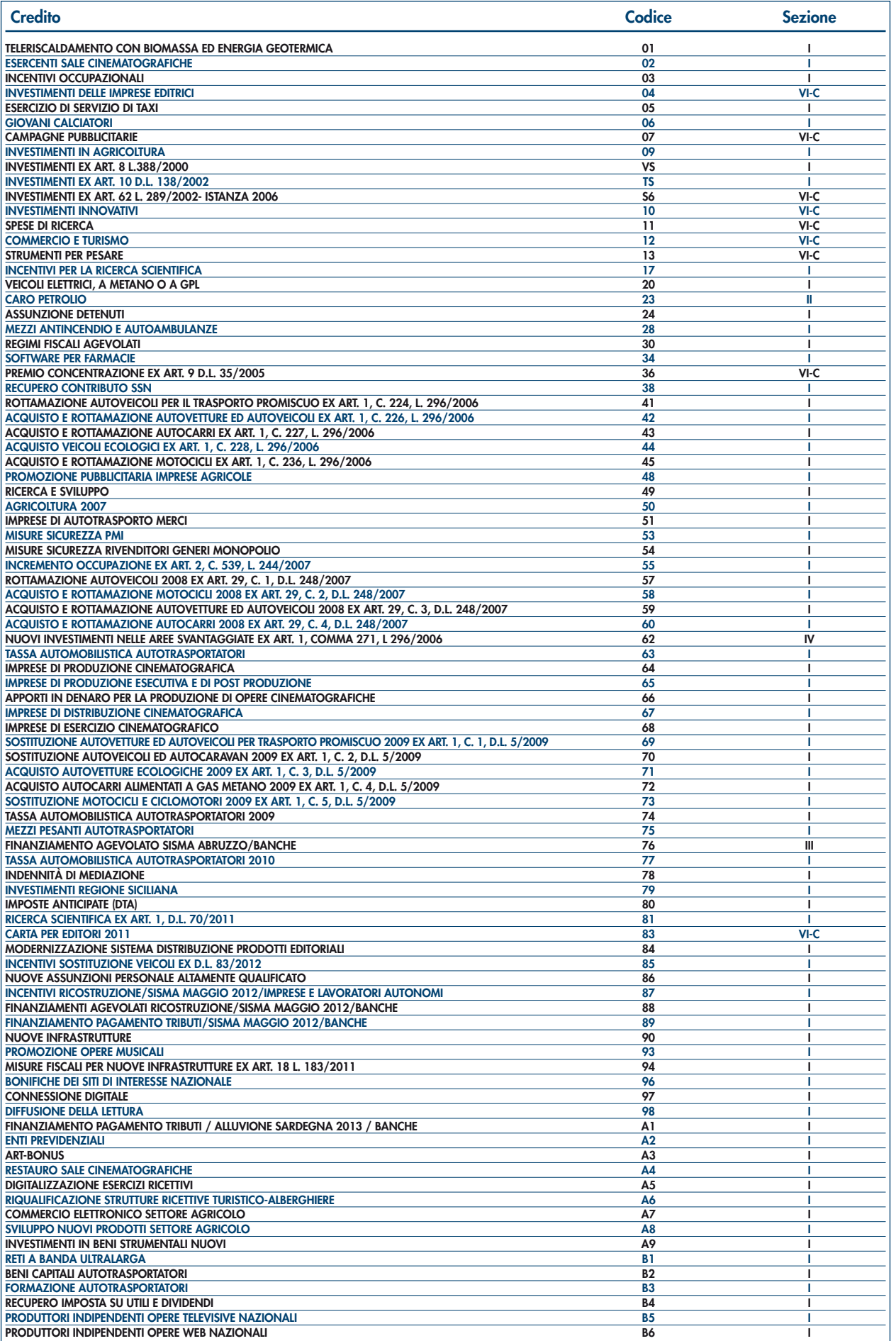

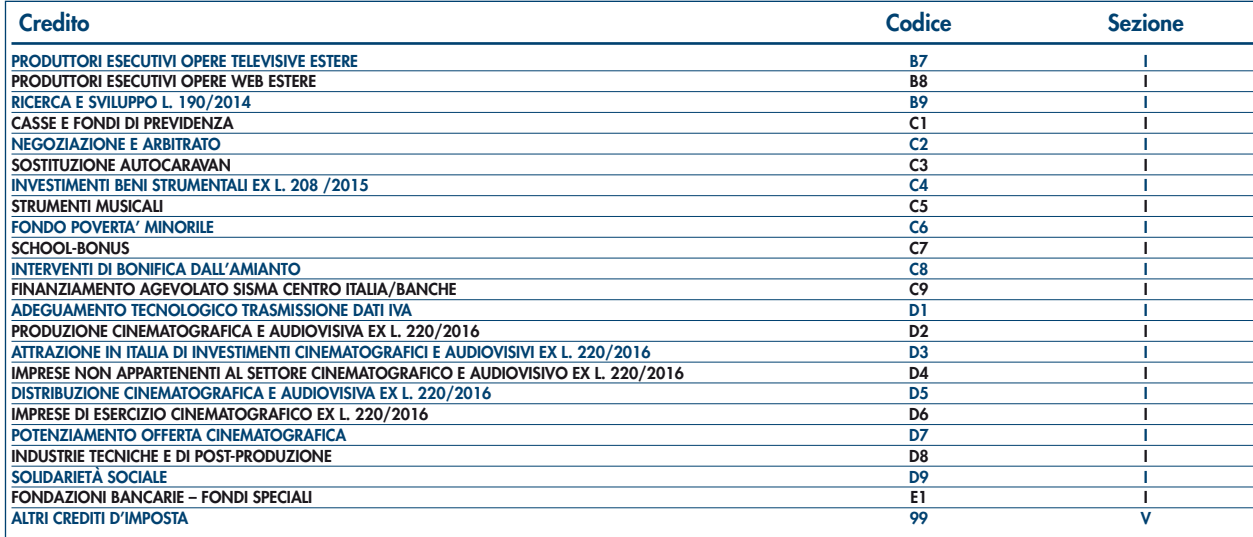

# 11. Istruzioni per la compilazione del Quadro FC

## PREMESSA

L'art. 167, comma 1, del TUIR come modificato dall'art. 8 del D.Lgs. 14 novembre 2015, n. 147 reca una speciale disciplina, cosiddetta CFC (*controlled foreign companies*), volta a contrastare la dislocazione, da parte di soggetti residenti in Italia, di imprese controllate in Stati o territori con regime fiscale privilegiato, anche speciale, individuati ai sensi del comma 4 dell'art. 167 del TUIR, diversi da quelli appartenenti all'Unione europea ovvero da quelli aderenti allo Spazio economico europeo con i quali l'Italia abbia stipulato un accordo che assicuri un effettivo scambio di informazioni. Tale disciplina si applica anche per le partecipazioni di controllo in soggetti non residenti relativamente ai redditi derivanti da loro stabili organizzazioni assoggettati ai predetti regimi fiscali privilegiati.

Le disposizioni del citato comma 1, che prevede l'imputazione dei redditi conseguiti dal soggetto estero partecipato ai soggetti residenti in proporzione alle partecipazioni da essi detenute, non si applicano se il soggetto residente dimostra alternativamente la sussistenza di una delle condizioni indicate, rispettivamente, nelle lettere a) o b) del comma 5 dell'art. 167. A tal fine il contribuente può interpellare preventivamente l'Amministrazione finanziaria ai sensi dell'art. 11, comma 1, lett. b) della legge n. 212 del 2000.

Con decreto del Ministro dell'economia e delle Finanze 21 novembre 2001, n. 429, sono state inoltre dettate le disposizioni di attuazione della citata disciplina.

La disciplina in esame si applica, ai sensi del comma 8-bis dell'art. 167 del TUIR, anche nell'ipotesi in cui i soggetti controllati siano localizzati in stati o territori diversi da quelli richiamati nel comma 1 dell'art. 167, qualora ricorrano congiuntamente le seguenti condizioni: a) sono assoggettati a tassazione effettiva inferiore a più della metà di quella a cui sarebbero stati soggetti ove residenti in Italia;

b) hanno conseguito proventi derivanti per più del 50 per cento dalla gestione, dalla detenzione o dall'investimento in titoli, partecipazioni, crediti o altre attività finanziarie, dalla cessione o dalla concessione in uso di diritti immateriali relativi alla proprietà industriale, letteraria o artistica nonché dalla prestazione di servizi nei confronti di soggetti che direttamente o indirettamente controllano la società o l'ente non residente, ne sono controllati o sono controllati dalla stessa società che controlla la società o l'ente non residente, ivi compresi i servizi finanziari.

Con il Provvedimento n. 143239 del 16 settembre 2016 del Direttore dell'Agenzia delle entrate sono indicati i criteri per determinare con modalità semplificata l'effettivo livello di tassazione di cui alla precedente lettera a), tra cui quello dell'irrilevanza delle variazioni non permanenti della base imponibile.

Il comma 8-ter ha, tuttavia, previsto che le disposizioni del comma 8-bis non si applicano se il soggetto residente dimostra che l'insediamento all'estero non rappresenta una costruzione artificiosa volta a conseguire un indebito vantaggio fiscale. A tal fine il contribuente può interpellare preventivamente l'Amministrazione finanziaria ai sensi dell'art. 11, comma 1, lett. b), della legge n. 212 del 2000.

Le imprese che, per effetto dell'art. 168-ter, comma 1, del TUIR, hanno optato per l'esenzione degli utili e delle perdite attribuibili a tutte le proprie stabili organizzazioni all'estero, devono applicare le disposizioni dell'art. 167 del TUIR (si veda il comma 4 del predetto art. 168 ter) e compilare il presente quadro per la determinazione del reddito delle stabili organizzazioni localizzate in Stati o territori a regime fiscale privilegiato, anche speciale, individuati ai sensi dell'art. 167, comma 4, o localizzate in Stati o territori diversi da quelli ivi richiamati e per i quali ricorrano congiuntamente le condizioni di cui al comma 8-bis dell'art. 167, ove non ricorrano le esimenti di cui ai commi 5, lettere a) o b), o 8-ter dell'art. 167.

## SOGGETTI TENUTI ALLA COMPILAZIONE DEL QUADRO

Il quadro va compilato, ai sensi dell'art. 4 del decreto n. 429 del 2001, dai soggetti residenti in Italia che detengono, direttamente o indirettamente, anche tramite società fiduciarie o per interposta persona, il controllo di una impresa, di una società o di altro ente, residente o localizzato in Stati o territori con regime fiscale privilegiato, anche speciale, individuati ai sensi dell'art. 167, comma 4, del TUIR, diversi da quelli appartenenti all'Unione europea ovvero da quelli aderenti allo Spazio economico europeo con i quali l'Italia abbia stipulato un accordo che assicuri un effettivo scambio di informazioni, per dichiarare il reddito di tali soggetti, in applicazione delle disposizioni dell'art. 167 del TUIR.

Il soggetto che detiene il controllo di più imprese, società o enti residenti in stati con regime fiscale privilegiato, è tenuto a compilare un quadro FC per ciascuna CFC controllata. In tal caso deve essere numerata progressivamente la casella "Mod. N." posta in alto a destra del modello.

Il quadro non va compilato se il soggetto che esercita il controllo per effetto di particolari vincoli contrattuali o i soggetti da esso partecipati non possiedano partecipazioni agli utili.

In caso di controllo esercitato da un soggetto non titolare di reddito di impresa interamente tramite una società o un ente residente, gli adempimenti dichiarativi di cui al citato art. 4 del decreto n. 429 del 2001 devono essere assolti da quest'ultimo soggetto che dovrà pertanto provvedere a compilare il presente quadro FC.

Ai sensi dell'art. 3, comma 6, del decreto n. 429 del 2001, in caso di controllo esercitato da un soggetto non titolare di reddito d'impresa, i compensi ad esso spettanti a qualsiasi titolo, concorrono a formare il reddito complessivo nel periodo d'imposta in corso alla data di chiusura dell'esercizio o periodo di gestione dell'impresa, società o ente non residente e debbono pertanto essere dichiarati dal controllante secondo le istruzioni generali fornite nel modello di dichiarazione cui si riferiscono.

Per la verifica dei requisiti di controllo si rinvia alle istruzioni a commento della sezione prima, campo 8.

## ISTRUZIONI PER LA COMPILAZIONE

Il presente quadro si compone di sette sezioni:

- n la **sezione I**, riservata all'indicazione dei dati identificativi della CFC o della stabile organizzazione;
- n la **sezione II-A**, riservata alla determinazione del reddito della CFC o della stabile organizzazione;
- n la **sezione II-B**, riservata alle perdite d'impresa non compensate dalla CFC o della stabile organizzazione;
- n la **sezione II-C**, riservata alle perdite virtuali domestiche;
- n la **sezione III**, riservata alla verifica dell'operatività e determinazione del reddito imponibile minimo dei soggetti di comodo;
- n la **sezione IV**, riservata alla imputazione, ai soggetti partecipanti residenti, del reddito e delle imposte su tale reddito assolte all'estero a titolo definitivo dalla CFC;
- n la **sezione V**, riservata al prospetto degli interessi passivi non deducibili;
- n la **sezione VI**, riservata alle attestazioni richieste dall'art. 2, comma 2, del D.M. n. 429 del 2001.

#### SEZIONE I – Dati identificativi del soggetto non residente o della stabile organizzazione

Nella presente sezione devono essere indicati i dati identificativi del soggetto estero controllato, nonché i dati relativi al controllo esercitato dal soggetto residente sulla CFC, nonché i dati identificativi della stabile organizzazione.

La casella denominata **"Art. 167, comma 8-bis"**, deve essere compilata qualora la CFC sia localizzata in Stati o territori diversi da quelli indicati al comma 1 dell'art. 167 del TUIR, indicando uno dei seguenti codici:

- n **"1",** se ricorrono congiuntamente le condizioni di cui al comma 8-bis dell'art. 167 del TUIR;
- n **"2",** se, pur non ricorrendo la condizione di cui alla lett. a) del citato comma 8-bis, il contribuente intenda compilare la sezione II-C per indicare le perdite virtuali domestiche (in tal caso, oltre alla sezione II-C, va compilata anche la sezione I e non vanno compilate le altre sezioni).

La casella denominata **"Art. 168-ter, comma 4"** deve essere barrata qualora per le stabili organizzazioni all'estero non ricorrano le esimenti di cui ai commi 5, lettere a) o b), o 8-ter dell'art. 167 del TUIR (nei casi in cui l'impresa residente nel territorio dello Stato abbia optato per l'esenzione degli utili e delle perdite attribuibili alle proprie stabili organizzazioni all'estero).

Fatti salvi i casi in cui la disciplina dell'art. 167 del TUIR sia stata applicata ovvero non lo sia stata per effetto dell'ottenimento di una risposta favorevole all'interpello, il soggetto residente controllante deve segnalare nel presente quadro FC la detenzione di partecipazioni in imprese estere controllate di cui al comma 1 o al comma 8-bis dell'art. 167. A tal fine deve essere compilata la casella denominata **"art. 167, comma 8-quater"**, indicando uno dei seguenti codici:

- n **"1"**, in caso di mancata presentazione dell'istanza di interpello e sussistenza delle condizioni per la disapplicazione della disciplina CFC;
- n **"2"**, -in caso di presentazione dell'istanza di interpello, in assenza di risposta positiva, e sussistenza delle condizioni per la disapplicazione della disciplina CFC.

Inoltre, deve essere compilata anche la casella **"Esimente"** indicando uno dei seguenti codici:

- n **"1"**, nel caso di cui al comma 5, lettera a), art. 167 del TUIR;
- n **"2",** nel caso di cui al comma 5, lettera b), art. 167 del TUIR.

Quest'ultima casella non va compilata nel caso in cui sia compilata la casella "Art. 167, comma 8-bis".

Nelle predette ipotesi il contribuente deve compilare, oltre alla sezione I, il solo rigo FC 2 (o FC 3) per indicare l'utile o la perdita dell'esercizio o periodo di gestione del soggetto estero, risultante dal bilancio o da altro documento riepilogativo della contabilità di esercizio della CFC, redatti secondo le norme dello Stato o territorio in cui essa risiede o è localizzata, in quanto il reddito non va assoggettato a tassazione separata. Si ricorda che nel caso di cui al comma 8-bis dell'art. 167 l'obbligo di segnalazione sussiste solo al ricorrere delle condizioni di cui alle lettere a) e b) del medesimo comma 8-bis.

Nel **rigo FC1,** con riferimento al menzionato soggetto estero**,** devono essere indicati:

- nel campo 1, la denominazione;
- n nel **campo 2**, il codice di identificazione fiscale, ove attribuito dall'autorità fiscale del paese di residenza ovvero, se attribuito, il codice identificativo rilasciato da un'autorità amministrativa;
- nel campo 3, la data di chiusura dell'esercizio o periodo di gestione;
- n nel **campo 4**, l'indirizzo completo della sede legale (via, piazza, numero, città) o della stabile organizzazione del soggetto residente nell'ipotesi di cui all'art. 168-ter, comma 4, del TUIR, qualora non ricorrono le esimenti di cui ai commi 5, lettere a) o b), o 8-ter dell'art. 167 del TUIR. Tale campo deve essere compilato anche quando la società estera controllata svolga la propria attività tramite una stabile organizzazione. In tal caso devono essere compilati anche i campi 6 e 7 relativamente alla sede della stabile organizzazione;
- n nel **campo 5**, il codice dello Stato o territorio estero (rilevato dalla tabella *Elenco dei Paesi e territori esteri* riportata in **Appendice – Fascicolo 1**);
- nel campo 6, nel caso in cui la società estera controllata operi in un Paese estero attraverso una stabile organizzazione, indicare l'indirizzo completo (via, piazza, numero, città) della sede della stabile organizzazione;
- n nel **campo 7**, il codice dello Stato o territorio estero della stabile organizzazione (rilevato dalla Tabella *Elenco dei Paesi e territori esteri* riportata in **Appendice – Fascicolo 1**).

Nel **campo 8**, relativo alla tipologia del controllo, deve essere indicato uno dei seguenti codici:

- **1** se il soggetto controllante dispone della maggioranza dei voti esercitabili nell'assemblea ordinaria della CFC;
- **2** se il soggetto controllante dispone di voti sufficienti per esercitare un'influenza dominante nell'assemblea ordinaria della CFC;
- **3** se il soggetto controllante esercita un'influenza dominante in virtù di particolari vincoli contrattuali con la CFC.

Per le ipotesi di cui ai codici "1" e "2", si computano anche i voti spettanti a società controllate, a società fiduciarie e a persona interposta; non si computano invece i voti spettanti per conto di terzi.

In caso di controllo attribuibile a persone fisiche, devono essere considerati anche i voti spettanti al coniuge, ai parenti entro il terzo grado ed agli affini entro il secondo, così come individuati dall'art. 5, comma 5, del TUIR.

Si ricorda che, ai sensi dell'art.1, comma 3, del decreto n. 429 del 2001, per la verifica della sussistenza del controllo rileva la situazione esistente alla data di chiusura dell'esercizio o periodo di gestione del soggetto estero controllato. Nel caso in cui né dallo statuto della CFC né dalle disposizioni generali del Paese estero sia dato individuare una data di chiusura dell'esercizio o periodo di gestione, si dovrà fare riferimento alla data di chiusura del periodo d'imposta del soggetto residente controllante.

Nel **campo 9**, riservato alle ipotesi di controllo indiretto sulla CFC, deve essere indicato uno dei seguenti codici:

- **1** se il controllo è esercitato tramite soggetti residenti (ai quali va imputato il reddito);
- **2** se il controllo è esercitato tramite soggetti non residenti;
- **3** se il controllo è esercitato sia tramite soggetti residenti (ai quali va imputato il reddito) sia tramite soggetti non residenti;
- **4** se il controllo è esercitato tramite un soggetto non residente che ha una stabile organizzazione in Italia la quale possiede partecipazioni nella CFC;
- **6** se il controllo sulla CFC è esercitato da una persona fisica anche attraverso i voti spettanti ai familiari di cui all'art. 5, comma 5, del TUIR (dell'art.1, comma 3, del decreto n. 429 del 2001).
- **7** nei casi di controllo indiretto diversi da quelli sopra elencati.

Nel **campo 11**, nell'ipotesi di opzione di cui all'art. 168-ter del TUIR, deve essere indicato il numero progressivo, diverso da quelli già utilizzati, eventualmente nel rigo RF130 (o nel rigo RG41), che individua la stabile organizzazione; il numero progressivo attribuito deve essere mantenuto anche nelle dichiarazioni successive (anche nell'ipotesi in cui in tali dichiarazioni il reddito della stabile organizzazione debba essere dichiarato nei quadri di determinazione del reddito d'impresa).

## SEZIONE II-A – Determinazione del reddito della CFC o della stabile organizzazione

Il reddito è determinato in base alle disposizioni applicabili ai soggetti residenti titolari di reddito d'impresa, ad eccezione dell' articolo 86, comma 4, del TUIR. Se risulta una perdita, questa è computata in diminuzione dei redditi della stessa CFC ai sensi dell'art. 84 del TUIR. I redditi devono essere determinati tenendo conto della conversione di cambio del giorno di chiusura dell'esercizio o periodo di gestione della CFC.

## **Variazioni in aumento e in diminuzione**

Per quanto attiene ai "valori di partenza fiscali" degli elementi patrimoniali dell'impresa estera controllata o della stabile organizzazione, dovrà farsi riferimento al bilancio o altro documento riepilogativo della contabilità di esercizio della CFC, redatti secondo le norme dello Stato o territorio in cui essa risiede o è localizzata; tale bilancio o rendiconto, dovrà essere tenuto a disposizione dell'Amministrazione finanziaria dal soggetto residente controllante per i necessari controlli.

Il riconoscimento integrale dei valori emergenti dal bilancio relativo all'esercizio della CFC anteriore a quello cui si rende applicabile la speciale disciplina di cui all'art.167 del TUIR, è subordinato alla circostanza che i valori di partenza risultino conformi a quelli derivanti dall'applicazione dei criteri contabili adottati nei precedenti esercizi, ovvero che ne venga attestata la congruità da uno o più soggetti che siano in possesso dei requisiti previsti dall'art. 2 del D.Lgs. 27 gennaio 2010, n. 39 (Registro dei Revisori contabili).

A tal fine deve essere barrata la prima o la seconda casella della **Sezione VI** del presente quadro, a seconda del tipo di attestazione predisposta.

Nel caso di CFC non soggette alla tenuta della contabilità secondo le disposizioni locali, il soggetto residente sarà comunque tenuto alla redazione di un apposito prospetto in conformità alle norme contabili vigenti in Italia (in proposito si veda la circolare 12 febbraio 2002, n. 18/E). In ogni caso il soggetto controllante deve essere in grado di fornire idonea documentazione dei costi di acquisizione dei beni relativi all'attività esercitata nonché delle componenti reddituali rilevanti ai fini della determinazione dei redditi o delle perdite, entro 30 giorni dalla richiesta dell'Amministrazione finanziaria.

Il reddito è determinato, quindi, apportando all'utile o alla perdita dell'esercizio o periodo di gestione – da indicare nel **rigo FC2** o **FC3** del presente quadro e risultante dal bilancio o da altro documento riepilogativo della contabilità, redatto secondo le disposizioni dello Stato o territorio di residenza della CFC, o dall'apposito prospetto redatto in conformità alle norme contabili vigenti in Italia (nel caso di CFC non obbligata alla tenuta di una contabilità di esercizio), oppure risultante dall'apposito rendiconto economico e patrimoniale della stabile organizzazione, da redigersi secondo i principi contabili previsti per i soggetti residenti aventi le medesime caratteristiche – le relative variazioni in aumento e in diminuzione.

L'eventuale perdita va indicata senza il segno meno.

Per quanto concerne le istruzioni alla compilazione dei righi relativi alle variazioni in aumento e in diminuzione compresi nella presente sezione, si fa rinvio alle istruzioni a commento dei corrispondenti righi del quadro RF del Modello Redditi 2017 - Società di capitali, ad eccezione dei righi sottoelencati, interessati in modo peculiare dalla disciplina di cui all'art. 167 del TUIR. Pertanto nei seguenti righi deve essere indicato:

- n nel **rigo FC20**, le variazioni in aumento diverse da quelle espressamente elencate desumibili, tra l'altro, dalle variazioni in aumento di cui al rigo RF31 del quadro RF del modello Redditi SC;
- nel rigo FC31, le variazioni in diminuzione diverse da quelle espressamente elencate desumibili, tra l'altro, dalle variazioni in diminuzione di cui al rigo RF55 del quadro RF del modello Redditi SC.

In questo rigo va indicato, con il codice 98, l'importo dell'agevolazione c.d. "ACE" (aiuto alla crescita economica), di cui all'art. 1 del decreto legge n. 201 del 2011, eventualmente spettante (circolare n. 35/E del 4 agosto 2016);

# **Determinazione del reddito o della perdita**

■ nel rigo FC33, il reddito o la perdita, risultante dalla somma algebrica tra l'utile (o la perdita) di rigo FC2 (o FC3) e la differenza tra le variazioni in aumento e le variazioni in diminuzione. Nell'ipotesi in cui nel rigo FC33 sia stato indicato un reddito, tale importo, al netto delle eventuali erogazioni liberali di cui al **rigo FC34**, va riportato nel **rigo FC35**.

### nel rigo FC36 va indicato:

- in **colonna 1,** l'ammontare delle perdite di periodi di imposta precedenti (comprese quelle virtuali) computabili in diminuzione del reddito di cui al rigo FC35 in misura limitata (art. 84, comma 1, del TUIR) e per l'intero importo che trova capienza nella differenza, se positiva, tra l'importo del rigo FC35 e l'importo del rigo FC53;
- in **colonna 2,** l'ammontare delle perdite di periodi di imposta precedenti (comprese quelle virtuali) computabili in diminuzione del reddito di cui al rigo FC35 in misura piena (art. 84, comma 2, del TUIR) e per l'intero importo che trova capienza nella differenza, se positiva, tra l'importo del rigo FC35 e l'importo del rigo FC53**;**
- in **colonna 3,** la somma delle perdite di cui alle colonne 1 e 2. Si precisa che detta somma non può eccedere la differenza, se positiva, tra l'importo del rigo FC35 e l'importo del rigo FC53;
- nel rigo FC37, la differenza tra l'importo indicato nel rigo FC35 e quello di cui al rigo FC36, colonna 3;
- nel rigo FC39, le imposte pagate all'estero dalla CFC o dalla stabile organizzazione sul reddito di esercizio. Nel presente rigo va indicato anche l'eventuale credito d'imposta c.d. indiretto (art. 3 del decreto legislativo n. 147 del 2015) riconosciuto alla CFC (cfr. risoluzione n. 108/E del 24 novembre 2016).

### SEZIONE II-B – Perdite non compensate

Nel **rigo FC40**, **colonna 2**, vanno indicate le perdite utilizzabili in misura limitata ai sensi dell'articolo 84, comma 1, del TUIR, compresa la perdita relativa al presente periodo di imposta, da indicare in **colonna 1**.

Nel **rigo FC41**, **colonna 2**, vanno indicate le perdite fiscali utilizzabili in misura piena ai sensi dell'art. 84, comma 2, del TUIR compresa la perdita relativa al presente periodo di imposta, da indicare in **colonna 1**.

#### SEZIONE II-C – Perdite virtuali domestiche

La presente sezione va compilata ai fini del riporto delle perdite virtuali domestiche maturate a decorrere dal periodo d'imposta successivo a quello in corso al 1° luglio 2009 ovvero dal periodo d'imposta in cui si acquista il controllo in soggetti localizzati in Stati o territori diversi da quelli richiamati nel comma 1 dell'art. 167, qualora successivo.

Le perdite memorizzate nella presente sezione possono essere utilizzate a scomputo dei redditi "virtuali" dei periodi d'imposta successivi, sempre ai fini del calcolo del "tax rate" domestico (in tal caso, va comunque compilato il quadro FC al solo fine di evidenziare nella presente sezione le perdite virtuali che residuano a seguito dello scomputo), ovvero, per la parte non utilizzata ai predetti fini, a scomputo dei redditi da imputare per trasparenza ai sensi del citato art. 167, realizzati nei periodi d'imposta in cui ricorrano entrambe le condizioni previste dal comma 8-bis.

Pertanto, nel rigo FC42 e nel rigo FC43 vanno indicate le perdite virtuali domestiche (cfr. Circolare dell'Agenzia delle entrate n. 23/E del 26 maggio 2011, paragrafo 7.4) nel periodo d'imposta in cui le stesse emergono nonché quelle che residuano dopo l'utilizzo in sede di calcolo del "tax rate" virtuale domestico ovvero dopo la compensazione effettuata nel rigo FC36; in particolare, nel **rigo FC42**, **colonna 2**, vanno indicate le perdite virtuali domestiche utilizzabili in misura limitata ai sensi dell'articolo 84, comma 1, del TUIR, compresa la perdita relativa al presente periodo di imposta, da indicare in **colonna1** e nel **rigo FC43**, **colonna 2**, quelle utilizzabili in misura piena ai sensi dell'art. 84, comma 2, del TUIR, compresa la perdita relativa al presente periodo di imposta, da indicare in **colonna 1**.

### SEZIONE III – Prospetto e per la verifica della operatività e per la determinazione del reddito imponibile minimo dei soggetti considerati di comodo

Per quanto concerne le istruzioni alla compilazione dei righi relativi alla presente Sezione, si fa rinvio, per quanto compatibili, alle istruzioni a commento dei corrispondenti righi del quadro RS del Modello Redditi 2017 - Società di capitali.

## SEZIONE IV – Imputazione del reddito e delle imposte ai soggetti partecipanti residenti

I redditi conseguiti dal soggetto estero sono imputati al soggetto residente che esercita il controllo alla data di chiusura dell'esercizio o periodo di gestione della CFC, in proporzione alla sua quota di partecipazione agli utili diretta o indiretta. In caso di partecipazione agli utili per il tramite di soggetti residenti o di stabili organizzazioni nel territorio dello Stato di soggetti non residenti, il reddito della CFC è ad essi imputato in proporzione alle rispettive quote di partecipazione.

- Relativamente a ciascuno dei soggetti residenti ai quali va imputato il reddito (compreso eventualmente anche il soggetto controllante che dichiara il reddito della CFC come determinato nella Sezione II-A del presente quadro), deve essere indicato:
- in colonna 1, il codice fiscale:
- n in **colonna 2**, la quota percentuale di partecipazione diretta e/o indiretta agli utili della CFC.

Si riportano di seguito alcuni esempi:

- soggetto residente che possiede una partecipazione pari al 60 per cento nella CFC: indicare 60 per cento;
- soggetto residente che possiede una partecipazione pari al 15 per cento in una società residente in uno stato o territorio a fiscalità privilegiata, i cui titoli sono negoziati in un mercato regolamentato: indicare il 15 per cento;
- soggetto residente che possiede una partecipazione pari al 90 per cento in una società non residente che a sua volta possiede una partecipazione del 70 per cento in una CFC: indicare 63 per cento;
- partecipazioni in due società non residenti (60 per cento e 70 per cento), che a loro volta possiedono partecipazioni, pari al 60 per cento ciascuna, in una CFC: indicare 78 per cento;
- n in **colonna 3**, la quota di reddito determinata applicando il coefficiente di colonna 2, al rigo FC37, o al maggior valore tra il reddito indicato al rigo FC37 ed il reddito minimo di cui al rigo FC53;
- n in **colonna 4**, la quota di imposte pagate all'estero a titolo definitivo che il soggetto residente può detrarre dall'imposta sul reddito ad esso imputato, determinata applicando, il coefficiente di colonna 2 all'imposta di rigo FC39.

Ognuno di tali soggetti dovrà riportare la quota di reddito ad esso imputata e quella dell'imposta pagata all'estero dal soggetto estero nel quadro RM del Mod. Redditi 2017 - SC o del Mod. Redditi SP o del Mod. Redditi ENC o del Mod. Redditi PF.

### SEZIONE V -– Prospetto per la determinazione degli interessi passivi indeducibili

Il presente prospetto deve essere compilato dai soggetti a cui si applica, ai fini del calcolo dell'ammontare deducibile degli interessi passivi, l'art. 96 del Tuir.

Ai sensi dell'art. 96 del TUIR gli interessi passivi e gli oneri assimilati, diversi da quelli compresi nel costo dei beni ai sensi del comma 1, lettera b), dell'articolo 110 del TUIR, sono deducibili in ciascun periodo d'imposta fino a concorrenza degli interessi attivi e proventi assimilati. L'eccedenza è deducibile nel limite del 30 per cento del risultato operativo lordo della gestione caratteristica (ROL). L'importo degli interessi passivi e degli oneri finanziari assimilati indeducibili nel precedente periodo d'imposta, ai sensi del comma 4 dell'art. 96 del Tuir, sono deducibili nel presente periodo d'imposta, se e nei limiti in cui l'importo degli interessi passivi e degli oneri assimilati di competenza eccedenti gli interessi attivi e proventi assimilati sia inferiore al 30 per cento del risultato operativo lordo di competenza. Per ROL si intende la differenza tra il valore e i costi della produzione di cui alle lettere A) e B) dell'articolo 2425 del codice civile, con esclusione delle voci di cui al numero 10), lettere a) e b), e dei canoni di locazione finanziaria di beni strumentali, così come risultanti dal conto economico dell'esercizio; per i soggetti che redigono il bilancio in base ai principi contabili internazionali si assumono le voci di conto economico corrispondenti. Ai fini del calcolo del ROL, si tiene altresì conto, in ogni caso, dei dividendi incassati relativi a partecipazioni detenute in società non residenti che risultino controllate ai sensi dell'articolo 2359, comma 1, n. 1), del codice civile (art. 96, comma 2, ultimo periodo, del TUIR).

A tal fine nel **rigo FC71** va indicato:

- n in colonna 1, l'importo corrispondente agli interessi passivi di periodo;
- n in **colonna 2**, l'importo degli interessi passivi e degli oneri finanziari assimilati indeducibili nei precedenti periodi d'imposta;
- n in **colonna 3**, l'importo degli interessi attivi, compresi quelli impliciti derivanti da crediti di natura commerciale. Nei confronti dei soggetti operanti con la pubblica amministrazione, vanno ricompresi nella presente colonna anche gli interessi attivi virtuali, calcolati al tasso ufficiale di riferimento aumentato di un punto, ricollegabili al ritardato pagamento dei corrispettivi;
- n in **colonna 4**, il minor importo tra la somma degli importi indicati nelle colonne 1 e 2 e quello indicato nella colonna 3, corrispondente all'ammontare degli interessi passivi direttamente deducibili; l'importo relativo agli interessi passivi indeducibili pregressi che trova capienza negli interessi attivi di cui a colonna 3, può essere dedotto nel presente periodo d'imposta indicando l'ammontare nel rigo FC31;
- n in **colonna 5**, l'eventuale eccedenza degli interessi passivi corrispondente alla differenza, se positiva, tra gli importi di cui alla somma delle predette colonne 1 e 2 con l'importo della colonna 3.

Nel **rigo FC72** va indicato in **colonna 1** l'importo corrispondente all'eccedenza di ROL riportata dal precedente periodo d'imposta indicato nel rigo FC73 del modello UNICO 2016 e in **colonna 2** l'importo corrispondente al ROL del presente periodo d'imposta.

Se il ROL è negativo non va indicato alcun importo in colonna 2. In **colonna 3** va indicata la quota degli interessi passivi deducibili nel limite del 30 per cento del risultato operativo lordo della gestione caratteristica sia pregresso (colonna 1) che di periodo (colonna 2). A tal fine, qualora sia stata compilata la colonna 5 del rigo FC71, riportare il minore tra l'importo indicato nella predetta colonna 5 e la somma dell'importo di colonna 1 e del 30 per cento di colonna 2 del presente rigo, che, per il presente periodo d'imposta costituisce il limite di deducibilità degli interessi passivi. L'importo relativo agli interessi passivi indeducibili pregressi che trova capienza nel limite del 30 per cento del ROL può essere dedotto nel periodo indicando l'ammontare nel rigo FC31.

Nel **rigo FC73** va indicato l'ammontare relativo al ROL eccedente l'importo che è stato utilizzato pari alla differenza, se positiva, tra la somma dell'importo indicato in colonna 1 e il 30 per cento dell'importo di colonna 2 del rigo FC72 e l'importo di colonna 5 del rigo FC71. Si precisa che il mancato utilizzo dell'eccedenza di ROL nel caso siano presenti interessi passivi netti indeducibili comporta l'impossibilità di utilizzare il ROL eccedente negli anni successivi. Non possono essere riportate in avanti con riferimento al medesimo periodo d'imposta sia le eccedenze di ROL inutilizzato che le eccedenze di interessi passivi netti indeducibili.

Nel **rigo FC74** va indicato l'importo delle eccedenze di interessi passivi non deducibili rispetto al 30 per cento del ROL, pari alla differenza, se positiva, tra gli importi indicati in colonna 5 del rigo FC71 e in colonna 3 del rigo FC72. L'ammontare degli interessi passivi di periodo indeducibili è pari alla differenza, se positiva, tra l'importo indicato nel presente rigo, e l'importo indicato in colonna 2 del rigo FC71. Il suddetto importo va riportato nel rigo FC6 (variazione in aumento).

## SEZIONE VI –- Attestazioni sulla conformità o congruità dei valori di bilancio

La presente sezione va compilata solo nel primo esercizio a decorrere dal quale si applicano le disposizioni contenute nel decreto 21 novembre 2001, n. 429, con riferimento alla società estera controllata indicata nel rigo FC1. Ciò al fine di dichiarare che i valori risultanti dal bilancio dell'esercizio precedente (cosiddetti valori "di partenza") risultino conformi a quelli derivanti dall'applicazione dei criteri contabili adottati nei precedenti esercizi **(casella 1**) ovvero che ne sia stata attestata la congruità da uno o più soggetti di cui all'art. 2 del D.Lgs. 27 gennaio 2010, n. 39 **(casella 2)**.

# 12. Istruzioni per la compilazione del quadro CE

Il presente quadro è riservato ai soggetti che hanno prodotto all'estero redditi per i quali si è resa definitiva l'imposta ivi pagata al fine di determinare il credito spettante ai sensi dell'art. 165 del TUIR (come modificato dall'art. 15 del d.lgs. 14 settembre 2015, n. 147). Le imposte da indicare sono quelle divenute definitive entro il termine di presentazione della presente dichiarazione, oppure nel caso di opzione di cui al comma 5 dell' art. 165 del TUIR, entro il termine di presentazione della dichiarazione dei redditi relativa al periodo d'im-

posta successivo. Si considerano pagate a titolo definitivo le imposte divenute irripetibili, pertanto, non vanno indicate, ad esempio, le imposte pagate in acconto o in via provvisoria e quelle per le quali è prevista la possibilità di rimborso totale o parziale.

Si ricorda che alcune Convenzioni bilaterali contro le doppie imposizioni contengono clausole particolari secondo le quali, se lo Stato estero ha esentato da imposta, in tutto o in parte, un determinato reddito prodotto nel proprio territorio, il soggetto residente in Italia ha comunque diritto a chiedere il credito per l'imposta estera come se questa fosse stata effettivamente pagata (imposte figurative).

Si precisa che nel caso in cui il reddito prodotto all'estero abbia concorso parzialmente alla formazione del reddito complessivo in Italia, ai sensi del comma 10 dell'art. 165 del TUIR, anche l'imposta estera va ridotta in misura corrispondente.

Si ricorda che è necessario conservare la documentazione da cui risultino l'ammontare del reddito prodotto e le imposte pagate in via definitiva al fine di poterle esibire a richiesta degli uffici finanziari.

La determinazione del credito va effettuata con riferimento al reddito prodotto in ciascuno Stato estero ed al singolo anno di produzione. Le imprese che hanno optato per il regime di esenzione di cui all'art. 168-ter del TUIR, non devono compilare il presente quadro con riferimento ai redditi delle stabili organizzazioni all'estero a cui si applicano le disposizioni dell'art. 167 del TUIR e che vanno dichiarati nel quadro FC. Trattasi, in particolare, delle stabili organizzazioni localizzate in Stati o territori a regime fiscale privilegiato, anche speciale, individuati ai sensi dell'art. 167, comma 4, del TUIR o localizzate in Stati o territori diversi da quelli ivi richiamati, qualora ricorrano congiuntamente le condizioni di cui al comma 8-bis del medesimo art. 167, in assenza delle esimenti di cui ai commi 5, lett. a) o b), o 8-ter del citato articolo.

Il quadro va utilizzato anche per la determinazione del credito d'imposta riconosciuto al soggetto residente nel territorio dello Stato che controlla società residenti o localizzate in Stati o territori a regime fiscale privilegiato, anche speciale, individuati ai sensi del comma 4 dell'art. 167 del TUIR, ovvero alle sue controllate residenti, nel caso in cui siano conseguiti utili provenienti dalle medesime società e per i quali operi la dimostrazione di cui alla lett. a) del comma 5 dell'art. 167 del TUIR. Il credito d'imposta spetta, ai sensi dell'art. 165 del TUIR, in ragione delle imposte assolte dalla società partecipata sugli utili maturati durante il periodo di possesso della partecipazione, in proporzione degli utili conseguiti e nei limiti dell'imposta italiana relativa a tali utili. Ai soli fini dell'applicazione dell'imposta, l'ammontare del credito d'imposta è computato in aumento del reddito complessivo (artt. 47, comma 4, e 89, comma 3, del TUIR, come modificati dall'art. 3, comma 1, lett. a) e lett. e), del d.lgs. n. 147 del 2015).

Lo stesso credito d'imposta è riconosciuto al cedente controllante residente nel territorio dello Stato, ovvero alle cedenti residenti sue controllate, per le plusvalenze realizzate su partecipazioni in imprese ed enti residenti o localizzati in Stati o territori a regime fiscale privilegiato, anche speciale, individuati ai sensi dell'art. 167, comma 4, del TUIR per i quali sussiste la condizione di cui al comma 5, lett. a), del medesimo art. 167. Il credito d'imposta spetta, ai sensi dell'art. 165 del TUIR, in ragione delle imposte assolte dalla società partecipata sugli utili maturati durante il periodo di possesso della partecipazione, in proporzione delle partecipazioni cedute e nei limiti dell'imposta italiana relativa a tali plusvalenze. La detrazione del credito d'imposta spetta per l'ammontare dello stesso non utilizzato dal cedente ai sensi degli artt. 47, comma 4, e 89, comma 3, del TUIR; tale ammontare, ai soli fini dell'applicazione dell'imposta, è computato in aumento del reddito complessivo (artt. 68, comma 4-bis, e 86, comma 4-bis, come introdotti dall'art. 3, comma 1, lett. b), n. 2), e lett. c), del d.lgs. n. 147 del 2015).

Si ricorda che per tali utili e plusvalenze il credito d'imposta è riconosciuto per le imposte pagate dalla società controllata a partire dal quinto periodo d'imposta precedente a quello in corso al 7 ottobre 2015, data di entrata in vigore del d.lgs. n. 147 del 2015. Nel prosieguo delle presenti istruzioni il credito d'imposta di cui agli artt. 47, comma 4, 68, comma 4-bis, 86, comma 4-bis, e 89, comma 3, del TUIR è definito "credito d'imposta indiretto".

Il presente quadro si compone di tre sezioni.

- n la prima è riservata all'indicazione delle informazioni necessarie alla determinazione del credito d'imposta di cui al comma 1 dell'art. 165 del TUIR e del credito d'imposta indiretto;
- n la seconda è riservata all'indicazione delle informazioni necessarie per la determinazione delle eccedenze di imposta nazionale e delle eccedenze di imposta estere di cui al comma 6 del citato art. 165 del TUIR e dell'eventuale credito spettante;
- n la terza è una sezione di riepilogo dei crediti determinati nelle precedenti sezioni.

Nel caso in cui i righi presenti nelle singole sezioni non risultassero sufficienti, possono essere utilizzati più moduli del quadro avendo cura di indicare il progressivo modulo nella casella "Mod. N" posta in alto a destra del quadro.

SEZIONE I – -Credito d'imposta di cui al comma 1 dell'art. 165 del TUIR e credito d'imposta indiretto

In tale sezione vanno indicate le imposte che si sono rese definitive entro la data di presentazione della presente dichiarazione (o entro il termine di cui al citato comma 5 dell'art. 165 del TUIR) se non già indicate nelle precedenti dichiarazioni dei redditi.

Per poter usufruire del credito d'imposta di cui al comma 1 dell'art. 165 del TUIR e del credito d'imposta indiretto è necessario compilare sia la sezione I-A che la sezione I-B.

- n la **sezione I-A** è riservata all'indicazione dei dati necessari per la determinazione dell'importo teoricamente spettante del credito d'imposta di cui al comma 1 dell'art. 165 del TUIR e del credito d'imposta indiretto;
- n la **sezione I-B** è riservata alla determinazione del credito d'imposta effettivamente spettante.

Si ricorda che il credito per le imposte pagate all'estero di cui al comma 1 dell'art. 165 del TUIR spetta fino a concorrenza della quota d'imposta lorda italiana corrispondente al rapporto tra il reddito prodotto all'estero ed il reddito complessivo al netto delle perdite di precedenti periodi d'imposta ammesse in diminuzione e sempre comunque nel limite dell'imposta netta italiana relativa all'anno di produzione del reddito estero. Al fine dell'individuazione di tale limite si deve tener conto anche del credito già utilizzato nelle precedenti dichiarazioni riferito allo stesso periodo di produzione del reddito.

Si ricorda, inoltre, che il credito d'imposta indiretto spetta fino a concorrenza della quota d'imposta lorda italiana corrispondente al rapporto tra gli utili conseguiti e/o le plusvalenze realizzate e il reddito complessivo al netto delle perdite di precedenti periodi d'imposta ammesse in diminuzione e sempre comunque nel limite dell'imposta netta italiana relativa all'anno di conseguimento dei predetti utili e/o di realizzo delle predette plusvalenze. Al fine dell'individuazione di tale limite si deve tener conto anche del credito già utilizzato nelle precedenti dichiarazioni riferito allo stesso periodo di conseguimento degli utili e/o di realizzo delle plusvalenze.

## Sezione I-A

Per la determinazione del credito d'imposta spettante di cui al comma 1 dell'art. 165 del TUIR è necessario:

n ricondurre, ove eccedente, l'importo dell'imposta estera (resasi definitiva in un singolo Stato e relativa ad un singolo anno d'imposta di produzione del reddito) alla quota di imposta lorda italiana (imposta lorda italiana commisurata al rapporto tra reddito estero e reddito complessivo) eventualmente diminuita del credito utilizzato nelle precedenti dichiarazioni riferito allo stesso Stato estero ed allo stesso anno di produzione del reddito estero. Le istruzioni contenute nella presente sezione sono relative a questo primo limite entro il quale è possibile usufruire del credito d'imposta;

n ricondurre, ove eccedente, l'importo così determinato entro il limite dell'imposta netta (diminuita dell'eventuale credito già usufruito nelle precedenti dichiarazioni) relativa allo stesso periodo d'imposta di produzione del reddito estero. Le istruzioni contenute nella sezione I-B sono relative a questo secondo limite entro il quale è possibile usufruire del credito d'imposta.

Qualora il reddito estero, così come rideterminato in Italia, sia inferiore o pari a zero pur in presenza di imposta pagata all'estero, tale reddito non deve essere indicato nella presente sezione I; in tal caso infatti, il reddito estero non ha generato alcuna quota di imposta lorda italiana e quindi, non verificandosi una situazione di doppia imposizione, non spetta il credito d'imposta di cui al comma 1.

Qualora i redditi siano stati prodotti in Stati differenti, per ognuno di questi è necessario compilare un distinto rigo. Occorre procedere analogamente se le imposte pagate all'estero sono relative a redditi prodotti in periodi diversi.

Per la determinazione del credito d'imposta indiretto spettante è necessario:

- n ricondurre, ove eccedente, l'importo delle imposte estere assolte dalla società controllata (o dalle società controllate residenti o localizzate nel medesimo Stato estero) sugli utili maturati durante il periodo di possesso della partecipazione, in proporzione degli utili conseguiti e/o delle partecipazioni cedute, alla quota di imposta lorda italiana relativa a tali utili e/o plusvalenze (imposta lorda italiana commisurata al rapporto tra utili conseguiti e/o plusvalenze realizzate e reddito complessivo), eventualmente diminuito del credito utilizzato nelle precedenti dichiarazioni riferito allo stesso Stato estero di residenza o di localizzazione delle società controllate ed allo stesso anno di conseguimento degli utili e/o di realizzo delle plusvalenze. Le istruzioni contenute nella presente sezione sono relative a questo primo limite entro il quale è possibile usufruire del credito d'imposta;
- n ricondurre, ove eccedente, l'importo così determinato entro il limite dell'imposta netta (diminuita dell'eventuale credito già usufruito nelle precedenti dichiarazioni) relativa allo stesso periodo d'imposta di conseguimento degli utili e/o di realizzo delle plusvalenze. Le istruzioni contenute nella sezione I-B sono relative a questo secondo limite entro il quale è possibile usufruire del credito d'imposta.

Qualora gli utili siano maturati da società controllate residenti o localizzate in Stati differenti, per ognuno di questi è necessario compilare un distinto rigo. Occorre procedere analogamente se le imposte assolte dalle società controllate sono relative a utili conseguiti e/o plusvalenze realizzate in periodi diversi.

**Nell'ipotesi in cui il contribuente abbia conseguito utili e/o realizzato plusvalenze derivanti da partecipazioni in società controllate residenti o localizzate nello stesso Stato o territorio a regime fiscale privilegiato e, al contempo, abbia prodotto redditi nel medesimo Stato estero, è necessario determinare cumulativamente i due crediti d'imposta (credito d'imposta indiretto e credito d'imposta ex art. 165 del TUIR), compilando un unico rigo della presente sezione. Pertanto, ai fini della determinazione del credito d'imposta, l'ammontare delle imposte estere da prendere in considerazione è pari alla somma delle imposte pagate all'estero dallo stesso contribuente e di quelle pagate dalle società estere controllate; allo stesso modo, il numeratore del rapporto per il calcolo della quota d'imposta lorda italiana è dato dalla somma dei redditi prodotti all'estero e degli utili conseguiti (e/o delle plusvalenze realizzate) derivanti dalle società estere controllate. Tale modalità di determinazione del credito d'imposta va adottata anche per la compilazione delle colonne 8 e 9 della presente sezione**.

Si precisa che l'imposta netta costituisce un limite per entrambi i crediti d'imposta sopra descritti.

**Determinazione del credito d'imposta spettante di cui al comma 1 dell'art. 165 del TUIR** Nei righi da **CE1** a **CE3** va indicato:

- n nella **colonna 1**, il codice dello Stato estero nel quale è stato prodotto il reddito (vedere la tabella "Elenco dei Paesi e territori esteri" nell'appendice al primo fascicolo);
- nella colonna 2, il periodo d'imposta in cui è stato prodotto il reddito all'estero;
- n nella **colonna 3**, il reddito prodotto all'estero, così come rideterminato con riferimento alla normativa fiscale italiana, che ha concorso a formare il reddito complessivo in Italia. Qualora il reddito estero rideterminato in Italia, sia inferiore o pari a zero, il rigo non va compilato.
- n nella **colonna 4**, le imposte pagate all'estero resesi definitive entro la data di presentazione della dichiarazione per le quali non si è già fruito del credito di imposta nelle precedenti dichiarazioni.

Ad esempio, se per i redditi prodotti all'estero nel 2015 nello Stato A, si è resa definitiva un'imposta complessiva di euro 3.000, di cui euro 2.000 resasi definitiva entro il 30 settembre 2016 e già riportata nella precedente dichiarazione, ed euro 1.000 resasi definitiva entro il 2 ottobre 2017, nella colonna 4 va indicato l'importo di euro 1.000 relativo alla sola imposta resasi definitiva entro il 2 ottobre 2017 (termine di presentazione della presente dichiarazione).

I contribuenti che intendono avvalersi della facoltà di cui al comma 5 dell'art. 165 del TUIR, devono indicare in questa colonna anche la quota d'imposta relativa alle imposte pagate all'estero che si renderanno definitive entro il termine di presentazione della successiva dichiarazione dei redditi.

L'importo dell'imposta estera, utilizzabile ai fini del calcolo del credito spettante ai sensi del comma 1 dell'art. 165 del TUIR, non può essere superiore all'ammontare dell'imposta italiana determinata applicando al reddito estero l'aliquota marginale (riferita al proprio reddito imponibile) vigente nel periodo di produzione del reddito.

Si precisa che in presenza di un'imposta estera pari a zero, il rigo non va compilato;

- n nella **colonna 5**, il reddito complessivo relativo al periodo di imposta indicato a colonna 2, eventualmente aumentato dei crediti d'imposta sui fondi comuni e del credito d'imposta indiretto al netto delle perdite dei precedenti periodi d'imposta;
- n nella **colonna 6**, l'imposta lorda italiana relativa all'anno d'imposta indicato a colonna 2;
- nella colonna 7, l'imposta netta italiana relativa all'anno d'imposta indicato a colonna 2;
- n nella **colonna 8**, il credito eventualmente già utilizzato nelle precedenti dichiarazioni relativo ai redditi prodotti all'estero nel periodo d'imposta indicato a colonna 2, indipendentemente dallo Stato di produzione del reddito estero;
- n nella **colonna 9** il credito già utilizzato nelle precedenti dichiarazioni per redditi prodotti nello stesso anno di quello indicato in colonna 2 e nello stesso Stato estero di quello indicato in colonna 1. L'importo da indicare in questa colonna è già compreso in quello di colonna 8.

La compilazione di questa colonna si rende necessaria quando l'imposta complessivamente pagata in uno Stato estero si è resa definitiva in diversi periodi di imposta e pertanto si è usufruito del credito d'imposta in dichiarazioni relative a periodi di imposta diversi. Nel caso ipotizzato nell'esempio che segue:

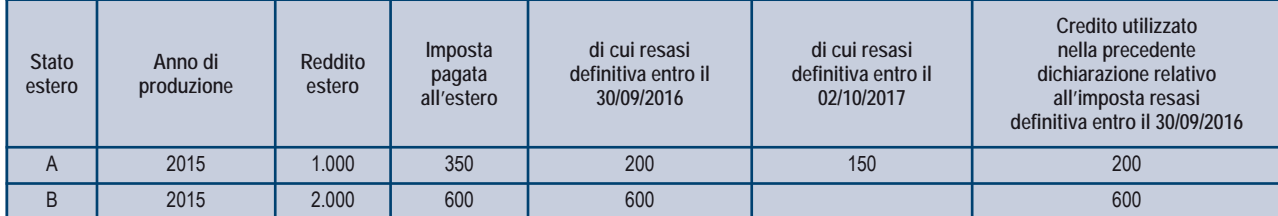

Con riferimento allo Stato A, l'importo da indicare nella colonna 8 è di euro 800 (200 + 600) e l'importo da indicare nella colonna 9 è di euro 200;

n nella **colonna 10** la quota d'imposta lorda italiana costituita dal risultato della seguente operazione:

#### (colonna 3 / colonna 5) x colonna 6

Si precisa che se il rapporto tra reddito estero e reddito complessivo assume un valore maggiore di 1, tale rapporto deve essere ricondotto ad 1;

n nella **colonna 11** l'importo dell'imposta estera ricondotta eventualmente entro il limite della quota d'imposta lorda; quest'ultima diminuita del credito utilizzato nelle precedenti dichiarazioni relativo allo stesso Stato ed anno di produzione. A tal fine riportare il minore importo tra quello indicato nella col. 4 (imposta estera) ed il risultato della seguente operazione:

## colonna 10 – colonna 9

La **colonna 14**, è riservata ai contribuenti che si sono avvalsi della facoltà di cui al comma 5 dell'art. 165 del TUIR di usufruire del credito d'imposta per redditi prodotti all'estero anche per le imposte che si renderanno definitive entro il termine di presentazione della successiva dichiarazione dei redditi. Pertanto, in tale colonna deve essere indicata esclusivamente la quota d'imposta, già compresa nell'importo di colonna 4, relativa alle imposte estere che si renderanno definitive entro il termine di presentazione della successiva dichiarazione dei redditi.

#### **Determinazione del credito d'imposta indiretto**

Nei **righi** da **CE1** a **CE3** va indicato:

- n nella **colonna 1**, il codice dello Stato o territorio estero di residenza o localizzazione della società estera controllata (vedere la tabella "Elenco dei Paesi e territori esteri");
- n nella **colonna 2**, il periodo d'imposta in cui sono stati conseguiti gli utili e/o sono state realizzate le plusvalenze;
- n nella **colonna 3**, gli utili conseguiti e/o le plusvalenze realizzate nel periodo d'imposta di cui a colonna 2; tale importo va aumentato delle imposte estere indicate nella successiva colonna 4;
- n nella **colonna 4**, le imposte assolte dalla società controllata sugli utili maturati durante il periodo di possesso della partecipazione, in proporzione agli utili conseguiti e/o alle partecipazioni cedute, resesi definitive entro la data di presentazione della dichiarazione, per le quali non si è già fruito del credito di imposta nelle precedenti dichiarazioni.

I contribuenti che intendono avvalersi della facoltà di cui al comma 5 dell'art. 165 del TUIR, devono indicare in questa colonna anche la quota d'imposta relativa alle imposte assolte dalla società controllata che si renderanno definitive entro il termine di presentazione della successiva dichiarazione dei redditi.

Si precisa che in presenza di una imposta estera pari a zero, il rigo non va compilato;

- nella colonna 5, il reddito complessivo relativo al periodo di imposta indicato a colonna 2, eventualmente aumentato dei crediti d'imposta sui fondi comuni e del credito d'imposta indiretto (determinato avendo riguardo al credito teoricamente fruibile e non a quello effettivamente spettante) al netto delle perdite dei precedenti periodi d'imposta;
- nella colonna 6, l'imposta lorda italiana relativa all'anno d'imposta indicato a colonna 2;
- nella colonna 7, l'imposta netta italiana relativa all'anno d'imposta indicato a colonna 2;
- n nella **colonna 8**, il credito eventualmente già utilizzato nelle precedenti dichiarazioni relativo agli utili conseguiti e/o alle plusvalenze realizzate nel periodo d'imposta indicato a colonna 2, indipendentemente dallo Stato di residenza o localizzazione della società controllata estera che ha maturato gli utili;
- n nella **colonna 9**, il credito già utilizzato nelle precedenti dichiarazioni per gli utili conseguiti e/o le plusvalenze realizzate nello stesso anno di quello indicato in colonna 2 e maturati dalle società controllate residenti o localizzate nello stesso Stato estero di quello indicato in colonna 1.

L'importo da indicare in questa colonna è già compreso in quello di colonna 8.

La compilazione di questa colonna si rende necessaria quando l'imposta complessivamente assolta dalle società controllate residenti o localizzate nel medesimo Stato si è resa definitiva in diversi periodi di imposta e pertanto si è usufruito del credito d'imposta in dichiarazioni relative a periodi di imposta diversi;

n nella **colonna 10**, la quota d'imposta lorda italiana costituita dal risultato della seguente operazione:

#### (colonna 3 / colonna 5) x colonna 6

Si precisa che se tale rapporto assume un valore maggiore di 1 deve essere ricondotto ad 1;

n nella **colonna 11**, l'importo delle imposte estere di colonna 4, ricondotto eventualmente entro il limite della quota d'imposta lorda; quest'ultima diminuita del credito utilizzato nelle precedenti dichiarazioni relativo alle società controllate residenti o localizzate nello stesso Stato e allo stesso anno di conseguimento degli utili e/o di realizzo delle plusvalenze. A tal fine, riportare il minore importo tra quello indicato nella colonna 4 (imposte estere) ed il risultato della seguente operazione:

colonna 10 – colonna 9

- n nella **colonna 12**, il credito d'imposta già utilizzato in periodi d'imposta precedenti dal cedente della partecipazione, ai sensi degli artt. 47, comma 4, e 89, comma 3, del TUIR;
- n nella **colonna 13**, la differenza, se positiva, tra l'importo di colonna 11 e quello di colonna 12;
- n nella **colonna 14**, riservata ai contribuenti che si sono avvalsi della facoltà di cui al comma 5 dell'art. 165 del TUIR di usufruire del credito d'imposta anche per le imposte che si renderanno definitive entro il termine di presentazione della successiva dichiarazione dei redditi, la quota delle imposte, già compresa nell'importo di colonna 4, relativa alle imposte assolte dalla società controllata che si renderanno definitive entro il termine di presentazione della successiva dichiarazione dei redditi;
- nella colonna 15, uno dei sequenti codici:
	- **codice 1**, se il rigo è compilato ai fini della determinazione del credito d'imposta indiretto;
	- **codice 2**, se il rigo è compilato ai fini della determinazione di entrambi i crediti (credito d'imposta ex art. 165, comma 1, del TUIR e credito d'imposta indiretto).

Pertanto, in caso di compilazione del rigo ai fini della determinazione del solo credito d'imposta ex art. 165, comma 1, del TUIR, la presente colonna non va compilata.

## Sezione I-B

Con riferimento all'importo indicato in colonna 11 o in colonna 13, qualora compilata la colonna 15, dei righi da CE1 a CE3 della sezione I-A è necessario, per ogni periodo d'imposta di produzione del reddito estero e/o di conseguimento degli utili e/o di realizzo delle plusvalenze, ricondurre, ove eccedenti, tali importi nei limiti delle relative imposte nette (colonne 7 dei righi da CE1 a CE3) tenendo conto di quanto già utilizzato nelle precedenti dichiarazioni.

Se nella sezione I-A sono stati compilati più righi è necessario procedere, per ogni periodo d'imposta di produzione del reddito estero e/o per ogni periodo d'imposta di conseguimento degli utili e/o di realizzo delle plusvalenze (col. 2 dei righi da CE1 a CE3), alla somma degli importi indicati nella colonna 11 (per i righi per i quali non è compilata la colonna 15) e alla somma degli importi indicati nella colonna 13 (per i righi per i quali è compilata la colonna 15), di ciascun rigo della sezione I-A.

Pertanto, per ogni singolo anno di produzione del reddito e/o di conseguimento degli utili e/o di realizzo delle plusvalenze, indicato nella sez. I-A, è necessario compilare un singolo rigo nella presente sezione I-B (ad esempio, se nella sezione I-A sono stati compilati tre righi di cui i primi due relativi all'anno 2015 ed il terzo rigo all'anno 2016, nella sezione I-B dovranno essere compilati due distinti righi, uno per l'anno 2015 ed uno per l'anno 2016).

In particolare nei righi **CE4** e **CE5** va indicato:

- n nella **colonna 1**, il periodo d'imposta in cui è stato prodotto il reddito all'estero (o sono stati prodotti i redditi esteri nel caso di compilazione nella sez. I-A di più righi relativi allo stesso anno) e/o in cui sono stati conseguiti gli utili maturati dalla società controllata e/o realizzate le plusvalenze (o sono stati conseguiti gli utili maturati dalle società controllate e/o realizzate le plusvalenze relative a partecipazioni in società controllate residenti o localizzate in differenti Stati nel caso di compilazione nella sez. I-A di più righi relativi allo stesso anno);
- nella colonna 2, il totale degli importi indicati nella colonna 11 (per i righi della sez. I-A per i guali non è compilata la colonna 15) e nella colonna 13 (per i righi della sez. I-A per i quali è compilata la colonna 15) dei righi da CE1 a CE3 riferiti all'anno indicato in colonna 1 di questo rigo:
- n nella **colonna 3**, l'importo dell'imposta netta relativa all'anno di colonna 1 di questo rigo diminuito del credito già utilizzato nelle precedenti dichiarazioni indicato in colonna 8 dei righi della sezione I-A riferiti all'anno indicato nella colonna 1 di questo rigo;
- n nella **colonna 4**, l'importo per il quale è possibile fruire del credito nella presente dichiarazione.

A tal fine indicare il minore tra l'importo di colonna 2 e l'importo di colonna 3 di questo rigo. L'importo del credito così determinato va riportato nel rigo CE23.

## SEZIONE II -– Credito d'imposta di cui al comma 6 dell'art. 165 del TUIR

La sezione II è riservata alla determinazione delle eccedenze d'imposta di cui all'art. 165 comma 6, del TUIR.

Tale norma dispone che in caso di reddito prodotto in un paese estero, l'imposta estera ivi pagata a titolo definitivo su tale reddito eccedente la quota di imposta italiana relativa al medesimo reddito estero, costituisce un credito di imposta fino a concorrenza dell'eccedenza della quota di imposta italiana rispetto a quella estera pagata a titolo definitivo in relazione allo stesso reddito estero, verificatasi negli esercizi precedenti fino all'ottavo.

Nel caso in cui negli esercizi precedenti non si sia verificata tale eccedenza, l'eccedenza dell'imposta estera può essere riportata a nuovo fino all'ottavo esercizio successivo ed essere utilizzata come credito di imposta nel caso in cui si produca l'eccedenza della quota di imposta italiana rispetto a quella estera relativa allo stesso reddito prodotto all'estero.

Le disposizioni del comma 6 si applicano anche al credito d'imposta indiretto.

Al fine della determinazione delle eccedenze di imposta, la presente sezione II va compilata anche nei seguenti casi:

- n reddito estero rideterminato in Italia di valore inferiore o pari a zero e presenza d'imposta pagata all'estero;
- n reddito estero rideterminato in Italia di valore positivo ed assenza della relativa imposta estera;
- n reddito estero rideterminato in Italia di valore inferiore a zero ed assenza della relativa imposta estera.

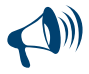

Nell'ipotesi in cui il contribuente abbia conseguito utili e/o realizzato plusvalenze derivanti da partecipazioni in società controllate residenti o localizzate nello stesso Stato o territorio a regime fiscale privilegiato e, al contempo, abbia prodotto redditi nel medesimo Stato estero, è necessario determinare cumulativamente le eccedenze d'imposta di cui al citato comma 6 relative ad entrambi i crediti (credito d'imposta indiretto e credito d'imposta ex art. 165 del TUIR), compilando un unico rigo della sezione II-A.

## Sezione II-A

**Applicazione del comma 6 dell'art. 165 del TUIR al credito d'imposta per redditi prodotti all'estero** Qualora i redditi siano stati prodotti in Stati differenti, per ognuno di questi è necessario compilare un distinto rigo. Occorre procedere analogamente se le imposte pagate all'estero sono relative a redditi prodotti in periodi diversi.

- In particolare **nei righi** da **CE6** a **CE8** va indicato:
- nella colonna 1, il codice dello Stato estero nel quale è stato prodotto il reddito;
- nella colonna 2, il periodo d'imposta in cui è stato prodotto il reddito all'estero;
- n nella **colonna 3**, il reddito prodotto all'estero, così come rideterminato con riferimento alla normativa fiscale italiana, che ha concorso a formare il reddito complessivo in Italia. A differenza di quanto previsto nella sezione I, il reddito estero va indicato anche nel caso in cui assuma valori negativi.
- n nella **colonna 4**, le imposte pagate all'estero resesi definitive entro la data di presentazione della dichiarazione o entro il termine di cui al comma 5. A differenza di quanto previsto nella sezione I, con riferimento al reddito prodotto nello Stato e nell'anno indicati nel rigo (col. 1 e col. 2), va indicato l'ammontare complessivo dell'imposta estera resasi definitiva, comprensivo quindi, anche della parte di imposta per la quale si è già usufruito nelle precedenti dichiarazioni del credito d'imposta di cui al comma 1. Tale situazione può verificarsi qualora l'imposta estera si renda definitiva in periodi d'imposta diversi (ad esempio una parte entro la data di presentazione della precedente dichiarazione ed un'altra parte entro la data di presentazione della presente dichiarazione);
- n nella **colonna 5**, il reddito complessivo relativo al periodo di imposta indicato a colonna 2, aumentato dei crediti d'imposta sui fondi comuni e del credito d'imposta indiretto, al netto delle perdite dei precedenti periodi d'imposta;
- nella colonna 6, l'importo del credito d'imposta determinato ai sensi del comma 1 per la parte non fruibile in quanto eccedente il limite dell'imposta netta; tale importo assume rilevanza nella determinazione dell'eccedenza di imposta estera;

#### **Esempio:**

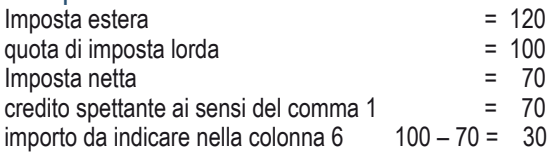

■ nella colonna 7, l'imposta lorda italiana relativa al periodo d'imposta indicato a colonna 2;

n nella **colonna 8**, l'importo dell'eccedenza di imposta nazionale; al fine della determinazione della suddetta eccedenza rileva la circostanza che il reddito estero assuma valori positivi o valori negativi.

Nel caso di reddito estero positivo o pari a zero l'eccedenza corrisponde al risultato della seguente operazione:

$$
\frac{\text{(col. 3 x col. 7)}}{\text{col. 5}} - \text{col. 4}
$$

Se il rapporto tra reddito estero e reddito complessivo (col. 3 / col. 5) assume un valore maggiore di 1, tale rapporto deve essere ricondotto ad 1.

Se il risultato è negativo, non determinandosi alcuna eccedenza di imposta nazionale, la colonna 8 non va compilata.

Nel caso di reddito estero negativo in tale colonna va riportata, preceduta dal segno meno, l'eccedenza negativa d'imposta nazionale corrispondente al risparmio d'imposta ottenuto per effetto del concorso alla formazione del reddito complessivo della perdita estera. Tale importo è costituito dal risultato della seguente operazione:

$$
\frac{\text{(col. 3 x col. 7)}}{\text{col. 5}}
$$

In questo caso il rapporto tra il reddito estero e il reddito complessivo (col. 3/col. 5) può risultare anche maggiore di 1 (in valore assoluto).

Nel caso di reddito complessivo di valore inferiore o uguale a zero, al fine di calcolare l'eccedenza negativa di imposta nazionale, vanno invece utilizzate le seguenti modalità di calcolo:

- 1) se l'importo di col. 5, in valore assoluto, è minore di quello di col. 3 (in valore assoluto) occorre determinare la differenza tra gli importi in valore assoluto di col. 3 e col. 5. Su detta differenza va calcolata la maggiore imposta lorda che risulterebbe dovuta se il reddito estero non avesse concorso al reddito complessivo. L'importo così determinato va riportato, preceduto dal segno meno, in col. 8;
- 2) se l'importo di col. 5, in valore assoluto, è maggiore o uguale a quello di col. 3, non va calcolata alcuna eccedenza negativa di imposta nazionale.

L'importo dell'eccedenza negativa di imposta nazionale così determinata (corrispondente alla minore imposta nazionale dovuta a seguito della concorrenza della perdita estera al reddito complessivo) dovrà essere utilizzata in diminuzione di eventuali eccedenze di imposta nazionale;

n nella **colonna 9**, l'importo dell'eccedenza di imposta estera; al fine della determinazione della suddetta eccedenza rileva la circostanza che il reddito estero assuma valori positivi o valori negativi.

Nel caso di reddito estero positivo, l'eccedenza corrisponde al risultato della seguente operazione:

$$
\begin{array}{cccc}\n\text{col. 4} & - & \text{(col. 3 x col. 7)}\\
& \text{col. 5}\n\end{array}
$$

Se il rapporto tra reddito estero e reddito complessivo (col. 3 / col. 5) assume un valore maggiore di 1, tale rapporto deve essere ricondotto ad 1. Se il risultato è negativo o pari a zero, non determinandosi alcuna eccedenza di imposta estera, nella colonna 9 va indicato solo l'eventuale importo di colonna 6.

Se si è generata una eccedenza di imposta estera (il risultato della precedente operazione è maggiore di zero) la stessa va aumentata di quanto indicato nella colonna 6 relativo al credito di cui al comma 1, non fruibile in quanto eccedente l'imposta netta. Nel caso di reddito estero negativo o pari a zero, l'eccedenza di imposta estera da riportare in questa colonna è costituita dall'importo dell'imposta estera indicato nella col. 4; in tal caso, infatti, per l'imposta pagata all'estero non è maturato alcun credito ai sensi del comma 1.

## **Colonne da 10 a 17**

Le colonne da 10 a 17 devono essere compilate qualora con riferimento allo Stato estero di col. 1 ed all'anno di col. 2 sia stata determinata nella precedente dichiarazione una eccedenza di imposta nazionale o una eccedenza di imposta estera ai sensi del comma 6. Tale circostanza può verificarsi qualora l'imposta estera si renda definitiva in anni diversi (ad esempio una parte entro la data di presentazione della precedente dichiarazione ed un'altra parte entro la data di presentazione della presente dichiarazione). Tale situazione assume rilevanza nel caso in cui nella precedente dichiarazione le eccedenze di imposta nazionale siano state compensate con eccedenze di imposte estere, generando un credito ai sensi del comma 6. In tale caso per effetto dell'ulteriore imposta estera resasi definitiva, la modalità di determinazione delle eccedenze deve tenere conto anche del credito già utilizzato.

Ad esempio, si ipotizzi il caso in cui l'eccedenza di imposta nazionale sia stata compensata nella precedente dichiarazione con eccedenze di imposta estera, generando un credito e che nella presente dichiarazione, a seguito dell'ulteriore imposta estera resasi definitiva, in luogo dell'eccedenza di imposta nazionale (determinata nella precedente dichiarazione), si generi una eccedenza di imposta estera. Per effetto della rideterminazione delle eccedenze, non sussistendo più alcuna eccedenza di imposta nazionale, il credito utilizzato nella precedente dichiarazione deve essere portato in diminuzione dei crediti d'imposta maturati nella presente dichiarazione.

Per quanto sopra esposto, qualora si renda definitiva una ulteriore imposta estera, le colonne da 10 a 17 devono essere compilate solo nel caso in cui sia stato utilizzato un credito d'imposta ai sensi del comma 6 in precedenti dichiarazioni (presenza di un importo da riportare nella colonna 12 o 14) ovvero nel caso in cui, in presenza di una eccedenza negativa di imposta nazionale, tale eccedenza sia stata utilizzata nella precedente dichiarazione per ridurre eccedenze di imposta nazionale di valore positivo.

- In particolare nelle colonne da 10 a 17 dei righi da CE6 a CE8 va indicato:
- n nella **colonna 10**, l'eccedenza di imposta nazionale relativa allo Stato estero di col. 1 ed all'anno di col. 2 risultante dalle precedenti dichiarazioni;
- n nella **colonna 11**, l'eventuale eccedenza di imposta nazionale negativa (relativa allo Stato estero di col. 1) che, nelle precedenti dichiarazioni, è stata portata in diminuzione dall'eccedenza di imposta nazionale prima di procedere alla compensazione di quest'ultima (riportata nella colonna 10 del presente rigo e oggetto di rideterminazione) con eccedenze di imposta estera.
- Si precisa che l'importo di tale eccedenza nazionale negativa va riportato senza essere preceduto dal segno meno.
- n nella **colonna 12**, il credito utilizzato in precedenti dichiarazioni determinato, ai sensi del comma 6, dalla compensazione dell'eccedenza di imposta nazionale indicata nella col. 10 con eccedenze di imposta estera;
- n nella **colonna 13**, l'eccedenza di imposta estera relativa allo Stato estero di col. 1 ed all'anno di col. 2 risultante dalla precedenti dichiarazioni;
- n nella **colonna 14**, il credito utilizzato in precedenti dichiarazioni determinato, ai sensi del comma 6, dalla compensazione dell'eccedenza di imposta estera indicata nella col. 13 con eccedenze di imposta nazionale;
- n nella **colonna 15**, l'eccedenza di imposta nazionale tenendo conto del credito già utilizzato e riportato nella colonna 12.
- A tal fine è necessario distinguere il caso nel quale è stata compilata la colonna 11 da quello nel quale tale colonna non è stata compilata.

## **Colonna 11 non compilata**

Se l'importo di colonna 8 è negativo, non essendo stato utilizzato alcun credito, riportare tale importo nella colonna 15, preceduto dal segno meno; qualora l'eccedenza negativa di imposta nazionale sia stata utilizzata nella precedente dichiarazione per ridurre l'eccedenza di imposta nazionale di valore positivo, indicare l'eventuale residuo di eccedenza negativa di imposta nazionale. Se l'importo di colonna 8 è invece positivo o pari a zero, determinare la seguente differenza:

#### col. 8 – col. 12

Se il risultato è positivo riportare tale valore nella colonna 15; se il risultato è negativo o pari a zero la colonna 15 non va compilata e la differenza, non preceduta dal segno meno, va riportata nella colonna 17.

## **Colonna 11 compilata**

La colonna 11 risulta compilata qualora nelle precedenti dichiarazioni sia stata determinata eccedenza di imposta nazionale, oggetto di rideterminazione nella presente dichiarazione, che, prima di procedere alla compensazione con eccedenza di imposta estera, sia stata ridotta da eccedenza di imposta nazionale negativa. Al fine della corretta determinazione dell'eccedenza di imposta nazionale residua da indicare nella colonna 15 operare come di seguito descritto.

Calcolare: **Capienza** = col. 8 – col. 11

**Se il risultato di tale operazione è minore di zero:**

- $\blacksquare$  la colonna 15 non va compilata;
- n riportare nella colonna 17 l'intero importo di colonna 12; in tal caso infatti l'importo del credito fruito ed indicato nella colonna 12 deve essere interamente restituito;
- n riportare l'importo sopra definito **Capienza** nella colonna della sezione "Determinazione del credito con riferimento ad eccedenze maturate nelle precedenti dichiarazioni" relativa alla dichiarazione in cui è stata generata l'eccedenza di imposta nazionale negativa (rigo CE12 o CE18);
- n infine va ricostituita l'eccedenza di imposta estera che è stata utilizzata nelle precedenti dichiarazioni in compensazione con l'eccedenza di imposta nazionale non più presente a seguito della rideterminazione.

Tale eccedenza di imposta estera va riportata nella colonna della sezione "Determinazione del credito con riferimento ad eccedenze maturate nelle precedenti dichiarazioni" relativa alla dichiarazione in cui è stata generata (rigo CE13 o CE19).

## **Se il risultato di tale operazione è uguale a zero:**

- $\blacksquare$  la colonna 15 non va compilata;
- n riportare nella colonna 17 l'intero importo di colonna 12; in tal caso infatti l'importo del credito fruito ed indicato nella colonna 12 deve essere interamente restituito;
- n infine va ricostituita l'eccedenza di imposta estera che è stata utilizzata nelle precedenti dichiarazioni in compensazione con l'eccedenza di imposta nazionale non più presente a seguito della rideterminazione.

Tale eccedenza di imposta estera va riportata nella colonna della sezione "Determinazione del credito con riferimento ad eccedenze maturate nelle precedenti dichiarazioni" relativa alla dichiarazione in cui è stata generata (rigo CE13 o CE19).

**Se il risultato di tale operazione è maggiore di zero:**

Calcolare **LimiteCredito =** Capienza – col. 12 (l'importo della Capienza è quello come sopra determinato)

Se **LimiteCredito è minore di zero:**

- $n$  la colonna 15 non va compilata;
- n riportare nella colonna 17 l' importo di **LimiteCredito** non preceduto dal segno meno; tale importo costituisce la parte di credito fruito che deve essere restituito;
- n infine va ricostituita l'eccedenza di imposta estera che è stata utilizzata nelle precedenti dichiarazioni in compensazione con l'eccedenza di imposta nazionale non più presente a seguito della rideterminazione.

Tale eccedenza di imposta estera va riportata nella colonna della sezione "Determinazione del credito con riferimento ad eccedenze maturate nelle precedenti dichiarazioni" relativa alla dichiarazione in cui è stata generata (rigo CE13 o CE19);

Se **LimiteCredito è uguale a zero:**

- $\blacksquare$  la colonna 15 non va compilata;
- nella colonna 17 non va riportato alcun importo;

Se **LimiteCredito è maggiore di zero:**

- nella colonna 15 va riportato l'importo di LimiteCredito come sopra determinato:
- $n$  nella colonna 17 non va riportato alcun importo;
- n nella **colonna 16**, l'eccedenza di imposta estera, tenendo conto del credito già utilizzato e riportato nella colonna 14. A tal fine determinare la seguente differenza:

col. 9 – col. 14

Se il risultato è positivo riportare tale valore nella presente colonna; se il risultato è negativo la colonna 16 non va compilata e la differenza, non preceduta dal segno meno, va riportata nella colonna 17;

n -nella **colonna 17**, l'importo determinato con riferimento alle istruzioni relative alle colonne 15 e 16; l'importo indicato in questa colonna va riportato nel rigo CE25.

**Applicazione del comma 6 dell'art. 165 del TUIR al credito d'imposta indiretta** 

Qualora gli utili siano maturati da società controllate residenti o localizzate in Stati differenti, per ognuno di questi è necessario compilare un distinto rigo. Occorre procedere analogamente se le imposte assolte dalle società controllate sono relative a utili conseguiti e/o plusvalenze realizzate in periodi diversi.

In particolare, nei **righi** da **CE6** a **CE8** va indicato:

- n nella **colonna 1**, il codice dello Stato o territorio estero di residenza o localizzazione della società estera controllata;
- n nella **colonna 2**, il periodo d'imposta in cui sono stati conseguiti gli utili o sono state realizzate le plusvalenze;
- n nella **colonna 3**, gli utili conseguiti o le plusvalenze realizzate nel periodo d'imposta di cui a colonna 2; tale importo va aumentato delle imposte estere indicate nella successiva colonna 4;
- n nella **colonna 4**, le imposte assolte dalla società controllata sugli utili maturati durante il periodo di possesso della partecipazione, in proporzione agli utili conseguiti o alle partecipazioni cedute. A differenza di quanto previsto nella sezione I, va indicato l'ammontare complessivo dell'imposta estera resasi definitiva, comprensivo quindi, anche della parte di imposta per la quale si è già usufruito nelle precedenti dichiarazioni del credito d'imposta indiretto. Tale situazione può verificarsi qualora l'imposta estera si renda definitiva in periodi d'imposta diversi (ad esempio una parte entro la data di presentazione della precedente dichiarazione ed un'altra parte entro la data di presentazione della presente dichiarazione);
- n nella **colonna 5**, il reddito complessivo relativo al periodo di imposta indicato a colonna 2, eventualmente aumentato dei crediti d'imposta sui fondi comuni e del credito d'imposta indiretto al netto delle perdite dei precedenti periodi d'imposta;
- n nella **colonna 6**, l'importo del credito d'imposta indiretto per la parte non fruibile in quanto eccedente il limite dell'imposta netta; tale importo assume rilevanza nella determinazione dell'eccedenza di imposta estera;
- nella colonna 7, l'imposta lorda italiana relativa al periodo d'imposta indicato a colonna 2;
- n nella **colonna 8**, l'importo dell'eccedenza di imposta nazionale che corrisponde al risultato della seguente operazione:

$$
\frac{(\text{col. 3 x col. 7})}{\text{col. 5}} - \text{col. 4}
$$

Se il rapporto tra gli utili conseguiti o le plusvalenze realizzate e il reddito complessivo (col. 3 / col. 5) assume un valore maggiore di 1, tale rapporto deve essere ricondotto ad 1.

Se il risultato è negativo, non determinandosi alcuna eccedenza di imposta nazionale, la colonna 8 non va compilata;

$$
col. 4 - (col. 3 \times col. 7)
$$
  
col. 5

Se il rapporto tra gli utili conseguiti o le plusvalenze realizzate e il reddito complessivo (col. 3 / col. 5) assume un valore maggiore di 1, tale rapporto deve essere ricondotto ad 1.

Se il risultato è negativo o pari a zero, non determinandosi alcuna eccedenza di imposta estera, nella colonna 9 va indicato solo l'eventuale importo di colonna 6.

Se si è generata una eccedenza di imposta estera (il risultato della precedente operazione è maggiore di zero) la stessa va aumentata di quanto indicato nella colonna 6 relativo al credito, non fruibile in quanto eccedente l'imposta netta.

### **Colonne da 10 a 17**

Le **colonne** da **10** a **17** devono essere compilate secondo le istruzioni fornite relativamente alle medesime colonne nel paragrafo "Applicazione del comma 6 dell'art. 165 del TUIR al credito d'imposta per redditi prodotti all'estero".

Nella **colonna 18** va indicato uno dei seguenti codici:

- n **codice 1**, se il rigo è compilato ai fini della determinazione delle eccedenze relative al credito d'imposta indiretto;
- n **codice 2**, se il rigo è compilato ai fini della determinazione delle eccedenze relative ad entrambi i crediti (credito d'imposta ex art. 165 del TUIR e credito d'imposta indiretto).

Pertanto, in caso di compilazione del rigo ai fini della determinazione delle eccedenze relative al solo credito d'imposta ex art. 165 del TUIR, la presente colonna non va compilata.

#### **Disposizioni comuni**

Si precisa che, con riferimento al medesimo anno indicato nella colonna 2 dei righi della sezione II-A, la somma dell'importo del credito spettante ai sensi del comma 1 dell'art. 165 del TUIR, del credito d'imposta indiretto e delle eccedenze di imposta nazionale non può eccedere l'importo dell'imposta netta relativo al suddetto periodo d'imposta. Diversamente, infatti, le maggiori eccedenze calcolate potrebbero consentire il recupero di imposte nazionali non effettivamente pagate. Pertanto, la somma delle eccedenze di imposta nazionale determinata con le modalità sopra esposte dovrà essere ricondotta all'ammontare dell'imposta netta diminuito del credito di cui al comma 1 dell'art. 165 del TUIR e del credito indiretto.

### Sezione II-B

Tale sezione è riservata all'esposizione delle eccedenze di imposta determinate nella sezione II-A.

Le eccedenze di imposta determinate in tale sezione vanno aggregate per singolo Stato estero indipendentemente dall'anno di produzione del reddito. Qualora con riferimento a ciascuno Stato estero siano maturate eccedenze di natura diversa, la compensazione tra tali eccedenze determina l'importo del credito spettante ai sensi del comma 6. In tale sezione vanno altresì evidenziate le eccedenze di imposta residua.

In particolare nei **righi** da **CE9** a **CE10** va indicato:

- nella colonna 1, il codice dello Stato estero con riferimento al quale si sono generate le eccedenze di imposta nazionale e/o estera;
- n nella **colonna 2**, la somma algebrica degli importi indicati nella col. 8 dei righi da CE6 a CE8 riferiti allo stesso Stato estero di col.1 indipendentemente dall'anno di produzione del reddito estero. Nel caso siano state compilate nel relativo rigo (da CE6 a CE8), le colonne da 10 a 17, l'importo da indicare in questa colonna è quello della colonna 15;
- nella colonna 3, la somma degli importi indicati nella col. 9 dei righi da CE6 a CE8 riferiti allo stesso Stato estero di col.1 indipendentemente dall'anno di produzione del reddito estero.

Nel caso siano state compilate nel relativo rigo (da CE6 a CE8), le colonne da 10 a 17, l'importo da indicare in questa colonna è quello della colonna 16;

n nella **colonna 4**, il credito derivante dalla compensazione di eccedenze di imposta nazionale (col. 2) con eccedenze di imposta estera (col. 3). Il credito pertanto può sussistere solo in presenza delle colonne 2 e 3 compilate ed è pari al minore tra i due importi; l'eventuale residuo deve essere riportato nella colonna 5 o nella colonna 6. Ad esempio:

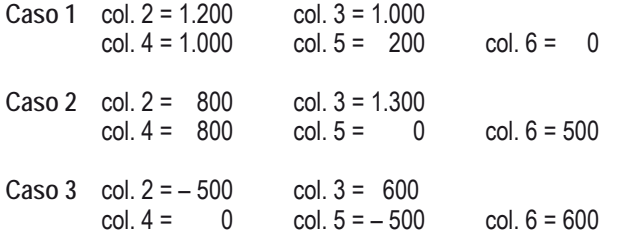

#### Sezione II-C

Tale sezione deve essere compilata per ogni singolo Stato estero, riportando le eccedenze di imposta nazionale ed estera maturate nelle precedenti dichiarazioni e le eccedenze di imposta nazionale ed estera maturate nella presente dichiarazione per la parte non utilizzata ai sensi del comma 6 nella sezione II-B. Pertanto, la sezione II-C va sempre compilata qualora siano state indicate eccedenze residue nelle colonne 5 o 6 dei righi CE9 e CE10 presenti nella sezione II-B ed in ogni caso, anche per il semplice riporto delle eccedenze derivanti

dalla precedente dichiarazione. La compilazione della sezione, prevedendo l'esposizione di eccedenze di imposta nazionale ed estere maturate in anni diversi e non utilizzate, consente l'eventuale determinazione dell'ulteriore credito di imposta ai sensi del comma 6 e l'esposizione dei residui di eccedenza di imposta nazionale ed estera da riportare nella successiva dichiarazione dei redditi distintamente per periodo di formazione.

Nel **rigo CE11** va indicato il codice dello Stato estero con riferimento al quale si sono generate le eccedenze di imposta nazionale e/o estera. Nelle **colonne da 1 a 8** del **rigo CE12** vanno riportate le eccedenze di imposta nazionale relativa allo Stato estero di rigo CE11 e derivanti dal modello Unico PF 2016 e nella colonna 9 l'eventuale eccedenza d'imposta nazionale derivante dalla presente dichiarazione. In particolare:

- n nella **colonna 1** del rigo CE12 riportare quanto indicato nel rigo CE14 col. 2 della precedente dichiarazione;
- n nella **colonna 2** del rigo CE12 riportare quanto indicato nel rigo CE14 col. 3 della precedente dichiarazione;
- nella colonna 3 del rigo CE12 riportare quanto indicato nel rigo CE14 col. 4 della precedente dichiarazione;
- nella colonna 4 del rigo CE12 riportare quanto indicato nel rigo CE14 col. 5 della precedente dichiarazione;
- nella colonna 5 del rigo CE12 riportare quanto indicato nel rigo CE14 col. 6 della precedente dichiarazione;
- nella colonna 6 del rigo CE12 riportare quanto indicato nel rigo CE14 col. 7 della precedente dichiarazione;
- nella colonna 7 del rigo CE12 riportare quanto indicato nel rigo CE14 col. 8 della precedente dichiarazione;
- nella colonna 8 del rigo CE12 riportare quanto indicato nel rigo CE14 col. 9 della precedente dichiarazione;
- n nella **colonna 9** del rigo CE12 riportare l'ammontare dell'eccedenza di imposta nazionale relativa allo Stato estero di rigo CE11, determinato nella presente dichiarazione e non utilizzato ai sensi del comma 6 nella sezione II-B. Tale importo è quello indicato nella colonna 5 del rigo CE9 o CE10 relativo al medesimo Stato.

Nelle **colonne da 1 a 8** del rigo CE13 vanno riportate le eccedenze di imposta estera relativa allo Stato estero di rigo CE11 e derivanti dal modello Unico PF 2016 e nella colonna 9 l'eventuale eccedenza d'imposta estera derivante dalla presente dichiarazione. In particolare:

- nella colonna 1 del rigo CE13 riportare quanto indicato nel rigo CE15, col. 2 della precedente dichiarazione;
- n nella **colonna 2** del rigo CE13 riportare quanto indicato nel rigo CE15 col. 3 della precedente dichiarazione;
- nella colonna 3 del rigo CE13 riportare quanto indicato nel rigo CE15 col. 4 della precedente dichiarazione;
- nella colonna 4 del rigo CE13 riportare quanto indicato nel rigo CE15 col. 5 della precedente dichiarazione;
- nella colonna 5 del rigo CE13 riportare quanto indicato nel rigo CE15 col. 6 della precedente dichiarazione;
- nella colonna 6 del rigo CE13 riportare quanto indicato nel rigo CE15 col. 7 della precedente dichiarazione;
- nella colonna 7 del rigo CE13 riportare quanto indicato nel rigo CE15 col. 8 della precedente dichiarazione;
- n nella **colonna 8** del rigo CE13 riportare quanto indicato nel rigo CE15 col. 9 della precedente dichiarazione;
- nella colonna 9 del rigo CE13 riportare l'ammontare dell'eccedenza di imposta estera relativa allo Stato estero di rigo CE11, determinato nella presente dichiarazione e non utilizzato ai sensi del comma 6 nella sezione II-B. Tale importo è quello indicato nella colonna 6 del rigo CE9 o CE10 relativo al medesimo Stato.

Si precisa che, qualora l'eccedenza di imposta derivante dalle precedenti dichiarazioni sia oggetto di rideterminazione nella sezione II-A per effetto di ulteriore imposta estera resasi definitiva, il riporto, nelle colonne da 1 a 8 dei righi CE12 e CE13, delle eccedenze della precedente dichiarazione non va operato relativamente alla quota della rispettiva eccedenza afferente il periodo di produzione del reddito per il quale si è resa definitiva ulteriore imposta estera. Per la corretta determinazione del credito spettante e dei residui delle eccedenze di imposta nazionale ed estera, occorre preliminarmente compilare il rigo CE16.

## **Rigo CE16 -Calcolo del credito**

Nella colonna 1 del rigo CE16 va riportata la somma algebrica degli importi relativi alle eccedenze di imposta nazionale indicate nelle colonne da 1 a 9 del rigo CE12.

Nella colonna 2 del rigo CE16 va riportata la somma degli importi relativi alle eccedenze di imposta estera indicate nelle colonne da 1 a 9 del rigo CE13.

Qualora nelle colonne 1 e 2 del rigo CE16 siano riportate eccedenze di diversa natura e l'importo indicato nella colonna 1 del rigo CE16 assume valore positivo, si verifica il presupposto per la maturazione di un credito d'imposta fino a concorrenza del minore ammontare tra gli importi delle diverse eccedenze; pertanto, nella colonna 3 del rigo CE16 va indicato il relativo credito maturato. Nella colonna 4 del rigo CE16 va riportato il risultato della seguente operazione: somma in valore assoluto delle eccedenze negative di imposta nazionale indicate nelle colonne da 1 a 9 del rigo CE12 + col. 3 del rigo CE16. Tale importo è di ausilio ai fini della determinazione degli importi residui di eccedenza d'imposta nazionale ed estera da riportare nei righi CE14 e CE15.

Qualora, non sia maturato alcun credito (CE16, col. 3 non compilata), nelle colonne dei righi CE14 e CE15 va riportato quanto indicato nelle rispettive colonne dei righi CE12 e CE13; in presenza di determinazione di un credito vedere le istruzioni che seguono.

#### **Calcolo dei residui delle eccedenze di imposta nazionale ed estera**

Ai fini della determinazione dei residui delle eccedenze di imposta nazionale ed estera, occorre tener conto degli importi indicati nel rigo CE16; si precisa inoltre, che:

- n il credito d'imposta determinato nella presente sezione, si intende costituito a partire dalle eccedenze d'imposta nazionale ed estera generate nei periodi di formazione meno recenti;
- n le eccedenze negative di imposta nazionale vanno compensate con le eccedenze positive di imposta nazionale generate nei periodi di formazione meno recenti.

Pertanto, ai fini della determinazione dei residui di eccedenza di imposta nazionale ed estera vanno seguite le successive istruzioni.

# **Rigo CE14**

Per il calcolo del residuo delle eccedenze di imposta nazionale operare come segue:

n effettuare la differenza tra l'importo indicato nel rigo CE12, col. 1 e l'importo indicato nel rigo CE16, col. 4 (Valore di riferimento); se il risultato è positivo nelle colonne dei righi CE14 va riportato quanto indicato nelle rispettive colonne del rigo CE12 (non vanno invece riportate le eccedenze negative d'imposta nazionale). Se il risultato è negativo o pari a zero, il valore assoluto dell'importo negativo (di seguito denominato RIPORTO A1), va utilizzato per la determinazione del residuo della col. 2 del rigo CE14;

- n effettuare la differenza tra l'importo indicato nel rigo CE12, col. 2 e l'importo del RIPORTO A1 come sopra determinato; se il risultato è positivo riportare detto ammontare nel rigo CE14, col. 2. Se il risultato è negativo o pari a zero, il rigo CE14, col. 2 non va compilato e il valore assoluto dell'importo negativo (di seguito denominato RIPORTO A2), va utilizzato per la determinazione del residuo della col. 3 del rigo CE14;
- n effettuare la differenza tra l'importo indicato nel rigo CE12, col. 3 e l'importo del RIPORTO A2 come sopra determinato; se il risultato è positivo riportare detto ammontare nel rigo CE14, col. 3. Se il risultato è negativo o pari a zero, il rigo CE14, col. 3 non va compilato e il valore assoluto dell'importo negativo (di seguito denominato RIPORTO A3), va utilizzato per la determinazione del residuo della col. 4 del rigo CE14;
- n effettuare la differenza tra l'importo indicato nel rigo CE12, col. 4 e l'importo del RIPORTO A3 come sopra determinato; se il risultato è positivo riportare detto ammontare nel rigo CE14, col. 4. Se il risultato è negativo o pari a zero, il rigo CE14, col. 4 non va compilato e il valore assoluto dell'importo negativo (di seguito denominato RIPORTO A4), va utilizzato per la determinazione del residuo della col. 5 del rigo CE14;
- n effettuare la differenza tra l'importo indicato nel rigo CE12, col. 5 e l'importo del RIPORTO A4 come sopra determinato; se il risultato è positivo riportare detto ammontare nel rigo CE14, col. 5. Se il risultato è negativo o pari a zero, il rigo CE14, col. 5 non va compilato e il valore assoluto dell'importo negativo (di seguito denominato RIPORTO A5), va utilizzato per la determinazione del residuo della col. 6 del rigo CE14;
- effettuare la differenza tra l'importo indicato nel rigo CE12, col. 6 e l'importo del RIPORTO A5 come sopra determinato; se il risultato è positivo riportare detto ammontare nel rigo CE14, col. 6. Se il risultato è negativo o pari a zero, il rigo CE14, col. 6 non va compilato e il valore assoluto dell'importo negativo (di seguito denominato RIPORTO A6), va utilizzato per la determinazione del residuo della col. 7 del rigo CE14;
- n effettuare la differenza tra l'importo indicato nel rigo CE12, col. 7 e l'importo del RIPORTO A6 come sopra determinato; se il risultato è positivo riportare detto ammontare nel rigo CE14, col. 7. Se il risultato è negativo o pari a zero, il rigo CE14, col. 7 non va compilato e il valore assoluto dell'importo negativo (di seguito denominato RIPORTO A7), va utilizzato per la determinazione del residuo della col. 8 del rigo CE14:
- n effettuare la differenza tra l'importo indicato nel rigo CE12, col. 8 e l'importo del RIPORTO A7 come sopra determinato; se il risultato è positivo riportare detto ammontare nel rigo CE14, col. 8. Se il risultato è negativo o pari a zero, il rigo CE14, col. 8 non va compilato e il valore assoluto dell'importo negativo (di seguito denominato RIPORTO A8), va utilizzato per la determinazione del residuo della col. 9 del rigo CE14;
- n effettuare la differenza tra l'importo indicato nel rigo CE12, col. 9 e l'importo del RIPORTO A8 come sopra determinato; se il risultato è positivo riportare detto ammontare nel rigo CE14, col. 9. Se il risultato è pari a zero, il rigo CE14, col. 9 non va compilato.

Nel caso in cui, nel rigo CE12, una delle colonne non sia compilata ovvero sia indicato un importo negativo (eccedenza negativa di imposta nazionale), la rispettiva colonna del rigo CE14 non va compilata.

# **Rigo CE15**

Per il calcolo del residuo delle eccedenze di imposta estera operare come segue:

- n effettuare la differenza tra l'importo indicato nel rigo CE13, col. 1 e l'importo nel rigo CE16, col. 3 (credito da utilizzare nella presente dichiarazione); se il risultato è positivo nelle colonne dei righi CE15 va riportato quanto indicato nelle rispettive colonne del rigo CE13. Se il risultato è negativo o pari a zero il valore assoluto dell'importo negativo (di seguito denominato RIPORTO B1), va utilizzato per la determinazione del residuo della col. 2 del rigo CE15;
- n effettuare la differenza tra l'importo indicato nel rigo CE13, col. 2 e l'importo del RIPORTO B1 come sopra determinato; se il risultato è positivo riportare detto ammontare nel rigo CE15, col. 2. Se il risultato è negativo o pari a zero, il rigo CE15, col. 2 non va compilato e il valore assoluto dell'importo negativo (di seguito denominato RIPORTO B2), va utilizzato per la determinazione del residuo della col. 3 del rigo CE15;
- n effettuare la differenza tra l'importo indicato nel rigo CE13, col. 3 e l'importo del RIPORTO B2 come sopra determinato; se il risultato è positivo riportare detto ammontare nel rigo CE15, col. 3. Se il risultato è negativo o pari a zero, il rigo CE15, col. 3 non va compilato e il valore assoluto dell'importo negativo (di seguito denominato RIPORTO B3), va utilizzato per la determinazione del residuo della col. 4 del rigo CE15:
- n effettuare la differenza tra l'importo indicato nel rigo CE13, col. 4 e l'importo del RIPORTO B3 come sopra determinato; se il risultato è positivo riportare detto ammontare nel rigo CE15, col. 4. Se il risultato è negativo o pari a zero, il rigo CE15, col. 4 non va compilato e il valore assoluto dell'importo negativo (di seguito denominato RIPORTO B4), va utilizzato per la determinazione del residuo della col. 5 del rigo CE15;
- n effettuare la differenza tra l'importo indicato nel rigo CE13, col. 5 e l'importo del RIPORTO B4 come sopra determinato; se il risultato è positivo riportare detto ammontare nel rigo CE15, col. 5. Se il risultato è negativo o pari a zero, il rigo CE15, col. 5 non va compilato e il valore assoluto dell'importo negativo (di seguito denominato RIPORTO B5), va utilizzato per la determinazione del residuo della col. 6 del rigo CE15;
- n effettuare la differenza tra l'importo indicato nel rigo CE13, col. 6 e l'importo del RIPORTO B5 come sopra determinato; se il risultato è positivo riportare detto ammontare nel rigo CE15, col. 6. Se il risultato è negativo o pari a zero, il rigo CE15, col. 6 non va compilato e il valore assoluto dell'importo negativo (di seguito denominato RIPORTO B6), va utilizzato per la determinazione del residuo della col. 7 del rigo CE15;
- n effettuare la differenza tra l'importo indicato nel rigo CE13, col. 7 e l'importo del RIPORTO B6 come sopra determinato; se il risultato è positivo riportare detto ammontare nel rigo CE15, col. 7. Se il risultato è negativo o pari a zero, il rigo CE15, col. 7 non va compilato e il valore assoluto dell'importo negativo (di seguito denominato RIPORTO B7), va utilizzato per la determinazione del residuo della col. 8 del rigo CE15:
- n effettuare la differenza tra l'importo indicato nel rigo CE13, col. 8 e l'importo del RIPORTO B7 come sopra determinato; se il risultato è positivo riportare detto ammontare nel rigo CE15, col. 8. Se il risultato è negativo o pari a zero, il rigo CE15, col. 8 non va compilato e il valore assoluto dell'importo negativo (di seguito denominato RIPORTO B8), va utilizzato per la determinazione del residuo della col. 9 del rigo CE15.

n effettuare la differenza tra l'importo indicato nel rigo CE13, col. 9 e l'importo del RIPORTO B8 come sopra determinato; se il risultato è positivo riportare detto ammontare nel rigo CE15, col. 9. Se il risultato è pari a zero, il rigo CE15, col. 9 non va compilato.

Nel caso in cui, nel rigo CE13, una delle colonne non sia compilata, la rispettiva colonna del rigo CE15 non va compilata.

Si propone il seguente esempio:

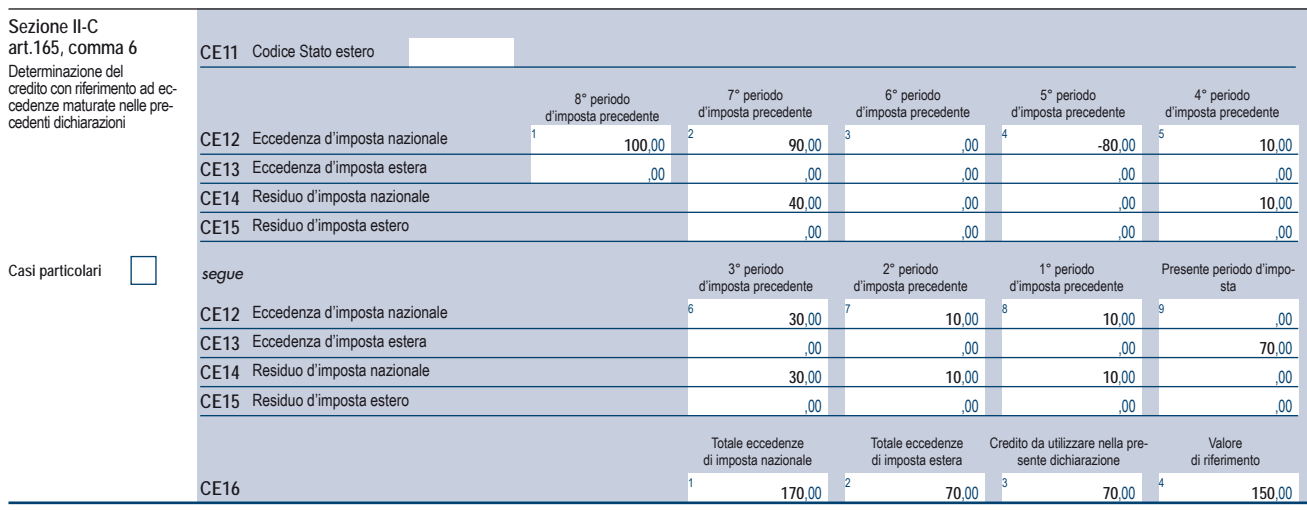

Sulla base dei dati esposti nei righi CE12 e CE13, il credito spettante è pari a 70; inoltre, ai fini della determinazione dei residui delle eccedenze di imposta, occorre tener conto anche dell'ammontare in valore assoluto delle eccedenze negative di imposta nazionale (nell'esempio pari ad 80). Conseguentemente il valore utile ai fini del calcolo dei residui è pari a 150 (Valore di riferimento di cui a col. 4 del rigo CE16).

Pertanto, con riferimento alle istruzioni precedentemente fornite per il rigo CE14, ai fini della determinazione dei residui delle eccedenze occorre seguire il seguente percorso:

- $a$  calcolare (CE12, col. 1 CE16, col. 4) = 100 150 = –50; trattandosi di un valore negativo, RIPORTO A1 = 50;
- $\blacksquare$  CE14, col. 2 calcolare (CE12, col. 2 RIPORTO A1) = 90 50 = 40 (residuo d'imposta nazionale), con RIPORTO A2 = 0;
- $\blacksquare$  CE14, col. 3 calcolare (CE12, col. 3 RIPORTO A2) = 0 0 = 0 (residuo d'imposta nazionale), con RIPORTO A3 = 0
- n CE14, col. 4, essendo il CE12, col. 4 negativo, la colonna 4 del rigo CE14 non va compilata; in questo caso RIPORTO A4 è pari a RI-PORTO A3;
- $C = CE14$ , col. 5, calcolare (CE12, col. 5 RIPORTO A4) = 10 0 = 10 (residuo d'imposta nazionale), con RIPORTO A5 = 0;
- $\blacksquare$  CE14, col. 6 calcolare (CE12, col. 6 RIPORTO A5) = 30 0 = 30 (residuo d'imposta nazionale), con RIPORTO A6 = 0;
- $\blacksquare$  CE14, col. 7 calcolare (CE12, col. 7 RIPORTO A6) = 10 0 = 10 (residuo d'imposta nazionale), con RIPORTO A7 = 0;
- $\blacksquare$  CE14, col. 8 calcolare (CE12, col. 8 RIPORTO A7) = 10 0 = 10 (residuo d'imposta nazionale), con RIPORTO A8 = 0;
- n CE14, col. 9 essendo il CE12, col. 9 non compilato, la colonna 9 del rigo CE14 non va compilata;
- $\blacksquare$  CE15, col. 9 calcolare (CE13, col. 9 CE16, col. 3) = 70 70 = 0 (residuo d'imposta estera);

La casella "Casi particolari" va barrata nel caso in cui, all'ammontare delle eccedenze di imposta nazionale e/o estera determinate nella presente dichiarazione, concorrano eccedenze trasferite da altri soggetti i quali le hanno determinate nella dichiarazione il cui esercizio termina in una data compresa nel periodo d'imposta del soggetto che produce la presente dichiarazione. L'ipotesi può ad esempio riguardare eccedenze trasferite da società trasparente ai sensi dell'art. 116 del TUIR, relativamente a redditi prodotti in periodi d'imposta anteriori all'opzione per il regime della trasparenza. Conseguentemente l'ammontare delle eccedenze da indicare nelle colonne 9 dei righi CE12 e CE13 corrisponde alla somma algebrica delle eccedenze determinate nella presente dichiarazione e di quelle trasferite da altri soggetti con il medesimo anno di formazione come sopra specificato.

Le eccedenze trasferite relative a precedenti anni di formazione vanno computate nelle colonne 1 e/o 2 e/o 3 e/o 4 e/o 5 e/o 6 e/o 7 e/o 8 dei righi CE12 e CE13, con riferimento ai rispettivi anni di formazione. Nel caso le eccedenze trasferite siano riferite esclusivamente ad anni di formazione precedenti (da inserire nelle colonne 1 e/o 2 e/o 3 e/o 4 e/o 5 e/o 6 e/o 7 e/o 8 dei righi CE12 e CE13), la casella "Casi particolari" non va barrata.

Le istruzioni fornite per i righi da CE11 a CE16 valgono anche per i righi da CE17 a CE22.

## SEZIONE III

In tale sezione vanno riportati i crediti maturati nel presente quadro ai sensi del comma 1 e del comma 6 dell'art. 165 nonché dell'art. 3 del decreto legislativo n. 147 del 2015, determinati nelle sezioni I-B, II-B e II-C. Al fine della determinazione del credito d'imposta complessivamente spettante si deve tenere conto anche dell'eventuale importo evidenziato nella colonna 17 dei righi da CE6 a CE8 della sezione II-A. Nel caso siano stati utilizzati più moduli del quadro CE, la sezione III va compilata esclusivamente nel primo modulo.

Nel rigo CE23, va indicato l'ammontare complessivo dei crediti d'imposta determinati nella presente dichiarazione ai sensi del comma 1 dell'art. 165 del TUIR e dell'art. 3 del decreto legislativo n. 147 del 2015; a tal fine riportare la somma degli importi indicati nella colonna 4 dei righi CE4 e CE5 della sezione I-B relativi a tutti i moduli compilati.

Nel rigo CE24, va indicato l'ammontare complessivo dei crediti d'imposta determinati nella presente dichiarazione ai sensi del comma 6; a tal fine riportare la somma degli importi indicati nella colonna 4 dei righi CE9 e CE10 della sezione II-B e nella colonna 3 dei righi CE16 e CE22 relativi a tutti i moduli compilati.

Nel rigo CE25, va indicato l'ammontare complessivo degli importi indicati nella colonna 17 dei righi da CE6 a CE8 della sezione II-A relativi a tutti i moduli compilati.

Nel rigo CE26, va indicato il risultato della seguente operazione:

CE23 + CE24 – CE25

L'importo così determinato va riportato nel rigo RN29, colonna 2, del quadro RN.

## 13. Istruzioni per la compilazione del QUADRO TR

Il trasferimento all'estero di soggetti che esercitano imprese commerciali, che comporti la perdita della residenza ai fini delle imposte sui redditi, costituisce realizzo, al valore normale, dei componenti dell'azienda o del complesso aziendale che non siano confluiti in una stabile organizzazione situata nel territorio dello Stato. In alternativa al versamento dell'imposta dovuta sulla plusvalenza nei termini ordinari, i contribuenti che trasferiscono la residenza in altri Stati dell'Unione europea o dello Spazio Economico Europeo (art. 166, comma 2-quater, del TUIR e decreto del Ministro dell'economia e delle finanze 2 luglio 2014; Provvedimento del Direttore dell'Agenzia delle Entrate 10 luglio 2014), possono optare alternativamente per:

1) la **sospensione** del versamento dell'imposta dovuta sulla plusvalenza unitariamente determinata;

2) il **versamento rateale** dell'imposta dovuta sulla plusvalenza unitariamente determinata.

I pagamenti dovuti sono versati unitamente agli interessi nella misura prevista dall'art. 20 del decreto legislativo 9 luglio 1997, n. 241. Ai sensi del comma 1 dell'art. 166 del TUIR per le imprese individuali e le società di persone si applica l'articolo 17, comma 1, lettere g) e l). Il decreto del 2 luglio 2014 si applica ai trasferimenti di residenza effettuati nel periodo d'imposta che inizia successivamente all'8 luglio 2014.

## SEZIONE I – Dati relativi alle plusvalenze

### **Determinazione della plusvalenza**

La plusvalenza viene determinata unitariamente in base al valore normale dei componenti dell'azienda o del complesso aziendale non confluiti in una stabile organizzazione situata nel territorio dello Stato.

- L'opzione non può riguardare:
- a) i maggiori e i minori valori dei beni di cui all'art. 85 del TUIR;
- b) i fondi in sospensione d'imposta di cui al comma 2 dell'art. 166 del TUIR, non ricostituiti nel patrimonio contabile della stabile organizzazione situata nel territorio dello Stato;
- c) gli altri componenti positivi e negativi che concorrono a formare il reddito dell'ultimo periodo d'imposta di residenza in Italia, ivi compresi quelli relativi a esercizi precedenti, e non attinenti ai cespiti trasferiti, la cui deduzione o tassazione sia stata rinviata in conformità alle disposizioni del TUIR.

Le perdite di esercizi precedenti non ancora utilizzate compensano prioritariamente il reddito dell'ultimo periodo d'imposta di residenza in Italia, comprensivo dei componenti di cui alle lettere da a) a c) del periodo precedente (art. 1, comma 2, dei citati decreti). L'eccedenza, unitamente all'eventuale perdita di periodo, compensa la plusvalenza unitariamente determinata.

Le imposte sui redditi relative alla plusvalenza sono determinate in via definitiva, senza tener conto delle minusvalenze e/o delle plusvalenze realizzate successivamente al trasferimento.

Ai sensi del decreto del 2 luglio 2014 le suddette imposte sui redditi sono determinate alla fine dell'ultimo periodo d'imposta di residenza in Italia o di esistenza in Italia della stabile organizzazione oggetto di trasferimento.

### **Opzione per la sospensione del versamento**

L'opzione per la sospensione si esercita indicando l'ammontare della plusvalenza sospesa e della corrispondente imposta sospesa negli appositi campi, TR4, rispettivamente colonna 1 e 3.

#### **Opzione per il versamento rateale**

L'opzione per il versamento rateale si esercita indicando l'ammontare della plusvalenza rateizzata e della corrispondente imposta rateizzata negli appositi campi, TR5, rispettivamente, colonna 1 e 3, e l'importo della prima rata nella colonna 4.

Se non fosse sufficiente un unico modulo per l'indicazione dei dati richiesti, si dovranno utilizzare altri moduli avendo cura di numerare progressivamente ciascuno di essi nell'apposita casella posta nella prima pagina del quadro TR.

Nel rigo **TR1** va indicato:

- n in **colonna 1** l'ammontare della plusvalenza;
- n in **colonna 2**, l'ammontare della plusvalenza la cui tassazione può essere sospesa o rateizzata;
- n in **colonna 3**, deve essere indicato il **codice 1** se la plusvalenza di colonna 2 concorre alla formazione del reddito complessivo (tassazione ordinaria); il **codice 2** se la plusvalenza di colonna 1 non concorre alla formazione del reddito complessivo in quanto si è optato per la tassazione separata.

Nel caso di partecipazione a una o più società di cui all'art. 5 del TUIR, o società che abbiano optato per il regime di trasparenza di cui all'art. 116 del TUIR, che hanno trasferito la residenza all'estero, nelle **colonne 1** e **2** del rigo **TR2** vanno indicati gli importi delle plusvalenze (vedi istruzioni al rigo TR1) attribuite pro-quota per trasparenza dalle società partecipate e in **colonna 4** il relativo codice fiscale. Qualora il contribuente partecipi a più società deve compilare un distinto rigo per ogni società partecipata che ha trasferito la residenza all'estero.

Nella **colonna 3**, deve essere indicato:

- n il **codice 1** se la plusvalenza di colonna 2 concorre alla formazione del reddito complessivo (tassazione ordinaria);
- n il **codice 2** se, in caso di partecipazione ai sensi dell'art. 5 del TUIR, la plusvalenza di colonna 1 non concorre alla formazione del reddito complessivo in quanto soggetta a tassazione separata.

L'ammontare della plusvalenza soggetto a tassazione separata non deve essere esposto nei quadri di determinazione del reddito (RF o RG e RH).

# SEZIONE II – Determinazione dell'imposta

Nel **rigo TR3** va indicato:

- n in **colonna 1**, la somma degli importi di cui a colonna 1 dei righi TR1 e TR2, di tutti i moduli compilati;
- n in **colonna 2**, il totale delle plusvalenze sospendibili o rateizzabili, pari alla somma degli importi di cui a colonna 2 dei righi TR1 e TR2, in cui è stato indicato il codice 1 nella colonna 3, di tutti i moduli compilati;
- n in **colonna 3,** il totale delle plusvalenze assoggettate a tassazione separata, pari alla somma degli importi di cui a colonna 1 dei righi TR1 e TR2, in cui è stato indicato il codice 2 nella colonna 3, di tutti i moduli compilati.

n in **colonna 4,** l'acconto sulla tassazione separata pari al 20 per cento dell'importo di colonna 3.

Nel **rigo TR4**, va indicato:

- n in **colonna 1**, l'ammontare della plusvalenza sospesa che ha concorso alla formazione del reddito complessivo nei limiti dell'importo indicato nella colonna 2 del rigo TR3 (totale plusvalenza sospendibile a tassazione ordinaria);
- n in **colonna 2**, l'aliquota media pari al rapporto tra l'imposta netta (rigo RN26 col. 2) ed il reddito complessivo (Rigo RN1 col. 5);
- n in **colonna 3**, l'ammontare dell'imposta sospesa calcolata applicando l'aliquota media di col. 2 alla plusvalenza di colonna 1. Tale importo deve essere indicato nella colonna 1 del rigo RN26 entro i limiti dell'imposta netta di cui alla colonna 2 del rigo RN26. Nel **rigo TR5**, va indicato:
- n in **colonna 1**, l'ammontare della plusvalenza rateizzata che ha concorso alla formazione del reddito complessivo nei limiti dell'importo indicato nella colonna 2 del rigo TR3;
- n in **colonna 2**, l'aliquota media pari al rapporto tra l'imposta netta (rigo RN26 col. 2) ed il reddito complessivo (Rigo RN1 col. 5);
- n in **colonna 3**, l'ammontare dell'imposta rateizzata calcolata applicando l'aliquota media di col. 2 alla plusvalenza di colonna 1. Tale importo deve essere indicato nella colonna 1 del rigo RN45 entro i limiti dell'imposta a debito di cui alla colonna 2 del rigo RN45.
- n in **colonna 4** l'importo della prima rata del versamento.

#### SEZIONE III – Monitoraggio delle plusvalenze in sospensione d'imposta Sezione III-A – Monitoraggio

Il Provvedimento del direttore dell'Agenzia delle entrate del 10 luglio 2014 prevede che per i periodi d'imposta successivi a quello di esercizio dell'opzione per la sospensione dell'imposta va presentata annualmente la dichiarazione dei redditi contenente il prospetto di monitoraggio. La dichiarazione va presentata anche qualora non sia dovuta alcuna imposta, indicando l'ammontare dell'exit tax sospesa. Nel rigo **TR6** va indicato:

- n in **colonna 1**, l'ammontare della plusvalenza complessiva sospendibile di cui all'articolo 1, comma 1, del decreto ministeriale del 2 luglio 2014;
- n in **colonna 2**, l'ammontare del patrimonio netto risultante dall'ultimo bilancio.
- n in **colonna 3**, l'importo della plusvalenza ancora sospesa;
- n in **colonna 4**, l'ammontare dell'imposta ancora dovuta rispetto all'imposta inizialmente sospesa;
- n in **colonna 5**, l'importo della plusvalenza per la quale si sono verificati gli eventi realizzativi.
- n in **colonna 6**, l'ammontare dell'imposta relativa alla plusvalenza realizzata;
- n in **colonna 7**, il codice fiscale della società trasparente di cui agli articoli 5 e 116 del TUIR. Nel caso si siano verificati eventi realizzativi, i soci compilano, per l'importo di propria spettanza, le **colonne 5, 6** e **7**.

Nel caso in cui non siano sufficienti le predette colonne per l'indicazione dei dati, devono essere utilizzati altri moduli, avendo cura di numerare distintamente ciascuno di essi e riportare la numerazione progressiva nella casella posta in alto a destra.

### Sezione III-B – Conferimenti

Il soggetto conferente ha l'obbligo di monitoraggio in relazione al periodo intercorrente tra l'inizio del periodo di monitoraggio annuale e la data di efficacia dell'operazione. A tal fine egli deve compilare, il rigo **TR7** avendo cura di indicare:

- n in colonna 1, il codice fiscale del soggetto conferitario;
- n in **colonna 2**, l'ammontare della plusvalenza sospesa relativa ai beni conferiti.

Nel caso in cui non siano sufficienti le predette colonne per l'indicazione dei dati, devono essere utilizzati altri moduli, avendo cura di numerare distintamente ciascuno di essi e riportare la numerazione progressiva nella casella posta in alto a destra.

# APPENDICE **(Le voci sono citate in ordine alfabetico)**

#### Accantonamenti ai fondi di previdenza

Gli accantonamenti ai fondi di previdenza del personale dipendente sono deducibili nei limiti delle quote maturate nell'esercizio in conformità alle disposizioni legislative e contrattuali che regolano il rapporto di lavoro dei dipendenti stessi, sempre che tali fondi risultino istituiti ai sensi dell'art. 2117 del cod. civ. e costituiti in conti individuali dei singoli dipendenti.

È deducibile un importo non superiore al 4 per cento delle quote di accantonamento annuale del TFR destinate a forme pensionistiche complementari e al Fondo per l'erogazione ai lavoratori dipendenti del settore privato dei trattamenti di fine rapporto di cui all'art. 2120 del Codice Civile; per le imprese con meno di 50 addetti, tale importo è elevato al 6 per cento.

#### Ammortamento degli immobili strumentali per l'esercizio di arti e professioni

Il regime di deducibilità degli ammortamenti dei beni immobili strumentali per l'esercizio di arti o professioni è diverso a seconda della data di acquisto dell'immobile. Specificamente:

- per gli immobili acquistati o costruiti dal 15 giugno 1990 non è ammessa la deducibilità delle quote di ammortamento; per gli stessi non è, peraltro, più consentita, dall'anno 1993, la deducibilità di una somma pari alla rendita catastale;
- per gli immobili acquistati o costruiti sino al 14 giugno 1990 è consentita la deduzione di quote annuali di ammortamento; per gli immobili acquistati o costruiti prima del 1° gennaio 1985, ai fini del computo del periodo di ammortamento, si deve aver riguardo alla data dell'acquisto o della costruzione, tenuto conto, peraltro, che non sono deducibili le quote annuali di ammortamento maturate prima del 1° gennaio 1985;
- per gli immobili acquistati o costruiti dal 2007, utilizzati promiscuamente, a condizione che il contribuente non disponga nel medesimo comune di altro immobile adibito esclusivamente all'esercizio dell'arte o professione, è deducibile una somma pari al 50 per cento della rendita ovvero, in caso di immobili acquisiti mediante locazione, anche finanziaria, un importo pari al 50 per cento del relativo canone. Le spese per i servizi relativi a tali immobili comprese quelle relative all'ammodernamento, ristrutturazione e manutenzione, che per le loro caratteristiche non possono essere portate ad incremento del costo dell'immobile (cd. spese capitalizzabili) sono deducibili nella stessa misura. In tema di deduzione dell'ammortamento o dei canoni di locazione finanziaria degli immobili strumentali per l'esercizio dell'arte o della professione si applicano agli immobili acquistati nel periodo dal 1° gennaio 2007 al 31 dicembre 2009 e ai contratti di locazione finanziaria stipulati nel medesimo periodo. La quota di ammortamento va calcolata sul costo di acquisto o di costruzione se l'immobile è stato edificato direttamente dall'esercente l'arte o professione, aumentato delle spese incrementative, se sostenute e debitamente documentate.

#### Beni ad uso promiscuo relativi all'impresa

Per effetto dell'art. 64, comma 2, del Tuir, le spese relative all'acquisto di beni mobili adibiti promiscuamente all'esercizio dell'impresa e all'uso personale o familiare dell'imprenditore sono ammortizzabili nella misura del 50 per cento; nella stessa misura sono deducibili le spese di acquisizione di beni il cui costo unitario non è superiore a 516,46 euro, nonché il canone di locazione anche finanziaria e di noleggio e le spese relative dei menzionati beni.

Per gli immobili utilizzati promiscuamente è deducibile una somma pari al 50 per cento della rendita catastale o del canone di locazione anche finanziaria, a condizione che il contribuente non disponga di altro immobile adibito esclusivamente all'esercizio dell'impresa.

Le quote di ammortamento, i canoni di locazione anche finanziaria o di noleggio e le spese d'impiego e manutenzione delle apparecchiature terminali per il servizio radiomobile pubblico terrestre di comunicazione soggette alla tassa di cui all'art. 21 della tariffa annessa al D.P.R. n. 641 del 1972 sono deducibili nella misura del 50 per cento.

#### Beni la cui cessione non è considerata destinazione a finalità estranee all'esercizio dell'impresa

Non si considerano destinati a finalità estranee all'esercizio dell'impresa, e quindi non concorrono a formare il reddito come ricavi o plusvalenze:

- i beni ceduti gratuitamente alle popolazioni colpite da eventi di calamità pubblica o da eventi straordinari – anche se avvenuti in altri Stati – per il tramite di fondazioni, associazioni, comitati ed enti individuati con decreti dei Prefetti, per gli eventi che interessano le province italiane, e con D.P.C.M. 20 giugno 2000, come integrato con D.P.C.M. 10 novembre 2000, per quelli relativi ad altri Stati (cfr. art. 27, commi 2 e 4, della legge 13 maggio 1999, n. 133). Resta ferma la deducibilità del costo di tali beni;
- le derrate alimentari e i prodotti farmaceutici alla cui produzione o al cui scambio è diretta l'attività d'impresa, che, in alternativa alla usuale eliminazione dal circuito commerciale, vengono ceduti gratuitamente alle ONLUS (cfr. art. 13, comma 2, del D.Lgs. n. 460 del 1997). Resta ferma la deducibilità del costo di tali beni;
- i beni non di lusso, diversi da quelli indicati nel comma 2 dell'art. 13 del D.Lgs. n. 460 del 1997, che presentino imperfezioni, alterazioni, danni o vizi che pur non modificandone l'idoneità di utilizzo non ne consentono la commercializzazione o la vendita, rendendone necessaria l'esclusione dal mercato o la distruzione, ceduti gratuitamente alle ONLUS per un importo corrispondente al costo specifico sostenuto per la produzione o l'acquisto complessivamente non superiore al 5 per cento del reddito d'impresa dichiarato. La possibilità di fruire delle agevolazioni recate dalle citate disposizioni dell'art. 13 del D.Lgs. n. 460 del 1997 è subordinata al rispetto degli adempimenti formali previsti dal comma 4 di tale articolo;
- la cessione gratuita agli enti locali, agli istituti di prevenzione e pena, alle istituzioni scolastiche, agli orfanotrofi ed enti religiosi di prodotti editoriali e di dotazioni informatiche non più commercializzati e non più idonei alla commercializzazione (cfr. art. 54, comma 1, della legge n. 342 del 2000). Resta ferma la deducibilità del costo di tali beni. Le disposizioni attuative del citato art. 54 sono state dettate dal D.M. 25 maggio 2001, n. 264, il cui art. 2 fornisce la nozione di prodotto editoriale e di dotazione informatica e quella di prodotto non più commercializzato o non idoneo alla commercializzazione.

#### Parametri presuntivi di ricavi e compensi

La disciplina dei parametri presuntivi di ricavi e compensi è stata introdotta dalla legge 28 dicembre 1995, n. 549, e successivamente modificata dall'art. 3, comma 125, della legge 23 dicembre 1996, n. 662. I parametri, approvati con D.P.C.M. 29 gennaio 1996, come modificato dal D.P.C.M. 27 marzo 1997, possono essere utilizzati per l'accertamento ai sensi dell'art. 39, 1° comma , lettera d), del D.P.R. 29 settembre 1973, n. 600, dei ricavi di cui all'art. 85 del TUIR, ad esclusione di quelli previsti dalle lettere c), d), e) ed f) del comma 1 dello stesso articolo, e dei compensi di cui all'art. 54, comma 1, del TUIR.

I parametri si applicano nei confronti dei contribuenti esercenti attività d'impresa o di lavoro autonomo, per le quali non sono stati approvati gli studi di settore ovvero, per le quali, pur essendo stati approvati, ricorrano una o più cause di inapplicabilità, previste nei provvedimenti di approvazione degli studi.

I soggetti esercenti attività per le quali si applicano i parametri sono tenuti alla compilazione dell'apposito modello dei dati rilevanti ai fini dell'applicazione dei parametri.

In caso di omessa presentazione del suddetto modello, si applica la sanzione amministrativa da euro 258 a euro 2.065, ridotta ad un ottavo del minimo se la presentazione avviene entro il termine per la presentazione della dichiarazione relativa all'anno nel corso del quale è stata commessa la violazione.

I contribuenti che intendono evitare l'accertamento in base ai parametri possono adeguare, senza applicazione di sanzioni e interessi, i propri ricavi e compensi utilizzando l'apposito rigo previsto nei quadri relativi all'attività.

Ai fini dell'IVA l'adeguamento al volume d'affari risultante dall'applicazione dei parametri può essere operato, senza applicazione di sanzioni e interessi, effettuando il versamento della relativa imposta entro il termine di presentazione della dichiarazione dei redditi, utilizzando il codice tributo 6493. I maggiori corrispettivi vanno annotati, entro il suddetto termine, in un'apposita sezione del registro di cui all'art. 23 e all'art. 24 del D.P.R. 26 ottobre 1972, n. 633.

Qualora, a seguito del predetto adeguamento, l'ammontare dei ricavi relativi all'anno 2016 superi i limiti previsti per la tenuta della contabilità semplificata (euro 400.000,00 e 700.000,00, rispettivamente per le imprese aventi per oggetto prestazioni di servizi ovvero aventi per oggetto altre attività), per il periodo di imposta successivo non sorge l'obbligo di osservare gli adempimenti previsti per il regime ordinario di contabilità.

Per conoscere l'ammontare dei ricavi e dei compensi presunti sulla base dei parametri i contribuenti possono utilizzare il programma software per il calcolo dei predetti ricavi e compensi, gratuitamente disponibile sul sito Internet dell'Agenzia delle Entrate, all'indirizzo www.agenziaentrate.gov.it.

Nel prodotto informatico verrà fornita la puntuale indicazione dei righi dei modelli per la comunicazione dei dati rilevanti ai fini dell'applicazione dei parametri, da prendere a base per la determinazione del valore delle voci e variabili considerate ai fini dell'applicazione dei parametri.

L'accertamento basato sui parametri interessa i contribuenti con ricavi o compensi dichiarati di ammontare non superiore a 5.164.568,99 euro. A tal fine, per gli esercenti attività di impresa va fatto riferimento ai ricavi di cui all'art. 85 del TUIR, ad eccezione di quelli previsti dalle lett. c), d) ed e) dello stesso articolo.

Per i rivenditori, in base a contratti estimatori, di giornali, di libri e periodici, anche su supporti audiovideomagnetici e per i distributori di carburanti, i menzionati ricavi si assumono al netto del prezzo corrisposto al fornitore dei beni, mentre per coloro che effettuano cessioni di generi di monopolio, valori bollati e postali, marche assicurative e valori similari si considerano ricavi gli aggi spettanti ai rivenditori.

Per i contribuenti in regime di contabilità ordinaria l'accertamento in base ai parametri è possibile solo quando in sede di verifica sia rilevata la inattendibilità della contabilità in base ai criteri stabiliti con il regolamento approvato con D.P.R. 16 settembre 1996, n. 570.

I parametri non si applicano nei confronti dei contribuenti che esercitano attività per le quali non si è provveduto alla elaborazione degli stessi; tali attività sono indicate con il termine "esclusa" nelle tabelle degli indicatori allegate al D.P.C.M. 29 gennaio 1996. I parametri, inoltre, non trovano comunque applicazione nei confronti dei soggetti per i quali operano le cause di esclusione dagli accertamenti basati sugli studi di settore previste dall'art. 10 della legge 8 maggio 1998, n. 146.

Inoltre, i parametri non trovano applicazione nei confronti dei soggetti con periodo d'imposta diverso dai 12 mesi ovvero che abbiano dichiarato ricavi o compensi superiori a 5.164.569 euro nonché ai contribuenti il cui reddito è determinato con criteri di tipo forfetario e alle imprese in liquidazione o interessate da procedure concorsuali.

Ulteriori precisazioni relative all'applicazione dei parametri sono contenute nelle circolari ministeriali n. 117/E del 13 maggio 1996 e n. 140/E del 16 maggio 1997.

#### Perdite d'impresa e di lavoro autonomo

Il comma 27, dell'art. 36 del D.L.223/06, ha modificato l'art. 8 del Tuir prevedendo, anche per i lavoratori autonomi e le imprese minori, come già avveniva per i soggetti in contabilità ordinaria, la possibilità di dedurre le perdite unicamente dai redditi della stessa categoria di quella che le ha generate. Tali disposizioni si rendono applicabili ai redditi ed alle perdite realizzati dal periodo di imposta in corso alla data del 4 luglio 2006 e fino al 31 dicembre 2007. A partire dal 2008 tali perdite possono essere compensate anche con redditi di altre categorie del medesimo esercizio, fino a capienza dei relativi importi, ma le eccedenze non possono essere riportate negli anni successivi. In base all'art. 8, comma 1, del Tuir, come modificato dall'art. 1, comma 29, della legge finanziaria 2008, il reddito complessivo si determina sommando i redditi di ogni categoria e sottraendo le perdite derivanti dall'esercizio di imprese commerciali di cui all'art. 66 e quelle derivanti dall'esercizio di arti e professioni. Ai sensi del comma 3 dell'art. 8, le perdite derivanti dall'esercizio di attività commerciali nonché quelle derivanti da partecipazioni in società in nome collettivo e in accomandita semplice, in contabilità ordinaria, e da partecipazioni in società trasparenti ex art. 116 del Tuir possono essere compensate in ciascun periodo d'imposta con i redditi derivanti dalle predette attività e/o partecipazioni (sia in contabilità ordinaria che semplificata) e limitatamente all'importo che trova capienza in essi. L'eccedenza può essere portata in diminuzione dei redditi derivanti dalle predette attività e/o partecipazioni negli esercizi successivi ma non oltre il quinto.

La descritta compensazione delle perdite d'impresa in contabilità ordinaria con i redditi d'impresa conseguiti dallo stesso soggetto si effettua, nel quadro RF o RG o LM, e/o RH, e/o RD, in cui è stato conseguito un reddito d'impresa positivo.

Si fa presente che la compensazione con il reddito di impresa conseguito nel periodo di imposta dovrà essere effettuata preliminarmente con le perdite d'impresa in contabilità ordinaria conseguite nel medesimo periodo di imposta e, per la parte non compensata, con l'eventuale eccedenza di perdite in contabilità ordinaria non compensate nei precedenti periodi d'imposta.

Le perdite d'impresa in contabilità ordinaria (comprese le eccedenze dei periodi d'imposta precedenti) non compensate nei quadri RF o RG, e/o RH e/o RD dovranno essere riportate nel "Prospetto delle perdite d'impresa in contabilità ordinaria non compensate nell'anno", contenuto nel quadro RS, secondo le istruzioni ivi previste.

Nel medesimo quadro RS andranno riportate anche le eventuali eccedenze di perdite pregresse generatesi nell'ambito dell'ex regime dei minimi di cui all'art. 1, commi da 96 a 117 della Legge n. 244 del 2007, utilizzando l'apposito prospetto "Perdite pregresse ex contribuenti minimi e fuoriusciti dal regime di vantaggio non compensate nell'anno". Le perdite formatesi nell'ambito del regime di vantaggio di cui all'art. 27 D.L. 98 del 2011, dovranno di norma essere riportate nell'apposito quadro LM, mentre dovranno essere esposte nel citato prospetto del quadro RS dai contribuenti fuoriusciti dal regime di vantaggio

In merito alle perdite realizzate nei primi tre periodi d'imposta, vedi la successiva voce.

#### Perdite riportabili senza limiti di tempo

Le perdite d'impresa in contabilità ordinaria realizzate nei primi tre periodi di imposta dalla data di costituzione possono essere computate in diminuzione del reddito d'impresa dei periodi d'imposta successivi senza alcun limite di tempo a condizione che si riferiscano ad una nuova attività produttiva (art. 8, comma 3, ultimo periodo, del Tuir). La medesima regola si applica alle perdite derivanti dal soppresso regime dei contribuenti minimi a quelle derivanti dal regime di vantaggio per l'imprenditoria giovanile e lavoratori in mobilità previsto dall'art. 27, commi 1 e 2, del decreto legge n. 98 del 6 luglio 2011, convertito, con modificazioni, dalla legge 15 luglio 2011, n.111, nonché a quelle derivanti dall'attività d'impresa e in contabilità semplificata o di lavoro autonomo se prodotte nei periodi d'imposta 2006 e/o 2007.

#### **■ Spese di rappresentanza**

L'articolo 108, comma 2, del Tuir (modificato dall'articolo 1, comma 33, lett. p), della legge 24 dicembre 2007, n. 244), dispone che le spese di rappresentanza sono deducibili nel periodo d'imposta di sostenimento se rispondenti ai requisiti di inerenza e congruità stabiliti con decreto del Ministro dell'economia e delle finanze, anche in funzione della natura e della destinazione delle stesse, del volume dei ricavi dell'attività caratteristica dell'impresa e dell'attività internazionale dell'impresa. Il citato decreto di attuazione, del 19 novembre 2008, pubblicato sul n. 11 della G.U. del 15 gennaio 2009, al comma 1, art. 1, con riferimento al requisito di inerenza, individua i caratteri essenziali delle spese di rappresentanza, stabilendo che si considerano inerenti, sempre che effettivamente sostenute e documentate, le spese per erogazioni a titolo gratuito di beni e servizi, effettuate con finalità promozionali o di pubbliche relazioni e il cui sostenimento risponda a criteri di ragionevolezza in funzione dell'obiettivo di generare anche potenzialmente benefici economici per l'impresa ovvero sia coerente con pratiche commerciali di settore.

La definizione generale di spese di rappresentanza, dettata nella pri-

ma parte del comma 1 del decreto, trova una specificazione nelle fattispecie successivamente elencate nella seconda parte del medesimo comma 1 (cui si rinvia). La lettera e) del comma 1 del decreto qualifica come spese di rappresentanza ogni altra spesa per beni e servizi distribuiti o erogati gratuitamente, ivi inclusi i contributi erogati gratuitamente per convegni, seminari e manifestazioni simili il cui sostenimento risponda ai criteri di inerenza indicati nel presente comma.

L'articolo 1, comma 2, del decreto – conformemente alle previsioni del nuovo comma 2 dell'articolo 108 del TUIR – definisce il periodo d'imposta di imputazione delle spese di rappresentanza e i limiti di deducibilità delle stesse. Al riguardo, l'articolo 1, comma 2, del decreto prevede che le spese di rappresentanza deducibili nel periodo d'imposta di sostenimento sono commisurate all'ammontare dei ricavi e proventi della gestione caratteristica dell'impresa risultanti dalla dichiarazione dei redditi relativa allo stesso periodo in misura pari: a) all'1,3 per cento dei ricavi e altri proventi fino a euro 10 milioni;

- b) allo 0,5 per cento dei ricavi e altri proventi per la parte eccedente euro 10 milioni e fino a 50 milioni;
- c) allo 0,1 per cento dei ricavi e altri proventi per la parte eccedente euro 50 milioni.

Tale norma stabilisce, quindi, un limite quantitativo entro il quale le spese di rappresentanza sono da considerare "congrue" rispetto al volume dei ricavi dell'attività caratteristica dell'impresa e, come tali, deducibili nell'esercizio in cui sono state sostenute (c.d. plafond di deducibilità). Le spese eventualmente eccedenti il predetto limite, al contrario, sono indeducibili.

L'articolo 83, comma 28-quater, lettera a) del decreto legge 25 giugno 2008 n. 112 (convertito con modificazioni dalla legge 6 agosto 2008 n. 133) ha aggiunto al comma 5 dell'articolo 109 del TUIR un nuovo periodo il quale precisa che, fermo restando quanto previsto dai periodi precedenti del medesimo comma 5, le spese relative a prestazioni alberghiere e a somministrazioni di alimenti e bevande, diverse da quelle di cui al comma 3 dell'articolo 95, sono deducibili nella misura del 75 per cento. Tale disposizione, in vigore a partire dal periodo d'imposta successivo a quello in corso al 31 dicembre 2008, deve essere coordinata con la disciplina generale delle spese di rappresentanza. Le spese sostenute per prestazioni alberghiere e per somministrazioni di alimenti e bevande (diverse da quelle di cui al comma 3 dell'articolo 95, ossia quelle che costituiscono spese per prestazioni di lavoro) deducibili entro il limite teorico del 75 per cento, nel caso in cui si configurino come spese di rappresentanza ai sensi del comma 1 del decreto 19 novembre 2008, devono rispettare anche l'ulteriore parametro fissato dal comma 2 del medesimo decreto. Quindi, le spese per vitto e alloggio qualificabili come "spese di rappresentanza" devono essere assoggettate:

- 1) in via preliminare, alla specifica disciplina prevista dall'articolo 109, comma 5, del TUIR per le spese relative a prestazioni alberghiere e a somministrazioni di alimenti e bevande (deducibilità nei limiti del 75 per cento);
- 2) successivamente a quella dell'articolo 108, comma 2, ai sensi del quale l'importo delle predette spese, ridotto al 75 per cento per effetto dell'applicazione dell'articolo 109, dovrà essere sommato all'importo delle "altre" spese di rappresentanza. L'ammontare così ottenuto è deducibile entro il limite di congruità previsto dal comma 2 del decreto.

Per i lavoratori autonomi, in particolare, il costo sostenuto per prestazioni alberghiere e somministrazione di alimenti e bevande, deducibile entro il limite teorico del 75 per cento, qualora si configuri anche come spesa di rappresentanza ai sensi del decreto, deve rispettare anche l'ulteriore parametro segnato dall'1 per cento dei compensi ritratti nel periodo d'imposta.

Si precisa che le spese relative a prestazioni alberghiere e a somministrazioni di alimenti e bevande che rientrano nell'ambito delle spese per "ospitalità clienti" di cui al comma 5 del decreto che non costituiscono spese di rappresentanza (e non sono pertanto soggette al predetto limite di congruità), sono deducibili nel limite del 75 per cento del loro ammontare, senza ulteriori limiti.

Il comma 3 dell'articolo 1 del decreto prevede una particolare disciplina per la deducibilità delle spese di rappresentanza sostenute dalle "imprese di nuova costituzione". Per queste imprese, "le spese sostenute nei periodi d'imposta anteriori a quello in cui sono conseguiti i primi ricavi, possono essere portate in deduzione dal reddito dello stesso periodo e di quello successivo se e nella misura in cui le spese sostenute in tali periodi siano inferiori all'importo deducibile".

In virtù delle previsioni del comma 3, pertanto, la deducibilità delle spese di rappresentanza sostenute dall'impresa nella fase di start up (in cui i ricavi sono pari a zero - ed il plafond determinato ai sensi del comma 2 è anch'esso pari a zero) può essere differita nel rispetto di due limiti:

- 1) limite temporale: le spese possono essere dedotte nell'esercizio di conseguimento dei primi "ricavi e proventi della gestione caratteristica dell'impresa" e, al massimo, in quello successivo;
- 2) limite quantitativo: le spese di rappresentanza sostenute nella fase di start up sono deducibili nella misura in cui le medesime spese sostenute nel periodo di conseguimento dei primi ricavi e del successivo siano inferiori al relativo plafond di deducibilità.

Per "imprese di nuova costituzione" si intende la nozione contenuta nell'articolo 84, comma 2, del TUIR, cioè le imprese che presentino entrambi i requisiti di novità previsti dalla citata norma ai fini del riporto pieno delle perdite di start up, ossia quello soggettivo e quello oggettivo riferito all'attività esercitata.

L'articolo 1, comma 33, lettera p) della legge finanziaria 2008, sempre intervenendo sull'articolo 108, comma 2, del TUIR, ha elevato a 50 euro, rispetto ai precedenti 25,82 euro, il limite del valore unitario dei beni la cui distribuzione gratuita si considera integralmente deducibile ai fini fiscali.

I commi 5 e 6 del decreto stabiliscono, a carico dei contribuenti che abbiano sostenuto delle spese qualificabili come di ospitalità dei clienti (interamente deducibili) o di rappresentanza (limitatamente deducibili), taluni oneri documentali. L'ultimo periodo del comma 5 dispone, infatti, che la deducibilità delle erogazioni e delle spese indicate nel presente comma è, tuttavia, subordinata alla tenuta di un'apposita documentazione dalla quale risultino anche le generalità dei soggetti ospitati, la durata e il luogo di svolgimento della manifestazione e la natura dei costi sostenuti. Il predetto comma 6 stabilisce, infatti, che l'Agenzia delle Entrate e gli organi di controllo competenti possono invitare i contribuenti a fornire indicazione, per ciascuna delle fattispecie indicate nel comma 1, dell'ammontare complessivo, distinto per natura, delle erogazioni effettuate nel periodo d'imposta e dell'ammontare dei ricavi e proventi derivanti dalla gestione caratteristica dell'impresa assunti a base di calcolo della percentuale di deducibilità indicata nel comma 2. La citata disposizione prosegue stabilendo che l'invito può riguardare anche l'ammontare complessivo delle spese relative ai beni distribuiti gratuitamente di valore unitario superiore a euro 50,00 e l'ammontare complessivo delle spese indicate nel comma 5, ossia quelle di ospitalità dei clienti interamente deducibili.

Per ulteriori approfondimenti si veda la circolare dell'Agenzia delle Entrate n. 34 del 13 luglio 2009.

#### Studi di settore

L'art. 62-bis del decreto-legge 30 agosto 1993, n. 331, convertito, con modificazioni, dalla legge 29 ottobre 1993, n. 427, ha previsto l'elaborazione, da parte dell'Amministrazione finanziaria, di appositi studi di settore in relazione ai vari settori economici. L'art. 10 della legge 8 maggio 1998, n. 146, ha stabilito le modalità di utilizzazione degli studi di settore in sede di accertamento.

Gli studi di settore sono utilizzati dal contribuente per verificare, in fase dichiarativa, il posizionamento rispetto alla congruità (il contribuente è congruo se i ricavi o i compensi dichiarati sono uguali o superiori a quelli stimati dallo studio) e rispetto alla coerenza (la coerenza misura il comportamento del contribuente rispetto ai valori di indicatori economici predeterminati, per ciascuna attività, dagli studi stessi). Per conoscere l'ammontare dei ricavi e compensi stimati sulla base degli studi di settore i contribuenti possono utilizzare il programma software denominato GE.RI.CO., gratuitamente disponibile sul sito Internet dell'Agenzia delle Entrate, all'indirizzo www.agenziaentrate.gov.it. o rivolgersi agli uffici territoriali delle Direzioni Provinciali dell'Agenzia delle Entrate.

Per i periodi d'imposta in cui trovano applicazione gli studi di settore, ovvero le modifiche conseguenti all'evoluzione dei medesimi, non si applicano sanzioni e interessi nei confronti dei contribuenti che indicano, nelle dichiarazioni annuali, ricavi o compensi non annotati nelle scritture contabili per adeguare gli stessi, anche ai fini dell'imposta regionale sulle attività produttive, a quelli stimati dai predetti studi di settore. Ai fini dell'imposta sul valore aggiunto, invece, è possibile adeguarsi alle risultanze derivanti dall'applicazione degli studi di settore senza il pagamento di sanzioni ed interessi, effettuando il versamento della relativa imposta entro il termine previsto per il versamento a saldo dell'imposta sul reddito, utilizzando il codice tributo "6494". L'art. 2, comma 2-bis, del D.P.R 31 maggio 1999, n. 195, prevede che l'adeguamento agli studi di settore, per i periodi d'imposta diversi da quelli in cui trova applicazione per la prima volta lo studio, ovvero le modifiche conseguenti alla revisione del medesimo, è effettuato a condizione che il contribuente versi una maggiorazione del 3 per cento, calcolata sulla differenza tra ricavi o compensi derivanti dall'applicazione degli studi e quelli annotati nelle scritture contabili rilevanti ai fini dell'applicazione degli stessi studi di settore. Tale maggiorazione deve essere versata entro il termine per il versamento a saldo dell'imposta sul reddito, utilizzando, mediante l'apposito mod. F24, il codice tributo "4726", per le persone fisiche, oppure il codice tributo "2118", per i soggetti diversi dalle persone fisiche. La maggiorazione non è dovuta se la predetta differenza non è superiore al 10 per cento dei ricavi o compensi annotati nelle scritture contabili.

L'adeguamento in dichiarazione ai ricavi o compensi derivanti dall'applicazione dello studio di settore preclude, da parte dell'Agenzia delle Entrate, l'attività di accertamento prevista dall'art. 10 della citata legge n. 146 del 1998.

Il contribuente esercente attività per le quali si applicano gli studi settore è tenuto alla compilazione dell'apposito modello per la comunicazione dei dati rilevanti ai fini dell'applicazione degli studi di settore. In caso di omessa presentazione del suddetto modello e sempre che il contribuente non provveda alla presentazione dello stesso con una dichiarazione integrativa, anche a seguito di specifico invito da parte dell'Agenzia delle Entrate formulato sulla base dei dati dallo stesso esposti nella relativa dichiarazione annuale, si applica la sanzione amministrativa di euro 2.000. Il provvedimento del Direttore dell'Agenzia delle Entrate del 2 aprile 2013, ha previsto l'indicazione nel testo delle comunicazioni di avvenuta presentazione della dichiarazione, di un apposito invito al contribuente, affinché trasmetta, qualora non lo abbia fatto, il modello per la comunicazione dei dati rilevanti ai fini degli studi di settore.

Per ulteriori chiarimenti relativi agli studi di settore si rinvia alle istruzioni alla compilazione dei predetti modelli.

#### Trasferimento all'estero della residenza (art. 166 del Tuir)

Il trasferimento all'estero della residenza dei soggetti che esercitano imprese commerciali, che comporti la perdita della residenza ai fini delle imposte sui redditi, costituisce realizzo, al valore normale, dei componenti dell'azienda o del complesso aziendale, salvo che gli stessi non siano confluiti in una stabile organizzazione situata nel territorio dello Stato. Tale disposizione si applica anche se successivamente i componenti confluiti nella stabile organizzazione situata nel territorio dello Stato ne vengano distolti. Si considerano in ogni caso realizzate, al valore normale, le plusvalenze relative alle stabili organizzazioni all'estero. Per le imprese individuali e le società di persone si applica l'articolo 17, comma 1, lettera g) e l).

I fondi in sospensione d'imposta, inclusi quelli tassabili in caso di distribuzione, iscritti nell'ultimo bilancio prima del trasferimento della residenza, sono assoggettati a tassazione nella misura in cui non siano stati ricostituiti nel patrimonio contabile della stabile organizzazione situata nel territorio dello Stato.